# **UNIVERSIDADE ESTADUAL DE CAMPINAS INSTITUTO DE ARTES**

CARLA LOPES RODRIGUEZ

# **A UTILIZAÇÃO DE RECURSOS AUDIOVISUAIS EM COMUNIDADES VIRTUAIS DE APRENDIZAGEM: POTENCIALIDADES E LIMITES PARA COMUNICAÇÃO E CONSTRUÇÃO DE CONHECIMENTOS EM REDE.**

Tese apresentada ao Programa de Pósgraduação em Artes do Instituto de Artes da UNICAMP como requisito parcial para obtenção do Título de Doutor em Artes.

Área de concentração: Artes Visuais

Orientador: Prof. Dr. José Armando Valente

CAMPINAS 2011

# **FICHA CATALOGRÁFICA ELABORADA PELA BIBLIOTECA DO INSTITUTO DE ARTES DA UNICAMP**

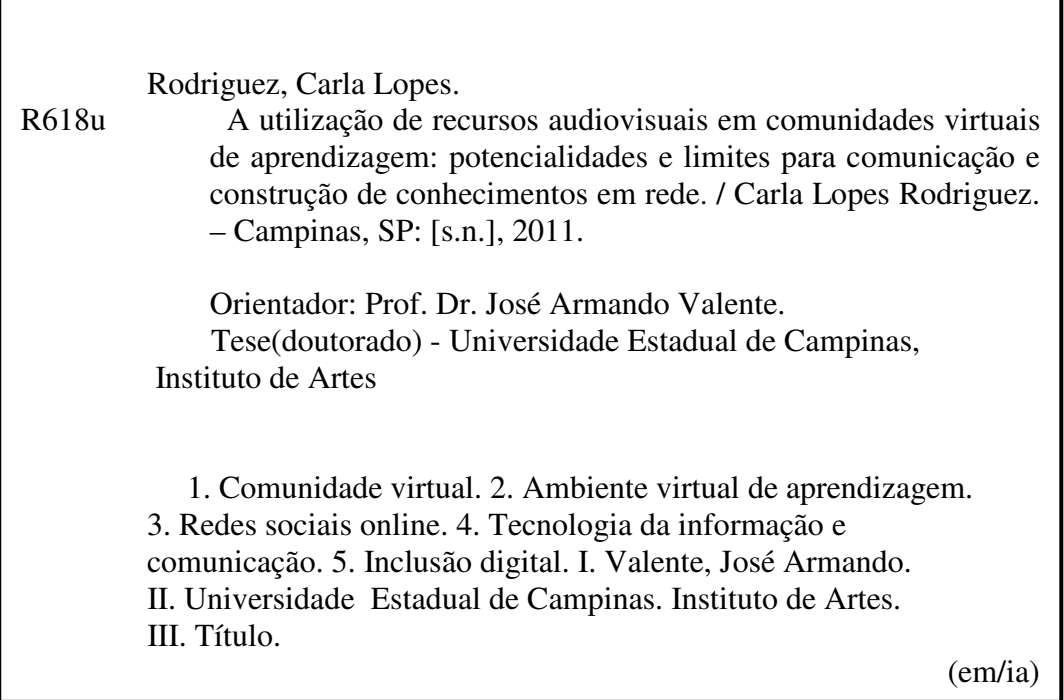

Título em inglês: "The use of audiovisual resources in virtual learning communities: potential and limits to communication and knowledge construction in network."

Palavras-chave em inglês (Keywords): Virtual Community ; Virtual learning environment ; Online social networks ; Information technology and communication; Digital inclusion.

Área de Concentração: Artes Visuais.

Titulação: Doutor em Artes.

Banca examinadora:

Prof. Dr. José Armando Valente.

Prof. Dr. Hermes Renato Hildebrand

Profª. Drª. Maria Cecília Calani Baranauskas.

Profª. Drª. Roseli de Deus Lopes.

Profª. Drª. Vânia Paula de Almeida Neris.

Data da Defesa: 25-02-2011

Programa de Pós-Graduação: Artes.

# **FOLHA DE APROVAÇÃO**

# **Instituto de Artes** Comissão de Pós-Graduação

Defesa de Tese de Doutorado em Artes, apresentada pela Doutoranda Carla Lopes Rodriguez - RA 10617 como parte dos requisitos para a obtenção do título de Doutor, perante a Banca Examinadora:

Prof. Dr. José Armando Valente Presidente

Prof. Dr. Hermes Renato Hildebrand Titular

Lu Che Profa. Dra. Maria Cecília Calani Baranauskas Titular

Profa. Dra. Roseli de Deus Lopes Titular

Profa. Dra. Vânia Paula de Almeida Neris Titular

v

vi

# **DEDICATÓRIA**

Dedico este trabalho à minha amiga, fidelíssima companheira de jornada, pesquisadora dedicada e idealizadora do nome que adotamos para a nossa rede - Re@ge – Rede Virtual de Agentes:

# **Lia Cristina Barata Cavellucci**  Mestre em Multimeios

e aos mais empenhados profissionais do Programa Saúde da Família do município de Pedreira-SP, em especial aos incansáveis aprendizes e participantes ativos da Re@ge:

## **Angela Silvana Bridi Nunes**  Agente comunitária de saúde

#### **Cristian Henrique Marino**  Educador Físico

**Eliana Zamana** Agente comunitária de saúde

## **Elizabeth da Silva** Agente comunitária de saúde

# **Wellington Semensin da Silva**

Agente comunitário de saúde

À VOCÊS QUE, APESAR DAS DIFICULDADES, "RE@GIRAM" SEMPRE, DEDICO NÃO SÓ O MEU TRABALHO COMO MEU RESPEITO, MINHA ADMIRAÇÃO E MEU AGRADECIMENTO SINCERO! SEM VOCÊS A RE@GE E ESTE TRABALHO JAMAIS EXISTIRIAM! OBRIGADA!!

#### **AGRADECIMENTOS**

Mesmo correndo o risco de esquecer o nome de algumas pessoas e instituições que, direta ou indiretamente, me apoiaram durante esta longa caminhada, aos quais agradeço registrando aqui meu muito obrigada, listo abaixo aqueles cujo apoio foi indispensável:

Meus pais José Rodriguez Nuñez e Izaura Lopes Rodriguez por todo carinho que me dispensaram. São eles a máxima expressão de persistência.

Meu filho Guilherme Rodriguez Papa por me apresentar outros autores com os quais me distraí quando necessitava "respirar outros ares".

Meu companheiro Luis Henrique de Moraes por ter se esforçado em compreender meus muitos momentos de crise, superado e se mantido ao meu lado.

Minha irmã Raquel Lopes Rodriguez, meu cunhado Phillippe François e meus sobrinhos Mathéo e Valentina François Rodriguez pela *caliente* acolhida durante a estadia na Espanha e, posteriormente, por todo o tempo virtual que me dedicaram.

Aos meus tios Mauri e Regina de Paiva Lopes pelas várias semanas que me hospedaram em sua casa em Pedreira-SP.

Minha amiga Mara pelas quase frequentes caminhadas para "oxigenação do cérebro", pela dedicação e firmeza a mim concedidas em um dos momentos mais delicados da minha vida.

Minhas amigas Arminda, Dezilda e Érica pelas boas risadas nas curtas tardes de domingo e nas poucas, mas longas, noites de música regada à *chopp*.

Minhas jovens e talentosas amigas Heloisa e Maíra e meus preciosos amigos Ivan e Tarcísio pela troca de ideias, pelos momentos de divertimento, pela cumplicidade e companhia sincera.

Minha amiga Ciça sempre a "abrir-me a mente", pela hospedagem no "castelo", pelo carinho e pelas muitas palavras de incentivo.

Minha amiga Vânia pelo exemplo de disciplina, persistência e "força na peruca", condutas que sempre me inspiraram.

Minha amiga Cláudia pela cumplicidade de sempre e pelo confortável "cafofo" cheirando à café que me acolhia em Barão Geraldo.

Minha amiga e professora Naira pelos ensinamentos do *Yoga* e, principalmente, por ter me ensinado a respirar *Pranayama*. "Respira *prana* que *Shiva* abana!"

Meu amigo Max pela paciência e dedicação no desenvolvimento e manutenção da plataforma *Tidia-Ae/Sakai* do LIPACS.

Ao Beto e à Dete secretários competentes do DMM pelo sempre pronto atendimento, para todo e qualquer tipo de "assunto especial", e por não deixarem morrer a "plantinha" amuleto do LIPACS.

À Vivien, Joice, Rodolfo, Taigor e Josué funcionários da Pós-graduação do IA pela dedicação e orientações precisas.

Ao médico Bruno Cavellucci, do Hospital São Paulo, pela dedicação e pela riqueza das interações proporcionadas aos participantes da Re@ge.

Ao professor Carlos Correa, da Faculdade de Medicina Preventiva da Unicamp, pela generosidade e disponibilidade de participação na Re@ge.

Ao coordenador do Telecentro da Vila Monte Alegre, Richardson Clara (Teco), à Vânia Maria, Sra. Celene Rodrigues e Sr. Alexandre Kravetz pela acolhida nas muitas terças-feiras que por ali estive.

À profa. Maria Cecília C. Baranauskas e aos colegas que me receberam no grupo INTERHAD pelos momentos frutíferos no âmbito dos projetos *STID* e e-*Cidadania*.

À UVIC – Universidade de Vic (UVIC) - Espanha - e às professoras Irene Garcia Medina e Ruth Contreras, e aos professores Carlos Alberto Scolari e Hector Navarro Güere, pela simpática acolhida e pelas valiosas contribuições.

À Univeridade Politécnica de Valência – Espanha – e à profa. Maria José Pizón pela irreverência inspiradora dos projetos ali desenvolvidos.

Às professoras Cláudia Hilsdorf Rocha, Maria Cecília Calani Baranauskas, Roseli de Deus Lopes e Vânia Neris, e professores Flamínio de Oliveira Rangel, Gilberto Sobrinho e Hermes Renato Hildebrand, pelas contribuições e disponibilidade em participar da banca da defesa.

 Ao professor José Armando Valente pela orientação, paciência, parceria e confiança.

 À Universidade Estadual de Campinas (UNICAMP), especialmente ao Departamento de Multimeios e à Pòs-graduação em Artes Visuais, pela sólida formação a mim proporcionada.

 À Prefeitura Municipal de Pedreira-SP (Prefeito Hamilton Bernardes), especialmente às Secretarias de Saúde (Dr. Adriano Peres Lora), Ciência e Tecnologia (Sr. Jair Cassiani) e Promoção Social (Mara, por acreditarem e apoiarem o desenvolvimento do projeto no município.

 À Fundação de Amparo à Pesquisa do Estado de São Paulo (FAPESP) pelo apoio financeiro concedido por meio da Bolsa de Doutorado (Processo nº 07/54469-9).

 Ao Instituto Claro pelo prêmio "Novas formas de Aprender" (2009), concedido ao projeto Re@ge – Rede Virtual de Agentes – na categoria pesquisa de Pós-graduação, pelo investimento e oportunidade de divulgação do trabalho.

À WEGO Health por acreditar no potencial da Re@ge e financiar a rede virtual.

# À TODOS MEU MUITO OBRIGADA!

## **RESUMO**

Esta tese tem como objetivo mostrar de quais formas a utilização de recursos audiovisuais, como câmeras digitais, aparelhos portáteis multiplayer e ferramentas hipermidiáticas disponíveis em um ambiente de Educação a Distância (EAD), pode favorecer a comunicação e a construção de conhecimentos em rede em um contexto de Inclusão Digital. Esses recursos foram utilizados para o processo de interação e produção de conhecimentos por uma Comunidade Virtual de Aprendizagem (CVA) em formação. Essa CVA, denominada Re@ge – Rede virtual de Agentes - instanciada no ambiente de EAD Tidia-Ae/Sakai, foi composta por pesquisadores, médicos, agentes comunitários de saúde, educador físico, enfermeiros e pessoas vinculadas aos espaços públicos de acesso as Tecnologias de Informação e Comunicação (TIC) do município de Pedreira, interior do estado de São Paulo (Brasil). Neste contexto, foram criadas situações colaborativas de aprendizagem onde os usuários/aprendizes se apropriavam dos procedimentos, estratégias e recursos disponíveis para coletar, discutir e gerar conteúdos multimidiáticos. Os conteúdos coletados eram compartilhados, discutidos e reelaborados pelos participantes na comunidade virtual e, posteriormente, distribuídos à população por meio de diferentes mídias. A metodologia utilizada para esta investigação foi a da *pesquisa-ação* e os dados coletados, por meio de questionários, entrevistas semiestruturadas e observação participante, foram analisados qualitativamente com o apoio do *software* para Classificação Hierárquica Implicativa e Coesiva (CHIC). A análise dos dados compilados explicitou como o uso dos recursos audiovisuais e ferramentas hipermidiáticas disponíveis, aliados às estratégias de capacitação utilizadas, possibilitaram as diferentes formas de expressão (texto, áudio, vídeo e foto), o estabelecimento da comunicação e a construção de conhecimentos entre os participantes da CVA. Com base nos resultados alcançados foi possível ainda compreender as potencialidades e os limites dos recursos disponíveis de forma que o seu uso pudesse ser capaz de incrementar o processo de interação, superando as limitações da capacitação nos moldes tradicionais e ampliando as possibilidades de aprendizagem.

# **ABSTRACT**

This thesis aims to show how the use of audiovisual resources, such as digital cameras, handheld devices and multiplayer tools available in a hypermedia environment for Distance Education (EAD), can help build communication and networking skills in a context Digital Inclusion. These funds were used for the process of interaction and knowledge production by a Virtual Learning Community (VLC) in training. This VLC, called Re@ge - Network Virtual Agents - instantiated in the distance education environment Tidia-Ae/Sakai was comprised of researchers, physicians, community health agents, physical educator, nurses and other people linked to public spaces Access Technologies Information and Communication Technology (ICT) in the municipality of Pedreira, the state of São Paulo (Brazil). Thus, we created collaborative learning situations where the users/learners take ownership of the procedures, strategies and resources to gather, discuss and generate multimediatic content. The contents collected were shared, discussed and reworked by the participants in the virtual community and then distributed to the population through different media. The methodology for this research was action research and data collected through questionnaires, interviews and participant observation, were qualitatively analyzed with the assistance of software for Hierarchical Classification Implicative and Cohesive (CHIC). The analysis of data compiled explained how the use of audiovisual aids and hypermedia tools available, combined with capacity building strategies used, allowed the different forms of expression (text, audio, video and photo), the establishment of communication and the construction of knowledge among participants of the VLC. Based on the results was impossible to understand the potential and limits of available resources so that their use might be able to boost the interaction process, overcoming the limitations of training in the traditional and expanding learning opportunities.

# **SUMÁRIO**

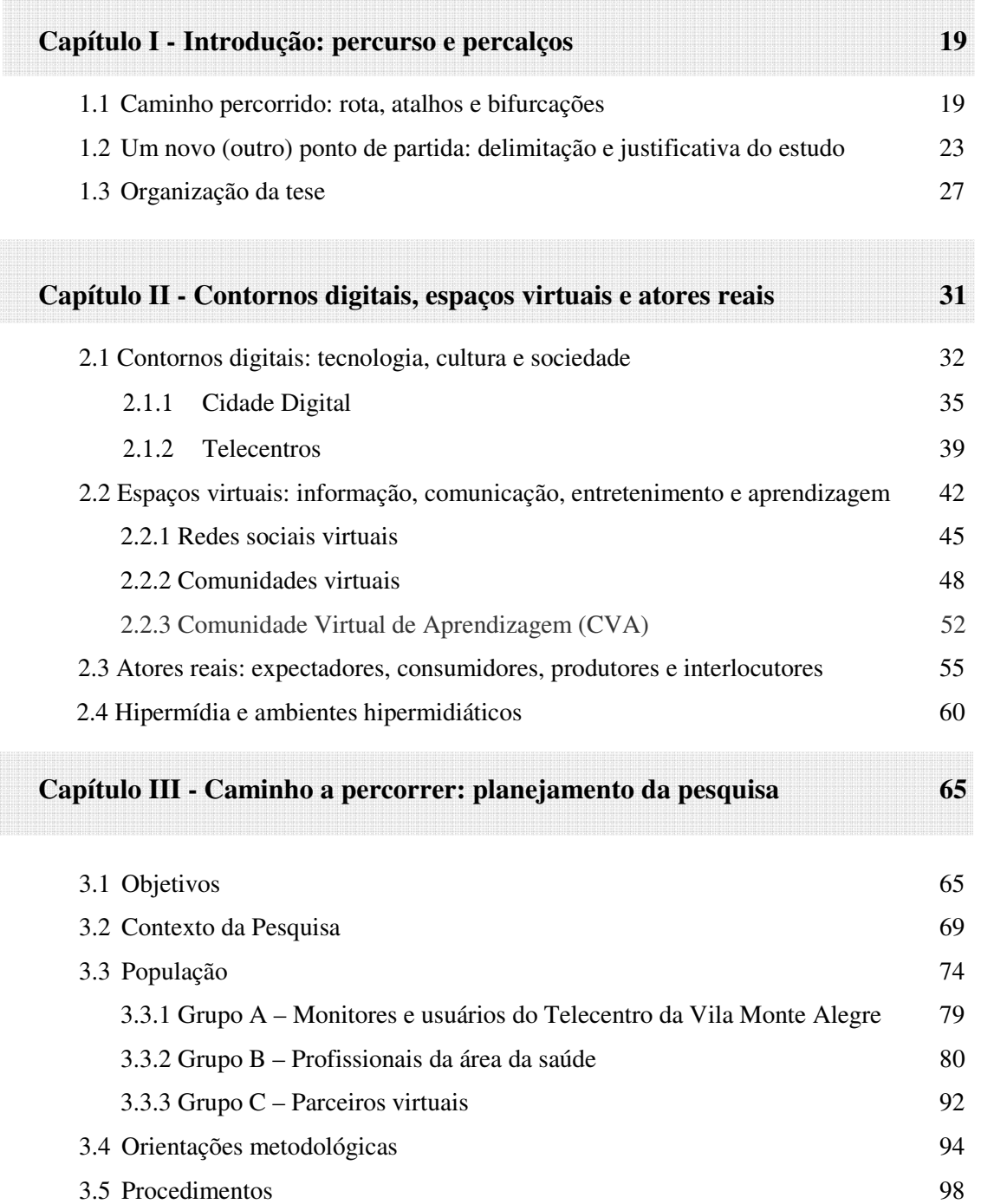

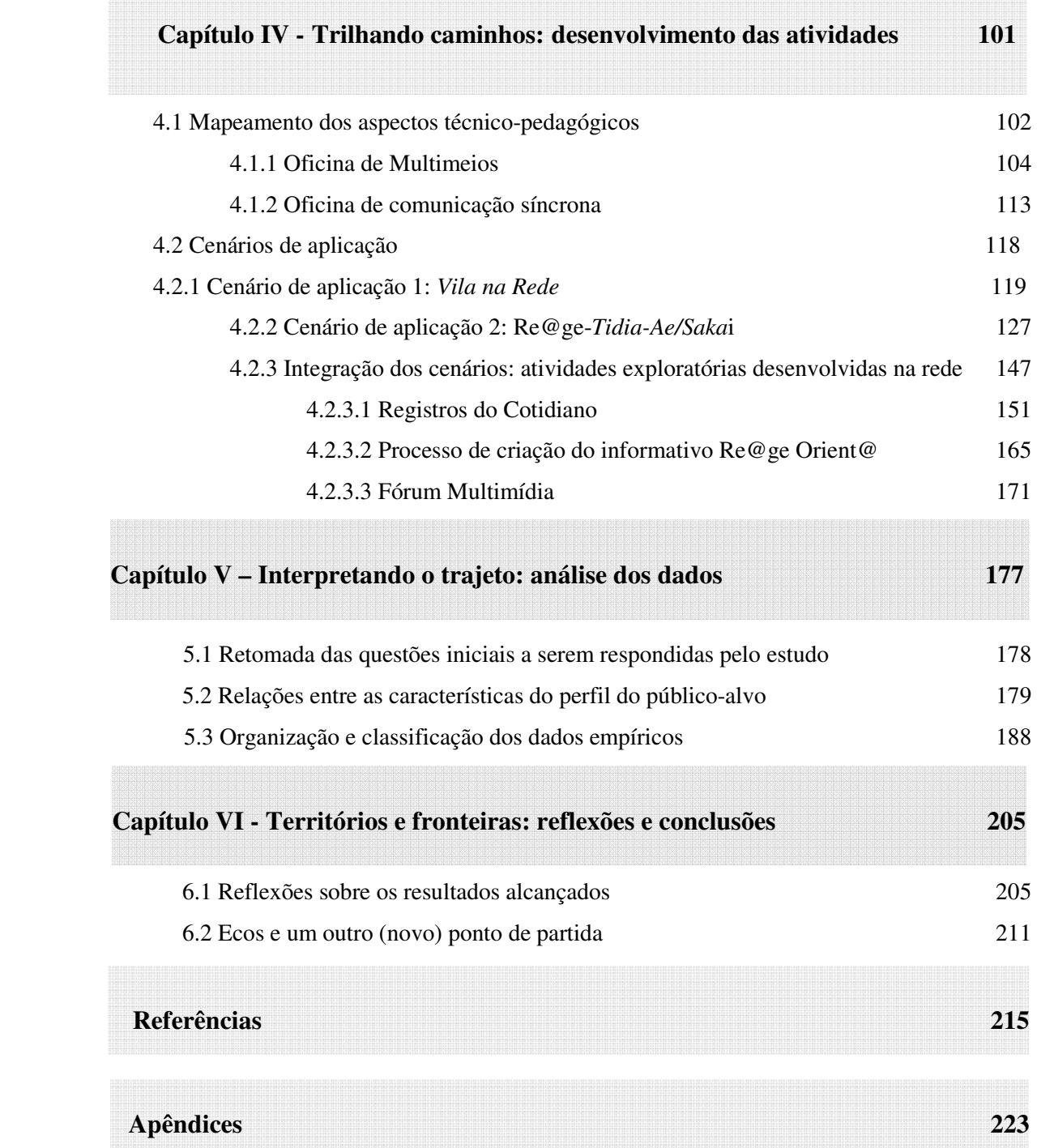

**Capítulo I Introdução: percurso e percalços**

> *Não vemos as coisas como são: vemos as coisas como somos.*

> > Anaïs Nin

Neste capítulo é apresentada a trajetória, profissional e acadêmica, percorrida até chegar à ideia do presente estudo. São explicitadas as rotas, algumas vezes escolhidas e outras percorridas ao acaso, os atalhos necessários e as tomadas de decisões que conduziram os passos até aqui. Está subdividido em 3 tópicos: **1.1 Caminho percorrido: rota**, **atalhos e bifurcações; 1.2 Um novo (outro) ponto de partida: delimitação e justificativa do estudo** e **1.3 Organização da tese**.

#### **1.1 Caminho percorrido: rota, atalhos e bifurcações**

 A inquietação sobre a forma como recursos tecnológicos são apresentados e inseridos na vida das pessoas é uma constante em minha trajetória profissional e acadêmica.

 Originou-se no final da década de 80 e início da década de 90, período em que me graduei em Análise de Sistemas e resultava em esforços individuais e intuitivos que pudessem favorecer a apropriação dos recursos tecnológicos aos restritos grupos de profissionais (advogados, comerciantes, dentistas, médicos) que estavam implantando os computadores pessoais em seus escritórios, consultórios e pequenas empresas. Desenvolver as interfaces e as estruturas de dados desses sistemas, e atuar na capacitação desses usuários, foram apenas os primeiros passos para buscar o entendimento das questões relacionadas ao movimento necessário para que as pessoas possam se apropriar criticamente dos recursos tecnológicos disponíveis.

O início de minhas atividades como docente, no final da década de 90, colocoume frente aos desafios da utilização dos recursos tecnológicos na educação. O trabalho com os professores e alunos de cursos regulares ampliou minha visão sobre o potencial que as então chamadas Tecnologias de Informação e Comunicação (TIC) tinham em relação ao processo de ensino-aprendizagem.

Em 2001 encontrei, nas disciplinas oferecidas pelo departamento de pósgraduação em Multimeios do Instituto de Artes da Unicamp, um espaço diversificado, enriquecido com pessoas vindas de diversas áreas, que se reuniam e se uniam na busca de soluções para a utilização crítica e consciente das TIC, em especial da informática e de ambientes virtuais de aprendizagem.

Como aluna regular do mestrado, neste mesmo departamento, surgiu a oportunidade de participar do projeto Comunidade Saudável<sup>1</sup>. Atuando neste projeto vivenciei na prática a experiência de levar as TIC para uma comunidade não acadêmica, a Unidade de Saúde da Família do município de Pedreira-SP. Especificamente, neste trabalho

<sup>&</sup>lt;sup>1</sup> O programa visava estimular comunidades estabelecidas em regiões carentes a buscar melhorias na área da saúde, educação e cultura através de NTP´s (Núcleo de Trabalho e Pesquisa) centrados nas ações de Agentes Comunitários de saúde de cada região.

de pesquisa-ação que resultou em minha dissertação de mestrado<sup>2</sup>, procurei compreender o movimento de apropriação de recursos tecnológicos pelo grupo de agentes comunitários de saúde que atuava no município (Rodriguez, 2006). A proposta pedagógica para aprendizagem de tecnologias utilizada considerou as especificidades tanto dos aprendizes quanto da realidade na qual encontravam-se inseridos. Privilegiando a aprendizagem contextualizada e em serviço (Prado; Valente, 2003), a capacitação tornou o uso das TIC significativa para os aprendizes, representando um diferencial real para suas vidas. Isso quer dizer que o foco passou a ser integrar os recursos tecnológicos ao dia-a-dia desses profissionais, de forma que a inserção dos recursos extrapolasse a utilização puramente instrumental.

Para registro, acompanhamento das atividades e comunicação a distância foram utilizadas as ferramentas disponíveis no ambiente de EAD TelEduc<sup>3</sup>. Inicialmente seu uso foi destinado a ser somente um repositório para registro e acompanhamento das atividades propostas nos encontros presenciais. Entretanto, no decorrer da pesquisa, a utilização das ferramentas *Fórum de Discussão* e *Sala de Bate-papo<sup>4</sup>* foram introduzidas para comunicação escrita entre os participantes.

A utilização desse ambiente como apoio às atividades presenciais extrapolou o registro e acompanhamento das atividades desenvolvidas. Porém, a inexistência de recursos audiovisuais limitou a forma de expressão mais utilizada pelo grupo: a oralidade. A dificuldade com o texto escrito, enfrentada pela maioria, impossibilitou que a riqueza de suas experiências fosse relatada e disponibilizada no ambiente. Além disso, ter que se expressar por meio da escrita inviabilizou o aprofundamento das discussões, pois tornava o

<sup>&</sup>lt;sup>2</sup> Dissertação de mestrado apresentada ao curso de Multimeios do Instituto de Artes da Unicamp com o título: "O movimento de apropriação das Tecnologias de Informação e Comunicação (TIC) por adultos escolarizados em exercício de sua profissão: um estudo com agentes comunitários da saúde".

<sup>3</sup> *TelEduc*: Ambiente para criação, participação e administração de cursos à distância via Internet, desenvolvido pelo NIED e pelo IC (Instituto de Computação) da UNICAMP. Teleduc (2010) Disponível em http://teleduc.nied.unicamp.br. Acessado em: 12/9/2010.

<sup>&</sup>lt;sup>4</sup> Ferramentas para comunicação textual assíncrona (Fórum de Discussão) e síncrona (Sala de Bate-papo).

processo extremamente desconfortável e lento. Entretanto, o uso desse ambiente, totalmente inédito para o grupo, fez com que alguns iniciassem uma participação ativa extrapolando os limites impostos pelas ferramentas e buscando outros recursos presentes na Internet. Este movimento sinalizava que alguns participantes estavam aptos para atuar na formação de uma CVA.

Paralelamente ao desenrolar da pesquisa do mestrado, no final de 2004, iniciei minhas atividades como bolsista de Treinamento Técnico IV no projeto Tecnologia da Informação no Desenvolvimento da Internet Avançada (TIDIA-Ae)<sup>5</sup>, da Fapesp. Estas atividades estavam vinculadas ao Laboratório de Pesquisa e Ação para Comunidades Saudáveis (LIPACS)<sup>6</sup> e ao Núcleo de Informática Aplicada a Educação (NIED)<sup>7</sup> e visavam colaborar com o desenvolvimento de um ambiente de EAD mais adequado às comunidades não acadêmicas e às situações não formais de aprendizagem. Funcionalidades como, por exemplo, suporte a imagens e recursos de áudio e vídeo são desejáveis já que a oralidade está fortemente presente nestas comunidades.

Durante os dois anos que participei do projeto (2004 – 2006) o foco das atividades (desenvolvimento de protótipos das ferramentas que seriam disponibilizadas no ambiente e planejamento das ações de aprendizagem) era o oferecimento de espaços que permitissem uma alta interação. Especificamente, no que se refere ao trabalho desenvolvido junto aos agentes comunitários de saúde, a utilização destes recursos estava voltada também weblogsà discussão e compreensão dos processos referentes à democratização das TIC.

<sup>5</sup> Tecnologia da Informação no Desenvolvimento da Internet Avançada. O projeto "visa estimular a pesquisa na área de Tecnologia da Informação aplicada à EAD."

http://www.tidia.fapesp.br/portal/I.projetos/ae. Acessado em: 5/9/2010.

<sup>6</sup> O *LIPACS* oferece infra-estrutura e apoio ao desenvolvimento das ações definidas no projeto TIDIA-Ae. Os resultados alcançados pelo LIPACS junto ao TIDIA-Ae estão disponíveis em:

http://tidia-ae.incubadora.fapesp.br/portal/laboratories/lipacs-unicamp. Acessado em: 2/8/2010.

<sup>&</sup>lt;sup>7</sup> O Nied Núcleo de Informática Aplicada à Educação desenvolve estudos e pesquisas sobre as várias formas de aplicação da informática na educação; realiza experimentos e estudos acerca do impacto da informática na sociedade e no indivíduo. Mais informações em: http://www.nied.unicamp.br/. Acessado em: 10/8/2010.

Proporcionar a apropriação destes recursos representava para este grupo um grande salto qualitativo em relação às possibilidades reais de estarem inseridos no contexto telemático.

Diante disso, presumiu-se que este "novo" ambiente possibilitava a constituição de comunidades virtuais de aprendizagem, onde os participantes pudessem estabelecer uma rede de informação e comunicação com outros pares, e com especialistas de diversas áreas, também por meio de recursos audiovisuais e ferramentas hipermidiáticas.

Esperava-se, portanto, com o desenvolvimento desta pesquisa, ampliar o campo de investigação sobre como os recursos audiovisuais podem promover a interação e a comunicação à distância, a troca de ideias, a construção colaborativa e a representação dos conhecimentos construídos por pessoas que se reúnem em uma CVA.

### **1.2 Um novo (outro) ponto de partida: delimitação e justificativa do estudo**

Atualmente, as TIC, em especial as ferramentas de comunicação via Internet, possuem o potencial de favorecer o estabelecimento de vínculos entre pessoas que, apesar de estarem distantes física e geograficamente, partilham dos mesmos interesses e/ou objetivos. Além do correio eletrônico, grupos de discussão e salas de bate-papo, outras tecnologias de comunicação e mediação social surgem a cada dia. São redes sociais que se formam em ambientes virtuais, plataformas de jogos *online*, *weblogs*, *fotologs*, *videoblogs<sup>8</sup>* , entendidos como elementos de organização temporal, espacial e mental que configuram, modificam e classificam as formas de relacionamento entre os envolvidos e carregam consigo potencialidades educacionais, estéticas, sociais e políticas.

<sup>8</sup> *Weblog* (ou blog) é uma página pessoal cujos conteúdos multimidiáticos são atualizados regularmente por uma pessoa ou um grupo; *Fotolog* (Flog) é um blog composto essencialmente de fotos. Com a popularização das câmeras digitais e dos celulares com câmeras os *Flogs* podem ser atualizados por celular e são então denominados *mobileblogs*; *Videoblog* é um *blog* alimentado com vídeos. Disponível em: pt.wikipedia.org

Dentre estas, os então denominados Ambientes Virtuais de Aprendizagem (AVA), utilizados especificamente para promover a EAD via Internet, surgem com a proposta de agregar, em uma única estrutura, ferramentas que possibilitem aos seus participantes um meio de se comunicarem e se expressarem via recursos de áudio e vídeo, além da comunicação textual. São espaços voltados para informação e formação continuada das pessoas envolvidas, idealizados para promover a colaboração entre os participantes e favorecer a interação e a construção do conhecimento, podendo contar com ferramentas específicas e arrojados recursos interativos multimídia.

Entretanto, apesar das TIC estarem presentes em praticamente todas as áreas do conhecimento, e em vários setores profissionais, ainda predomina uma interpretação reducionista quanto à contribuição de seus recursos para situações de aprendizagem e o impacto deste uso para o desenvolvimento social e cultural de pessoas comuns. Segundo Silveira (2003), a exclusão digital não pode ser classificada como mera consequência da exclusão social. O autor adverte que

> Além de ser um veto cognitivo e um rompimento com a mais liberal das ideias de igualdade formal e de direito de oportunidade, a exclusão digital impede que se reduza a exclusão social, uma vez que as principais atividades econômicas, governamentais e boa parte da produção cultural da sociedade vão migrando para a rede... estar fora da rede é ficar fora dos principais fluxos de informação. Desconhecer seus procedimentos básicos é amargar a nova ignorância." (Silveira, 2003, p. 18).

Portanto, em se tratando de contextos relacionados à Inclusão Digital, ou seja, às situações não-formais de aprendizagem onde se pretende favorecer a apropriação das TIC por pessoas digitalmente excluídas, a maioria das soluções desenvolvidas não deve priorizar apenas o mero acesso das pessoas à tecnologia. Na tentativa de ir além dessas, não menos

importantes, soluções, as ações desenvolvidas pelo grupo de pesquisa<sup>9</sup> do qual fazia parte estavam voltadas à discussão e compreensão dos processos referentes à democratização das TIC, considerando que o acesso às mesmas não garantem significação, tampouco apropriação e utilização efetiva dos recursos disponíveis (Rodriguez, 2006).

Partiu-se então da ideia de que a promoção da utilização de tecnologias por pessoas digitalmente excluídas deveria estar atrelada a disponibilização e acesso aos recursos e, também, a uma proposta pedagógica para aprendizagem de tecnologias que considerasse as particularidades e especificidades tanto dos aprendizes quanto da realidade na qual encontravam-se inseridos. Particularidades como, por exemplo, a possibilidade de comunicação verbal, deveriam ser respeitadas, visto que a oralidade é a forma de expressão predominantemente utilizada por estes grupos.

Em relação à aprendizagem para utilização das TIC, consideramos que esta se dá em aplicações reais e concretas de uso dos recursos disponíveis para criação de projetos e/ou produtos, individualmente ou em grupos, partindo do interesse dos aprendizes (Valente, 2003). Assim, os esforços para o desenvolvimento de estratégias especialmente voltadas para a apropriação das TIC por comunidades digitalmente excluídas, passa pela capacitação de seus integrantes para o uso efetivo de tais recursos. Essa capacitação é parte fundamental, capaz de possibilitar a inserção crítica e consciente dos mesmos no dia-a-dia dessas comunidades. Dessa forma, esperávamos que promover a utilização de recursos audiovisuais e ferramentas hipermidiáticas disponíveis em um ambiente de EAD, ou seja, recursos que permitem diversas formas de expressão e o estabelecimento da comunicação à distância entre as pessoas, via Internet, por meio da utilização conjunta de componentes visuais (signos, imagens, desenhos, gráficos etc.) e sonoros (voz, música, ruído, efeitos onomatopeicos etc.), fosse capaz de incrementar o processo de aprendizagem, superando as

<sup>&</sup>lt;sup>9</sup> Grupo de pesquisa "Cultura, Sociedade e Mídias" composto por pesquisadores, professores e estudantes de pós-graduação em Artes Visuais – linha de pesquisa "Cultura audiovisual e mídias" – Instituto de Artes, Unicamp.

limitações da capacitação nos moldes tradicionais e ampliando as possibilidades de interação e construção de conhecimentos em uma CVA. A proposta era investigar se um ambiente com tais características possuía potencial para favorecer o estabelecimento de uma CVA em um contexto de Inclusão Digital.

Portanto, o objeto de estudo desta pesquisa voltou-se para as potencialidades e limites dos recursos audiovisuais e ferramentas hipermidiáticas disponíveis em um ambiente de EAD, e as estratégias de capacitação necessárias, para que os mesmos possibilitassem a comunicação a distância e favorecessem a interação, as diversas formas de expressão e a construção de conhecimentos entre os participantes da CVA em formação.

 Partindo do pressuposto que as características desses ambientes apoiavam uma alta interação entre os participantes da CVA, e os aspectos que resultavam das relações estabelecidas e construídas por meio da convivência entre eles, pretendíamos contribuir para a construção de um conjunto de conhecimentos e estratégias que favorecessem novas abordagens conceituais e empíricas no âmbito da utilização de recursos audiovisuais em contextos de aprendizagem.

As seguintes questões nortearam esta investigação:

**Q1.** Quais aspectos técnicos, sociais e metodológicos devem estar presentes (e são necessários) em ambientes que disponibilizem recursos hipermidiáticos para o estabelecimento de comunidades de aprendizagem via Internet em contextos de Inclusão Digital?

**Q2.** Como os recursos hipermidiáticos podem promover a interação e a comunicação a distância, a troca de ideias, a construção colaborativa e a representação dos conhecimentos construídos entre pessoas que se reúnem em uma CVA?

**Q3.** Quais as potencialidades e limites dos recursos hipermidiáticos disponíveis no ambiente estudado quando utilizados para facilitar a comunicação, a interação e a construção de conhecimentos entre os participantes da comunidade virtual estabelecida no contexto definido?

#### **1.3 Organização da tese**

A proposta de organização deste trabalho conta com seis capítulos subdivididos em tópicos que estruturam o estudo e organizam o pensamento buscando clarificar e explicitar o assunto investigado. A seguir é apresentado um resumo desta estrutura:

> **Capítulo I - Introdução**: **percurso e percalços.** Este capítulo apresenta uma reflexão sobre minha trajetória profissional e acadêmica, traçando o caminho trilhado até a escolha e o desenvolvimento do presente estudo. Está subdividido em três tópicos: **1.1. Caminho percorrido: rota, atalhos e bifurcações**, onde relato a trajetória acadêmica e profissional percorrida até o momento da escolha do presente estudo; **1.2. Um novo (outro) ponto de partida:** que justifica e delimita a pesquisa determinando a relevância do problema e **1.3. Organização da tese:** onde é apresentada a organização didática do trabalho em capítulos e sub-capítulos.

> **Capítulo II - Contornos digitais, espaços virtuais e atores reais.** Este capítulo busca discutir as bases teóricas que orientaram o presente estudo. Está subdividido em 4 tópicos: **2.1 Contornos digitais: tecnologia, cultura e sociedade**, onde é apresentado um levantamento sobre o contexto

contemporâneo no qual o cenário digital desta pesquisa está inserido; **2.2 Espaços virtuais: informação, comunicação, entretenimento e aprendizagem**, busca explicitar como o ciberespaço propicia a conexão entre as pessoas e as implicações que isso possui em relação aos aspectos comunicacionais, sociais e cognitivos; **2.3 Atores reais: expectadores, consumidores, produtores e interlocutores** apresenta os papéis que usuários do ciberespaço assumem e como estão se relacionando com e no espaço virtual e **2.4 Hipermídia e ambientes hipermidiáticos:** onde conceituamos o termo hipermídia e a aplicação desse conceito em ambientes hipermidiáticos

**Capítulo III - Caminho a percorrer: planejamento da pesquisa**. São explicitados os **3.1 Objetivos,** o **3.2 Local da pesquisa**, a **3.3 População**, as **3.4 Orientações metodológicas** e os **3.5 Procedimentos** adotados.

**Capítulo IV - Trilhando caminhos: desenvolvimento das atividades.**  Apresenta em detalhes o desenvolvimento das atividades junto ao públicoalvo. É composto por **4.1 Mapeamento dos aspectos técnico-pedagógicos** e **4.2 Cenários de aplicação**.

**Capítulo V – Interpretando o trajeto: análise dos dados**. Este capítulo apresenta os procedimentos adotados para organizar, classificar e analisar os dados. Apresenta também o uso do aplicativo CHIC (Classificação Hierárquica Implicativa e Coersitiva) e as relações entre os dados apurados de forma a conduzir-nos à interpretação dos resultados alcançados. Está subdividido em: **5.1 Retomada das questões iniciais a serem respondidas** 

**pelo estudo**; **5.2 Relações entre as características do perfil do públicoalvo**; **5.3 Organização e classificação dos dados empíricos**.

**Capítulo VI – Territórios e fronteiras: reflexões e conclusões.** Este capítulo finaliza o trabalho apresentando uma síntese sobre os principais resultados alcançados, as considerações finais e a perspectiva de extensão do presente estudo. Subdivide-se em 2 tópicos: **6.1 Reflexões sobre os resultados alcançados** e **6.2 Ecos e um outro (novo) ponto de partida**.

# **Capítulo II**

### **Contornos digitais, espaços virtuais e atores reais**

*Aqueles que dizem que algo não pode ser feito deveriam sair do caminho daqueles que estão fazendo.* 

Joel Barker

Buscando compreender e situar a presente investigação no momento em que foi desenvolvida este capítulo pretende explicitar o contorno técnico-social que faz parte do cenário digital onde a mesma está inserida. Não tem a pretensão de abarcar toda uma realidade complexa, mas resulta de um esforço de contextualizar e situar o objeto de pesquisa partindo de uma visão macro para compreender os aspectos específicos. Assim, este capítulo subdivide-se em: **2.1 Contornos digitais: tecnologia, cultura e sociedade**; **2.2 Espaços virtuais: informação, comunicação, entretenimento e aprendizagem**; **2.3 Atores reais: expectadores, consumidores, produtores e interlocutores** e **2.4 Hipermídia e ambientes hipermidiáticos**.

### **2.1 Contornos digitais: tecnologia, cultura e sociedade**

O impacto das TIC na sociedade configura-se hoje um dos temas mais relevantes das últimas décadas. Os efeitos dessas mudanças são amplamente descritos por pesquisadores de várias áreas do conhecimento. Em todos os setores da vida cotidiana há algum tipo de implicação seja de ordem econômica, política, cultural e, principalmente, cognitiva e social. Aspectos relacionados ao trabalho, ao entretenimento, à cultura, à aprendizagem e às formas de comunicação em rede se transformam constantemente.

Reflexos dessas implicações estão documentados nos estudos de vários investigadores renomados. Na área social, enfatizando os efeitos sobre a sociedade, encontramos De Kerckhove (1999), Castells (2000; 2001), Mattelart (2002), Lemos (2000; 2004), Levy (2000) e Rheingold (2004). Na área da comunicação Salaverria (2005), Wolton (2000), Orihuela (2002), Scolari (2008), Piscitelli (2005) entre outros. Aspectos cognitivos vêm sendo estudados por Assmann (2000) que aponta transformações sem precedentes onde "aprendentes humanos podem situar-se no interior de *ecologias cognitivas".* Nestas a estruturação do conhecimento passa a acontecer sob a forma daquilo que Pierre Lévy (1998) denomina *inteligência coletiva:* 

> É uma inteligência distribuída por toda parte, incessantemente valorizada, coordenada em tempo real, que resulta em uma mobilização efetiva das competências... a base e o objetivo da inteligência coletiva são o reconhecimento e o enriquecimento múto das pessoas, e não o culto de comunidades fetichizadas ou hipostasiadas (Lévy, 1998, p. 27-28).

Em Barbero (2003) encontramos uma análise da política e da cultura que amplia a visão de como os "medios ciudadanos" promovem a comunicação em rede e permitem novas visibilidades sociais e políticas para aquelas culturas que deles se apropriam.

As tecnologias digitais, em especial as redes telemáticas, permitem integrar as diversas formas comunicativas existentes na sociedade. Tanto as que são derivadas da comunicação interpessoal como as que partem de sistemas de difusão de massa (*mass media*) coexistem coordenadamente. Alia-se a isto o surgimento de outros meios que se desenvolvem especificamente na Internet e que geram outros fluxos comunicativos apoiados em recursos multimídias, em estruturas hipertextuais e na interatividade, como a comunicação em rede (multidirecional). Essas formas permitem que a barreira espaçotempo se rompa e que distintos níveis de comunicação se estabeleçam e coexistam. Segundo Castells (2000), a integração potencial de texto, imagens e sons em um mesmo suporte, permitindo múltiplas interações em qualquer tempo (imediato ou não), por meio de uma rede global de acesso aberto muda fundamentalmente o caráter da comunicação.

Para López Garcia (2005), na Internet as formas comunicativas experimentam um máximo desenvolvimento e se integram em um ecossistema caracterizado por um elevado grau de hibridização. Assim, um grande número de "agentes cognitivos humanos pode interligar-se em um mesmo processo de construção de conhecimentos" (Assmann, 2000, p. 7). Segundo este autor, as TIC ampliam o potencial cognitivo do ser humano e possibilitam "mixagens cognitivas complexas e cooperativas".

> Isto significa que as tecnologias da informação e da comunicação se transformaram em elemento constituinte (e até instituinte) das nossas formas de ver e organizar o mundo... O que há de novo e inédito com as tecnologias da informação e da comunicação é a parceria cognitiva que elas estão começando a exercer na relação que o aprendente estabelece com elas.(Assmann, 2000, p. 15)

Para que sejam aproveitadas todas as vantagens econômicas e sociais do progresso tecnológico de forma a melhorar a qualidade de vida dos cidadãos, a sociedade deve assentar-se nos princípios da igualdade de oportunidades, participação e integração de todos, o que só será possível se todos tiverem acesso aos serviços e aplicações oferecidos. Segundo o Desafio número 5 - *Acesso participativo e universal do cidadão brasileiro ao conhecimento* - descrito no Relatório "Grandes Desafios da Pesquisa em Computação no Brasil  $(2006 - 2016)^{10}$ ,

> Existem barreiras tecnológicas, educacionais, culturais, sociais e econômicas, que impedem o acesso e a interação. O objetivo deste desafio é, portanto, vencer essas barreiras, por meio da concepção de sistemas, ferramentas, modelos, métodos, procedimentos e teorias capazes de endereçar, de forma competente, a questão do acesso do cidadão brasileiro ao conhecimento. Este acesso deve ser universal e participativo, na medida em que o cidadão não é um usuário passivo, o qual recebe informações, mas também participa da geração do conhecimento. Apenas por meio da oportunidade de participação da construção do conhecimento é que o acesso vai poder levar a uma plena e consciente utilização do conhecimento disponibilizado.

Para ir ao encontro destas preocupações, são necessárias políticas públicas que possam assegurar a igualdade de acesso e uma distribuição equitativa do potencial dos serviços oferecidos. Surgem em meio a este cenário, iniciativas concretas que partem do poder público e se estendem às comunidades como, por exemplo, as então denominadas "cidades digitais".

<sup>10</sup> O Desafio número 5 - *Acesso participativo e universal do cidadão brasileiro ao conhecimento* - descrito no Relatório "Grandes Desafios da Pesquisa em Computação no Brasil (2006 – 2016). Disponível em: http://www.ic.unicamp.br/~cmbm/desafios\_SBC/RelatorioFinal.pdf

## **2.1.1 Cidade digital**

 $\overline{a}$ 

Cidade digital, também chamada de "cibercidade" (*cyber city, digital city, village virtual, telecity*...) é considerada objetivamente por Lemos (2004) como um "espaço eletrônico onde trafegam bits e bytes" (Lemos, 2004, p. 13). Este espaço tem como meta "... favorecer formas e fluxos comunicacionais e de transporte através da ação a distância" (Lemos, 2004, p. 14) entre as pessoas e organizações via redes telemáticas. Outros autores, como por exemplo, Guerreiro (2006) considera que o conceito de cidade digital é algo complexo e ainda está em construção já que muitas de suas características, potencialidades e dificuldades estão em constante teste.

De forma geral, uma cidade digital deve ser concebida para melhorar a qualidade e a eficiência da gestão pública, aumentar a comunicação entre as pessoas, facilitar o acesso à informação e apoiar o desenvolvimento social e econômico. Na prática, as ações desenvolvidas em conjunto pelos órgãos públicos disponibilizam uma infraestrutura telemática que está longe de proporcionar às pessoas uma apropriação crítica das TIC. Os maiores problemas nestas iniciativas estão relacionados aos aspectos de gestão e sustentabilidade dos projetos implementados, ou seja, problemas que na maioria das vezes dificultam, ou até mesmo impedem, o desenvolvimento dos objetivos sociais.

Considerada pela Comissão Européia como projeto prioritário - *bottom up projects -* as *telecities<sup>11</sup> -* (Cisler, 2000, apud Lemos, 2004) deveriam proporcionar o aumento potencial das trocas entre os *cibercidadãos*, reforçar laços comunitários perdidos, permitir uma comunicação ágil e livre criando a democratização e o

<sup>11</sup> "El objetivo principal de *TeleCities* es promover la eCiudadanía para todos en el ámbito local, con el fin de garantizar que todos los ciudadanos tengan acceso a las ventajas de las tecnologías de la Sociedad de la Información. http://www.bcn.es/telecities/. Acessado em: 15/3/2009.

compartilhamento dos espaços tradicionais (Lemos, 2004) e dos recursos disponíveis na "cidade real". Como enfatiza Levy (1997, p.224):

> ...trata-se de encorajar dinâmicas de reconstituição do laço social, desburocratizar as administrações, otimizar em tempo real as fontes e os equipamentos da cidade, experimentar novas práticas democráticas.

Da mesma forma que as ¨cidades reais¨ possuem características distintas que as elevam a um patamar de mais ou menos desenvolvidas ou urbanizadas, as cidades digitais também podem ser classificadas em relação ao quanto estão integradas ao ciberespaço (Souto; Dall´Antonia; Holanda, 2006).

Em sua maioria, os vários tipos de classificação expressam o nível de serviços que uma cidade digital pode oferecer e o nível de infra-estrutura que apresenta. Desde definições conceituais entre o plano físico, o virtual e o digital (Silva, 2003), até o tipo de modelo de governos adotado: governamental, nãogovernamental, do terceiro-setor, espontâneas ou individuais e iniciativas mistas (Moraes, 2005) são várias as tentativas de estabelecer uma topologia para a urbanização digital. Entretanto, para efeito deste estudo adotaremos a classificação que prioriza

> ...o que provêm a seus habitantes, pelos seus graus de conectividade e de contribuição às funções sociais e econômicas, ao uso das TIC e à inserção dos indivíduos na sociedade informacional, assim como pelo que representam em relação à consolidação da cultura e da identidade local. (Souto; Dall´Antonia; Holanda, 2006, p. 71)

Assim, estabelecem-se 6 níveis de urbanização digital subdivididos em 2 grupos: Grupo em "estágio de habilitação" que agrupa 3 níveis de acesso *Básico,* 

*Telecentros, Serviços eletrônicos* e o Grupo de "Cidades Digitais" que apresenta os níveis *Pré-integrado, Integrado e Pleno*. (Souto; Dall´Antonia; Holanda, 2006, p. 72 - 73). Ainda que seja interessante do ponto de vista de organização didática, estes níveis estão visivelmente interrelacionados. É praticamente impossível atingir um nível de Cidade Digital Plena se não houver o desenvolvimento de programas efetivos de Inclusão Digital junto à comunidade desde o nível Básico.

No Brasil, em se tratando de infra-estrutura tecnológica, existem iniciativas de vários setores da sociedade destacando o papel desempenhado pelos governos federal, estadual e municipal na tentativa de expandir e garantir esses recursos <sup>12</sup>. Entretanto, essas iniciativas de infra-estrutura tecnológica como, por exemplo, a criação de Infovias<sup>13</sup> e serviços de e-Gov<sup>14</sup> estão pulverizadas assim como as ações que priorizam a oportunidade de inclusão social pelo digital. Oportunidade esta que pode ser considerada sem precedentes no que diz respeito ao potencial de "dar voz" ao cidadão munindo o indivíduo, e/ou grupos de indivíduos, de ferramentas digitais capazes de favorecer as diversas formas de expressão e ampliar as situações de aprendizagem.

Segundo a pesquisa TIC Domicílios  $2008<sup>15</sup>$ , realizada pelo Comitê Gestor da Internet (CGI), apenas 18% das residências brasileiras possuíam conexão à

 $12$  Esforços relativos a instalação de uma infra-estrutura de telecomunicações e equipamentos tecnológicos e desenvolvimento de portais na Internet que espelham as ações do poder público municipal www.iberomunicipios.org (Acessado em: 12/4/2009)

<sup>&</sup>lt;sup>13</sup>As Infovias são redes de banda larga que utilizam modem digitais via linha telefônica ou modem via cabo, ou conexões "wireless" via rádio, via celular, via satélite ou quaisquer outras modalidades que a Convergência Tecnológica ofereça.

<sup>&</sup>lt;sup>14</sup> Serviços de e-Gov: nome dado ao processo de informatização das funções do governo.

<sup>&</sup>lt;sup>15</sup> A pesquisa TIC Domicílios foi realizada entre os meses de setembro e novembro de 2008, em todo o território nacional pelo Centro de Estudos sobre as Tecnologias da Informação e da Comunicação no Brasil (CETIC.br), do Núcleo de Informação e Coordenação do Ponto BR (NIC.br), braço executivo, do Comitê Gestor da Internet (CGI) e está disponível em http://hal.ceptro.br/cgi-bin/indicadores-cgibr-2008. Acessado em 10/6/2009.

Internet, sendo 20% dos domicílios na área urbana e somente 4% na área rural. De forma geral, esses números apontam que o acesso domiciliar da população brasileira à Internet é baixo. Como se não bastasse, 31% desses domicílios no país ainda utilizavam o tradicional *modem* para linhas discadas, com velocidade incapaz de usufruir a maior parte dos serviços disponibilizados na Internet (CGI, 2008).

A mesma pesquisa aponta ainda como principais barreiras para o uso das TIC o custo elevado para a aquisição de um computador e conexão à Internet nos domicílios e a falta de habilidade com a tecnologia. (CGI, 2008, p.45).

> O custo é um impeditivo muito relevante para a maioria dos entrevistados, seja no que se refere à posse e ao uso dos computadores (75%), bem como de conexão Entretanto, essa não é a principal barreira para o acesso à Internet, mas sim a falta de habilidade com essas tecnologias, apontada por 61% dos entrevistados. Essa também foi a justificativa apresentada por 29% dos entrevistados que nunca utilizaram computador em seu domicílio.

O fato de a pesquisa apontar como barreira para o acesso a falta de habilidade para o uso das TIC sugere que é necessária a elaboração de políticas públicas que favoreçam o desenvolvimento de competências e habilidades para o uso dos recursos informatizados. Alia-se a este fator outro dado importante que deveria fomentar outras formas de democratização das TIC: "... a ausência de local para acesso à Internet, uma vez que a alternativa*"não tem de onde acessar"* recebeu 21% das menções dos respondentes do país" (CGI, 2008, p. 98). O próximo item apresenta uma das soluções para acesso público e gratuito às TIC adotadas por alguns municípios, especialmente os que estão elevados à categoria de "cidade digital".
## **2.1.2 Telecentros<sup>16</sup>**

Em se tratando de um País como o Brasil, com uma diversidade de condições nos diversos aspectos sociais, econômicos e educacionais, as iniciativas de democratização das TIC em "cidades digitais" só podem ser consideradas emancipadoras se estiverem disponíveis publicamente à população. Dentre as iniciativas para democratização das TIC ganha destaque a implantação de Telecentros.

De acordo com a Rede de Informações para o Terceiros Setor  $(RITS)^{17}$ , os Telecentros são espaços físicos com computadores conectados à Internet via banda larga para uso compartilhado das TIC pelos cidadãos. Cada unidade possui entre dez e vinte computadores e devem ter como princípio o acesso livre e universal aos recursos disponíveis, contribuir para a melhoria da qualidade de vida e para o desenvolvimento social dos cidadãos. Além do acesso e uso livre da Internet, cursos de informática básica e oficinas com temáticas especiais são as principais atividades oferecidas à população. Contribuindo para a capacitação dos usuários destes espaços, surge a figura do Monitor, pessoa que possui a função de coordenar e orientar as pessoas no uso dos recursos.

Dentre as inúmeras iniciativas destacamos, no âmbito federal, o projeto  $GESAC^{18}$  e, no nível estadual, o programa Acessa São Paulo<sup>19</sup>. Ambos os programas contam com o apoio local das prefeituras dos municípios onde esses

<sup>16</sup> São sinônimos de Telecentro os termos: *"telecottage, centro comunitário de tecnologia, teletienda, oficina comunitária de comunicação, clube digital, cabine pública, infocentros, entre outros*". (Silveira, 2001, p. 33- 34).

 $17$  RITS – Rede de Informações para o Terceiro Setor. Disponível em:

http://www.rits.org.br/BR/FolderTelecentro.pdf. Acessado em: 21/10/2010.

<sup>18</sup> Programa GESAC: (Governo Eletrônico – Serviço de Atendimento ao Cidadão), que visa minimizar a falta de acesso à Internet e de conectividade às infra-estruturas das TICs em muitas regiões brasileiras. http://www.idbrasil.gov.br/. Acessado em: 12/6/2009.

<sup>19</sup> Acessa São Paulo: http://rede.acessasp.sp.gov.br. Acessado em: 12/6/2009.

estão alocados. É justamente no âmbito local que surgem as diferentes experiências que favorecem em maior ou menor grau a apropriação das TIC pelos cidadãos que utilizam os serviços oferecidos.

Contribuindo para a existência concreta de uma "cidade digital", além de estruturas técnicas e espaços físicos outras iniciativas, na esfera virtual, devem ser disponibilizadas com o intuito de explorar os recursos digitais e oferecer aos cidadãos a possibilidade de usufruir, de uma cada vez mais crescente, hibridização dos espaços de convivência social.

Segundo Sorj (2003), podemos classificar em 5 os níveis de apropriação das TIC:

**Nível 1** – **Infra-estruturas de acesso:** diz respeito à tecnologia disponível para recebimento e transmissão de informações por meios de recursos telemáticos. Engloba o uso de fiações elétricas, telefônicas, fibra ótica, entre outras.

**Nível 2 - Disponibilidade de equipamentos:** computadores, (e periféricos), *modem*, roteador e provedor de serviços que garanta a conexão com a Internet. A comunicação via Internet pode ocorrer por *banda simples* (baixa velocidade dos dados) ou *banda larga* (maior velocidade e volume de informação).

**Nível 3 – Capacitação técnica para utilização dos recursos:** também denominado de *alfabetização digital* ou *e-alfabetização* – em sua maioria são proporcionados pelos "cursos de informática" que pretendem instrumentalizar o usuário para utilização dos recursos informatizados. Na maioria das vezes se restringem a cursos sobre aplicativos como editor de

textos e planilha eletrônica. Como são descontextualizados e voltados para uma capacitação técnica, logo são esquecidos pelos aprendizes. Contribui para este esquecimento o fato da pessoa não ter acesso aos recursos informatizados em sua casa ou no trabalho.

**Nível 4 - Capacitação intelectual e inserção social do usuário:** promover o uso dos recursos disponíveis na Internet como fonte de conhecimento e instrumento de comunicação e, dos recursos e aplicativos informatizados, como instrumentos para desenvolvimento intelectual e profissional. Esta capacitação não pode estar dissociada da alfabetização e formação intelectual proporcionada pela escola.

**Nível 5 – Produção e uso de conteúdos específicos:** trata-se aqui do critério que determina a relevância efetiva das TIC como *instrumento*. O uso que se faz das TIC depende da capacidade de apropriação e desenvolvimento criativo de cada usuário e das diferentes estratégias adotadas pelos segmentos sociais e instituições para estimular a produção de conteúdos e aplicações práticas que representem respostas inovadoras aos problemas econômicos, sociais, políticos e culturais.

### **2.2 Espaços virtuais: informação, comunicação, entretenimento e aprendizagem**

No ano de 1984, Willian Gibson<sup>20</sup> um norte-americano, escritor de ficção científica, publicou o romance "Neuromancer" (1984) e cunhou o termo *cyberspace* (ciberespaço).

No cenário contemporâneo, esse "espaço virtual" é formado por cada computador, cada aplicação e por cada usuário conectado na rede (Internet). Segundo Scolari (2008), se considerarmos o ciberespaço como um lugar onde as pessoas atuam (navegam, jogam, conversam, recebem e enviam e-mails etc.) estamos obrigados a incorporar também a dimensão temporal que estas atividades implicam. Este autor, citando Mihalache (2002), complementa:

> ... un sitio web no es simplemente un punto en el espacio, sino una síntesis temporal-espacial que podemos llamar un lugar. Un lugar es un espacio más su experiencia… el encuentro entre ese lugar y una subjetividad genera un evento, o sea, una secuencia de movimientos significantes. (Scolari, 2008, p. 277).

Entendido dessa forma, o ciberespaço é um lugar de experiências individuais e coletivas, um lugar de interações que promove a comunicação: "... Este espacio resignificado donde se asientan comunidades virtuales y la distancia se mide em clics es el lugar donde nacen y evolucionan las nuevas formas de comunicación." (Scolari, 2008, p. 277).

Também Lèvy (1997) considera o *ciberespaço* como um meio de comunicação que surge da interconexão mundial dos computadores englobando infra-estrutura tecnológica digital, universo de informações e pessoas que o movimenta.

<sup>20</sup> O *cyberspace* de Willian Gibson é um "lugar" virtual tridimensional onde toda a informação do planeta está reunida e disponível para quem conseguir ultrapassar as barreiras de segurança e souber encontrá-la. http://www.williamgibsonbooks.com/. Acessado em: 12/3/2009.

O ciberespaço (que também chamarei de "rede") é o novo meio de comunicação que surge da interconexão mundial dos computadores. O termo especifica não apenas a infra-estrutura material da comunicação digital, mas também o universo oceânico de informações que ela abriga, assim como os seres humanos que navegam e alimentam esse universo. (Lèvy, 1997, p.17)

No que diz respeito ao potencial que o ciberespaço confere à comunicação, López-Escobar (1997) cunhou o termo "comunicación colectiva" para denominar o fenômeno da comunicação que ocorre na rede. Ele considerou dois aspectos para definir tal termo: 1) que o fenômeno social da emissão das mesmas mensagens em um grau potencialmente ilimitado e tendencialmente simultâneo se baseia na existência de emissores organizados, ou seja, coletividades humanas formalmente estruturadas e 2) o destinatário destas mensagens é igualmente uma coletividade cujo nível de massificação nunca é homogêneo (López-Escobar, apud, López Garcia, 2008).

Diferente de um sistema analógico o ciberespaço, enquanto sistema digital, pode ser considerado mais que uma mídia, ou seja, configura-se em um espaço sóciotécnico onde a interatividade é a característica principal.

É sabido que ferramentas não são neutras, ou seja, estão carregadas da concepção de quem as idealizou, posteriormente de quem as desenvolveu e, ao disponibilizá-las para o uso público, de outras abordagens que se somam àquelas, resultantes das apropriações sociais. As diferentes maneiras como os grupos sociais interpretam e utilizam um artefato técnico produzem, ao longo de seu processo de construção sociotécnica, mudanças em sua natureza (Bijker, 1995).

Derivados do conceito de ciberespaço surgem outros termos como, por exemplo, a *cibercultura* – "...conjunto de técnicas (materiais e intelectuais), de práticas, de atitudes, de modos de pensamento e de valores que se desenvolvem juntamente com o crescimento do ciberespaço" (Levy, 1999, p.17).

A Internet possui uma estrutura sociotécnica própria, resultante da possibilidade de fusão da informática, das telecomunicações e dos recursos audiovisuais. É esta fusão, baseada na convergência e na integração de sistemas, redes e dados que lhe confere o potencial de comportar novas linguagens, novos símbolos, novas práticas sócio-culturais e novos comportamentos.

O desenvolvimento da Internet e de seus recursos híbridos rompe com o modelo tradicional de comunicação, concebido como a troca de informações entre um emissor e um receptor (Shannon; Weaver, 1981), e estabelece uma maior abertura na divulgação de informações provocando novas formas de produzir, difundir e receber conteúdos (Orihuela, 2002). Em relação à estas "novas formas" de informar e comunicar Wolton (2000) argumenta que as possibilidades interativas, proporcionadas pelos meios digitais, potencializam a distribuição de conteúdos informativos e a comunicação entre os usuários mas, por si só, não incrementam a interlocução entre estes. Corroborando com esse argumento, Tapias (2003, p. 159) acrescenta:

> La cuestión es que el intercambio de mensajes informativos entre emisores y receptores em un medio común todavia no hace de ellos genuinos interlocutores. Para esto hace falta que se traten como cosujetos de una relación dialógica... que tampoco hay que ver circunscrita a las situaciones cara-a-cara, es el marco intersubjetivo em que se hace posible la comunicación como tal, mas allá del intercambio de informaciones.

Dessa forma, o movimento de virtualização, ou seja, habitar o ciberespaço, afeta não apenas a composição da informação e a comunicação, como implica no "saberestar" em grupo e na constituição do "nós" como na constituição das comunidades virtuais. (Lévy, 2000).

### **2.2.1 Redes Sociais Virtuais**

Expressões como "inteligência conectiva" (Kerckhove, 1999), "coletivos inteligentes" (Rheingold, 2004), "redes inteligentes" (Barabasi, 2002) e "inteligência coletiva" (Lévy, 1998) são cada vez mais populares. Basicamente, todas estas nomenclaturas apontam para uma mesma situação: estamos em rede! Conectados com um número cada vez maior de nós, as atividades desses coletivos revelam que algo está mudando na forma como as informações são distribuídas, as idéias se propagam e as pessoas se comportam.

Tecnicamente estas alterações estão relacionadas à topologia que a estrutura de uma rede virtual pode assumir. Baseando-se na famosa ilustração **(Figura 1)** de Paul Baran (1964), uma rede social virtual pode assumir três formas distintas de organização: centralizada, descentralizada e distribuída.

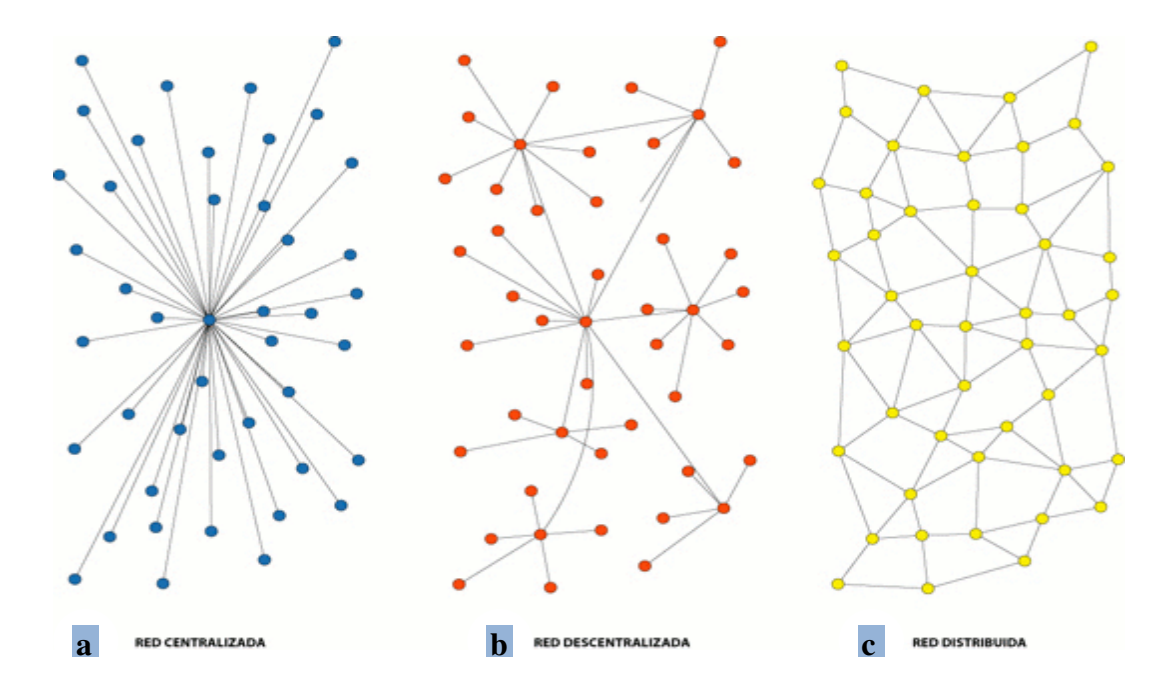

**Figura 1:** Diagramas de Paul Baran (1964) Versão colorida por Rodrigo Araya (Apud., Ugarte, 2007)

 Analisando os diagramas (**Figura 1 – imagens a, b e c**) é possível abstrair de quais formas as pessoas podem se organizar, e com que velocidade as informações podem ser divulgadas, em uma rede. Não entraremos nos méritos matemáticos de tais estruturas e sim em algumas poucas observações que tais grafos nos permitem fazer quando pensamos que os *nós* são pessoas interagindo. É visível no esquema de uma rede distribuída (**Figura 1** – **imagem c**) que ninguém depende de ninguém para divulgar sua mensagem. Em qualquer um dos esquemas (**Figura 1 – imagens a, b e c**) há a possibilidade de todos se conectarem com todos, mas o que diferencia uma estrutura descentralizada (**Figura 1 – imagem b)** da outra distribuída (**Figura 1 – imagem c)** é justamente a possibilidade de chegar a outros *nós* por outros caminhos (rede distribuída) que não necessariamente os mesmos (rede descentralizada). Segundo Ugarte (2007), nesse sentido, toda rede distribuída é uma rede de iguais, mesmo que uns *nós* estejam mais conectados do que outros. A tomada de decisão não é binária (sim ou não). *"...* alguien propone y se suma quien quiere. La dimensión de la acción dependerá de las simpatías y grado de acuerdo que suscite la propuesta..." (Ugarte, 2007, p. 42).

Em um "mundo ideal" estabelecer uma topologia de rede distribuída seria suficiente para mobilizar os coletivos a interagirem, entretanto a capacidade para agir coletivamente, envolve aspectos que ultrapassam o potencial técnico dos suportes telemáticos. O caráter plural e diversificado da comunicação coletiva envolve, por exemplo, o exercício da autonomia. Na sessão **2.3 Atores reais,** apresentamos indícios de algumas características necessárias para atuar em redes deste tipo.

Além de sua topologia outros elementos merecem então ser observados para que possamos classificar uma rede de *rede social virtual*. Características relacionadas às formas de comunicação (interpessoal e coletiva) que podem ser

estabelecidas e o teor do conteúdo trocado entre os interlocutores também merecem destaque. Segundo Reccuero (2006, p.37),

> a ideia de relação social é independente do seu conteúdo. O conteúdo de uma ou várias interações auxilia a definir o tipo de relação social que existe entre dois integrantes (...) e o conteúdo constitui-se naquilo que é trocado.

É importante refletir sobre as consequências da expansão dessas redes e seus recursos em relação aos hábitos de utilização, atuais e futuros, as expectativas geradas, as formas de representação escolhidas e a maneira de se sociabilizar e construir conhecimentos.

> ... todo esto implica pensar en las relaciones sociales, en la dialéctica de la interlocución con otros, de una manera completamente nueva, una manera en la que hay un número indeterminado de agentes activos, de posiciones, de identidades. Vivir y comunicar en red supone previamente aceptar y vivir en diversidad. (Ugarte, 2007, p. 122)

Entendidas como rede social, as comunidades virtuais parecem ter se tornado um verdadeiro desafio para nossa compreensão. De acordo com Recuero (2005), para compreender uma comunidade virtual, que se forma em uma rede social, é preciso entender que o grupo de pessoas interage no ciberespaço, de forma mútua, via CMC.

> A interação que acontece dentro de uma determinada rede... pode ser cooperativa, competitiva ou geradora de conflito. A interação que é cooperativa pode gerar a sedimentação das relações sociais, proporcionando o surgimento de uma estrutura. Quanto mais interações cooperativas, mais forte se torna o laço social desta estrutura, podendo gerar um grupo coeso e organizado. Na organização da comunidade virtual,

portanto, é necessário que exista uma predominância de interações cooperativas, no sentido de gerar e manter sua estrutura de comunidade (Recuero, 2005).

Neste sentido, abordamos sinteticamente no próximo item alguns aspectos que envolvem a constituição desses agrupamentos na Internet.

### **2.2.2 Comunidades virtuais**

As novas formas de comunicação mediadas por computador (CMC) podem ser vistas como instrumentos que potencializam a carga de informação que recebemos e nossa ação sobre o mundo entrando em sinergia com processos comunicativos, como o *face a face* e os meios de comunicação de massa*.* (Lemos, 2007). Essa dinâmica acaba modificando as relações entre as pessoas nos vários setores da sociedade o que acaba também modificando o sentido de comunidade (Mc-Luhan, 1964).

Encontramos em Bauman (2003) uma forma de analisar o que atualmente podemos entender como comunidade. Ele considera que o termo "comunidade" implica em uma "... obrigação fraterna de partilhar as vantagens entre seus membros, independente do talento ou importância deles" (Baumann, 2003, p.59).

Rheingold (1996) já sinalizava que as comunidades virtuais não eram apenas lugares onde as pessoas se encontravam, mas também um meio para se atingir diversos fins. Ele afirmava que o excesso de informação na rede acabaria por motivar grupos humanos a agir como "filtros inteligentes".

> ... Oferta demasiada de informação e poucos filtros efetivos passíveis de reterem os dados essenciais, úteis e do interesse de cada um…[estabelece] contratos sociais entre grupos humanos – imensamente mais sofisticados, embora informais

– que nos permitem agir como agentes inteligentes uns para os outros... *(*Rheingold, 1996, p. 82).

Segundo o autor, começava a se consolidar uma ideia de "mente coletiva" que poderia não apenas resolver problemas em conjunto, coletivamente, mas trabalhar em função de um indivíduo e em seu benefício. Rheingold (1996) considera que as comunidades virtuais podem agrupar uma grande variedade de profissionais, que lidam diretamente com o conhecimento, o que faz delas um instrumento prático potencial.

> As comunidades virtuais são agregados sociais mantidos na Rede [Internet], quando os intervenientes de um debate o levam por diante em número e sentimento suficientes para formarem teias de relações pessoais no ciberespaço. (Rheingold, 1996, p.18)

Rheingold (1996) considera que a constituição de comunidades virtuais surgiu das ações de grupos periféricos que subvertiam o uso do que até então o Departamento de Defesa Norte Americano<sup>21</sup> havia idealizado, a transferência de dados, para troca de mensagens pessoais. No entanto, o potencial de exercer uma liberdade política vislumbrado, totalmente impossível de ser exercida em outros suportes mídiáticos, fazia com que cada vez mais grupos aderissem a estes *micromundos.* Começou a surgir, então, uma "nova linguagem" constituída por termos técnicos provenientes dos códigos de máquina e gírias populares que eram entendidas por estes cidadãos (*cibercidadãos*) do espaço virtual.

<sup>21</sup> Em janeiro de 1958, os EUA formaram a empresa *A*dvanced *R*esearch *P*rojects *A*gency (Agência de Projetos e Pesquisas Avançadas - ARPA), no Departamento de Defesa, para conectar as bases militares e os departamentos de pesquisa do governo americano. Assim, foi estabelecida uma rede, com berço no Pentágono, a qual recebeu o nome Arpanet. Disponível em: http://pt.wikipedia.org/wiki/ARPANET

Jones (1997) apresenta uma diferenciação entre a estrututra física que acolhe a comunidade virtual, ou seja, as plataformas que permitem o "estabelecimento virtual" (*virtual settlement*) e o uso que a comunidade propriamente dita faz dessa estrutura, ou seja, as relações que surgem entre as pessoas neste espaço. Esse autor aponta ainda que esses "lugares" devem permitir:

- Um mínimo de interatividade;
- A troca de mensagens relacionadas;
- Participação de vários comunicadores;
	- Um espaço público comum que para este autor é diferente do espaço privado onde ocorrem as trocas de mensagens;
	- Um grupo de pessoas que troquem mensagens entre si de forma constante.

Assim, na concepção de Jones (1997) uma comunidade virtual para se consolidar deve ocupar um local específico no ciberespaço com ferramentas (interativas) que possibilitem a troca ativa e constante de informações entre seus participantes.

Outro aspecto que deve ser observado quando se busca definir uma comunidade virtual é o sentido de permanência. Somente com a estabilidade gerada por uma participação individual permanente as relações entre as pessoas podem ser aprofundadas a ponto de gerar no indivíduo um sentimento de pertencimento nos termos do que coloca Palácios (1998). O sentimento de pertencer a uma comunidade virtual é o "motor" que faz com que os participantes identifiquem-se como parte do grupo e se sintam responsáveis pela manutenção das relações entre eles. Assim como Palácios (1998), Beamish (1995) também considera o "sentimento de pertença" como condição fundamental para que uma comunidade se estabeleça.

Segundo a autora, é preciso que os participantes sintam-se "partes de um mesmo corpo" para que consigam manter o laço entre eles.

Complementando a ideia de pertencimento, Palácios (1998) observa que só se pertence a uma comunidade virtual quando se deseja fazê-lo e este desejo pode ainda ser efêmero ou duradouro. Isso quer dizer que sentir que fazemos parte de uma comunidade virtual depende ainda do interesse que as relações ali estabelecidas nos desperta. Pensando nessa motivação entramos em um outro aspecto: como essas relações modificam a vida social das pessoas e o que agregam de valor ao seu cotidiano? É fato que muitas comunidades virtuais extrapolam suas relações com encontros presenciais entre seus membros, assim como também o contrário acontece: comunidades que estão estabelecidas presencialmente são transpostas ao ciberespaço e mantém aí uma extensão de suas relações. É importante considerar ainda que o meio que utilizam para se relacionar é diferente, ou seja, no virtual a comunicação é mediada por ferramentas digitais que permitem tipos de comportamento distintos dos que são utilizados nas relações presenciais. Uma comunicação "face a face", por exemplo, quando mediada por uma *webCam* desencadeia outro tipo de conduta que parece ser distinta da utilizada quando estamos presencialmente em contato com o outro.

Entendemos que a Internet é um meio que oferece inúmeras ferramentas capazes de favorecer um alto nível de interação, no entanto possuir esta característica não garante que esse fenômeno aconteça uma vez que depende dos sujeitos envolvidos na comunicação mediada pelas tecnologias disponíveis.

Cabe aqui uma oportuna colocação encontrada em Illera (2008), citando Hunter (2002, p.96) sobre a definição de comunidade virtual como sendo um grupo de pessoas que interage entre si, aprendendo com o trabalho dos outros e proporcionando recursos de informação e conhecimento ao grupo de acordo com o interesse mútuo manifestado. Uma das características mais marcantes, citada pelo autor, é que, pensada desta forma, as pessoas ou instituições participantes devem contribuir para a evolução do grupo como um todo e não ser só um receptor/consumidor dos serviços e conteúdos disponíveis. Mais objetivamente Illera (2008) apresenta as características básicas definidas por Barab, MaKinster e Schekler (2004, p.54). Segundo os autores uma comunidade, virtual ou não, possui:

- 1. Conhecimentos, valores e crenças compartilhadas
- 2. Histórias coincidentes entre seus membros
- 3. Interdependência mútua
- 4. Mecanismos de reprodução
- 5. Uma prática ou projeto e envolvimento mútuo
- 6. Oportunidade para interagir e participar
- 7. Relações significativas entre os membros
- 8. Respeito pelas diferentes perspectivas e pontos de vista minoritários

Conclui Illera (2008), baseando-se em Shumar e Renninger (2002), que as comunidades são sempre organizações temporais, mantidas pelos múltiplos níveis e interesses individuais de seus membros, que acabam gerando temas comuns em torno dos quais a comunidade avança.

#### **2.2.3 Comunidades virtuais de aprendizagem (CVA)**

Com o foco no tipo de atividade que são propostas e no papel que desempenham seus membros Coll (2001) considera que, ao adicionarmos o termo "aprendizagem" a uma comunidade virtual, partimos do pressuposto que seus membros identificam, como objetivo explícito de toda a atividade desenvolvida,

aprender algo e, para isso, traçam estratégias, planos e metas específicas. E complementa:

> Las comunidades virtuales de aprendizaje son, desde nuestra perspectiva, las que tienen como foco un determinado contenido o tarea de aprendizaje... Las CVA, por lo tanto, se establecen para permitir a los participantes com un interés común trabajar juntos, intercambiar información, comunicarse, construir conocimiento y aprender. (Coll, 2001, p. 83)

Segundo Valente (2010) uma CVA se constitui por afinidades de interesses, pelo desejo de compartilhar conhecimentos, pela elaboração de projetos mútuos e por valores de troca, estabelecidos no processo de cooperação. De acordo com o autor:

> … se forem garantidas as condições para a interação entre os membros da comunidade, para o compartilhamento de idéias, em um ambiente harmonioso, de confiança e respeito mútuo, a CVA cria diversas possibilidades para que os conhecimentos sejam explicitados e possam ser assimilados por outros membros da comunidade. (Valente, 2010, p. 234)

Para oferecer as condições adequadas necessárias à interação entre os membros de uma CVA de forma que possam efetivamente construir conhecimentos, esta deve estar instanciada em um ambiente (plataforma) virtual cuja estrutura, e estratégia pedagógica, propicie mais que a distribuição e o acesso à conteúdos. Neste sentido Valente (2010, p. 235) acrescenta:

> A aprendizagem efetiva, relevante e condizente com a realidade que vivemos se resume na composição de duas concepções: a informação que deve ser acessada e o

conhecimento que deve ser construído pelo aprendiz. O desafio... está em criar condições para que, além da transmissão de informação, o processo de construção de conhecimento também ocorra.

Conforme mencionado anteriormente, sabemos que as ferramentas tecnológicas, entre elas as que são concebidas para apoiar a aprendizagem, não são neutras. Embutidas em sua estrutura física estão concepções de ensinoaprendizagem que, apesar de não serem explicitadas pelos que a conceberam, refletem-se no desenho da interface, na definição dos espaços e funcionalidades dos recursos disponibilizados. Portanto, corroboramos com Coll (2001) quando o autor, convencido de que a aprendizagem é produto da interação social e da construção compartilhada de significados, nos termos que propõe Vigotski (2001), afirma que um ambiente virtual, para abrigar uma CVA, deve ser flexível a ponto de favorecer a participação e a interação entre seus membros. Dito de outra forma, é preciso que sua estrutura permita que as estratégias pedagógicas adotadas por seus membros promovam o que Valente (2000) denominou de "estar junto virtual". Segundo Valente (2010) para que este tipo de abordagem seja aplicada é necessário criar uma situação onde os aprendizes estejam engajados no desenvolvimento de um projeto e/ou na resolução de um problema.

> Nessa situação, diante de alguma dificuldade ou dúvida, ela pode ser resolvida com o suporte do professor [tutor, facilitador...], que poderá auxiliar o aluno via rede. O aluno [aprendiz] age, produz resultados que podem servir como objetos de reflexões.... O professor [tutor, facilitador...] reflete sobre as questões solicitadas e envia sua opinião, ou material, na forma de textos, imagens ou exemplos de atividades que poderão auxiliar o aluno a resolver seus problemas... Com isso, estabelece-se um ciclo de ações que mantém o aluno no

processo de realização de atividades inovadoras, gerando conhecimento sobre como desenvolver essas ações, porém com o suporte do professor. (Valente, 2010, p. 237)

Um dos aspectos mais interessantes nesta abordagem, que pode colaborar para a consolidação de uma CVA, é que a "interação também pode ocorrer entre os aprendizes, um auxiliando o outro com o conhecimento que possui... " (Valente, 2010, p. 237). Além disso, atribui-se ao professor (dinamizador, tutor, facilitador, mediador...) também o papel de aprendiz já que este, ao "estar junto virtual" dos demais aprendizes, também aprende.

> Nesse caso se estabelece uma verdadeira rede de aprendizes, inclusive com a participação do professor que pode estar aprendendo ao mesmo tempo em que tem o papel de manter o ciclo de ações funcionando com cada um dos aprendizes (Valente, 2010, p. 237).

Portanto, a escolha e configuração da estrutura de um ambiente virtual deve prioritariamente respeitar as necessidades da comunidade e ampliar as possibilidades de participação e aprendizagem de todos os seus membros e não limitá-las.

### **2.3 Atores reais: consumidores, interlocutores, expectadores e produtores**

O desenvolvimento tecnológico das ferramentas digitais, disponíveis hoje na Internet, favorece a possibilidade para que qualquer pessoa, que possua acesso às TIC, e tenha um nível de apropriação crítico dos recursos informatizados, possa tornar-se produtor e distribuidor de conteúdos.

Segundo Deuze (2008) este conteúdo pode ser desde o envio de uma mensagem instantânea até a produção e disponibilização de materiais em *webblogs*, *fotologs*, *videoblogs*, *mobileblogs*, *podcasting<sup>22</sup>* e outras estruturas que permitem às comunidades apresentarem histórias e discutirem assuntos chegando mesmo a criar conteúdos originais. Neste sentido, mais do que estarem simplesmente conectadas as pessoas podem, cada vez mais, colaborar entre si.

Assim, podemos pensar que os meios digitais favorecem o surgimento de um público ativo, com capacidade de interpretar e interagir de diversas formas com a informação apresentada e transformá-la para seu próprio uso e do grupo ao qual está inserido. Surge, portanto, um novo tipo de consumidor de mídias que revoluciona o conceito de emissão e recepção de informação cunhado pelos estudos das mídias de massa. Segundo Vilches (2001), os conceitos de emissores e receptores não são adequados frente à possibilidade de interação em rede.

Alvin e Heidi Toffler (1980) convencionaram chamar de *prosumers*  (*prosumidores* em português) a mistura entre consumidor e produtor de bens e serviços. Segundo estes autores, o modelo de produção em massa atingiria um ponto de saturação levando a indústria a procurar níveis cada vez maiores de personalização de seus produtos. A economia tenderia para um modelo onde cada produto seria feito à medida de cada consumidor, segundo as suas preferências. Assim, a atitude de um usuário *prosumidor* é pró-ativa, ou seja, ele responde ativamente ao que lhe é fornecido, reflete sobre o que realmente lhe interessa como resultado e comunica-se sobre isto.

Em Morace (2009) o consumidor contemporâneo é visto como ator (que protagoniza e recusa a banalidade do consumo em favor de uma experiência ativa) e autor (que tem voz ativa) nas suas escolhas de consumo. A ideia central é que o consumidor-

<sup>22</sup> *Podcasting* é uma forma de publicação de arquivos de mídia digital (áudio, vídeo, foto, PPS, etc…) pela Internet, através de um feed RSS, que permite aos utilizadores acompanhar a sua atualização. Disponível em: pt.wikipedia.org.

autor é uma espécie de "empresa criativa" que não aceita passivamente o que lhe é oferecido e lança tendências à sua maneira. Ele quer interferir, criticar, manipular o que é apresentado e fica cada vez mais difícil distinguir entre aquilo que consomem e aquilo que produzem (Morace, 2009).

Atualmente, esse perfil é adequado para usufruir os serviços disponíveis na então chamada segunda geração da Internet, a Web  $2.0^{23}$ , que permite aos usuários saírem da condição de leitores/receptores de informação para assumirem o papel de produtores/disseminadores de conteúdo.

Segundo Ugarte (2007) esta estrutura tecnológica, que favorece a colaboração em rede, permite colocar um fim à separação do produtor/consumidor de informações. Derruba-se assim o poder das grandes corporações que definiam o que seria produzido e selecionavam o que seria distribuído na rede. São os usuários os que produzem e distribuem os conteúdos. Entretanto, o poder de filtro continua aberto e oculta, mesmo nas estruturas 2.0, concentrações de poder. Ugarte (2007) chama a atenção para a estrutura dos *Blogs* e de serviços como *Flickr* e *Youtube<sup>24</sup>* que oferecem ferramentas onde os próprios usuários produzem, distribuem e selecionam as informações que lhes interessa na rede. E faz uma crítica ao esquema *Wiki* que, apesar de possibilitar ao usuário produzir o conteúdo e distribuí-lo, apresenta um único resultado, igual para todos, definido por uma comunidade gestora de conteúdos. Ou seja, é vetado ao usuário receber o resultado da forma e com o conteúdo que ele próprio escolhe na rede.

 $^{23}$  Web 2.0 é um termo criado em 2004 pela empresa americana O´Reilly Media para designar uma segunda geração de comunidades e serviços, tendo a Web como plataforma. Envolve especialmente aplicativos que possibilitam a interação colaborativa baseados em folksonomia, redes sociais e TIC. Disponível em: http://pt.wikipedia.org/wiki/Web\_2.0.

 $\frac{1}{24}$  Flickr é um site da web de hospedagem e partilha de imagens fotográficas (e eventualmente de outros tipos de documentos gráficos, como desenhos e ilustrações), caracterizado também como rede social. Disponível em: http://www.flickr.com; Youtube é um site que permite que seus usuários carreguem e compartilhem vídeos em formato digital. Disponível em: http://pt.wikipedia.org/wiki/YouTube.

*..*. la selección colectiva puede ser tan abundante y diversa con la personal si se permite a los usuarios elegir su propio grupo de selección, crear su propia comunidad para hacer el trabajo… Tendría mi Wikipedia con lo que es relevante para mí garantizado por aquellos en cuya opinión confío y no por un grupo cuya visión no tengo por qué compartir. (Ugarte, 2007, p. 111)

Seguindo neste raciocínio, Ugarte (2007) faz referência à chegada, em meados de 2006, da *Web 2.1*, que oferece novos tipos de serviços que permitem ao usuário a agregação, transformação, redistribuição e difusão de conteúdos por meio de suas redes pessoais: "... la web 2.1 es la web del *bricoleur*, una red de usuários que crean y publican reciclando una y outra vez los materiales de su red." (Ugarte, 2007, p. 117). O autor exemplifica como serviços 2.1 os aplicativos Jaycut e Picni $k^{25}$  comparando seus recursos aos recursos disponíveis no Youtube e no Picasa respectivamente.

> Mientras Youtube genera una red para compartir contenidos audiovisuales, Jaycut genera una red y presta herramientas para crear dichos contenidos; mientras Flickr y Picasa sirven tan sólo para compartir fotos, Picnik convierte el repositorio público en un recurso para las creaciones del usuario. (Ugarte, 2007, p. 118)

Os tipos de papéis que podem ser assumidos pelos cibercidadãos quando interrelacionam-se em uma comunidade virtual com este tipo de recurso são diversos. Se assumirem o papel de *prosumidores* (Toffler, 1980) - produtores e consumidores ao mesmo tempo - estes usuários ativos podem contribuir com diferentes tipos de conteúdo, e em diferentes níveis, na rede. Podem além de criar seus próprios conteúdos, participar da ampliação, seleção, distribuição, edição e/ou modificação de conteúdos produzidos por

<sup>25</sup> Jaycut (http://jaycut.com/) oferece ao usuário uma interface para editar vídeo *online* É permitido trabalhar com fotos, música e trechos de filmes de até 100 MB para fazer clipes. Picnik (http://www.picnik.com/) apresenta uma interface que possibilita retoques e montagens fotográficas. Ambas as ferramentas possuem uma rede de contatos onde as imagens são compartilhadas permitindo que cada usuário reutilize o que foi produzido por ele mesmo e pelos demais participantes da rede.

outros usuários. Além de "produzirem e consumirem" os conteúdos também desenvolvem múltiplas atividades interativas com estes e com os demais usuários.

Outros atores, que identificam-se com a atuação em rede, são os *ciberativistas.* Esses renunciam, em primeiro lugar, à organização. Os movimentos surgem de forma espontânea e adere a estes quem quer. Portanto, não há planejamento prévio sobre o que se vai fazer, quem fará ou onde será feito. A ação surge exatamente no momento em que uma pessoa atua na rede e mobiliza as demais (Ugarte, 2007).

Nesses movimentos, o poder está nas mãos das pessoas que ativamente utilizam-se do potencial da rede para difundir um discurso. As estratégias de estabelecimento da comunicação são variadas. Pode-se propor um tema e uma forma de mobilizar-se e convidar as pessoas a aderir ao movimento. Ou, ao propor o tema, esperar que surja, espontaneamente, uma discussão donde emirjam propostas de ação coletiva. A principal diferença está na existência de um tutor, dinamizador do processo. Na primeira estratégia é visível a presença desse *ator* que tem como função incentivar os demais participantes a se manifestarem via rede. A segunda estratégia depende da percepção e adesão dos demais *nós* da rede que espontaneamente motivados movimentam-se com outros *nós* e assim sucessivamente. Segundo Ugarte (2007) para que esse tipo de estratégia, sem mediação, de ação coletiva dê certo é necessário cuidar dos elementos da informação (documentação e discurso), do desenho das ferramentas e da visibilidade do processo.

# **2.4 Hipermídia<sup>26</sup>e ambientes hipermidiáticos**

 $\overline{a}$ 

Desde que as TIC foram disseminadas, e estão disponíveis para a apropriação pelos cidadãos, quer seja no âmbito do acesso particular ou em espaços públicos, muitos paradigmas estão sendo quebrados. Da constatada possibilidade de transcender as barreiras geográficas e os limites da relação espaço-tempo é no aspecto informacional, comunicacional e na possibilidade de estabelecer relações de aprendizagem entre as pessoas, que o avanço permitido é mais significativo.

Tecnologicamente a hipermídia costuma ser definida como um conjunto de ligações interativas multimidiáticas. Em termos de acesso à informação define Silva (2006, p. 23 e 24):

> O termo hipermídia corresponde à mesma definição do termo hipertexto a diferença é que às informações textuais agregam-se outros suportes midiáticos de diferentes formatos e mídias correspondentes, como imagens gráficos, seqüências de vídeo, de áudio, animações, etc. A hipermídia é, pois, uma base de dados no qual o usuário navega de informação em informação através de links de forma não seqüencial, com total liberdade de construir seu próprio percurso de acesso e utilização da informação.

Pedagogicamente possibilita variadas formas de interação entre as pessoas podendo, além de informar, auxiliar na concretização da aprendizagem. Nesta linha de pensamento agrega Falkembach (2003) ao conceito de hipermídia a possibilidade de exercitar uma nova forma de gerenciar informações. Além de consultar conteúdos disponíveis em várias mídias a estrutura hipermidiática possibilita criar, alterar, excluir e compartilhar.

<sup>26</sup> O conceito *hipermídia*, juntamente com *hipertexto*, também é atribuído ao filósofo e sociólogo estadunidense Ted Nelson, idealizador do projeto *Xanadu,* na década de 1960. Também considera-se Vannevar Bush como pioneiro pela forma como definiu, em 1945, a ideia fundamental do hipertexto/hipermídia e o seu potencial como extensão da cognição humana.

Possuindo características próprias tais como não linearidade, possibilidade de exibição e manipulação de figuras, vídeos, áudio, textos, gráficos, animações e interatividade, que pemitem várias combinações, a hipermídia pode ser considerada uma nova linguagem (Santaella, 2004). Esta nova linguagem, "híbrida", é aberta no que se refere às características técnicas de sua estrutura e possibilita, pedagogicamente falando, outras formas de gerenciar, mediar e representar os conhecimentos construídos.

Pensados dessa forma dispositivos que abrigam recursos hipermídiáticos, unindo em um único espaço vários tipos de mídias e conteúdos, disponibilizam uma variedade de linguagens que se complementam gerando o que Santaella (2004, p.48) confirma é chamada "convergência das mídias".

> A hipermídia mescla textos, imagens fixas e animadas, vídeos, sons, ruídos, em todo um complexo. Essa mescla de várias tecnologias e várias midias, anteriormente separadas e agora convergentes em um único aparelho, o computador, que é comumente chamada de convergencia das midias.

De acordo com a autora a arquitetura hipertextual permite ainda uma *organização reticular* dos fluxos informacionais. Assim a não linearidade favorecida pelos ambientes hipermidiáticos permite uma participação mais interativa e ativa do usuário e, consequentemente, favorece a aprendizagem (Santaella, 2004).

Nesta linha de pensamento, Lévy (1999, p. 27) considera que a digitalização concede ao hipertexto características distintas das que possuía antes:

> O suporte digital traz uma diferença considerável em relação aos hipertextos que antecedem a informática: - pesquisa nos sumários, o uso dos instrumentos de orientação - a passagem de um nó a outro são feitos, no computador, com grande rapidez, da ordem de alguns segundos. Por outro lado, a digitalização permite a associação na mesma mídia e mixagem precisa de sons, imagens e textos. De

acordo com esta primeira abordagem, o hipertexto digital seria definido como a informação multimodal disposta em uma rede de navegação rápida e intuitiva.

 Portanto, podemos pensar que a possibilidade de interação (usuários/conteúdos e usuários/usuários) por meio da utilização de diversos tipos de elementos - textos, figuras, vídeos, sons, animações, gráficos, entre outros – interligados por meio de "nós de conexão", e gerenciados de maneira não linear (ou seja hipertextual), compõe as principais características de um ambiente hipermidiático. Reforçando esta afirmação encontramos, de forma geral, em Bonfim e Malteze (2006), uma definição de ambiente hipermídia como um sistema digital que integra diversas mídias de forma a proporcionar aos usuários uma máxima interação. Esta possibilidade favorece aos usuários destes ambientes a utilização de diversificadas formas de expressão dando-lhes a possibilidade de assumirem um novo papel: o de produtores de conteúdos nos moldes do que foi apresentado no item **2.3 Atores reais: expectadores, consumidores, produtores e interlocutores**).

Respeitando esses aspectos e baseando-nos em Coll (2001), elencamos alguns aspectos técnico-pedagógicos que merecem ser observados quando necessitamos selecionar recursos e configurar um ambiente virtual hipermidiático com potencial para abrigar uma comunidade de aprendizagem. Em relação aos aspectos técnicos é necessário observar a estrutura física do ambiente no que diz respeito à:

- Persistência**:** pessoas e recursos permanecem visíveis (e disponíveis) em todos os espaços onde os aprendizes navegam;
- Transparência**:** o ambiente, enquanto a organização de sua estrutura e a relação entre seus componentes, é fácil de ser compreendido e utilizado;
- Segurança: o ambiente é confiável e seguro garantindo a privacidade dos conteúdos e das interações entre seus membros;
- Escalabilidade: suporta o acesso concomitante de um grande número de usuários e a inserção e manipulação de diversos tipos e quantidade de conteúdos;
- Acessibilidade: permite o acesso aos recursos às pessoas de acordo com suas necessidades específicas.

 Em relação aos aspectos pedagógicos é necessário garantir no ambiente a presença de ferramentas que possam apoiar a contrução do conhecimento como:

- Ferramentas de comunicação (uni, bi e multidirecional) síncronas e assíncronas com capacidade de veicular áudio e vídeo, além do texto;
- Ferramentas de colaboração que possibilitem o trabalho individual (privado) e o estabelecimento de grupos de trabalho (público);
- Ferramentas de informação/gerenciamento que possibilitem divulgar avisos, registrar as atividades desenvolvidas e seguir a atuação pública de todos os participantes.

Segundo Coll (2001) é importante observar ainda que a seleção destes recursos deve estar atrelada à necessidade de elaboração de estratégias que visem apoiar e promover:

- a implicação ativa dos participantes em um processo colaborativo de aprendizagem,
- o desenvolvimento do sentimento de pertencimento e
- o compromisso de participação.

Acrescentamos aos aportes de Coll (2001) um outro importante aspecto que deve ser observado quando estruturamos um ambiente hipermidiático para aprendizagem: a flexibilidade (Neris, 2010). Esse aspecto permite aos usuários apropriarem-se de forma crítica e criativa (Feenberg, 1999) dos recursos disponíveis configurando ao espaço virtual um conjunto próprio de normas, regras e formas de expressão.

À luz das considerações teóricas aqui mencionadas planejamos o estudo que resultou nesta tese. O **Capítulo III – Caminho a percorrer: planejamento da pesquisa** – apresenta em detalhes os objetivos, a metodologia adotada, a população envolvida e os procedimentos definidos para a investigação pretendida.

## **Capítulo III**

**Caminho a percorrer: planejamento da pesquisa**

*Trame, planeje, calcule, postule, o quanto quiser. Sempre existirão surpresas à sua frente. Conte com isso!* 

Henry Miller

Este capítulo apresenta a estrutura da pesquisa detalhando os objetivos definidos, os procedimentos adotados para atingi-los e os aspectos metodológicos que orientaram a análise e a compreensão dos dados coletados. Está subdividido em: **3.1 Objetivos**; **3.2 Contexto da pesquisa**; **3.3 População**; **3.4 Orientações metodológicas** e **3.5 Procedimentos**.

## **3.1 Objetivos**

O objetivo geral da tese é explicitar as potencialidades e limites dos recursos hipermidiáticos, disponíveis em um ambiente que permite a EAD, via Internet, para o processo de comunicação, construção e produção de conhecimentos quando utilizados para a formação de uma CVA.

Esta comunidade virtual, inserida em um contexto de Inclusão Digital, pretendia ser um espaço colaborativo, com recursos multimídia, voltada para a informação e formação continuada a distância de agentes comunitários de saúde, médicos, professores e demais pessoas vinculadas aos projetos em desenvolvimento nos espaços públicos de acesso às Tecnologias de Informação e Comunicação (TIC) do município de Pedreira-SP. Assim, esperava-se que a troca de informações e experiências entre pessoas de diferentes realidades e entre os mesmos e especialistas de diversas áreas fosse constante. Especificamente pretendeu-se:

> 1. Disponibilizar um ambiente de EAD e recursos para gravação e reprodução de texto, foto, áudio e vídeo para que se estabeleça uma rede de comunicação, aprendizagem, produção e compartilhamento de experiências entre os participantes da comunidade virtual em formação;

> 2. Capacitar o público-alvo para a apropriação crítica e criativa dos recursos audiovisuais e ferramentas hipermidiáticas disponíveis

> 3. Avaliar o potencial do ambiente utilizado, no que se refere aos recursos hipermidiáticos disponíveis, como facilitador da interação, da comunicação e da construção de conhecimentos, entre os participantes da comunidade virtual estabelecida, apontando as potencialidades e limites para o uso efetivo destes recursos pelo público-alvo no contexto definido.

> 4. Investigar e documentar de que forma os recursos hipermidiáticos são capazes, ou não, de favorecer a comunicação e a construção de conhecimento, englobando as características técnicas, sociais e

metodológicas necessárias para o estabelecimento de CVA em contextos de Inclusão Digital.

### **3.2 Contexto da pesquisa**

 $\overline{a}$ 

 A pesquisa foi desenvolvida no município de Pedreira <sup>27</sup>, estado de São Paulo (Brasil). A cidade situa-se à 33 quilômetros do município de Campinas-SP e está 130 quilômetros distante da capital São Paulo. Região geograficamente inadequada para o desenvolvimento da agricultura mecanizada, o município de Pedreira tem sua economia respaldada no setor industrial de porcelana e plástico e no forte comércio destes artigos.

Conforme objetivo especificamente definido: disponibilizar um ambiente de EAD e recursos para gravação e reprodução de texto, foto, áudio e vídeo para que se estabelecesse uma rede de comunicação, aprendizagem, produção e compartilhamento de experiências entre os participantes da comunidade virtual em formação – adotamos como procedimento a investigação e complementação da infraestrutura disponível.

 Para mapear a infraestrutura técnicopedagógica disponível nos locais públicos de acesso às TIC do município de Pedreira e identificar os atores sociais que potencialmente participariam da rede, foram realizados 6 encontros com os responsáveis por coordenar cada local. Foram identificados os seguintes pólos com potencial para Inclusão Digital dos cidadãos: 1. Secretaria da Promoção Social; 2. SAMUCA; 3. Telecentro da Vila Monte Alegre; 4. Telecentro Acessa São Paulo (biblioteca municipal); 5. Área da Saúde (Postos de Sáude da Família (PSF) - Jd. Triunfo, Barbim e Jd. Marajoara).

A **Tabela 1** - Pólos de acesso público às TIC – município de Pedreira – SP (anos 2007-2009) - sintetiza a infraestrutura encontrada em cada uma das instituições

<sup>&</sup>lt;sup>27</sup> Site oficial da Prefeitura do município de Pedreira-SP: .http://www.pedreira.sp.gov.br/.

públicas contatadas, dando ênfase à quantidade de pessoas atendidas, as atividades desenvolvidas junto à comunidade que freqüenta tais espaços e a meta a ser atingida.

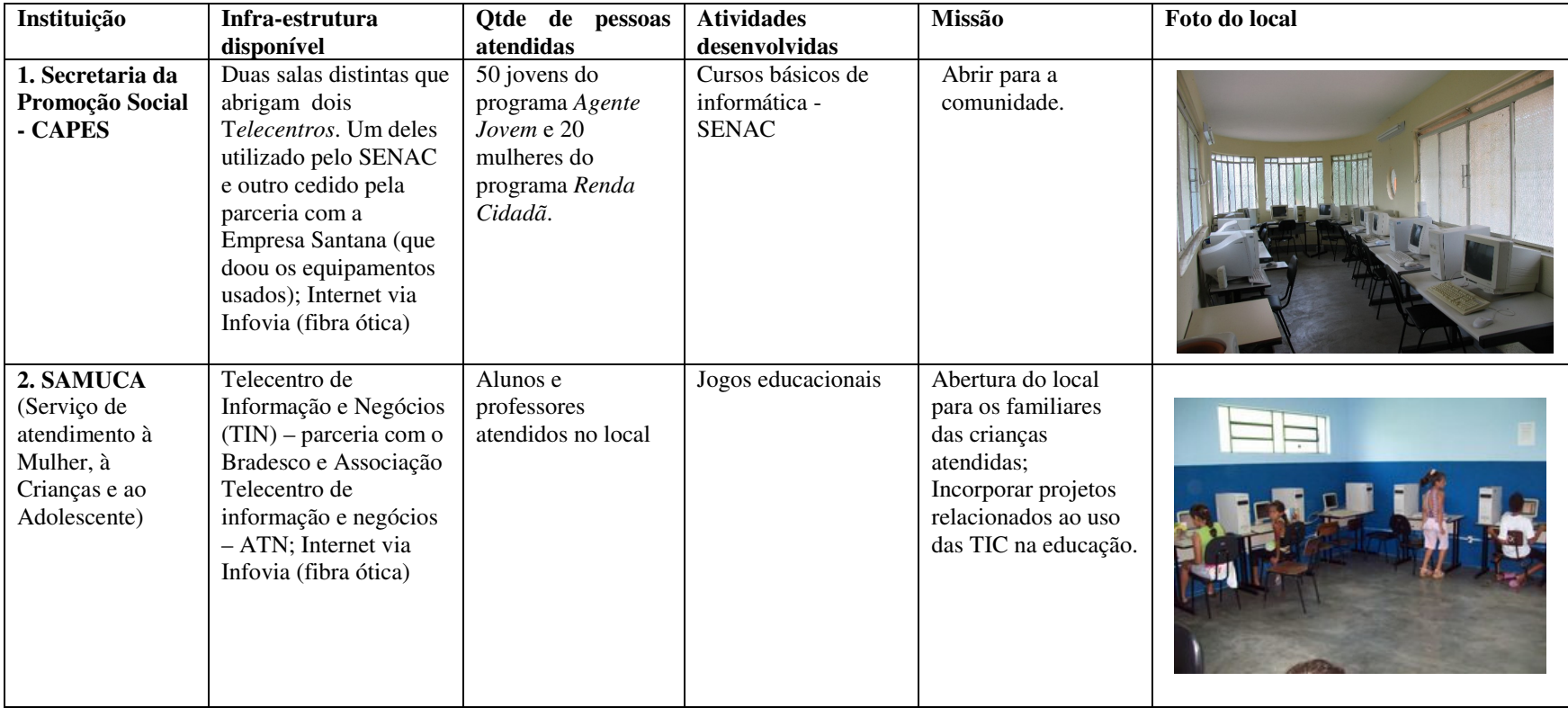

 **Tabela 1:** Pólos de acesso público às TIC – município de Pedreira – SP (anos 2007-2009)

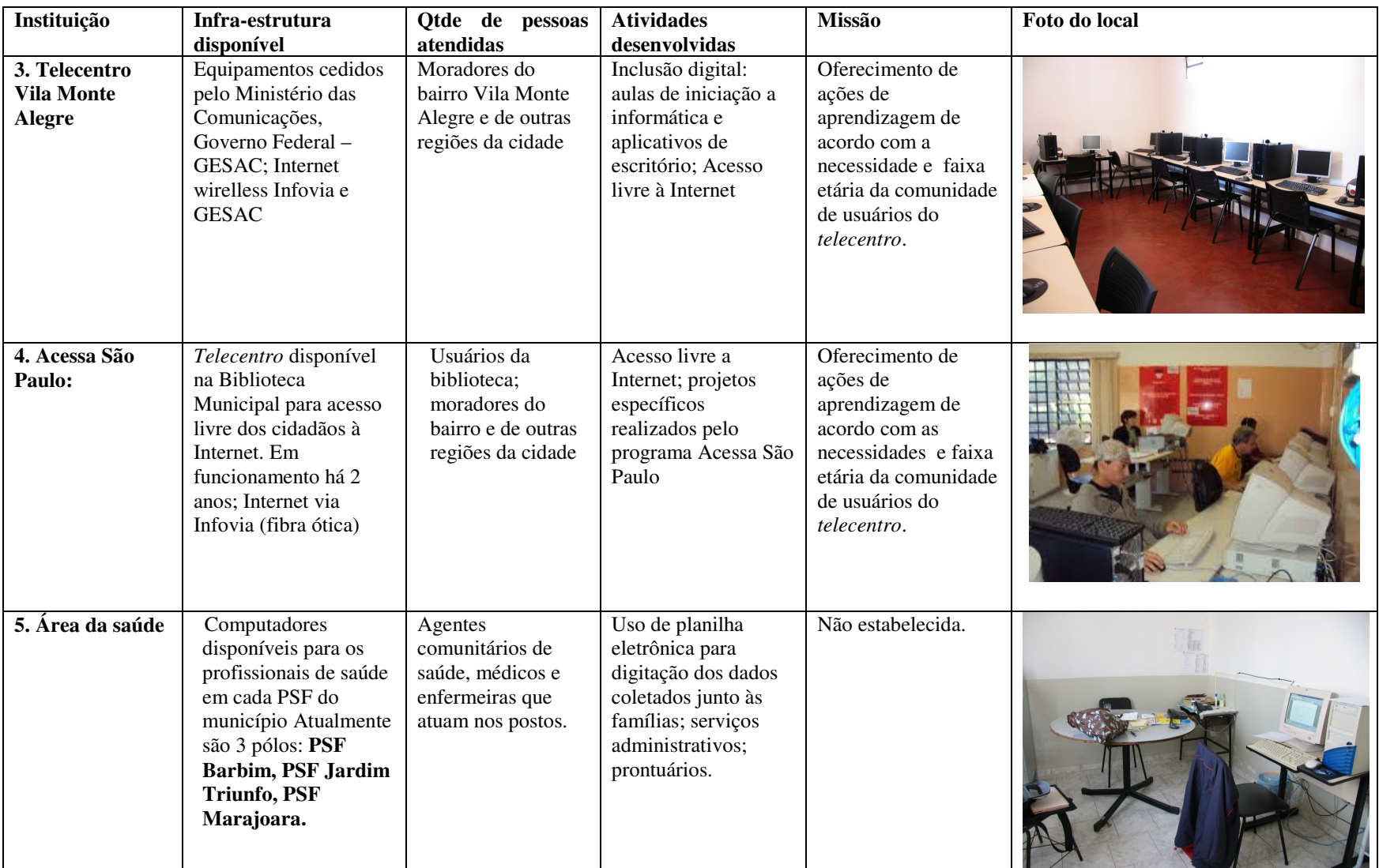

Permitindo o acesso dos usuários desses espaços públicos à Internet via banda larga, o município de Pedreira conta com tecnologia de ponta disponível para o cidadão por meio de *Infovia municipal<sup>28</sup>*e rede *wireless* **(Figura 2).**

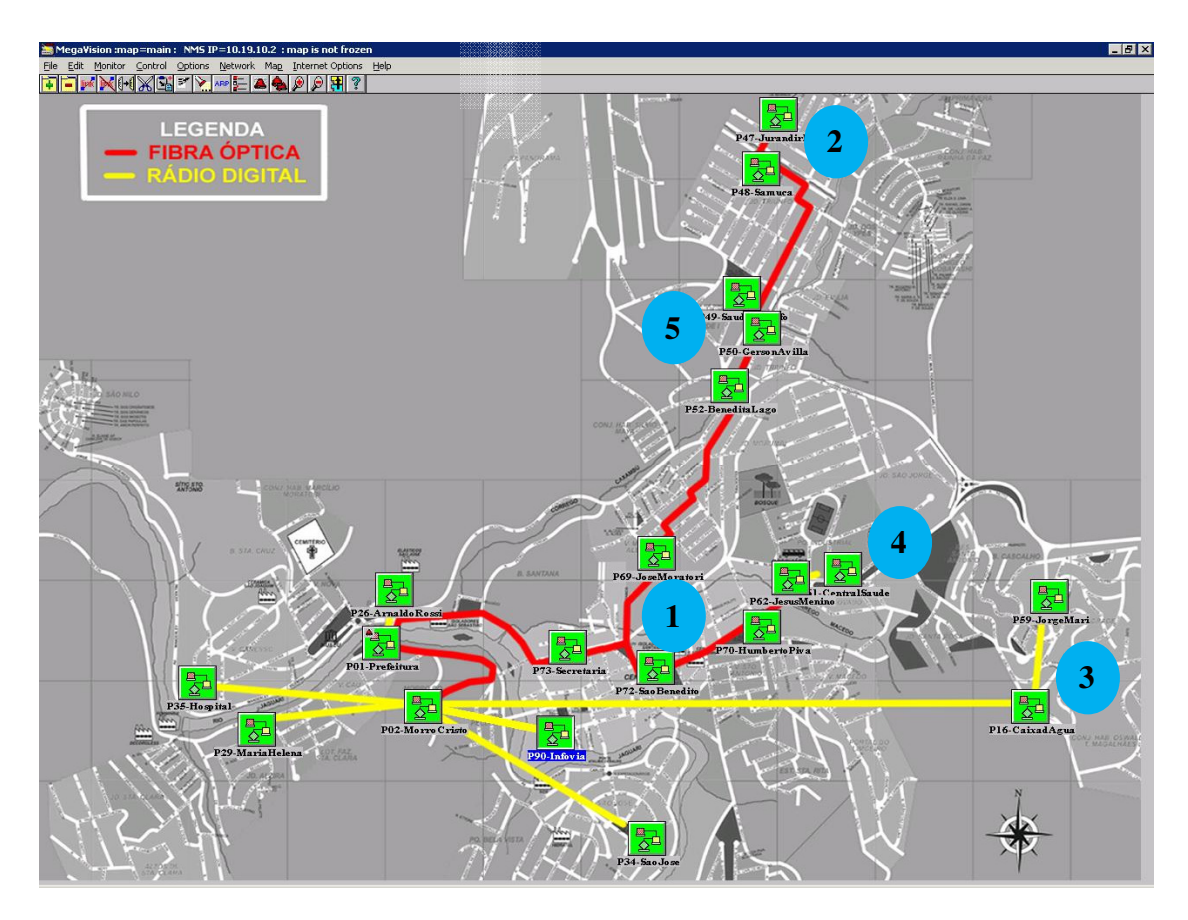

**Figura 2:** Ilustração da rede de conexões via fibra-ótica e rádio Município de Pedreira-SP (2007 - 2009)

<sup>&</sup>lt;sup>28</sup> Projeto Laboratório de Redes de Comunicação (LarCom) – FEEC/Unicamp

A **Figura 2** ilustra a disponibilidade da rede de fibra ótica e *wireless* que cobre a cidade e permite acesso a Internet via banda larga. No detalhe estão numeradas as instituições mapeadas e descritas anteriormente na **Tabela 1**:

1. Secretaria da Promoção Social

2. SAMUCA

3. Telecentro Vila Monte Alegre

- 4. Acessa São Paulo
- 5. Área da Saúde

 $\overline{a}$ 

Alguns destes pólos públicos (*Telecentros*) de acesso livre aos recursos tecnológicos oferecem, além de ambientes adequados para utilização de computadores conectados à Internet, via banda larga, outras tecnologias multimídia como *datashow*, TV e DVD, como é o caso do Telecentro da Vila Monte Alegre.

Essa infra-estrutura coloca Pedreira no nível de uma "cidade digital"<sup>29</sup>, ou seja, o município possui equipamentos que possibilitam a conexão dos diversos setores aos recursos informatizados e o oferecimento de acesso via banda larga para a população. Entretanto, uma "cidade digital" não se constitui somente pela presença da infraestrutura tecnológica, que permite o acesso às TIC por todos os cidadãos. É necessário promover a

<sup>&</sup>lt;sup>29</sup> "O portal Guia das Cidades Digitais lançou o inédito Censo das Cidades Digitais Brasileiras. O objetivo era mapear a situação dos municípios brasileiros no que se refere a iniciativas de Cidade Digital. Em outras palavras, saber quantos, quais, como são e onde estão os municípios que contam com programas que utilizem os recursos das Tecnologias da Informação e Comunicação (TIC) visando estabelecer um ambiente digital para modernização da gestão pública, empreendedorismo e desenvolvimento econômico; e prestação de serviços aos cidadãos." O município de Pedreira-SP faz parte deste mapeamento disponível em: http://www.guiadascidadesdigitais.com.br. Acessado em 15/2/2009.

efetiva utilização destes recursos pelas pessoas em prol da consolidação e emancipação da comunidade como um todo. Fortalecendo esta ideia, as autoridades locais previam para o município a formação de um *Centro Interinstitucional de Tecnologia*, formado por pessoas da comunidade, professores da Unicamp e integrantes do poder público local, cujo objetivo seria integrar as diversas iniciativas envolvendo as TIC.

De acordo com a investigação realizada elegemos o Telecentro da Vila Monte Alegre **(Figura 3)** como sede das atividades. Esta escolha baseou-se na constatação que a infraestrutura disponível era adequada às necessidades do projeto. O local, mantido pela Prefeitura Municipal, possui: uma sala equipada com computadores e recursos multimídia (*WebCam,* microfone, *headphone* e caixa de som), cedidos pelo Governo Federal por meio do projeto GESAC, do Ministério das Comunicações, devidamente instalados e configurados para o uso; conexão à Internet, via banda larga (*Infovia municipal)*, e assistência técnica permanente.

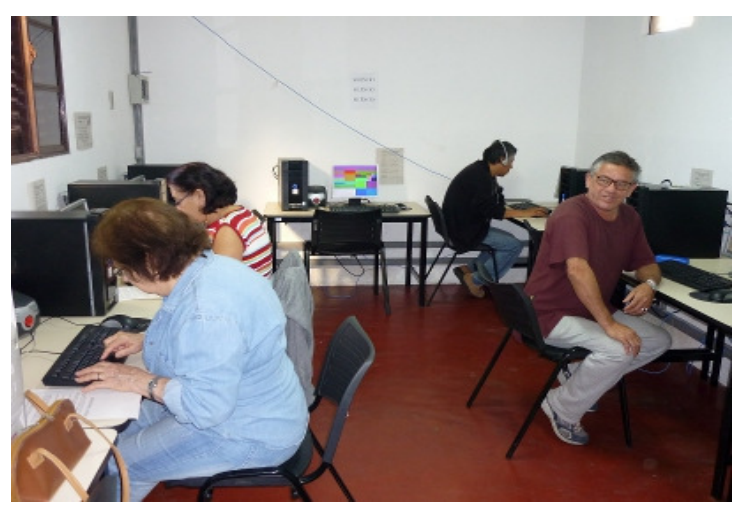

**Figura 3:** Sala com os computadores no Telecentro da Vila Monte Alegre Município de Pedreira-SP/Brasil

Geograficamente está situado no bairro mais antigo do município de Pedreira e atende não só a comunidade da região como também outros moradores da cidade.

 Para complementar os recursos tecnológicos existentes no Telecentro da Vila Monte Alegre, e para instrumentalizar os grupos participantes do projeto, foram adquiridos e disponibilizados equipamentos e materiais de consumo necessários. Para as atividades de coleta e registro audiovisual "em campo" foram adquiridos<sup>30</sup> 1 câmera digital e 1 aparelho de Mp6.

### **3.3 População**

 $\overline{a}$ 

Inicialmente a CVA estava prevista para ser constituída por agentes comunitários de saúde, médicos, enfermeiros e especialistas da área. Entretanto, durante a primeira incursão em campo identificou-se que, além da participação dos profissionais que atuavam na área da saúde, seria interessante para a investigação envolver virtualmente pessoas que atuavam nos espaços públicos de acesso às TIC do municíp**i**o de Pedreira-SP. E**r**am várias ações de Inclusão Digital implementadas direcionadas diretamente à comunidade.

Assim, estabeleceu-se a formação inicial da rede reunindo virtualmente o público-alvo mapeado, ou seja, mantendo o mesmo objetivo geral, inicialmente proposto, ampliamos o público participante da comunidade virtual envolvendo, além dos agentes comunitários e profissionais da área de saúde, monitores do *Telecentro* envolvidos em projetos educacionais de uso das TIC e algumas pessoas da comunidade (usuários/aprendizes) que participavam de ações de Inclusão Digital no Telecentro da Vila

<sup>30</sup> Os equipamentos: câmera digital e aparelho de Mp6 foram adquiridos com recursos financeiros da Bolsa de doutorado DRII da Fundação de Amparo à pesquisa do Estado de São Paulo (Fapesp).
Monte Alegre. Além desses, outros profissionais, que atuavam nas áreas de saúde, multimeios e educação, foram convidados à interagir na CVA e acabaram por compor um grupo específico denominado "parceiros virtuais". Dessa forma, foram estabelecidos 3 grupos distintos, totalizando 34 pessoas, que durante toda a investigação interrelacionaram-se presencial e virtualmente:

> **1. Grupo A - Monitores e usuários do Telecentro:** composto por 8 usuários/aprendizes que participavam presencialmente das atividades de Inclusão digitais oferecidas no Telecentro da Vila Monte Alegre e 2 monitores que orientavam essas atividades;

> **2. Grupo B - Profissionais da área da Saúde:** formado por 19 profissionais da área da Saúde (17 agentes comunitários, 1 educador físico e 1 enfermeiro) que atuavam junto à comunidade local promovendo a saúde e a educação e participavam presencial e virtualmente das atividades de apropriação dos recursos audiovisuais disponíveis;

> **3. Grupo C - Parceiros virtuais:** composto por 5 pessoas entre as quais professores, médicos e pesquisadores que atuavam como mediadores do processo de construção de conhecimento, na CVA em formação, interagindo com os participantes do Grupo B.

A **Figura 4** ilustra a inter-relação potencialmente esperada entre os 3 grupos na rede virtual.

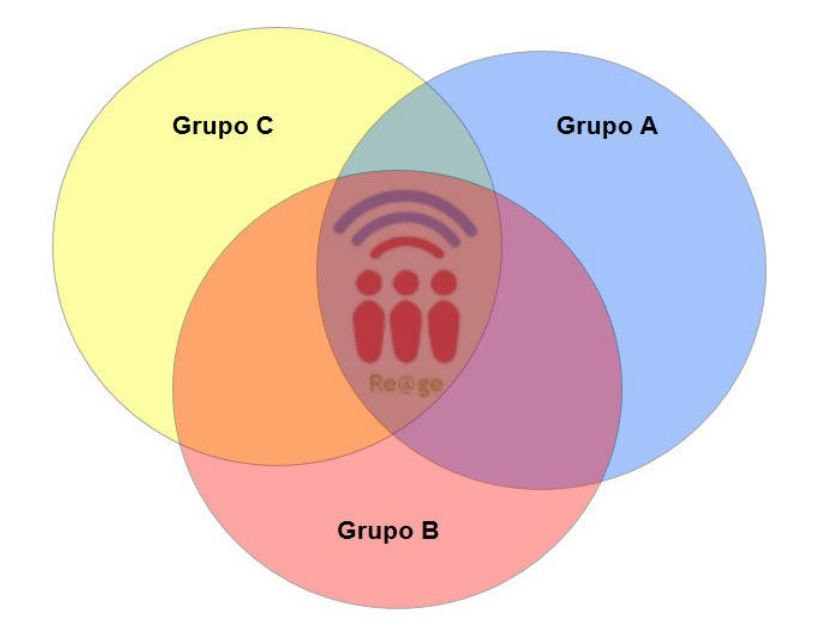

**Figura 4:** Diagrama de *Venn* representação gráfica da interação dos grupos na Re@ge

Como ilustrado na **Figura 4,** os grupos A, B e C coexistiam virtualmente na Re@ge e existiam individualmente fora dela, ou seja, os participantes de cada grupo estiveram envolvidos em atividades específicas dentro do próprio grupo e em atividades comuns à dois e/ou aos três grupos. Assim, numa via de mão dupla, esperava-se que a Re@ge alimentasse, e fosse alimentada, por ações hipermidiáticas conjuntas entre todos os envolvidos e demais pessoas que eventualmente se incorporassem à rede.

Para traçar o perfil técnico-pedagógico dos grupos envolvidos e nortear as ações de capacitação específicas necessárias a cada perfil foi aplicada a noção de níveis (estágios) de apropriação (Sorj, 2003) descritas no item **2.2 Espaços virtuais: informação, comunicação, entretenimento e aprendizagem –** agora devidamente adaptada ao públicoalvo em questão, ao contexto e ao objeto de estudo. A **Tabela 2** – **Relação entre o Estágio** 

**de apropriação e o uso concreto das TIC –** apresenta a adaptação realizada para esse contexto.

| Estágio de<br>apropriação | Como considera<br>ter aprendido o<br>que sabe em<br>relação às TIC                                                                                                    | Quais<br>tecnologias<br>consegue<br>utilizar com<br>mais facilidade                                                                           | Quais<br>tecnologias<br>consegue<br>utilizar com<br>menos<br>facilidade                                      | Com que<br>frequência utiliza<br>o computador                                           |
|---------------------------|----------------------------------------------------------------------------------------------------|----------------------------------------------------------------------------------------------------|----------------------------------------------------------------------------------------------------|-----------------------------------------------------------------------------------------|
| Estágio 1                 | Participação em<br>curso de aplicativos<br>básicos, mas não<br>deu continuidade e<br>não praticou; filhos<br>ou pessoas<br>próximas auxiliam<br>a utilizar; curso<br>para agentes<br>comunitários na<br>Unicamp; | Telefone fixo;<br>aparelho de<br>celular simples;<br>TV com<br>controle remoto;<br>aparelho de som<br>para CD;<br>aparelho de<br>videocassete | Computador;<br>câmera digital;<br>aparelho de<br>DVD; telefone<br>celular com<br>recursos de foto<br>e vídeo | Não utiliza; quando<br>necessita realizar<br>uma atividade<br>específica.               |
| Estágio 2                 | Perguntando para<br>outras pessoas;<br>fazendo cursos,<br>mas aprendeu<br>melhor "fuçando" e<br>"na marra"                                                                                                    | TV com<br>controle remoto;<br>aparelho de<br>celular simples;<br>câmera digital;<br>aparelho de<br><b>DVD</b>                                 | Computador                                                                                                   | Quando necessita<br>realizar uma<br>atividade<br>específica; algumas<br>vezes na semana |
| Estágio 3                 | Fazendo cursos e<br>lendo; pedindo<br>ajuda para<br>familiares e<br>amigos;<br>pesquisando; curso<br>específico para o<br>uso de aplicativos                                                                     | Computador e<br>alguns de seus<br>recursos;<br>pendrive; celular<br>com recursos de<br>câmera e vídeo;                                        | Aparelho de<br>GPS; alguns<br>recursos novos<br>para<br>computador;<br>celular com<br>muitas funções         | Algumas vezes na<br>semana                                                              |

**Tabela 2: Relação entre o Estágio de apropriação e o uso concreto das TIC (baseada em Sorj, 2003)** 

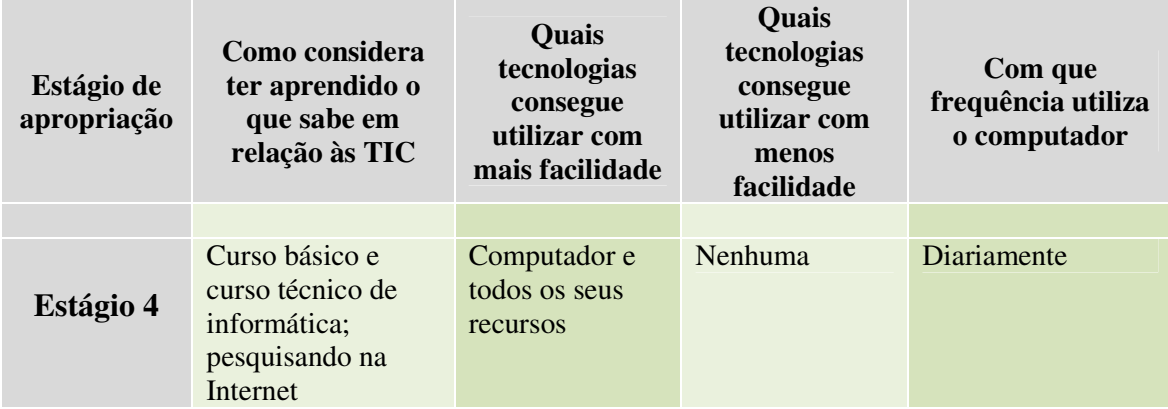

É interessante observar na **Tabela 2** que há uma relação estreita entre a frequência de uso do computador (coluna 4), o grau de conforto em relação ao uso das outras tecnologias (colunas 2 e 3) e o estágio de apropriação no qual, para efeito deste estudo, cada participante está incluído (coluna 1).

Os itens **3.3.1 Grupo A - Monitores e usuários do Telecentro**; **3.3.2 Grupo B - Profissionais da área de saúde** e **3.3.3 Grupo C – Parceiros virtuais**, a seguir, explicitam o perfil de cada grupo. As informações foram coletadas inicialmente por meio de um questionário *online,* respondido individualmente pelos envolvidos, e complementadas por entrevistas semi-estruturadas no decorrer da investigação.

É importante ressaltar que, para efeito deste estudo detalharemos, ilustrando com gráficos, apenas o perfil do **Grupo B**, foco das atividades desenvolvidas e dos resultados alcançados. Os **Grupos A** e **C** compõem o conjunto da CVA enriquecendo as interações hipermidiáticas vivenciadas pelos integrantes do *grupo foco* **(Grupo B)**.

### **3.3.1 Grupo A - Monitores e usuários do Telecentro da Vila Monte Alegre**

O **Grupo A** é formado pelos 2 monitores, contratados pela Prefeitura Municipal, responsáveis por orientar os usuários para o uso da Internet e outros recursos informatizados disponíveis. Foram convidados 15 usuários/aprendizes que participavam de "cursos" de Inclusão Digital no Telecentro. Destes, um total de 8 pessoas, 7 mulheres e 1 homem (**Figura 5**) participaram efetivamente das atividades de apropriação dos recursos da rede.

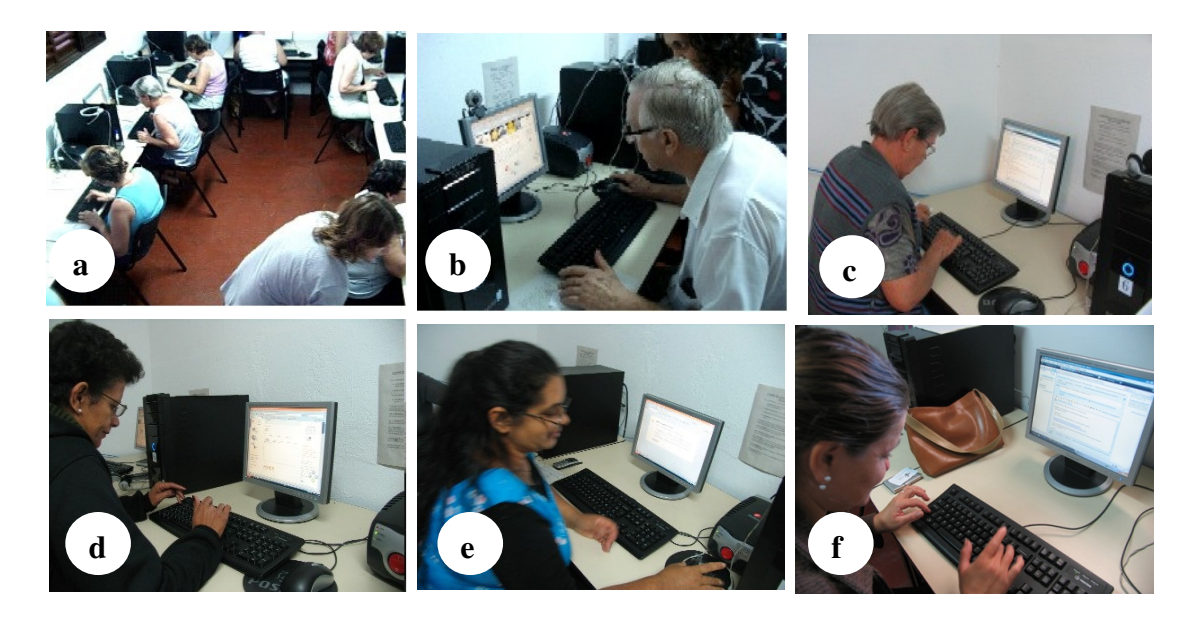

 **Figura 5 -** Usuários do Telecentro da Vila Monte Alegre – Pedreira-SP Participantes do **Grupo A** 

A foto a), apresentada na **Figura 5,** mostra a sala dos computadores, no Telecentro da Vila Monte Alegre, onde eram realizados os encontros presenciais, e os participantes do **Grupo A** sendo orientados pelo monitor em uma das atividades previstas para a Inclusão Digital. As demais fotos (b, c, d, e, f) focalizam alguns

participantes vivenciando o primeiro contato com o computador em atividade de apropriação dos recursos do teclado e do *mouse*.

A faixa etária do **Grupo A** variava de 40 a 72 anos, sendo que a maioria, 3 pessoas, possuía entre 51 e 60 anos. Os demais estavam assim distribuídos: 2 pessoas com idade variando entre 61 e 70 anos; 2 pessoas entre 41 e 50 anos e 1 pessoa, a única do sexo masculino, com 72 anos de idade.

Como ocupação profissional a maioria atuava como dona de casa, uma delas era também auxiliar de serviços gerais e o participante do sexo masculino comerciante do ramo de alimentação. Com exceção deste, o que uniu as participantes do sexo feminino foi o interesse pela confecção de peças de artesanato.

Em relação ao estágio de apropriação dos recursos tecnológicos, todos estavam iniciando o contato com o computador, aprendendo a navegar na Internet e a manusear a conta de correio eletrônico (Estágio 1).

#### **3.3.2 Grupo B - Profissionais da área de saúde**

O Programa Saúde da Família (PSF) do município de Pedreira contava com 40 agentes comunitários de saúde, distribuídos em cinco equipes, que atuavam junto às famílias das comunidades atendidas. Além desses, outros profissionais como médicos, enfermeiros, nutricionistas e educador físico atuavam na área.

Para que a participação no projeto fosse espontânea apresentamos os objetivos ao então médico coordenador da equipe de saúde da família e um convite foi feito aos profissionais buscando o interesse e a adesão destes. Assim, fizeram parte do projeto 19 profissionais da área de sáude da família sendo 17 agentes comunitários, 1 enfermeiro e 1 educador físico **(Figura 6).** Geograficamente

estiveram envolvidos os bairros Jardim Andrade, Jardim Marajoara e Jardim Triunfo.

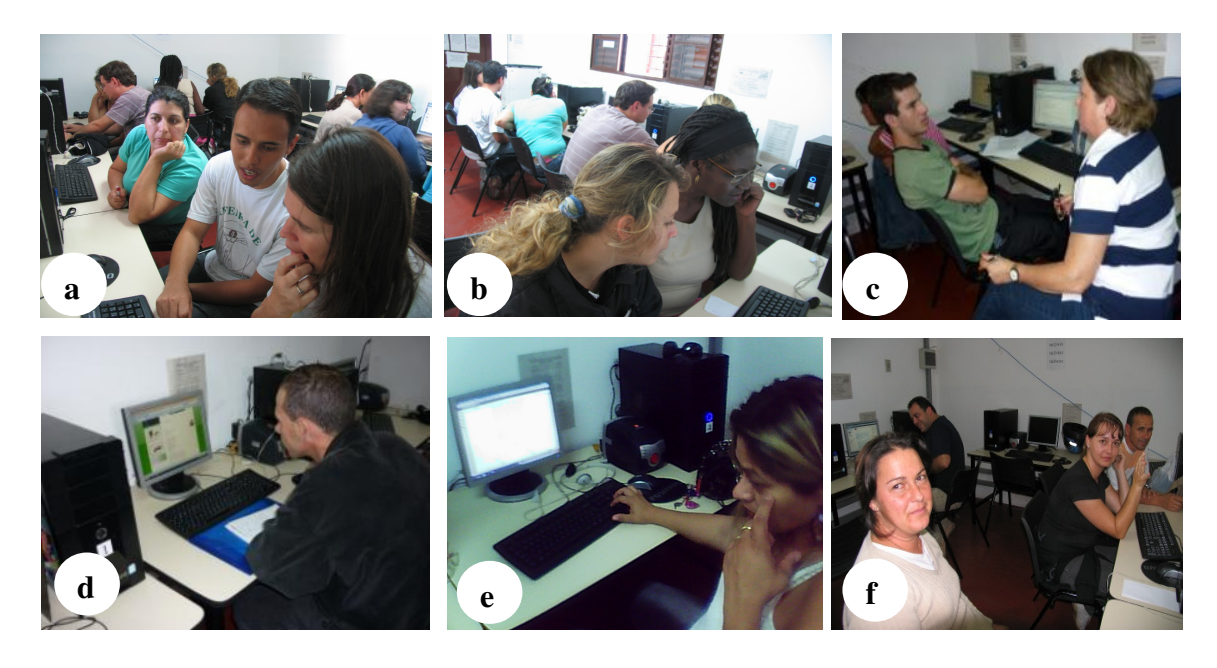

**Figura 6 -** Profissionais da área da saúde – **Grupo B**  Encontros presenciais realizados no Telecentro da Vila Monte Alegre

As fotos (a, b, c, d, e, f) apresentadas na **Figura 6** mostram os participantes do **Grupo B** (grupo foco) em atividade de apropriação dos recursos hipermidiáticos. Nas fotos (a, b e c) exibidas na **Figura 6**, podemos observar que os participantes estão reunidos em duplas onde um parceiro com mais habilidade (Estágios 3 e 4 de apropriação) auxilia os que possuem maiores dificuldades no manuseio dos recursos (Estágios 1 e 2 de apropriação). Na sequência, as fotos (d, e, f) exibidas da **Figura 6** ilustram um momento de reflexão individual dos participantes com relação ao conteúdo acessado na rede.

A faixa etária do grupo variava de 25 à 53 anos sendo que 11 participantes nasceram na década de 70, possuindo idade entre 30 e 40 anos **(Figura 7).** 

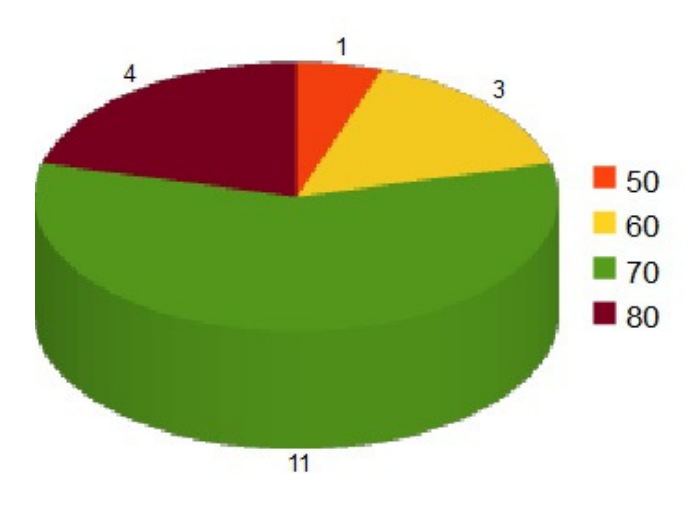

# Faixa etária por década

**Figura 7**: Distribuição dos participantes do **Grupo B** por faixa etária/década

Ainda de acordo com o gráfico apresentado na **Figura 7**, nasceram na década de 80, 4 participantes, 2 deles com 27 anos e 2 com 25. Nascidos na década de 60 eram 3 participantes 1 deles com 45 anos e 2 com 42 anos. Apenas 1 participante nasceu na década de 50 possuindo, portanto, 53 anos.

Em relação ao grau de escolaridade **(Figura 8)** 12 participantes do Grupo B, em sua maioria os que atuavam como Agente Comunitário de Saúde, possuíam Ensino Médio completo.

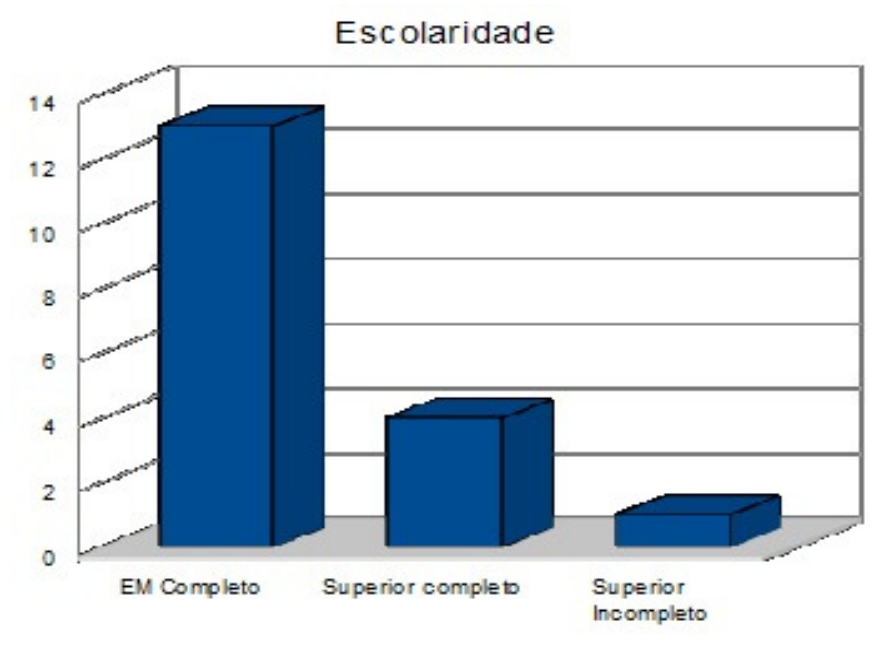

**Figura 8**: Distribuição dos participantes do Grupo B por escolaridade

O gráfico da **Figura 8** mostra ainda que 4 participantes possuíam Ensino Superior Completo, dentre estes o Enfermeiro, o Educador Físico e 2 Agentes Comunitários de Saúde e 1 participante, também Agente Comunitário de Saúde, possuía Ensino Superior Incompleto.

Para investigar o estágio de apropriação do grupo em relação ao uso das TIC foram elaboradas questões $31$  que permitiram aos participantes identificarem-se com elementos e situações cotidianas relacionadas ao manuseio de recursos tecnológicos disponíveis (ver **Tabela 2 – Relação entre o Estágio de Apropriação** 

 $\overline{a}$ 

<sup>31</sup> O questionário foi elaborado e disponibilizado *online* em:

https://spreadsheets.google.com/viewform?hl=pt\_BR&formkey=cDB0TFdfa2s3T0tTQ2xxMDctMi1KZUE6  $MA.$ #gid=0

**e o uso concreto das TIC**). Os resultados apurados **(Figura 9)** demonstram que 8 participantes do **Grupo B** encontravam-se no **Estágio 1** de apropriação, ou seja, sempre necessitavam de ajuda para utilizar os recursos; 6 participantes foram classificados no **Estágio 2** de apropriação, ou seja, necessitavam de ajuda para realizar algumas tarefas específicas; 4 participantes foram considerados no **Estágio 3** de apropriação utilizando os recursos com autonomia e necessitando de ajuda somente quando utilizavam novos recursos e apenas 1 participante deste grupo possuía conhecimentos específicos e foi considerado no **Estágio 4** de apropriação**.** 

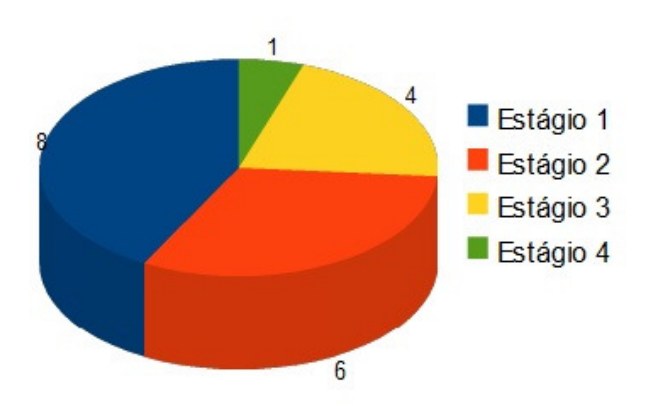

# Estágio de Apropriação

**Figura 9:** Estágio de apropriação dos recursos tecnológicos Participantes do Grupo B

O Estágio de apropriação vai de encontro ao questionamento sobre as condições de acesso às TIC que cada um possuía no início desta investigação. Foi constatado que os 19 participantes deste grupo possuíam acesso ao computador no local de trabalho (Postos de Saúde da Família). Neste local fazem uso dos recursos apenas para tarefas relacionadas ao exercício da profissão como, por exemplo, preenchimento de planilhas e cadastramento de dados, relacionados à área da saúde, em base de dados específica. Entretanto, quando questionados sobre em quais locais utilizavam o computador 12 participantes mencionaram o trabalho como sendo o local de acesso e utilização do recurso. Destes 12, somente 3 participantes enfatizaram que possuíam acesso no local de trabalho. Outros 4 participantes afirmaram utilizar no trabalho e em outros lugares e outros 5 em casa e no trabalho. Do total de 19 participantes 4 afirmaram que não utilizam o computador, 2 utilizam apenas em casa e 1 deles afirmou utilizar em outros locais **(Figura 10).** 

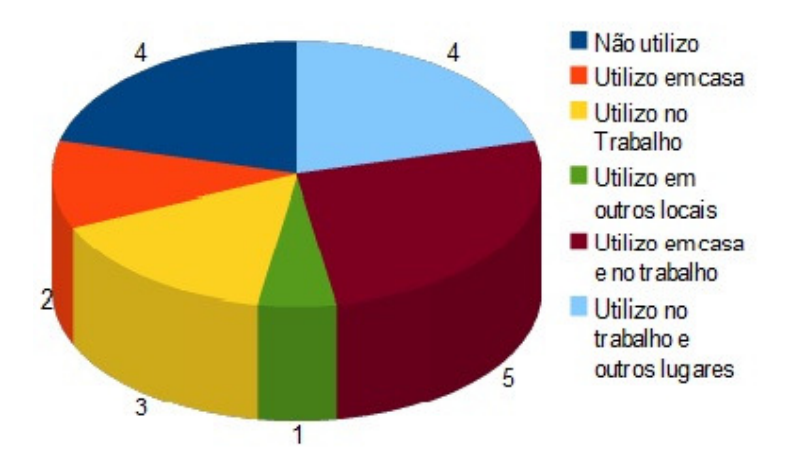

## Local onde utiliza o computador

**Figura 10:** Local onde utilizam o computador

Quando questionados sobre quais atividades realizavam quando utilizavam o computador para acessar a Internet, 7 participantes responderam que

não o utilizavam. Outros 6 participantes afirmaram utilizar os recursos da rede para checar o correio electrónico e pesquisar informações utilizando a ferramenta de busca *Google<sup>32</sup>*. Outros 3 participantes agregaram à utilização do correio electrónico e à ferramenta de busca a prática de assistir vídeos no *Youtube.* Somente 3 participantes afirmaram usar recursos que priorizam outras formas de comunicação como Rede Social (Orkut) e Comunicador instantâneo MSN **(Figura 11).** 

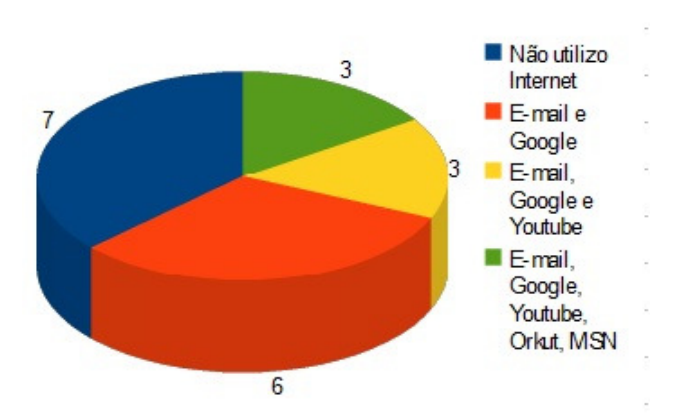

## Recursos utilizados na Internet

**Figura 11:** Recursos que utilizam na Internet

Outra informação interessante, e que complementa o perfil tecnológico dos participantes, é a frequência de uso dos recursos aos quais tinham acesso (**Figura 12)**.

 $\overline{a}$ 

 $32$  Google – www.google.com

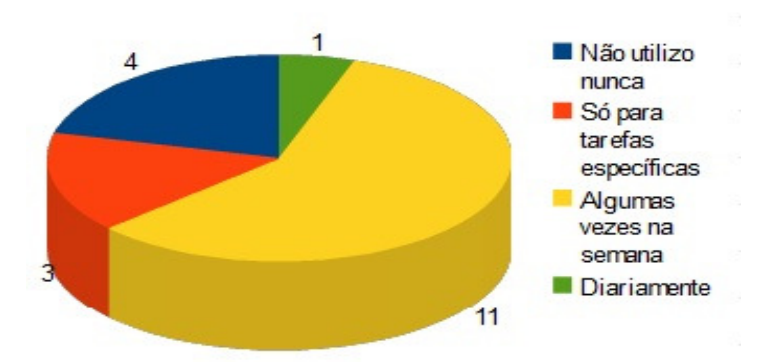

## Frequencia de uso do computador

**Figura 12:** Periodicidade de uso do computador e seus recursos

A maioria, 11 participantes, afirmou utilizar o computador algumas vezes na semana. Dos demais, 3 participantes disseram utilizar somente para realizar atividades específicas, apenas 1 participante afirmou que usa diariamente e 4 participantes não utilizam nunca.

Para concluir o perfil do grupo e definir uma linha de ação que permitisse a formação da CVA, os participantes foram questionados sobre a participação em algum projeto ou grupo e o que significava para eles participar de uma comunidade; a forma que consideravam que aprendiam mais sobre determinado assunto e quais recursos e estratégias eram mais utilizadas para se informarem e se comunicarem com os outros.

Sobre a participação em algum projeto ou grupo apenas 2 participantes alegaram que faziam parte de grupos ou ações coordenadas: 1 participante era membro de um grupo de catequese na Igreja Católica e o outro estava envolvido com o "Movimento Negro" do município. Os outros 17 participantes afirmaram no momento que não participavam de grupos ou projetos de natureza colaborativa.

Nesta linha, outro dado relacionado à vivência em comunidade foi apurado com a questão sobre o que mais caracterizava a participação em uma comunidade **(Figura 13)**. Dos 19 participantes, 9 disseram que a participação em uma comunidade tem como principal característica a troca de experiências; 7 disseram que era a possibilidade de aprender mais com o outro; 2 participantes consideraram forte a possibilidade de cooperar com os outros e 1 partcipante considerou uma oportunidade de ser ajudado pelos outros.

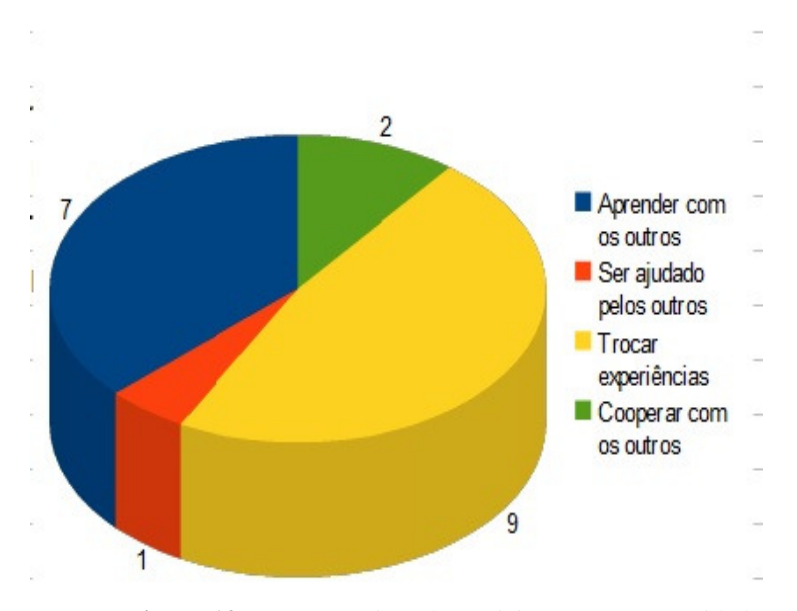

### Característica da participação em Comunidade

**Figura 13 :** Características de participação em comunidade Opinião dos participantes do Grupo B

As respostas evidenciaram que 9 participantes do **Grupo B** consideravam que atuar em uma comunidade favorecia a "troca de experiências". 7 participantes elegeram como principal característica "aprender com os outros" e apenas 2 consideraram a cooperação como sendo uma característica forte. Um único participante esperava ser ajudado pelos membros da comunidade.

Na sequência, a questão sobre como aprendiam mais sobre determinado assunto, buscava-se evidências de quais recursos audiovisuais favoreciam a aprendizagem individual de forma que fosse significativa **(Figura 14)**. Equilibradamente, 8 participantes consideraram que aprendiam mais quando realizavam uma atividade prática; 5 participantes disseram que assistir a um vídeo favorecia-lhes a aprendizagem; 3 participantes consideraram que aprendem melhor quando ouvem um professor ou especialista falar sobre o assunto; 2 participantes afirmaram que aprendiam lendo sobre o assunto e apenas 1 participante preferia ver figuras e fotos para aprender mais sobre um assunto.

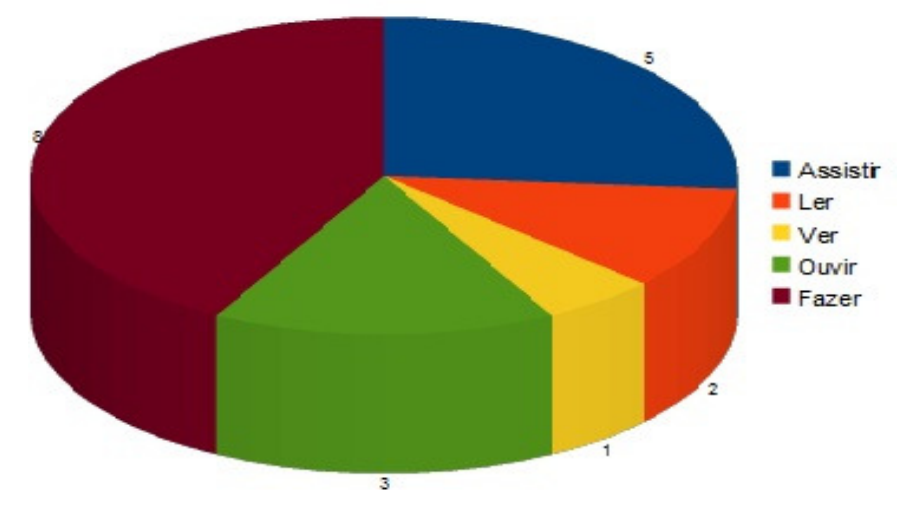

Formas de aprendizagem

 **Figura 14:** Formas de aprendizagem Opinião dos participantes do **Grupo B**

 A opção "aprender fazendo" foi a mais mencionada pelos participantes do Grupo B (8 participantes); seguida da opção "assistir a um vídeo explicativo" (5 participantes) e "ouvir um professor ou especialista falar sobre o assunto" (3 participantes). Ler sobre o assunto e ver figuras e fotos foram as opções de 3 participantes, 2 deles consideram que aprendem mais lendo e 1 vendo figuras e fotos.

O resultado apurado mostrava-se favorável aos objetivos investigativos deste estudo: explorar o uso de recursos audiovisuais para a construção de conhecimentos em rede quando apropriados por membros de uma comunidade virtual! Sim, porque virtualmente as possibilidades de interação por meio de áudio e vídeo pareciam ser capazes de apoiar as várias formas de expressão e comunicação, fortalecendo o sentimento de pertencimento.

Em relação à comunicação, a forma mais utilizada mencionada pelo grupo foi a conversa face-a-face. Dos 19 participantes, 18 consideraram ser a conversa que flui pelo contato pessoal presencial a maneira mais usual de se comunicar com o outro. Apenas 1 participante considerou como usual a forma de comunicação via Internet (Comunicador instantâneo).

No que diz respeito às formas como adquiriam informações, os participantes podiam escolher várias opções de uma lista que incluía: Revista, Jornal, TV, Rádio, Internet e Roda de amigos. A TV e a Roda de amigos foram mencionadas pela maioria sendo que 18 participantes consideraram a TV como a melhor forma de se manter informado e 13 incluíram a roda de amigos como principal veículo de informação. A Internet foi considerada por 9 participantes e os meios impressos, como jornal e revista, foram mencionados por 7 e 8 participantes respectivamente. O rádio surgiu como fonte de informação na lista de apenas 6 participantes.

Depois de tabulados, estes dados, coletados inicialmente para traçar o perfil do grupo, mostraram uma relação estreita com o objeto de estudo definido. Portanto, no **Capítulo V – Interpretando o trajeto: análise dos dados** os mesmos são retomados e confrontados por meio do *software* CHIC apresentando conclusões bastante interessantes sobre a relação dos participantes do **Grupo B** com os recursos hipermidiáticos disponíveis.

### **3.3.3 Grupo C - Parceiros virtuais**

Para que a Re@ge se constituísse enquanto "Rede virtual de aprendizagem", foram parceiros do projeto um grupo de médicos e alunos do Departamento de Medicina Preventiva da FCM-Unicamp, dois médicos do Hospital São Paulo e um grupo de professores e alunos de pós-graduação do Departamento de Multimeios, Mídia e Comunicação do IA Unicamp. Estes parceiros participaram da rede interagindo informalmente com o grupo tanto em relação aos conteúdos debatidos quanto ao domínio de técnicas multimidiáticas. Para efeito deste estudo, consideraremos como **Grupo C** apenas os 5 parceiros virtuais **(Figura 15)** que, de alguma forma, atuaram na CVA interagindo com os outros grupos definidos.

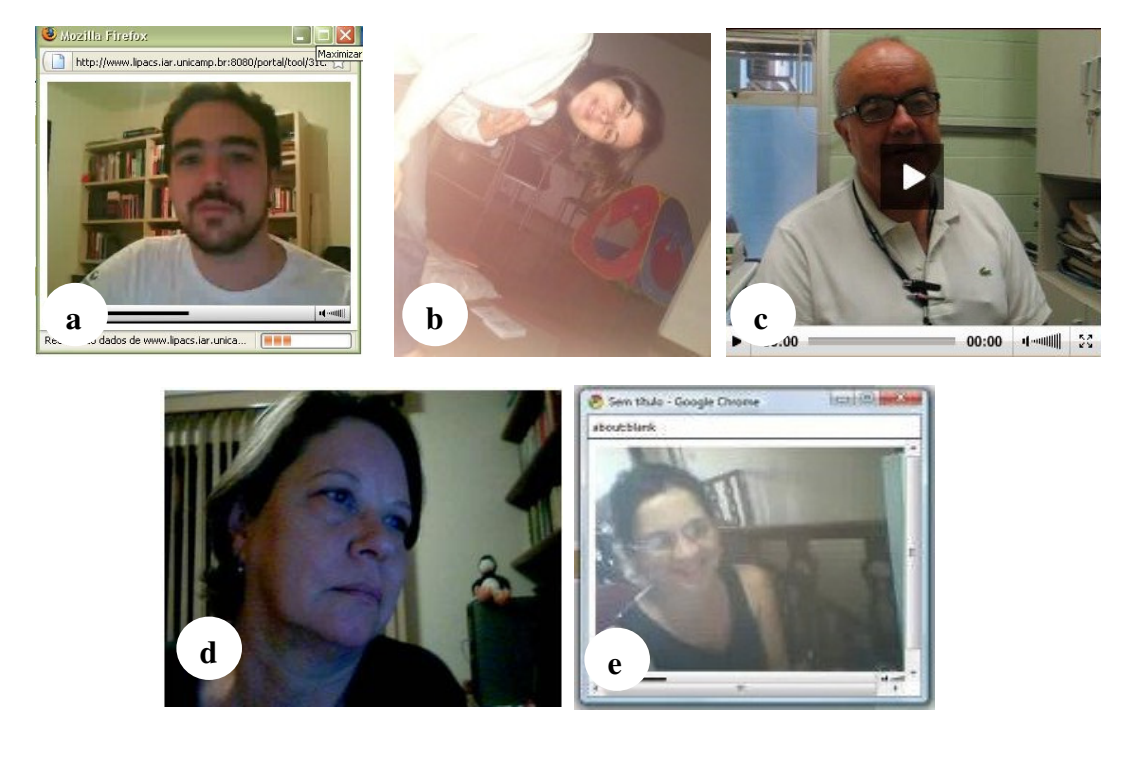

 **Figura 15:** Parceiros virtuais da Re@ge (2009) Imagens gravadas em vídeo pela *WebCam* e câmera digital

São estes: 2 pesquisadores da área de Multimeios (d, e); 1 médico do Hospital São Paulo (a); 1 médico da FCM da Unicamp (c); 1 aluno de pósgraduação do IA-Unicamp (b). A faixa etária do grupo varia entre 30 e 60 anos, sendo que: 2 parceiros pertencem à década de 80; 2 parceiros pertencem à década de 50 e 1 parceiro à década de 60. Em relação à escolaridade todos possuem Nível Superior Completo. No que diz respeito à utilização de recursos tecnológicos as mesmas questões trabalhadas nos outros 2 grupos foram aplicadas ao Grupo C. Foi apurado que todos os parceiros virtuais, em menor ou maior grau, são considerados incluídos digitais e classificados nos Estágios 3 e 4 de apropriação tecnológica.

### **3.4 Orientações metodológicas**

Conceitualmente a investigação realizada pode ser definida como sendo de natureza qualitativa em relação às técnicas de coleta de dados que foram empregadas e ao tipo de dado que se pretendia obter. No entanto, aspectos quantitativos foram considerados na medida em que auxiliaram na compreensão das relações entre as variáveis estudadas.

Por ser um trabalho de pesquisa cujo objetivo era investigar e documentar uma situação concreta, onde um grupo de pessoas envolvidas realizava ações orientadas que propiciavam a apropriação de recursos audiovisuais para a utilização em uma CVA, a metodologia que melhor se adequou foi a da *pesquisa-ação*. Nesse tipo de investigação, o pesquisador não é um mero observador da realidade pesquisada. Ele é um participante ativo do processo e deverá estar envolvido com os participantes de modo cooperativo e participativo durante todo o estudo (Thiollent, 1996).

Foram utilizados como instrumentos de coleta de dados, o **questionário**, a **entrevista**, a **observação participante** (André, 1995) e o **diário de campo** (Neto, 1994*)*, que possibilitaram o acompanhamento e o registro de informações durante todo o processo, inclusive nos momentos de intervenção, quando houve a necessidade de capacitar os participantes para o uso dos recursos audiovisuais disponíveis.

Os **questionários** foram elaborados e disponibilizados *online* e contaram com questões substantivas, abertas e fechadas. Estas questões tiveram como finalidade imediata obter informações sobre o perfil dos participantes e sobre o estágio inicial destes em relação aos conhecimentos e utilização dos recursos tecnológicos. Além do perfil sóciotécnológico, as questões aplicadas possibilitaram também conhecer aspectos relacionados à rotina de participação em comunidades, a forma como consideravam aprender melhor sobre determinado assunto e as formas mais utilizadas para obterem informações e se comunicarem. O conjunto de dados apurados por este instrumento mostrou-se extremamente importante para apoiar a investigação proposta por este estudo.

As **entrevistas** foram semi-estruturadas e aplicadas individual e coletivamente durante as ações de capacitação desenvolvidas de forma a acompanhar as mudanças de comportamento dos participantes. Como apoio aos registros textuais foram utilizados recursos audiovisuais, especificamente, gravação em áudio, vídeo e fotos.

No que tange a entrevista semi-estruturada, Triviños (1987) a define como aquela que, embora se utilize um roteiro básico de questões, abre ao(s) informante(s) a possibilidade de seguindo sua linha de pensamento e experiências, contribuir com novas visões/questionamentos, podendo, inclusive, vir a provocar a reformulação do problema da pesquisa. É nesse sentido que os participantes se transformam em co-participantes no processo de investigação. Segundo Minayo (1994, p. 57-58)

> ... Através desse procedimento, podemos obter dados objetivos e subjetivos. Os primeiros podem ser também obtidos através de fontes secundárias, tais como censos estatísticos e outras formas de registros. Em contrapartida, o segundo tipo de dados se relaciona aos valores, às atitudes e às opiniões dos sujeitos entrevistados.

Outro método de coleta de informações e análise, amplamente utilizado também em pesquisas etnográficas<sup>33</sup>, é a **observação participante**, "[...] chamada participante

 $\overline{a}$ 

<sup>33</sup> Alguns autores classificam estudos específicos que têm como objeto a Internet, seus recursos e impacto social, apontando para uma "etnografia virtual" (Cristien Hime); "pesquisa etnográfica *online*" (MacLaran; Catteral, 2002); "pesquisa etnográfica do ciberespaço ou antropologia cibersocial" (Mayans, 2002); "ciberantropologia ou antropologia ciborg" (Downey; Dumit; Willians, 1995).

porque parte do princípio de que o pesquisador tem sempre um grau de interação com a situação estudada, afetando-a e sendo afetado por ela [...]" (André, 1995, p.28). Este tipo de observação é realizado por meio de um contato direto do observador com o fenômeno a ser observado, tendo a finalidade de obter informações sobre a realidade e o contexto do objeto a ser investigado (Neto, 1994). A importância desta técnica está na possibilidade de captar detalhes e situações diretamente ligados à realidade do que está sendo estudado.

Paralelamente à observação participante, foi feita a utilização do **diário de campo.** Instrumento de registros ao qual recorremos em qualquer momento da rotina do trabalho que estamos realizando (Neto, 1994*).* De acordo com Neto (1994, p.63) é no diário de campo que "...diariamente podemos colocar nossas percepções, angústias, questionamentos e informações que não são obtidas através da utilização de outras técnicas*..."*. Recursos de gravação em áudio e vídeo também foram amplamente utilizados e visaram complementar às impressões registradas no diário de campo.

Como as atividades foram executadas utilizando os recursos informatizados de um ambiente virtual de aprendizagem, as ações foram registradas, automaticamente, pelo sistema por meio de dispositivos especificamente desenvolvidos para este fim. Esta possibilidade converteu-se em um importante instrumento de análise da evolução da interação estabelecida entre os participantes da comunidade virtual.

Por ser uma pesquisa de natureza qualitativa, a análise dos dados prioriza o entendimento das inter-relações dos dados. Desta forma a análise realizada foi em parte concomitante com a recolha dos dados e ocorreu durante todo o processo investigativo. Esta técnica revelou-se, conforme orientações de Bogdan e Biklen (1994), uma valiosa estratégia já que favorece a tomada de decisões, a formulação de questões organizadoras e permite estreitar o âmbito do estudo. Ao final da etapa de recolha de dados em campo surgiu a

necessidade de uma categorização onde as grandes massas de dados foram separadas em unidades menores e, em seguida, reagrupadas em categorias que se relacionam entre si de forma a ressaltar padrões, temas e conceitos (Bradley, 1993). A ideia foi partir do dado bruto chegando ao dado elaborado por meio da análise, interpretação e síntese.

De maneira geral, o procedimento adotado partiu de uma análise preliminar, onde os dados coletados foram organizados e os elementos mais significativos presentes foram identificados visando o estabelecimento de uma visão global. Posteriormente, mediante interpretação, as categorias de análise foram delineadas passando-se à identificação das unidades de significado e as inter-relações que se estabelecem entre elas.

Os conteúdos elaborados pelos participantes, materiais utilizados e produzidos em texto, áudio e vídeo, ficaram registrados no ambiente virtual em espaços definidos para este fim, bem como as interações que aconteceram por meio das ferramentas de comunicação. Isto gerou um grande volume de dados qualitativos com características específicas e distintas.

Utilizamos como apoio à análise dos dados os recursos do *software* de Classificação Hierárquica Implicativa e Coersitiva (CHIC). Neste caso, a análise estatística consiste na identificação de *categorias-emergentes*, as quais são posteriormente submetidas ao método estatístico multidimensional que permite, por meio do *software* CHIC, a visualização destas categorias mapeadas em classes e níveis e apresentadas por meio de "árvores de similaridade" (Prado, 2002).

A análise de similaridade (Gras, 1985) se define a partir do cruzamento de atributos pré-definidos para cada um dos indivíduos que participam do estudo. Quando um determinado número de indivíduos identifica um conjunto de atributos da mesma maneira estes podem ser considerados semelhantes. O *software* CHIC analisa matematicamente as relações de similaridade estabelecidas entre os atributos e fornece um índice qualificando a associação. A partir destas relações o sistema gera um gráfico, denominado de "árvore de similaridade". No gráfico gerado estão representados os atributos mais similares, bem como as classes ou fatores nas quais estes se agrupam. Interpretando o gráfico é possível visualizar, além das relações entre os atributos, os agrupamentos destes que apresentam níveis mais significativos. Para auxiliar a interpretação os *nós* mais significativos estão sinalizados por um traço na cor vermelha. Assim, quanto mais próximo da base da árvore, mais forte é o índice de similaridade, indicando que estes atributos estão mais fortemente ligados entre si.

Na prática, para obter a análise de similaridade, com apoio do software CHIC, é necessário definir categorias e atributos associados aos fenômenos que se pretende estudar. Para cada fenômeno estudado os valores atribuídos aos atributos no instrumento de coleta de dados devem ser convertidos em variáveis binárias que assumem valores 0 e 1. Isso significa pensar o valor de cada atributo como: *presença* – *ausência*; *verdadeiro* – *falso*; *sim* – *não*; *posse - não posse* etc. Assim, os atributos definidos são distribuídos em uma planilha onde a soma dos elementos de uma linha representa o número de atributos que o sujeito possui (ou satisfaz) e a soma dos elementos de uma coluna representa o número de vezes que determinado atributo ocorre (é satisfeito). (Couturier, 2004).

### **3.5 Procedimentos**

Para realização das atividades práticas da pesquisa foram utilizadas as infraestruturas tecnológicas disponíveis no Telecentro da Vila Monte Alegre e nos departamentos de Medicina Preventiva da Faculdade de Medicina e de Multimeios do Instituto de Artes, ambos situados na Unicamp.

Uma comunidade virtual piloto, denominada Re@ge<sup>34</sup> - Rede virtual de agentes, apoiada nos recursos audiovisuais disponíveis no ambiente *Tidia-Ae/Sakai*<sup>35</sup> do LIPACS, foi implantada com um número limitado de participantes a fim de que fossem realizados os estudos necessários para a definição de um ambiente e uma metodologia adequados às especificidades dos participantes e às atividades desenvolvidas na comunidade virtual em formação.

A implementação da Re@ge ocorreu de forma gradativa com o intuito de potencializar os recursos disponíveis e respeitar o tempo de apropriação desses recursos pelos participantes. Paralelamente investiu-se financeiramente na complementação da infraestrutura disponível e cientificamente nos aspectos técnico-pedagógicos necessários à capacitação dos grupos envolvidos para a implementação da rede. Especificamente foram adotados os seguintes procedimentos:

1. Investigação e complementação da infra-estrutura disponível

2. Definição do público-alvo e demais envolvidos

3. Mapeamento dos aspectos técnico-pedagógicos

 $\overline{a}$ 

<sup>&</sup>lt;sup>34</sup> A Re@ge foi vencedora do "Prêmio Instituto Claro: novas formas de aprender" categoria pesquisa de Pósgraduação em novembro de 2009. Disponível em: http://www.institutoclaro.org.br/em-pauta/re-ge-redevirtual-de-agentes-de-saude/. Acessado em 29/3/2010.

<sup>35</sup> *Tidia-Ae/Sakai*: o projeto TIDIA-Ae incorporou as funcionalidades da plataforma *Sakai* que passou a ser utilizada na Fase II por todos os laboratórios envolvidos. Ambiente *Tidia-Ae/Sakai* do LIPACS: http://www.lipacs.iar.unicamp.br:8080/portal. Acessado em 18/10/2008.

4. Planejamento, execução e avaliação das ações de capacitação dos envolvidos

5. Tabulação e análise dos dados coletados

Estivemos em campo durante aproximadamente 1 ano e 6 meses (fevereiro de 2009 à julho de 2010).

No **Capítulo IV – Trilhando caminhos: desenvolvimento das atividades**  apresentamos, de acordo com os procedimentos aqui definidos, as atividades desenvolvidas para que os objetivos deste projeto de pesquisa fossem atingidos.

**Capítulo IV Trilhando caminhos: desenvolvimento das atividades** 

> *A nossa vida em grande parte compõe-se de sonhos. É preciso ligá-los à ação.*

> > Anaïs Nin

Este capítulo relata as atividades desenvolvidas para que os objetivos deste projeto de pesquisa fossem atingidos. De acordo com os procedimentos definidos estas atividades envolveram, em um primeiro momento, a investigação sobre a situação da infraestrutura tecnológica disponível no município de Pedreira, estrutura essa necessária à implementação das atividades que possibilitariam o estudo pretendido. Essa investigação envolveu um mapeamento dos espaços públicos que possuíam equipamentos (microcomputadores) adequados, conexão livre à Internet e, de forma geral, o tipo de serviço oferecido por estes

espaços à comunidade, conforme relato descrito no tópico **3.2 Contexto da pesquisa**. Em um segundo momento foi identificado, e posteriormente ampliado, o público-alvo envolvido neste estudo. Por fim, foram definidos os equipamentos e recursos do ambiente virtual que apoiaram as atividades desenvolvidas para consolidação da Re@ge. O capítulo relata esse terceiro momento e está subdividido em dois tópicos, a saber: **4.1 Mapeamento dos aspectos técnico-pedagógicos** e **4.2 Cenários de aplicação.** 

### **4.1 Mapeamento dos aspectos técnico-pedagógicos**

Conforme os procedimentos estabelecidos, em relação à investigação dos aspectos técnico-pedagógicos foram realizadas, junto aos participantes, uma série de atividades presenciais e a distância como, por exemplo:

- Oficinas para promover a apropriação crítica e criativa dos equipamentos audiovisuais e recursos hipermidiáticos disponíveis;
- Reuniões para estudo e adequação do ambiente de EAD *Tidia-Ae/Sakai* e a organização da estrutura que abrigaria a CVA (Re@ge) em formação;
- Definição dos recursos específicos (*wikis*, Blogs, Fórum...) e da conduta de uso destes recursos para comunicação e construção colaborativa dos conteúdos a serem elaborados;
- Testes dos recursos hipermidiáticos definidos para a utilização concreta das ferramentas disponíveis no ambiente *Tidia-Ae/Sakai;*
- Definição dos critérios, procedimentos e normas de uso dos recursos disponíveis.

As informações iniciais, apuradas com a elaboração do perfil dos grupos envolvidos, descritas no tópico **3.3 População,** foram o ponto de partida para traçar o contexto técnico-pedagógico onde os mesmos estavam inseridos. Esse mapeamento subsidiou o planejamento, a execução e a avaliação das ações de capacitação necessárias para que os participantes se apropriassem dos recursos hipermidiáticos disponíveis.

Inicialmente essas ações foram desenvolvidas por meio de oficinas oferecidas aos participantes do **Grupo B** visando favorecer a apropriação dos recursos audiovisuais disponíveis de forma contextualizada e, paralelamente, obter subsídios para o planejamento das demais ações de aprendizagem.

A **Tabela 3** sintetiza o planejamento realizado para execução das oficinas de capacitação destacando o objetivo, a duração, os participantes envolvidos e os recursos utilizados.

| <b>Atividades</b>                                          | Oficina de Multimeios e Oficina de comunicação síncrona                                                                                      |                                                        |                                                                   |  |  |
|------------------------------------------------------------|----------------------------------------------------------------------------------------------------|--------------------------------------------------------|-------------------------------------------------------------------|--|--|
| Objetivo                                                   | Apropriação dos recursos disponíveis nos equipamentos Câmera Digital e<br>Aparelho de Mp6 por meio de exploração das funcionalidades destes. |                                                        |                                                                   |  |  |
| Participantes de<br>acordo com o Estágio<br>de Apropriação | Grupo B<br>Estágios 1, 2 e 3<br>17 participantes                                                                                             | Grupo B<br>Estágios 3 e 4<br>2 participantes           | Grupo C<br>Estágio 4<br>1 parceiro virtual                        |  |  |
| <b>Recursos</b>                                            | Câmera Digital;<br>Aparelho Mp6 e Skype                                                                                                    | Câmera Digital;<br>Aparelho Mp6; Skype e<br>GoogleDocs | Skype e GoogleDocs                                                |  |  |
| Duração                                                    | 3 encontros presenciais<br>e 1 encontro virtual de presenciais, 2<br>2h30 cada                                                               | 3 encontros<br>encontros virtuais de<br>2h30 cada      | 3 encontros presenciais<br>e 2 encontros virtuais<br>de 2h30 cada |  |  |

**Tabela 3:** Planejamento das Oficinas de capacitação

Os itens **4.1.1 Oficina de Multimeios e 4.1.2 Oficina de comunicação síncrona** apresentam os procedimentos adotados em cada ação de capacitação oferecida.

### **4.1.1 Oficina de Multimeios**

Com a aquisição dos equipamentos (Câmera Digital e Aparelho de Mp6) e a verificação do real estágio de apropriação da maioria dos participantes do **Grupo B** em relação aos recursos audiovisuais, planejamos uma "Oficina de Multimeios".

O objetivo da oficina era favorecer o movimento de apropriação dos recursos audiovisuais pelos envolvidos de forma que cada integrante se sentisse capaz de utilizar autonomamente os equipamentos para as atividades propostas no projeto e para outros variados fins.

Foram realizados 3 encontros presenciais e 2 encontros virtuais, de 2h30 cada, para a realização das atividades. No primeiro encontro apresentamos os equipamentos para o grupo formalizando a responsabilidade de cada integrante e as normas de conduta para boa utilização dos mesmos. Na sequência pedimos que explorassem, de forma aleatória, os recursos disponíveis.

Em relação à Câmera Digital a variedade de funcionalidades que poderia ser utilizada para garantir a qualidade das fotos e vídeos realizados foi considerada o grande diferencial do equipamento, bem como a maior responsável pela dificuldade de apropriação do mesmo. Já o aparelho de Mp6 suscitou grande interesse de todos pela quantidade de recursos disponíveis (gravação de voz, texto, imagem, jogos) em uma estrutura tão compacta e, especialmente, por gravar e reproduzir áudio e vídeo com qualidade.

Apesar da aparente facilidade de manuseio, para a maioria que encontrava-se inicialmente nos Estágios de apropriação 1 e 2, os equipamentos apresentavam funções totalmente novas. Diante da constatação de desconforto para o uso dessas funções começaram a surgir questionamentos sobre as possibilidades concretas de aplicação dos recursos no contexto profissional. Como solução concreta propôs-se, então, que os 2 participantes mais experientes (Estágios de apropriação 3 e 4) ficariam com os equipamentos durante uma semana a fim de se familiarizarem com os recursos e, posteriormente, socializariam suas descobertas com o grupo.

 Durante a semana de familiarização os dois participantes "voluntários", de posse dos equipamentos e dos respectivos manuais (impresso e digital), exploraram os recursos e elaboraram um roteiro para apresentar ao grupo. Para a realização dessa atividade eles tiveram o apoio de um dos parceiros virtuais **(Grupo C)**, via ferramenta de edição colaborativa *GoogleDocs<sup>36</sup> .* - **(Figura 16).** 

 $\overline{a}$ 

<sup>&</sup>lt;sup>36</sup> Google Docs é um pacote de aplicativos para edição de texto, planilhas e apresentação de slides, do Google baseado em AJAX. Funciona totalmente *online* diretamente no browser.

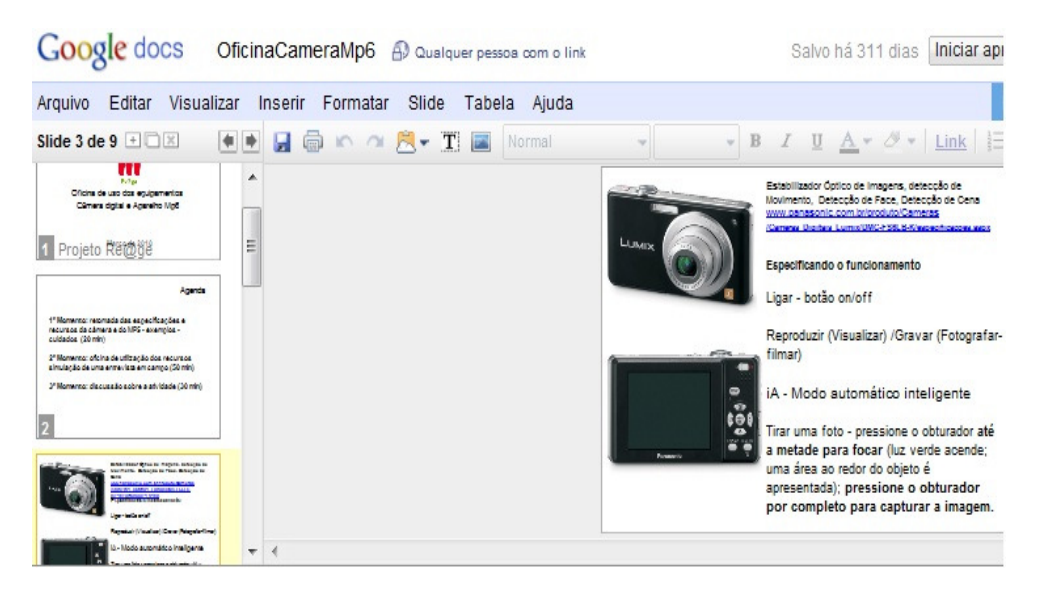

**Figura 16:** Janela do *GoogleDocs*  Oficina de Multimeios -

https://docs.google.com/present/edit?id=0AQsSNgQ8vR76ZGczcTNuc2NfMzQwY3pxZGh6Z2g&h  $l=pt$  BR

A **Figura 16** exibe a janela de edição colaborativa para elaboração de *slides* do *GoogleDocs*. No detalhe é possível observar um dos slides selecionados contendo ilustrações da parte frontal e traseira da câmera digital *Panasonic Lumix,* equipamento que seria utilizado pelos participantes do **Grupo B** para as atividades de coleta de material "em campo". Os participantes "voluntários" interagiram virtualmente, por meio dos recursos colaborativos do aplicativo, com o parceiro virtual **(Grupo C)** e elaboraram em detalhes uma apresentação sobre as funcionalidades disponíveis no equipamento.

O recurso colaborativo do *GoogleDocs* foi escolhido por vários motivos: primeiramente porque no momento ainda não possuíamos o ambiente *Tidia-* *Ae/Sakai* configurado para abrigar a comunidade virtual; também por ser gratuito e de fácil manipulação para os participantes que possuíam Estágios 3 e 4 de apropriação. As instruções para o uso e o *link* para o mesmo foram enviadas por correio eletrônico. Os participantes "voluntários" não tiveram dificuldades para elaborar o roteiro e, na semana seguinte, estavam preparados para socializar suas descobertas com o grupo.

O segundo encontro da "Oficina de Multimeios" com o **Grupo B** teve como objetivo central proporcionar aos participantes uma vivência prática de uso dos equipamentos e seus recursos. O tempo de 2h30 minutos de duração do encontro foi dividido em duas partes sendo que: 30 min para a apresentação/demonstração das descobertas pelos participantes "voluntários" **(Figura 17)**, 1h30 para que o grupo pudesse explorar os recursos e 30 min para discussões sobre a atividade.

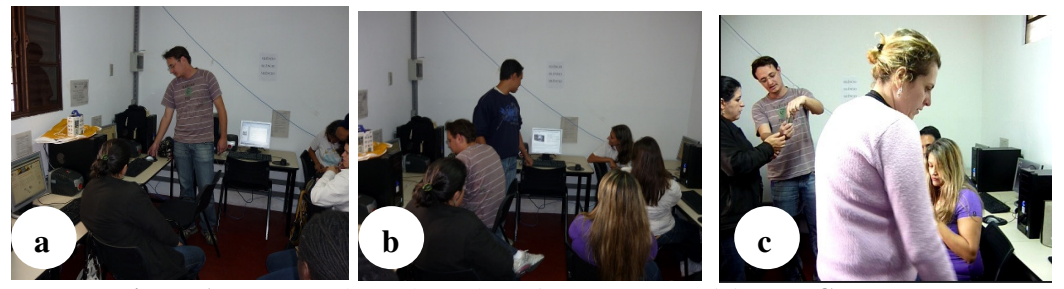

**Figura 17:** Agentes de saúde "voluntários"e outros participantes **Grupo B**  Oficina de Multimeios Telecentro da Vila Monte Alegre

A **Figura 17** mostra os participantes voluntários em ação, durante a apresentação dos recursos da Câmera Digital e do Aparelho de Mp6, aos demais participants do **Grupo B**, no segundo encontro da "Oficina de Multimeios". As fotos (a) e (b) ilustram o momento em que apresentavam os recursos dos equipamentos utilizando a apresentação preparada colaborativamente no *GoogleDocs*. Após a apresentação dos recursos todos foram convidados à explorar pessoalmente os equipamentos. A foto (c) mostra, ao fundo, um dos participantes voluntários explicando para uma colega como utilizar o equipamento.

Após a apresentação, para melhor aproveitar o tempo disponível para a realização da atividade de exploração prática dos recursos, decidiu-se que fariam um esquema de rodízio. No esquema 7 participantes seriam orientados no uso do aparelho de Mp6 e os outros 8 usariam a câmera digital **(Figura 18).** 

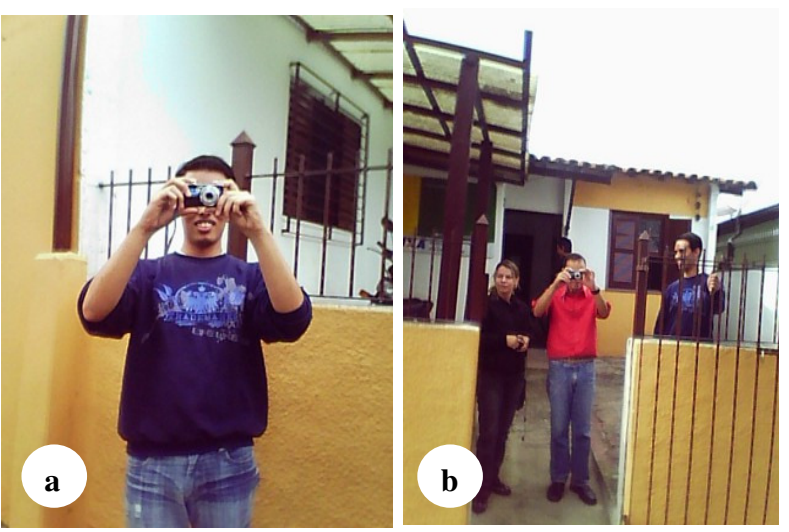

**Figura 18:** Participantes do **Grupo B** explorando os recursos da Câmera Digital Oficina de Multimeios – Telecentro da Vila Monte Alegre

A **Figura 18** exibe alguns participantes do **Grupo B** em frente ao Telecentro da Vila Monte Alegre explorando os recursos da Câmera Digital durante a "Oficina de Multimeios". A foto (a), capturada por outro participante com o Aparelho de Mp6, mostra um dos participantes explorando o recurso captura de foto da Câmera Digital. Como o esquema era de rodízio para a utilização do equipamento, na foto (b) podemos ver um outro participante explorando o recurso de captura de foto enquanto os demais aguardavam a vez para explorar os recursos.

O recurso da câmera digital mais explorado pelos participantes foi a fotografia digital. Fizeram a mesma foto usando vários recursos de tratamento da imagem, ângulos e *zoom* exibindo e comentando com os demais o resultado apresentado na janela de visualização do equipamento. Fotografaram e filmaram os arredores do Telecentro e os próprios integrantes do Grupo em um clima de total descontração.

Paralelamente à exploração dos recursos da Câmera Digital, outros 7 participantes exploravam os recursos do Aparelho de Mp6, especialmente o potencial de gravação de áudio e vídeo. Os comentários entusiasmados giravam em torno do tamanho reduzido e da leveza do aparelho: *"Grava até 3h!? Me interessei por uma maquininha dessas!* **(Figura 19).** 

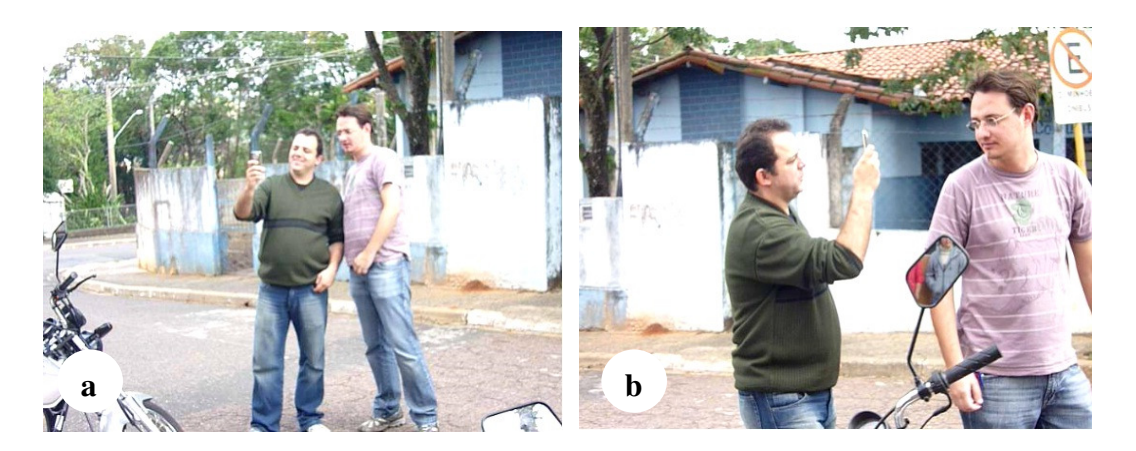

**Figura 19:** Participantes do Grupo B explorando os recursos do aparelho de Mp5 Oficina de Multimeios – Telecentro da Vila Monte Alegre

As fotos (a) e (b), apresentadas na **Figura 19,** mostram dois participantes do **Grupo B** explorando os recursos do aparelho de Mp6. Na foto (a) o participante explora os recursos disponíveis escolhendo o recurso de vídeo. Na foto (b) o participante com o aparelho simula uma entrevista com o colega gravando a atuação deste.

A sensação de poder registrar as imagens em movimento agradou a todos, mas o mesmo desconforto em relação ao papel de fotografado foi registrado no papel de filmado: *"Odeio aparecer!"* - *"Ah! Eu também não gosto não!" -* era o comentário da maioria.

O momento foi extremamente rico uma vez que todos tiveram a oportunidade de explorar os recursos e expressarem as dificuldades, e sentimentos, que surgiam espontaneamente durante e após o exercício de uso livre.

Os trinta minutos finais do encontro foram utilizados para debater, em uma "roda da conversa", o que conseguiram realizar utilizando os equipamentos. Informalmente foram questionados sobre o potencial, os limites e as dificuldades encontradas durante o uso que fizeram dos mesmos.

De forma geral todos avaliaram como válida a experiência e foi unânime a alegação de que os equipamentos ofereciam excelentes recursos para o registro da rotina de trabalho que realizavam junto à comunidade. Alguns consideraram o uso de gravação em áudio menos invasivo e, talvez, mais fácil de ser aceito nas coletas de informações junto às famílias atendidas. A título de ilustração, seguem alguns comentários realizados pelos participantes sobre o potencial dos recursos:

> • **Coment 1:** *"... penso que é um bom instrumento para gravar o que o paciente diz ao invés de ficar anotando no caderno"*
- **Coment 2:** *"... acho que podemos fazer fotos de algumas situações de sujeira e abandono, por exemplo, e mostrar no postinho e na assistência social"*
- **Coment 3:** "*... se usarmos a gravação somente com a voz da pessoa talvez seja mais fácil de se conseguir as informações que estão acostumados a nos falar"*

Em relação aos limites e às dificuldades houve quem se preocupou com a privacidade e a autorização das pessoas para que fossem fotografadas/filmadas e outros acharam complicado se acostumar com os "botões" (funcionalidades) e/ou ficar se preocupando com o uso do equipamento e esquecendo de dar atenção à conversa com o paciente. Sobre os limites e dificuldades comentaram:

- **Coment 4:***"... não sei mas talvez as pessoas tenham vergonha de serem filmadas ou mesmo fotografadas... e é preciso que autorizem isso né!?"*
- **Coment 5:** *"... eu acho que fica difícil a mesma pessoa ficar filmando e conversando com o paciente."*
- **Coment 6:** *"... para mim o mais difícil é ter que me concentrar nos botõezinhos pra acertar a coisa e conversar ao mesmo tempo."*

No final do encontro ficou decidido que, para encerrar as atividades da "Oficina de Multimeios", faríamos um encontro presencial para explorar o material coletado. Para tanto seria necessário extrair o conteúdo dos equipamentos e graválos em um computador do Telecentro. Esta operação foi mais complicada do que prevíamos pois os computadores do Telecentro estavam configurados com Sistema Operacional Linux<sup>37</sup> e este não conseguia identificar os equipamentos **(Figura 20).** 

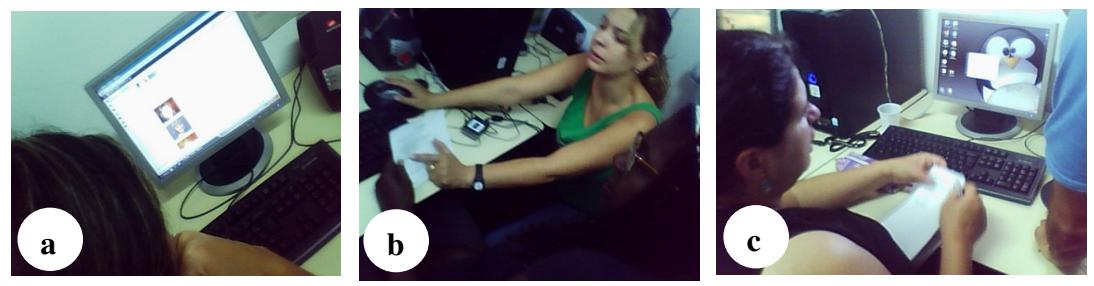

**Figura 20:** Participantes do **Grupo B** extração do conteúdo audiovisual dos equipamentos Oficina de Multimeios – Telecentro da Vila Monte Alegre

A **Figura 20** apresenta as fotos registradas no momento da tentativa de extração do material coletado dos equipamentos (Câmera Digital e Aparelho de Mp6). A foto (a) mostra a tela do computador e a janela que exibe a pasta criada para armazenar o conteúdo que seria extraído. Na foto (b), duas participantes do **Grupo B** discutem a tarefa a ser realizada (anotada em um papel) e o problema que estavam enfrentando com o não reconhecimento dos equipamentos pelo Sistema Operacional *Linux*. Na foto (c) a participante constata, com a ajuda do monitor, o problema com o *driver* não reconhecido pelo *Linux*. O sistema exibia uma mensagem alegando que necessitava de um *driver* específico para realizar a operação. O responsável pela assistência técnica do local realizou algumas instalações de *driver*, sem sucesso! E alegou que necessitaria de mais tempo para testar outros códigos.

Essa situação gerou uma grande insegurança no grupo, principalmente nos participantes que estavam nos Estágios 1 e 2 de apropriação. Alguns estavam

 $\overline{a}$ 

<sup>37</sup> Linux versão MetaSys.

convencidos de que seriam incapazes de realizar tal tarefa sozinhos e que sempre precisariam de um técnico para auxiliá-los. Mesmo tentando tranquilizá-los de que a instalação seria feita uma única vez e que, depois disso, não teriam problemas para extrair os arquivos, era nítida a preocupação da maioria. Os comentários a seguir ilustram a situação:

- **Coment 7:** *"... olha eu nunca que vou saber fazer isso aí não"*
- **Coment 8:** *"E agora? Perdemos todas as fotos e vídeos que fizemos?"*
- **Coment 9:** *"Fico preocupada pensando em como vai ser cada vez que usarmos isso e tivermos que passar no computador... eu não entendo nada disso!"*

Decidimos que seria melhor retomar a atividade em um novo encontro quando o técnico já houvesse resolvido o problema. Combinamos de explorar neste mesmo dia a comunicação à distância.

## **4.1.2 Oficina de comunicação síncrona**

Para explorar a comunicação síncrona via áudio e vídeo elegeu-se o comunicador instantâneo *Skype.* A escolha do aplicativo vinha de encontro à análise preliminar realizada sobre os recursos síncronos disponíveis no ambiente *Tidia-Ae/Sakai.* Sabíamos que estes permitiriam sincronamente somente a comunicação textual via ferramenta Sala de Bate-Papo.

A atividade proposta para este encontro era o encerramento da "Oficina de Multimeios". A primeira tarefa era extrair dos aparelhos as imagens e sons coletados gravando-os em pastas em um dos computadores do Telecentro. Um outro computador estava conectado ao *Skype* e possuía Caixas de som, *WebCam* e Microfone disponíveis para os participantes. O monitor do Telecentro acompanhava e observava presencialmente o grupo, registrando suas dificuldades e sucesso, e um dos parceiros virtuais **(Grupo C)** interagia virtualmente com os participantes, via *Skype*, guiando-os na execução da tarefa **(Figura 21).** 

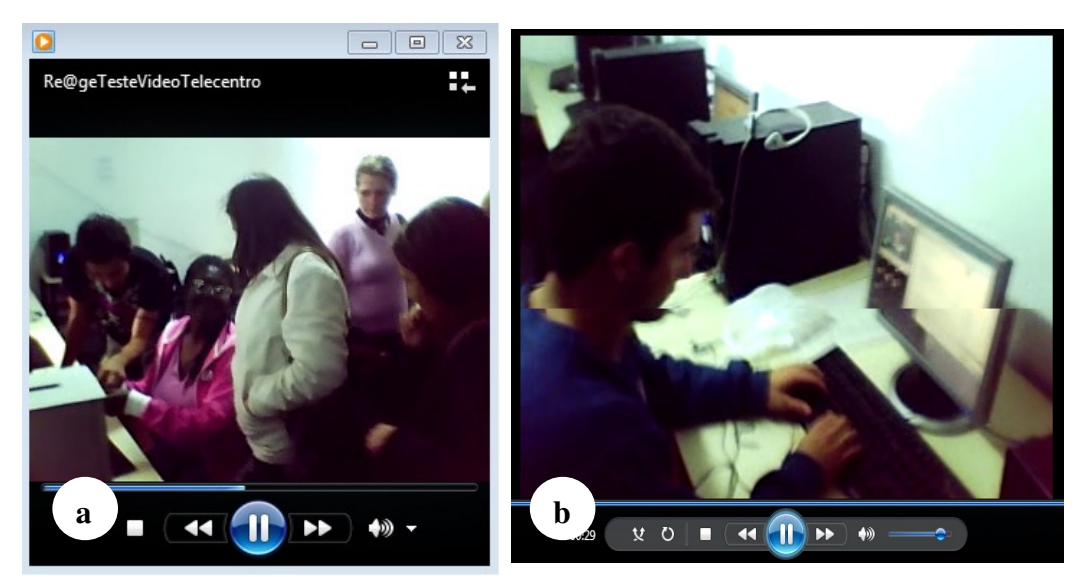

**Figura 21:** Trechos de vídeo – Comunicação audiovisual síncrona Participantes **Grupo B** interagem via *Skype* com o parceiro virtual

A **Figura 21** ilustra trechos do vídeo que registrou os momentos de interação ocorridos durante a atividade "Comunicação síncrona a distância". O vídeo foi gravado pelo monitor do Telecentro que observava e documentava a ação.

Como podemos observar na **Figura 22**, fotos (a) e (b), a interação foi constante durante todo o encontro e os participantes se revezavam para interagir com o parceiro virtual e realizar a tarefa. Apesar das limitações técnicas relacionadas à largura da banda de acesso à Internet, a experiência foi bastante positiva.

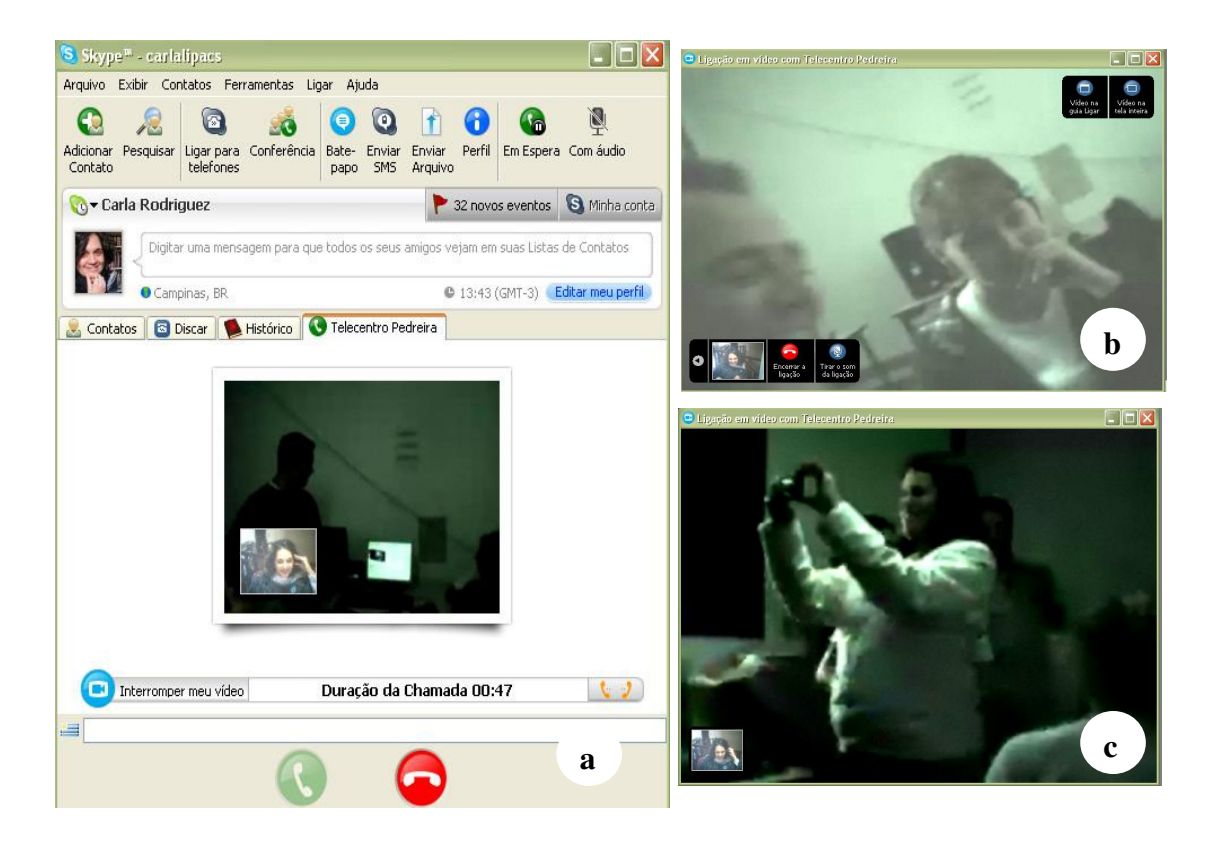

 **Figura 22:** Registros das interações ocorridas via *Skype*  **Grupo B** – Oficina de comunidação síncrona a distância

A foto (a) da **Figura 22** mostra a janela *Skype* do parceiro virtual, participante do **Grupo C,** interagindo com os participantes do **Grupo B**. No detalhe podemos ver um dos participantes interagindo com o parceiro virtual e a imagem da *WebCam* utilizada no Telecentro reproduzida na tela. Na foto (b) podemos observar outros dois participantes interagindo com o parceiro virtual. Já a foto (c) mostra a foto de um dos participantes do **Grupo B** utilizando a Câmera Digital reproduzida na janela do *Skype*. A qualidade da imagem e do som estava bastante reduzida devido ao limite da banda de conexão à Internet disponível no Telecentro.

 A **Figura 23** mostra trechos do vídeo que documentou a tentativa de dois participantes do **Grupo B** realizando a atividade de extrair o conteúdo (fotos, vídeos e áudio) da Câmera Digital. A sequência de imagens ilustram o momento de conexão do cabo USB na câmera e no computador e a dificuldade enfrentada pelos participantes para realizar a tarefa.

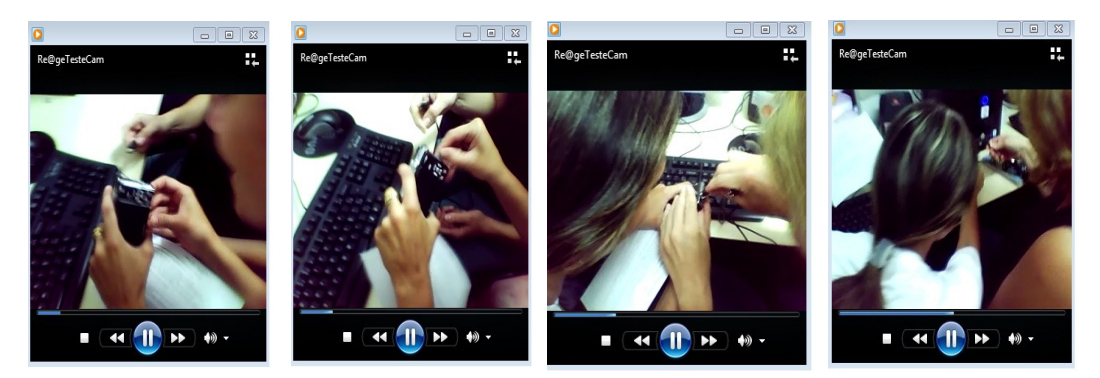

**Figura 23:** trechos de vídeo Participantes do Grupo B tentam extrair o material da câmera digital Re@ge – Interação via Skype

A situação de realizar algo concreto interagindo sincronamente com outra pessoa era tão nova para o grupo quanto o procedimento de extrair o material coletado dos aparelhos **(Figura 23).** Em princípio isso poderia ser um problema mas, no decorrer da ação, verificou-se que o esforço para compreender e executar a tarefa era encarado com mais disposição pelos participantes. Talvez devido ao fato de estarem diante de um desafio onde o "orientador", no caso o parceiro virtual, somente os auxiliava na sequência de passos que deveriam ser executados para cumprirem a tarefa e jamais poderia realizar o procedimento por eles. O comentário de uma das participantes esclarece essa observação:

> **Coment 10:** *"... olha eu achei bem difícil compreender os passos e já tive que refazer o procedimento 2 vezes para conseguir. Mas, o bom de ter essa orientação assim no vídeo é que nós mesmos temos que fazer o caminho, ou seja, vamos errando e acertando e acabamos descobrindo como fazer certinho."*

Posteriormente, o uso do *Skype* foi adotado também em outros encontros virtuais o que resultou em mais uma possibilidade de comunicação.

A emancipação dos **Grupos A** e **B** para o uso das TIC neste contexto seguiu ocorrendo por meio de oficinas de alfabetização digital - Inclusão Digital Plena - e acesso livre aos recursos informatizados com o auxílio do monitor do *Telecentro.* Especificamente, foram previstas oficinas, presenciais e à distância, com a participação dos parceiros virtuais **(Grupo C)**, direcionadas a cada grupo de acordo com os interesses dos mesmos. O item **4.4 Cenários de aplicação** apresenta em detalhes as atividades desenvolvidas junto aos projetos *e-Cidadania<sup>38</sup>* e *Tidia-Ae/Sakai* e a dinâmica realizada com e entre os três grupos.

 $\overline{a}$ 

<sup>38</sup> O projeto e-*Cidadania*: Sistemas e métodos na constituição de uma cultura mediada por Tecnologias de Informação e Comunicação. O projeto é financiado pela Fundação de Amparo a Pesquisa do Estado de São Paulo (FAPESP) e pela Microsoft Research e tem por objetivo estudar e propor soluções aos desafios do design da interação e interface de usuário em sistemas relacionados ao contexto do exercício de cidadania, a partir do desenvolvimento de ações conjuntas com a comunidade-alvo. Disponível em: http://styx.nied.unicamp.br:8080/ecidadania/. Acessado em 12/2/2009.

## **4.2 Cenários de aplicação**

 $\overline{a}$ 

Conforme procedimentos estabelecidos, as ações presenciais de capacitação, envolvendo o grupo de profissionais da área da saúde **(Grupo B),** foram constantes durante todo o processo e ocorreram em paralelo às atividades na rede que envolviam os outros dois grupos (Grupo **A** - Monitores e usuários do telecentro e **Grupo C -** Parceiros virtuais).

A Re@ge estava prevista desde o início para ser constituída no ambiente *Tidia-Ae/Sakai* implementado no servidor do LIPACS. No entanto, até março de 2009, o ambiente mencionado não possuía as ferramentas hipermidiáticas<sup>39</sup> necessárias para o estudo pretendido. Evitando um maior atraso nas investigações utilizamos os recursos disponíveis no ambiente em desenvolvimento no âmbito do projeto *e-Cidadania* para coletar dados específicos relacionados ao uso de ferramentas audiovisuais.

A rede social implementada nesse projeto, denominada "Vila na Rede"*<sup>40</sup>* , possuía estrutura e recursos audiovisuais necessários à investigação proposta. Portanto, paralelamente à implementação da Re@ge no ambiente *Tidia-Ae/Sakai*, atividades para utilização das mídias (texto, imagem, áudio e vídeo) disponíveis na *Vila na Rede* foram desenvolvidas junto à população envolvida **(Grupos A, B e C)**. Nessa etapa a dinâmica de trabalho adotada foi complexa e extremamente cansativa. Enquanto as atividades propostas na *Vila na Rede* eram desenvolvidas junto aos grupos, a Re@ge era estruturada no *Tidia-Ae/Sakai*, pelos participantes dos usando as ferramentas já implementadas no ambiente.

<sup>&</sup>lt;sup>39</sup> Protótipos dos recursos audiovisuais necessários foram elaborados e estão disponíveis em http://tidiaae.incubadora.fapesp.br/portal/labs/nucleo-campinas/lipacs-unicamp-1. Acessado em 18/10/2009.

<sup>40</sup> *Vila na Rede* é a rede social inclusiva concebida dentro do projeto *e-Cidadania*. www.vilanarede.org.br Acessado em 12/2/2009.

Buscamos naquele momento organizar as ações de forma a favorecer o uso dos ambientes virtuais disponíveis pelos 3 grupos envolvidos no projeto, de acordo com as especificidades de cada um. Assim, as atividades desenvolvidas nos dois ambientes (*Tidia-Ae/Sakai e Vila na Rede*) revelaram dados que para este estudo se complementam. O item **4.2.3 Integração dos cenários: atividades exploratórias desenvolvidas na rede,** relata como ocorreu essa integração.

Para melhor exemplificar a dinâmica de trabalho adotada para esta investigação subdividimos as ações de capacitação em 3 momentos distintos denominados de "Cenários de Aplicação". O primeiro momento, descrito no tópico **4.2.1 Cenário de aplicação 1:** *Vila na Rede,* relata sinteticamente as atividades desenvolvidas junto aos participantes do **Grupo A** para a apropriação dos recursos hipermidiáticos da rede social inclusiva *Vila na Rede*. O segundo momento, apresentado no tópico **4.2.2 Cenário de aplicação 2: Re@ge-***Tidia-Ae/Sakai,*descreve as atividades desenvolvidas especificamente junto aos **Grupos B e C** para a apropriação dos recursos hipermidiáticos disponíveis no ambiente de EAD *Tidia-Ae/Sakai*. O terceiro e último momento, tópico **4.2.3 Integração dos cenários: atividades exploratórias desenvolvidas na rede,** integra os 3 **Grupos A, B** e **C**, em atividades conjuntas desenvolvidas na (e em) rede.

# **4.2.1 Cenário de aplicação 1:** *Vila na Rede*

As atividades propostas no âmbito do projeto *e-Cidadania* foram desenvolvidas por pesquisadores e alunos de pós-graduação da Unicamp junto a um grupo de pessoas do bairro Vila União, do município de Campinas-SP. Estas pessoas representavam diversos setores da comunidade. Foram várias as fases do projeto, desde a concepção, desenvolvimento e divulgação do sistema para que a rede pudesse ser apropriada por pessoas de outras comunidades $^{41}$ .

O momento de disseminação da *Vila na Rede* mostrou-se ideal para explorar os recursos audiovisuais disponíveis junto à população envolvida neste estudo. Assim, em março de 2009, lançamento de sua primeira versão, a rede foi apresentada ao grupo de pessoas **(Grupo A)** que participava das atividades de Inclusão Digital do Telecentro da Vila Monte Alegre, no município de Pedreira – SP. A adesão à proposta de utilização da rede foi imediata. Todos os participantes aceitaram o convite para participar das atividades, entusiasmados com a possibilidade de aprender a utilizar os recursos audiovisuais disponíveis para conhecer outras pessoas, trocar ideias e construir uma rede de contatos **(Figura 24).** 

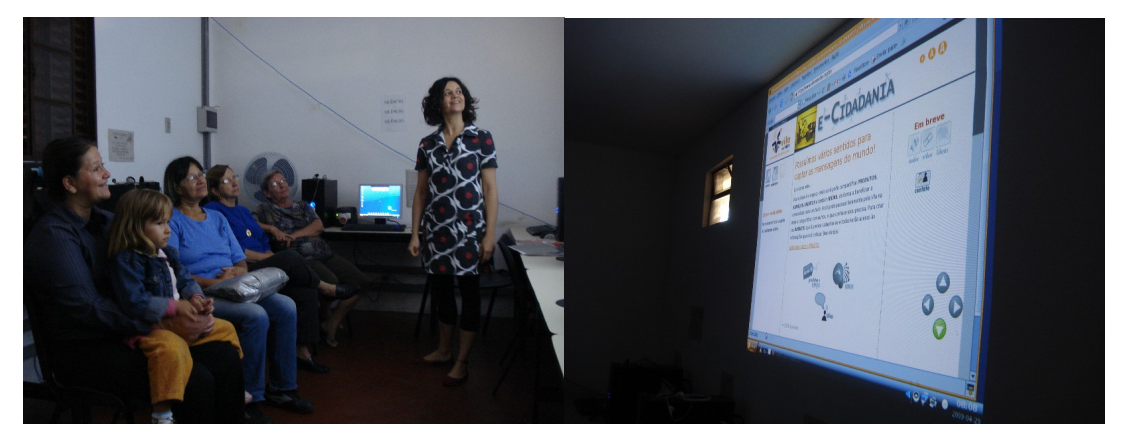

**Figura 24:** Apresentação da *Vila na Rede*  Usuários do Telecentro da Vila Monte Alegre (Grupo A)

 $\overline{a}$ 

<sup>41</sup>As várias fases vivenciadas no projeto e-Cidadania foram devidamente documentadas em Relatórios Técnicos e apresentadas em diversos eventos. A produção científica do grupo está disponível em: http://styx.nied.unicamp.br:8080/ecidadania/producao.

As fotos exibidas na **Figura 24** ilustram o momento de apresentação dialogada das interfaces do ambiente *Vila na Rede* aos integrantes do **Grupo A**, que participavam das atividades de Inclusão Digital no Telecentro. Todos ficaram entusiasmados com as possibilidades vislumbradas.

O intuito de incluir o grupo em questão na *Vila na Rede* era, além de disseminar a rede social inclusiva, como canal de Inclusão Digital, encontrar interlocutores capazes de atuar com os demais grupos **(B e C)** na Re@ge.

A plataforma desenvolvida **(Figura 25)** previa o estabelecimento de uma rede social inclusiva, que comportasse as diversas formas de expressão, por meio de ferramentas que permitiam a comunicação via texto, foto, áudio e vídeo.

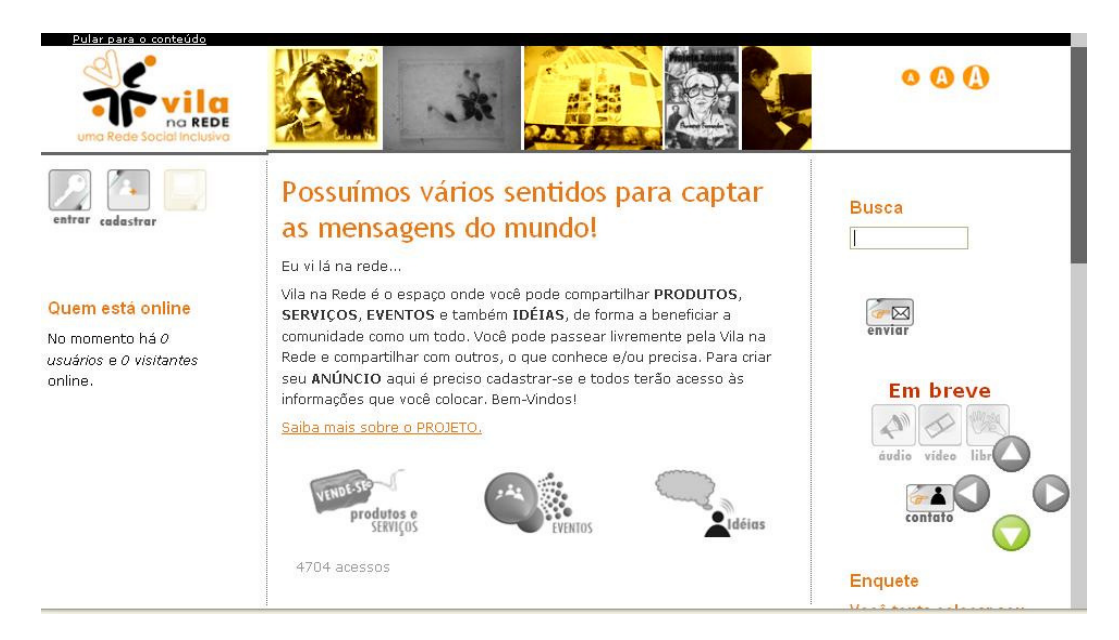

**Figura 25:** Interface da página inicial do ambiente *Vila na Rede* http://www.vilanarede.org.br/

A **Figura 25**, ilustra a interface criada para a página inicial da rede social inclusiva *Vila na Rede*. É possível observar na parte inferior da mesma os ícones que conduzem o usuário aos canais referentes a anúncio de "Produtos e Serviços", "Eventos" e "Ideias". Tanto os canais, como os ícones escolhidos para representálos, foram cuidadosamente estudados (Hayashi, et al, 2009) e favoreciam o movimento de apropriação dos participantes, especialmente os do **Grupo A,** em processo de Inclusão Digital.

Para realização das atividades de apropriação dos recursos da *Vila na Rede* foram definidos encontros semanais com os participantes que faziam parte do **Grupo A.** Em cada encontro era proposta ao grupo uma atividade que permitisse investigar a relação individual dos participantes quando utilizavam os recursos audiovisuais disponíveis. Foram momentos de aprendizagem e uso efetivo das mídias e, para tanto, as atividades previstas envolveram aspectos técnicopedagógicos necessários para que os participantes se apropriassem dos recursos. Em relação a estes aspectos entendemos que estávamos diante de um grupo de pessoas adultas bastante heterogêneo, com interesses e motivações distintas. Assim, era importante respeitar a individualidade de cada participante, sua vontade e tempo necessário para aprender determinado recurso.

No total, foram realizados 5 encontros. Cada encontro teve a duração de aproximadamente 1h e 30 min e era previamente planejado junto ao monitor do Telecentro que nos auxiliava na condução da atividade no dia em que a mesma era aplicada. O momento de aplicação de cada atividade era cuidadosamente documentado em áudio, vídeo, fotos e por observações anotadas no caderno de campo. Posteriormente, estes documentos eram analisados e um relato de observação, visando sintetizar e agrupar os detalhes encontrados, era elaborado.

A **Tabela 4** apresenta uma síntese das atividades desenvolvidas pelo **Grupo A** na *Vila na Rede* e alguns resultados apurados.

 **Tabela 4:** Resumo das atividades aplicadas, e resultados alcançados, junto ao Grupo A na *Vila na Rede* 

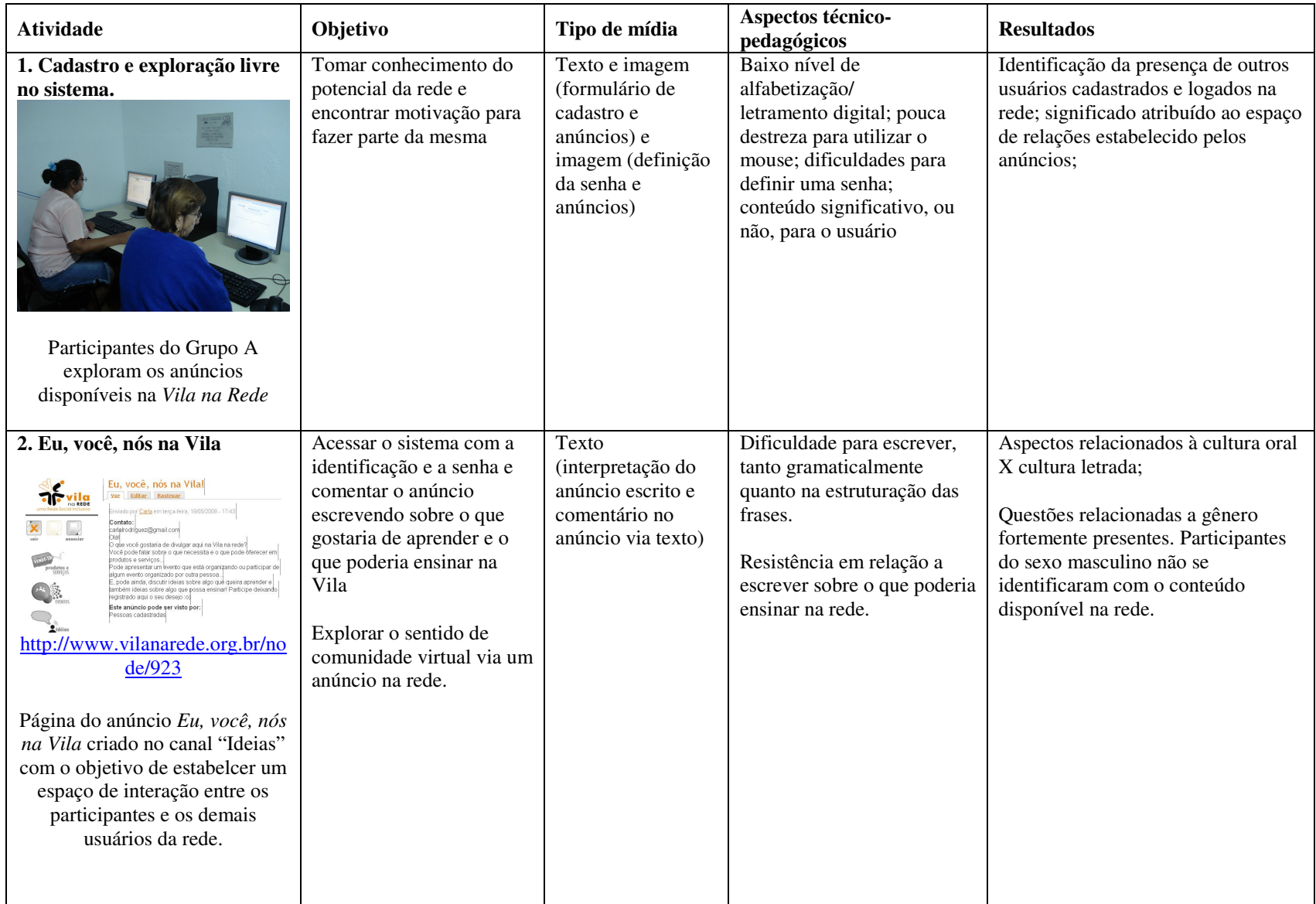

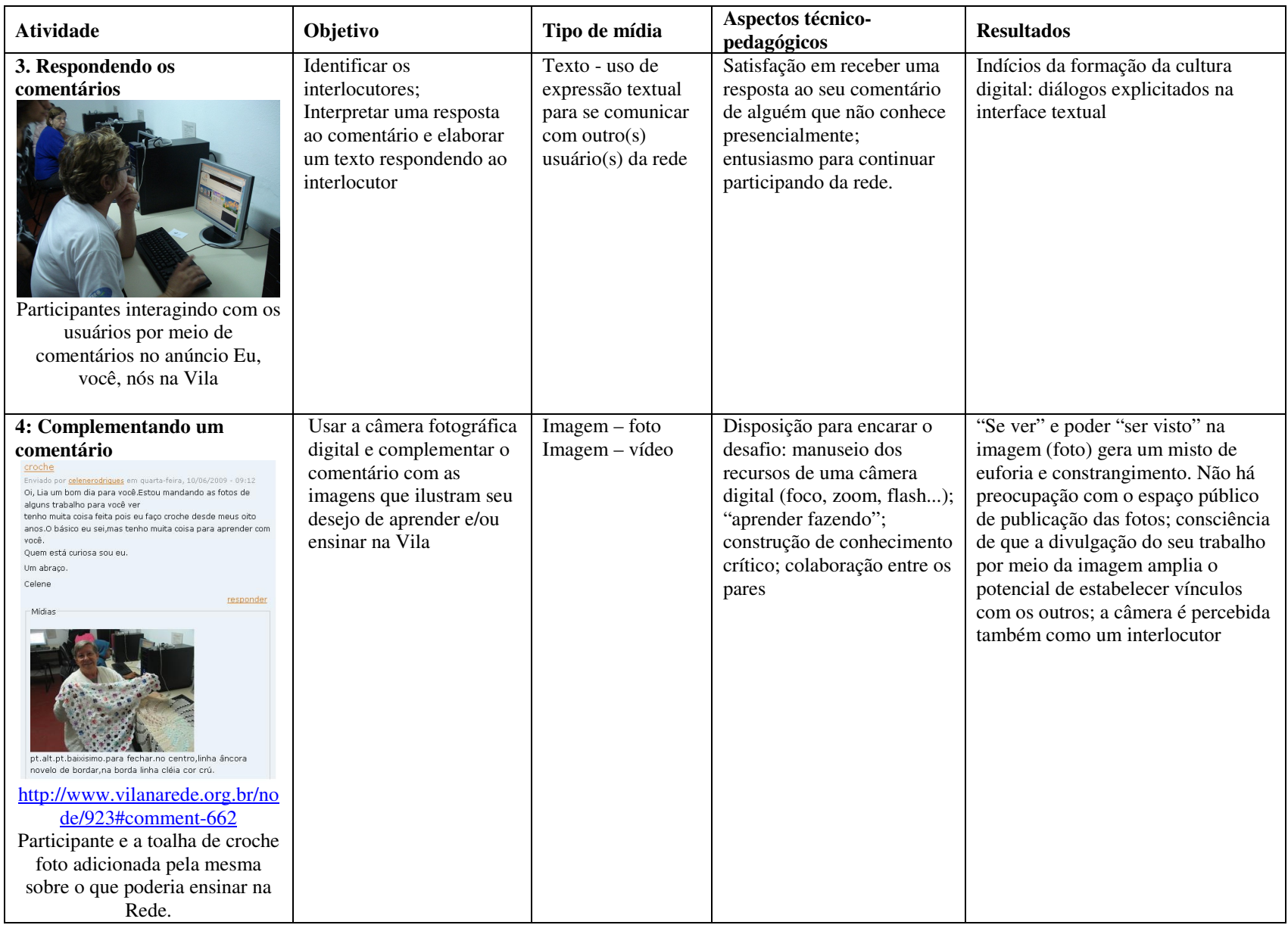

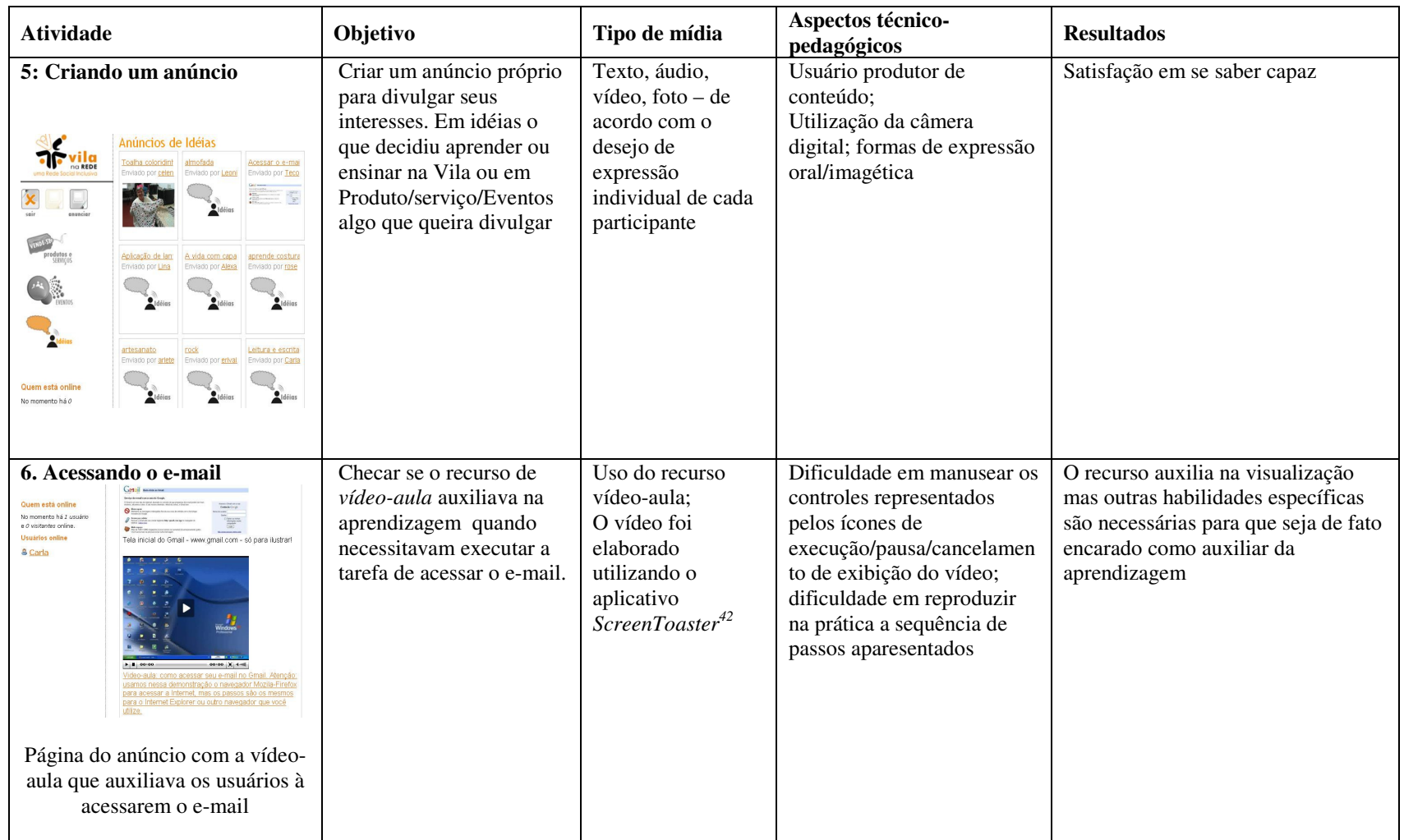

 $\overline{a}$ 

<sup>&</sup>lt;sup>42</sup> Screen Toaster: aplicativo *online* para captura das ações que um usuário faz quando interage com elementos de uma interface. É possível gravar narração em áudio e vídeo. Disponível em: http://www.screentoaster.com/. Acessado em: 18/6/2009.

Essas atividades, aliadas ao uso dos recursos audiovisuais na própria investigação e documentação do objeto de estudo, começavam a explicitar subsídios importantes para o entendimento da relação que se estabelecia entre os usuários e os recursos hipermidiáticos disponíveis em ambientes virtuais.

Os participantes do **Grupo A** continuaram utilizando o *Vila na Rede*  auxiliados pelo monitor do Telecentro mesmo após o encerramento das atividades de capacitação.

#### **4.2.2 Cenário de aplicação 2: Re@ge-***Tidia-Ae/Sakai*

O projeto TIDIA-Ae teve como objetivo a especificação, desenho e implementação de um conjunto detalhado de ferramentas que fossem capazes de subsidiar a construção do conhecimento colaborativo e o ensino à distância. O ambiente desenvolvido é um software aberto que pode ser modificado, combinado e estendido de acordo com as necessidades de seus usuários. O LIPACS tinha como missão no projeto oferecer apoio ao desenvolvimento de estudos e pesquisas sobre como as TIC poderiam contribuir no processo de aprendizagem e qual o impacto dessas tecnologias na sociedade. Assim, no âmbito do projeto TIDIA-Ae, o objetivo do LIPACS era criar instrumentos que propiciassem ações de EAD para comunidades não acadêmicas, especialmente as situadas em contextos de Inclusão Digital.

Especificamente, no caso deste estudo, a estrutura e pesquisas em andamento no laboratório LIPACS vinham de encontro às necessidades de investigar as funcionalidades dos recursos hipermidiáticos previstas para incrementarem as ações de aprendizagem a serem oferecidas no ambiente.

No âmbito do projeto Tidia-Ae, algumas propostas de interface foram estudadas, como por exemplo, a possibilidade de gravar mensagens em áudio e

vídeo. Essas funcionalidades estavam previstas para incrementarem as ferramentas de comunicação (correio, fórum, avisos, atividades etc.). O **Apêndice 1 – Recursos de áudio e vídeo investigados** - apresenta o levantamento realizado sobre este tema.

Para implementação da CVA piloto Re@ge, era necessário a disponibilização e configuração de uma estrutura que permitisse uma alta interação entre os participantes. Portanto, como previsto inicialmente, encontramos apoio nos recursos hipermidiáticos, disponíveis no ambiente *Tidia-Ae/Sakai* implementado no servidor do LIPACS, e passamos a realizar os ajustes necessários para que o ambiente pudesse ser apropriado pela comunidade virtual em formação.

Em um primeiro momento foram cadastrados 4 participantes, formadores iniciais da CVA: 2 monitores do Telecentro da Vila Monte Alegre **(Grupo A)**; 1 educador físico responsável pela participação dos profissionais da Área da Saúde **(Grupo B)** e 1 pesquisador da Área de Multimeios **(Grupo C)**. Posteriormente, definiu-se junto a estes participantes a estrutura que o ambiente deveria possuir para abrigar a comunidade virtual piloto. Essa estrutura foi concebida em dois encontros onde se explorou as possibilidades de organização do ambiente em termos de ferramentas e espaços de interação necessários.

Logo no primeiro encontro notou-se que, em termos de estrutura física, o *Tidia-Ae/Sakai* permitia a organização dos espaços de interação como *páginas* dentro de um *site*. Assim, definiu-se que, para melhor atender o público-alvo em questão, agruparíamos as ferramentas em *páginas* de acordo com a função que exercem na interação. Também foi decidido que cada "página" teria como referência um verbo que representasse a ação ali proporcionada.

No segundo encontro foi criado o *site* Re@ge dentro do ambiente *Tidia-Ae/Sakai* do LIPACS para abrigar a comunidade virtual em formação. Nesse momento também foram escolhidas as ferramentas (Wiki, Fórum Multimídia, Bate Papo, Cronograma etc.) necessárias à comunicação e à construção colaborativa em rede. Cada ferramenta escolhida foi disponibilizada na respectiva *página* nomeada com o verbo que representava as ações (colaborar, falar, guardar, fazer...) possíveis naquele espaço.

A flexibilidade para a definição da estrutura permitiu que fossem agrupadas, em cada página, as ferramentas necessárias para a interação entre os participantes e entre estes e os conteúdos construídos. Adequamos, portanto, o ambiente "nos moldes" de uma CVA conforme os aspectos estudados no item **2.2.3 Comunidades virtuais de aprendizagem (CVA)**, ou seja, de forma a favorecer a consolidação da rede enquanto espaço hipermidiático para a comunicação, a troca de ideias e a construção de conhecimentos. A **Tabela 5** sintetiza essa adequação.

 **Tabela 5:** páginas e ferramentas disponíveis no site Re@ge no ambiente Tidia-Ae/Saka

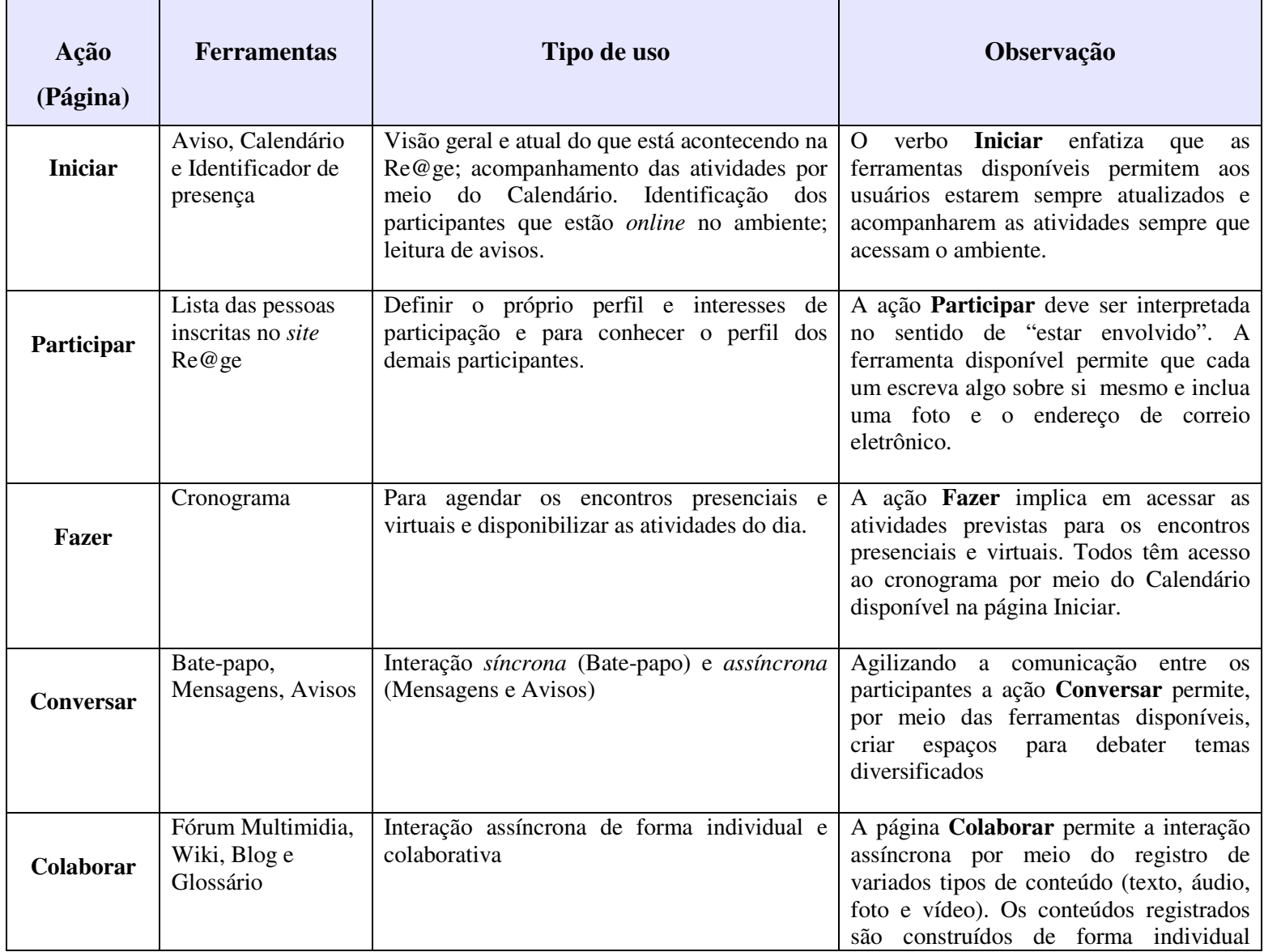

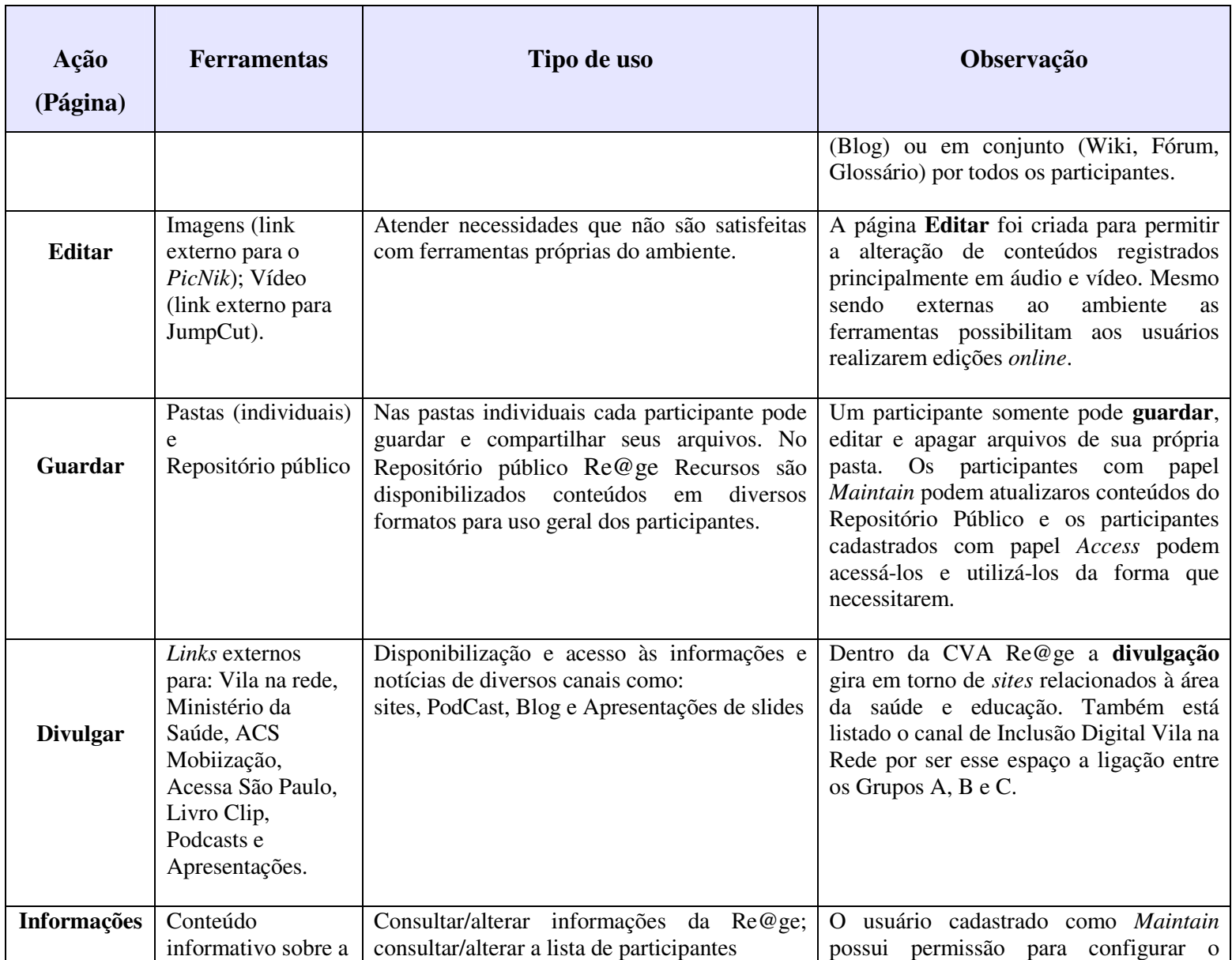

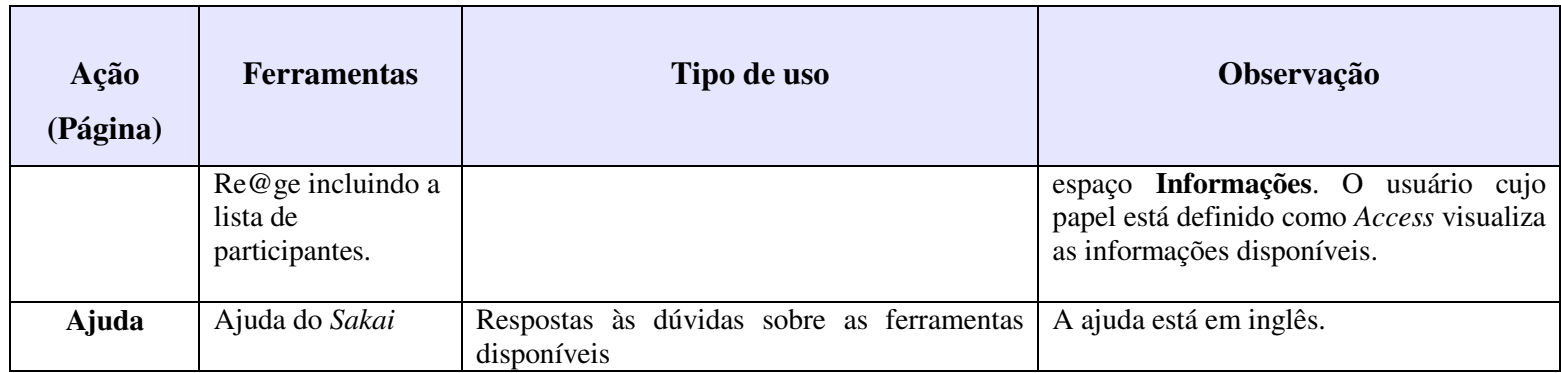

Detalhamos a seguir cada página criada, representando as ações possíveis de serem executadas e os respectivos grupos de ferramentas que as compõe.

## • **Página Iniciar**

 A ação geral prevista para esta página era informar aos usuários o *status* atual do que ocorria no ambiente. Assim que realizavam o *login* no ambiente, informando identificação e senha de acesso válidas, a página **Iniciar** era exibida **(Figura 26).** 

|               | Informações                                                                                                    | Calendário                                                                                                    |                    |                                                                                                    |     |                |     |                 |     |
|---------------|----------------------------------------------------------------------------------------------------|----------------------------------------------------------------------------------------------------|--------------------|----------------------------------------------------------------------------------------------------|-----|----------------|-----|-----------------|-----|
|               | Opções                                                                                                    |                                                                                                    |                    | Opções                                                                                                 |     |                |     |                 |     |
| Iniciar       |                                                                                                    | Hoje<br>Outubro, 2009                                                                                                    |                    |                                                                                                    |     |                |     |                 |     |
| Participantes |                                                                                                    | agentes.<br>Esta rede tem como                                                                                                    | Dom                | Seg                                                                                                    | Ter | Qua            | Qui | Sex             | Sab |
| Fazer         |                                                                                                    | principal objetivo ser um<br>espaço colaborativo,                                                                                      | 27                 | 28                                                                                                    | 29  | 30             | 1   | $\overline{2}$  | 3   |
| Conversar     |                                                                                                    | com recursos multimídia.                                                                                                    | 4                  | 5                                                                                                    | 6   | $\overline{7}$ | 8   | 9               | 10  |
| Colaborar     |                                                                                                    | voltada para a<br>informação,                                                                                                    | 11                 | 12                                                                                                    | 13  | 14             | 15  | 16              | 17  |
| Guardar       |                                                                                                    | comunicação e                                                                                                    | 18                 | 19                                                                                                    | 20  | 21             | 22  | 23              | 24  |
| Links         |                                                                                                    | construção de<br>conhecimentos entre                                                                                                   | 25                 | 26                                                                                                    | 27  | 28             | 29  | 30 <sup>°</sup> | 31  |
| Site Info     |                                                                                                    | agentes comunitáirios                                                                                                    |                    |                                                                                                    |     |                |     |                 |     |
| Administrar   | <b>Re@ge</b>                                                                                                    | de saúde, enfermeiros,<br>médicos e professores                                                                                        |                    | Re@qindo X                                                                                             |     |                |     |                 |     |
| Divulgar      |                                                                                                    | que possuem interesse<br>em desenvolver                                                                                                |                    |                                                                                                    |     |                |     |                 |     |
| Ajuda         |                                                                                                    | Data:                                                                                                    |                    | $01:00 - 03:59$                                                                                        |     |                |     |                 |     |
|               | atividades e atuar junto<br>às comunidades do<br>municipio de                                                                |                                                                                                    | Tipo de<br>Evento: | Web Assignment                                                                                         |     |                |     |                 |     |
|               |                                                                                                    | Pedreira-SP.                                                                                                    |                    | Descrição: Olá! Hoje faremos uma atividade "online" usando<br>a ferramenta "Sala de bate-papo". Você a |     |                |     |                 |     |
|               | Para iniciar fale um pouco sobre você aqui:<br>http://spreadsheets.google.com<br>/viewform?key=p0tLW_kk7OKSClq07-2-JeA&hl=en | encontra na página "Conversar"! O assunto<br>tratado será sobre como desenvolver os temas<br>escolhidos como primeiras ações da Reíãge |                    |                                                                                                    |     |                |     |                 |     |

**Figura 26:** Interface do site Re@ge no ambiente *Tidia-Ae/Sakai* do LIPACS visão da página *Iniciar* e das ferramentas que agrupa

 Conforme podemos observar na **Figura 26**, a interface da página **Iniciar** estava estruturada em 2 colunas, além do *Menu* de ações que o usuário poderia executar dando acesso à página com às ferramentas que as possibilitavam. A coluna central estava reservada à ação "informar" possibilitada pela ferramenta Informação*.* O texto apresentava os objetivos

da Re@ge e convidava o usuário à responder um questionário *online.* A coluna da direita exibia a ferramenta Calendário que permitia ao usuário acompanhar as atividades por meio de registros diários.

Em termos de ação, permitia aos usuários uma visão geral, e atual, do que estava acontecendo na Re@ge. Permitia ainda a identificação dos participantes que estavam *online* no ambiente por meio da ferramenta Quem está aqui agora... **(Figura 27).** 

Quem está aqui agora...

Carla Rodriguez

### **Figura 27:** Interface da ferramenta Quem está aqui agora disponível na página **Iniciar** site Re@ge no ambiente *Tidia-Ae/Sakai* do LIPACS

0

 Conforme exibido na **Figura 27**, a ferramenta Quem está aqui agora... era o recurso que permitia a verificação de presença dos usuários no ambiente apresentando apenas uma listagem de nomes sem qualquer possibilidade de interação ou mesmo verificação do perfil das pessoas listadas.

 Outras ações que podiam ser executadas na página **Iniciar** era o recebimento de avisos e mensagens públicas e privadas veiculadas pelas ferramentas Avisos (de uso geral) e Mensagens (para uso privado). **(Figura 28).** 

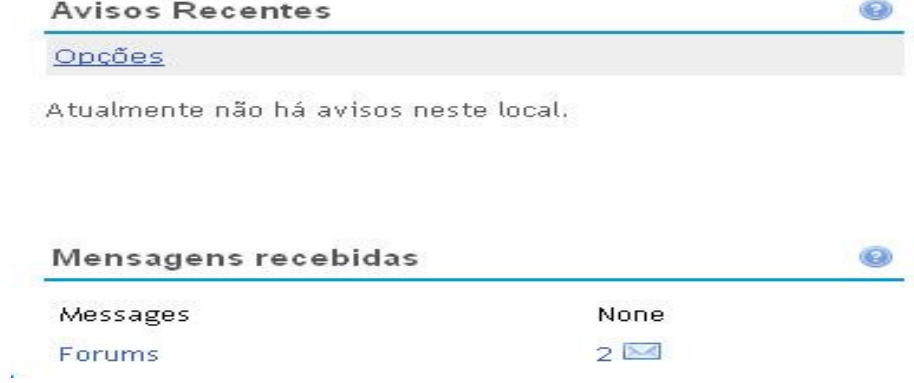

**Figura 28:** Interface da ferramenta Avisos Recentes e Mensagens recebidas página **Iniciar** site Re@ge no ambiente *Tidia-Ae/Sakai* do LIPACS

 Conforme apresentadas na **Figura 28**, as ferramentas Aviso e Mensagens recebidas exibiam para o usuário uma lista com os títulos. Para conhecer o conteúdo era necessário acessar o *link*.

# • **Página Participar**

 A ação geral prevista para esta página era ter acesso ao próprio perfil e conhecer o perfil dos participantes **(Figura 29).** 

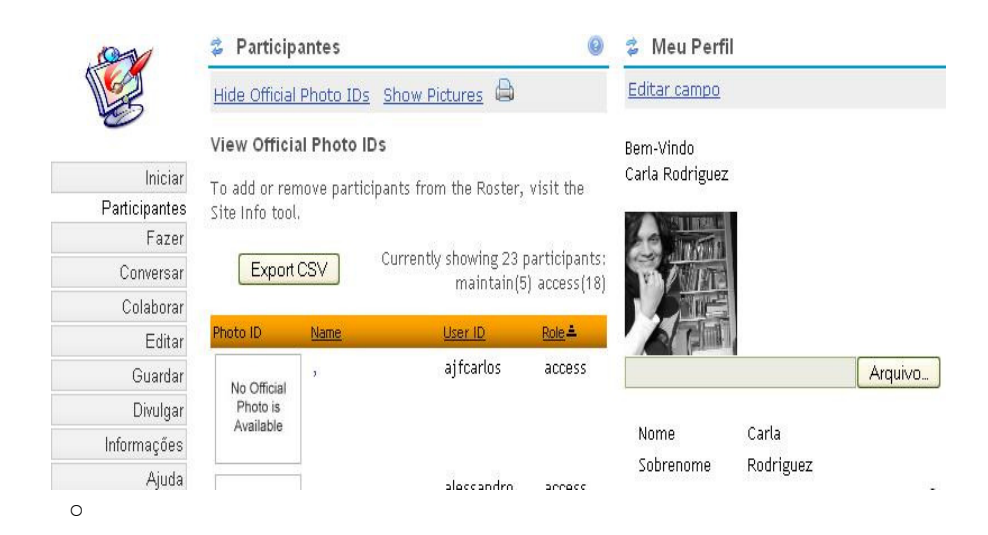

**Figura 29:** Interface da página **Participar** site Re@ge no ambiente *Tidia-Ae/Sakai* do LIPACS

 Conforme podemos observar na **Figura 29**, a interface da página **Participar** estava estruturada em 2 colunas, além do *Menu*: a coluna da esquerda abrigava a ferramenta Participantes e a da direita a ferramenta Meu Perfil.

 As ações permitidas eram verificar o perfil dos participantes inscritos no site, ferramenta Participantes e escrever algo sobre si mesmo, incluindo uma foto e o endereço de e-mail usando os recursos da ferramenta Meu Perfil.

# • **Página Fazer**

 A ação geral prevista para esta página era organizar e proporcionar o acesso às atividades propostas por meio da ferramenta Cronograma. **(Figura 30).** 

|               | Cronograma<br>乯       |                      |            |                |                 |                 | O              |  |
|---------------|-----------------------|----------------------|------------|----------------|-----------------|-----------------|----------------|--|
|               | Calendário por Mês    |                      |            |                |                 |                 |                |  |
| Iniciar       | Visualizar            | Calendário por Mês   | Jan 2010   |                |                 |                 |                |  |
| Participantes |                       |                      |            |                | « Mês Anterior  | Hoje            | Próximo Mês >  |  |
| Fazer         |                       |                      |            |                |                 |                 |                |  |
| Conversar     | Versão para impressão |                      |            |                |                 |                 |                |  |
| Colaborar     | Dom:                  | Seg                  | Ter        | Qua            | Qui             | Sex             | Sab            |  |
| Editar        |                       |                      |            |                |                 |                 |                |  |
| Guardar       |                       | 27<br>28             | 29         | 30             | 31              |                 | $\overline{c}$ |  |
| Divulgar      |                       |                      |            |                |                 |                 |                |  |
| Informações   |                       | 3<br>$\overline{4}$  | 5          | $\overline{6}$ | $\overline{7}$  | $\overline{8}$  | $\overline{9}$ |  |
| Ajuda         |                       |                      |            |                |                 |                 |                |  |
|               |                       | $\frac{11}{2}$<br>10 | 12         | 13             | $\frac{14}{1}$  | 15              | 16             |  |
|               |                       |                      | O Planejam |                |                 |                 |                |  |
|               |                       | 18<br>17             | 19         | 20             | $\overline{21}$ | $\overline{22}$ | 23             |  |
|               |                       | O Oficina            |            |                |                 |                 |                |  |

 **Figura 30:** Interface da página **Fazer** *site* Re@ge no ambiente *Tidia-Ae/Sakai* do LIPACS

Conforme a **Figura 30**, a ferramenta Cronograma proporcionava aos participantes uma visão diária das atividades planejadas. O conteúdo exibido nesta página estava também acessível na ferramenta Calendário da página **Iniciar.** 

# • **Página Conversar**

 A ação prevista para a página **Conversar** era participar de sessões de *chat* usando a ferramenta Bate-Papo **(Figura 31).** 

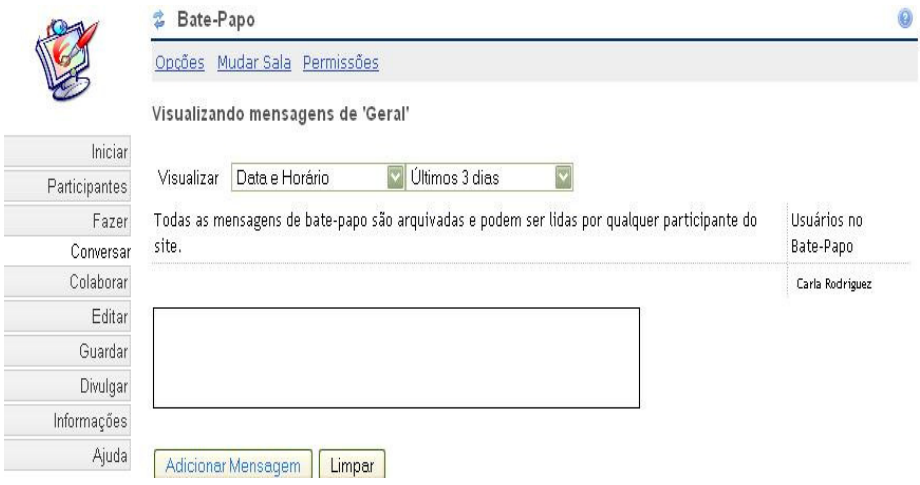

**Figura 31:** Interface da página **Conversar s**ite Re@ge no ambiente *Tidia-Ae/Sakai* do LIPACS

 A **Figura 31** mostra os recursos da ferramenta Bate-Papo. Esta ferramenta permitia a comunicação síncrona entre os participantes somente por meio do formato texto, excluindo, portanto, o uso de outras formas de comunicação utilizadas pelos participantes do **Grupo B.** A ferramenta Bate-Papo permite que várias salas sejam criadas e as conversas realizadas ficam disponíveis para todos os participantes.

Também era possível na página **Conversar** gerenciar as mensagens recebidas assincronamente lendo-as, compondo-as e excluindo-as **(Figura 32).** 

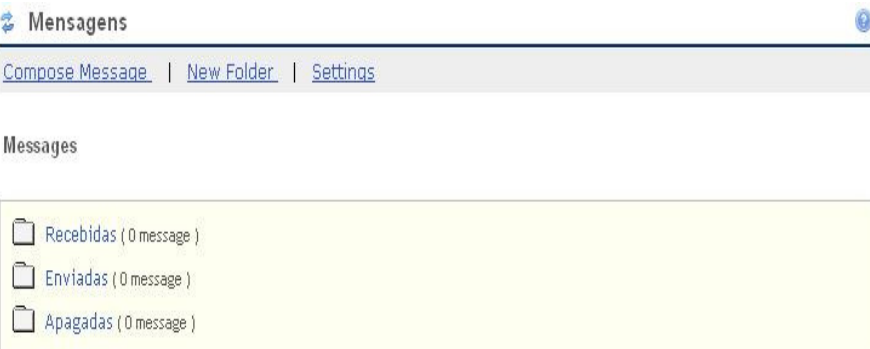

**Figura 32:** Interface da ferramenta Mensagens  **s**ite Re@ge no ambiente *Tidia-Ae/Sakai* do LIPACS

Observando a **Figura 32** podemos identificar que as funcionalidades da ferramenta Mensagens incluem a organização em pastas pré-definidas denominadas *Recebidas*, *Enviadas* e *Apagadas* e permite a criação de outras pastas (Opção New Folder). Uma das dificuldadas encontradas foi o fato do idioma utilizado na ferramenta ser o inglês.

# • **Página Colaborar**

 A ação prevista para a página Colaborar era interagir de forma assíncrona com os demais participantes da CVA. Estavam disponíveis nesta página as ferramentas Fórum Multimídia **(Figura 33)**, Wiki **(Figura 34),** Blog **(Figura 35)** e Glossário **(Figura 36)**.

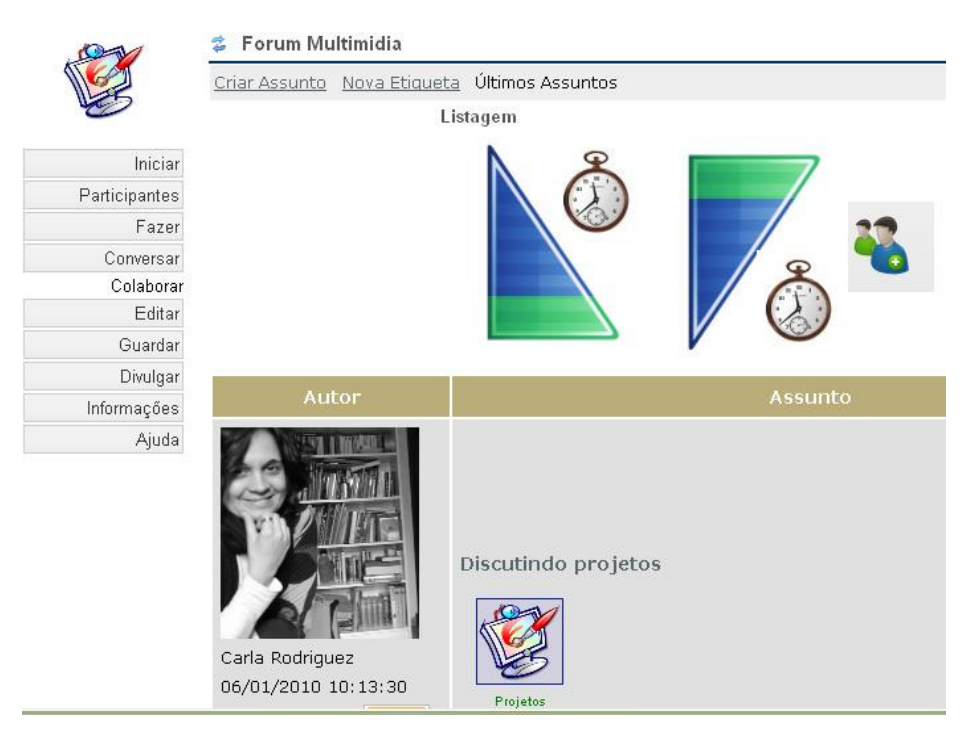

**Figura 33:** Interface da ferramenta Fórum Multimídia página Colaborar  **s**ite Re@ge no ambiente *Tidia-Ae/Sakai* do LIPACS

A ferramenta Fórum Multimídia foi planejada para possibilitar o debate de temas diversos permitindo o uso de vários formatos de registro e interação (texto, áudio, foto e vídeo). A **Figura 33** apresenta as funcionalidades encontradas na ferramenta Fórum Multimídia como, por exemplo, a presença do *Autor* da mensagem e o *Assunto* (tópico) a ser tratado exibidos na parte inferior da imagem. Na parte superior vemos as opções de *Criar Assunto*, *Nova Etiqueta* (que insere *tags* aos assuntos criados) e *Últimos Assuntos* que permite listar todo o conteúdo disponível. Os elementos presentes no topo da tela funcionam como indicadores da ordem em que o usuário deseja ver os assuntos listados na tela.

Na ferramenta Wiki **(Figura 34)** os conteúdos são construídos em conjunto por todos os participantes. Este espaço favorece a comunicação síncrona e assíncrona, sendo esta última a mais utilizada.

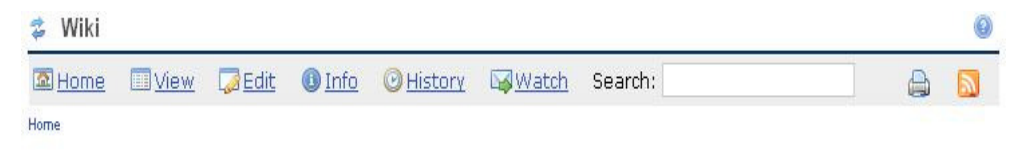

Olá! Seja bem-vindo a este espaço de discussão e aprendizagem colaborativa! Aqui vamos colocar nossas ideias e construir juntos as ações da Re@ge.

Iniciamos com os assuntos relacionados à promoção da saúde/educação. Participe colocando sua sugestão 8o)

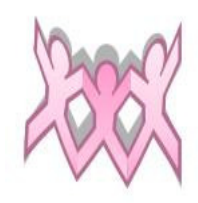

\_Sobre o Programa Saúde da Família\_\_\_

**Figura 34:** Interface da ferramenta Wiki página Colaborar  **s**ite Re@ge no ambiente *Tidia-Ae/Sakai* do LIPACS

Como podemos observar na **Figura 34** a interface da ferramenta Wiki permite a construção de conteúdos utilizando somente texto e imagens estáticas (figuras e fotos). É possível compartilhar no texto links para vídeos e/ou animações para serem executados em outros espaços virtuais o que leva o usuário à uma nova janela fora do ambiente. Outra limitação da ferramenta pode ser observada no topo da **Figura 34**: o *Menu* com as opções *Home, View, Edit*... está em inglês dificultando o entendimento para o público-alvo em questão.

Entendidas também como parte da ação **Colaborar** disponibilizamos as ferramentas Blog e Glossário **(Figura 35).** 

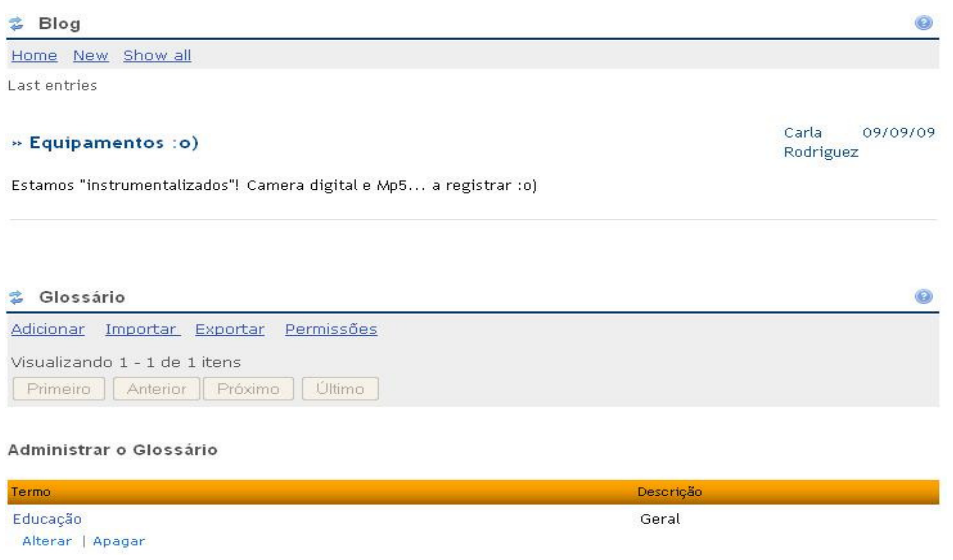

**Figura 35:** Interface das ferramentas Blog e Glossário página Colaborar  **s**ite Re@ge no ambiente *Tidia-Ae/Sakai* do LIPACS

Conforme mostrado na **Figura 35**, ambas as ferramentas Blog e Glossário permitiam o compartilhamento de conteúdos diversificados dentro do ambiente. Cada usuário possuía o seu próprio Blog e podia utilizá-lo de forma pública ou privada. O tipo de informação suportada pela ferramenta era texto e figura/foto. Configurado como público o *post* poderia receber comentários dos demais participantes. Como na Wiki o *Menu* de opções também estava escrito no idioma inglês dificultando a interpretação das funcionalidades disponíveis.

A ferramenta Glossário, exibida na parte inferior da **Figura 35**, tinha como objetivo agrupar as expressões que os participantes encontravam a fim de definir um conceito e/ou uma definição simplificada e significativa para os usuários da Re@ge. No decorrer do projeto esperávamos ter uma lista de termos construída e atualizada pelos próprios usuários.

### • **Página Editar**

 A ação definida para a página **Editar (Figura 36)** era possibilitar aos usuários alterar os conteúdos audiovisuais dentro do próprio ambiente.

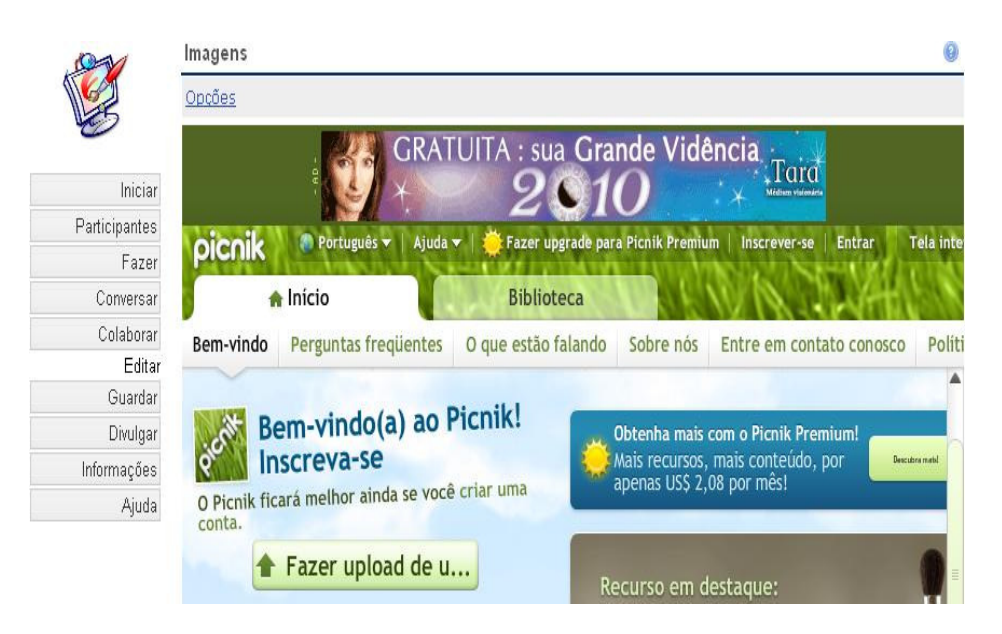

**Figura 36:** Interface da página **Editar –** Ferramenta *Picnik*  **s**ite Re@ge no ambiente *Tidia-Ae/Sakai* do LIPACS

 O *Tidia-Ae-Sakai* não possuía nenhuma ferramenta que permitisse, por exemplo, editar uma foto ou um vídeo. Portanto, estavam disponíveis nesta página ferramentas *online* gratuitas que permitiam essas ações. Na **Figura 36**, por exemplo, podemos ver a página **Editar** exibindo a ferramenta Imagens que, na verdade, é um site externo (*Picnik*) que permite

a edição de figuras e fotos, e outras composições, sem a necessidade de possuir qualquer aplicativo. Outras ferramentas externas também foram incluídas neste espaço conforme a necessidade.

### • **Página Guardar**

A página **Guardar** tinha como principal função possibilitar aos participantes armazenarem arquivos com conteúdos de vários formatos em pastas individuais e coletivas. Na ferramenta Pastas **(Figura 37)** cada participante podia guardar e compartilhar seus próprios arquivos.

|                               | Pastas                                      |                           |            |                 |                   |                     |         |  |  |  |
|-------------------------------|---------------------------------------------|---------------------------|------------|-----------------|-------------------|---------------------|---------|--|--|--|
|                               | Local: Re@ge Escaninho                      |                           |            |                 |                   |                     |         |  |  |  |
|                               | Copiar   Excluir   Mover                    |                           |            |                 |                   |                     |         |  |  |  |
| Iniciar                       | ٠<br>Título A                               |                           |            | <b>Acesso</b>   | <b>Criado Por</b> | Modificado          | Tamanho |  |  |  |
| <b>Participantes</b><br>Fazer | Re@ge Escaninho<br>$\overline{\phantom{0}}$ | + Adicionar               | - Ações    |                 |                   |                     |         |  |  |  |
| Conversar<br>Colaborar        | ajfcarlos<br>г                              | Adicionar<br>$\mathbf{v}$ | - Ações    | Escaninho Carla | Rodriguez         | 30/10/2009<br>11:35 | 0 itens |  |  |  |
| Editar<br>Guardar             | alessandro<br>Г                             | Adicionar<br>÷            | - Ações    | Escaninho Carla | Rodriguez         | 19/01/2010<br>11:41 | 0 itens |  |  |  |
| Divulgar                      | Alvares Beskow,<br>Cristina                 | - Adicionar               | - Ações    | Escaninho Carla | Rodriguez         | 30/10/2009<br>11:35 | 0 itens |  |  |  |
| Informações<br>Ajuda          | Baziotti, Ricardo                           | Adicionar<br>۷            | Ações<br>۷ | Escaninho Carla | Rodriguez         | 30/10/2009<br>11:35 | 0 itens |  |  |  |
|                               | bridi, angela<br>Г                          | - Adicionar               | - Ações    | Escaninho Carla | Rodriguez         | 30/10/2009<br>11:35 | 0 itens |  |  |  |
|                               | cassiani, adriana<br>E                      | Adicionar<br>÷            | - Ações    | Escaninho Carla | <b>Rodriguez</b>  | 30/10/2009<br>11:35 | 0 itens |  |  |  |

**Figura 37:** Interface da ferramenta Pastas – página Guardar  **s**ite Re@ge no ambiente *Tidia-Ae/Sakai* do LIPACS

Como podemos observar na **Figura 37,** cada participante tinha seu próprio local para armazenamento de conteúdos particulares. Ainda assim era possível tornar esses conteúdos públicos compartilhando a pasta individual com os demais.

 Na ferramenta pasta coletiva denominada Repositório **(Figura 38)** eram disponibilizados conteúdos diversos para uso geral do grupo. Na pasta "Re@ge Recursos" estavam disponíveis subpastas com materiais para uso geral do grupo.

| Repositório |                       |                           |                                  |        |                   |                                                       |         |  |  |  |
|-------------|-----------------------|---------------------------|----------------------------------|--------|-------------------|-------------------------------------------------------|---------|--|--|--|
| Copiar      | Local: Re@ge Recursos |                           |                                  |        |                   |                                                       |         |  |  |  |
|             | Título ≗              |                           |                                  | Acesso | <b>Criado Por</b> | Modificado                                            | Tamanho |  |  |  |
|             | Re@ge Recursos        | * Adicionar               | Ações<br>٠                       |        |                   |                                                       |         |  |  |  |
|             | Apresentações         | * Adicionar               | Ações<br>÷                       |        |                   | Todo o site Carla Rodriguez 16/04/2009 13:07 0 itens  |         |  |  |  |
| П           | $+$ Fotos             | Adicionar<br>$\mathbf{v}$ | Ações<br>$\overline{\mathbf{v}}$ |        |                   | Todo o site Carla Rodriguez 21/01/2010 18:27 3 itens  |         |  |  |  |
|             | Materiais<br>$+$      | * Adicionar               | Ações<br>$\overline{\mathbf{v}}$ |        |                   | Todo o site Carla Rodriguez 23/11/2009 20:45 10 itens |         |  |  |  |
|             | Podcasts              | Adicionar<br>÷            | Ações<br>÷                       |        |                   | Para Todos Carla Rodriguez 21/08/2008 10:40 0 itens   |         |  |  |  |
| Ø.          | computador3.png<br>۰, |                           | Ações<br>۳                       |        |                   | Todo o site Carla Rodriguez 08/04/2009 07:50 6,1 KB   |         |  |  |  |
|             | 5<br>internet.png     |                           | Acões<br>$\overline{\mathbf{v}}$ |        |                   | Todo o site Carla Rodriguez 08/04/2009 08:22 16,6 KB  |         |  |  |  |

**Figura 38:** Interface da ferramenta Pastas – página Guardar  **s**ite Re@ge no ambiente *Tidia-Ae/Sakai* do LIPACS

 A **Figura 38** exibe a ferramenta Repositório e a pasta "Re@ge Recursos" e as subpastas criadas para organizar o material disponível para uso geral dos participantes. Somente usuários cadastrados com o papel de *Maintain* possuíam permissão para publicar e gerenciar os conteúdos desta ferramenta.

• **Página Divulgar** 

 A página **Divulgar** foi criada com o intuito de disponibilizar, dentro do próprio ambiente, links externos como, por exemplo, a página do canal de Inclusão Digital *Vila na Rede*, a página do Ministério da Saúde, do Fórum de Mobilização dos ACS entre outras **(Figura 39).** 

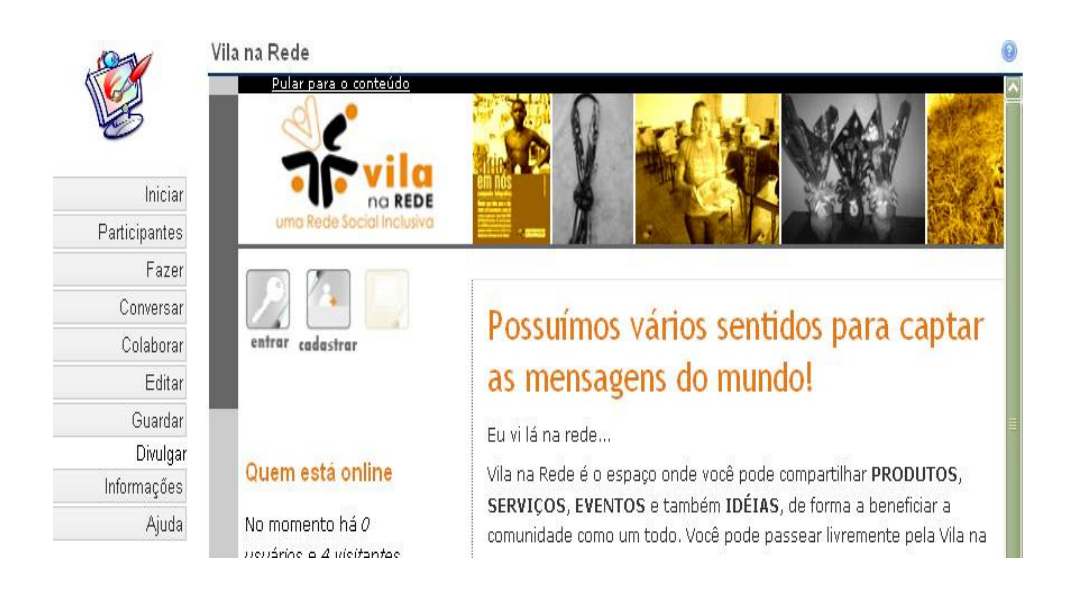

**Figura 39:** Interface da página Divulgar – exibindo o site *Vila na Rede*   **s**ite Re@ge no ambiente *Tidia-Ae/Sakai* do LIPACS

Conforme observamos na **Figura 39,** ao divulgar um link externo a página inicial do site divulgado abre dentro da janela do ambiente. Para os participantes da Re@ge esta funcionalidade favorecia a apropriação do espaço já que podem navegar pelo conteúdo divulgado e seguir interagindo no ambiente.

Inicialmente o ambiente foi utilizado como um repositório das atividades de planejamento em desenvolvimento junto aos primeiros participantes cadastrados.
Num segundo momento, os demais profissionais da área da saúde: agentes comunitários, enfermeiro e os parceiros virtuais criaram suas contas**.**

Após o cadastramento efetivo dos participantes na Re@ge, o objetivo de cada encontro presencial era favorecer o movimento de apropriação dos recursos audiovisuais disponíveis capacitando o grupo para o uso crítico e criativo destes. A ferramenta C*ronograma,* **Figura 30**, auxiliava na programação destas atividades e no acompanhamento das mesmas pelos participantes cadastrados.

De acordo com o propósito de respeitar as especificidades de cada grupo, previa-se o estabelecimento da CVA via diversas formas de expressão (texto, áudio, vídeo, imagem...). A utilização da plataforma de EAD *Tidia-Ae/Sakai* para constituição da CVA visava a exploração dos recursos hipermidiáticos com potencial para constituição da rede virtual, aprofundamento e troca de ideias. Para favorecer a apropriação do espaço foi elaborado como material de apoio um manual do *Tidia-Ae/Sakai* específico para a Re@ge **(Apêndice 2).**

Mesmo contando com o material de apoio específico, vários foram os momentos onde um encontro presencial e/ou a comunicação virtual síncrona entre os participantes dos Grupos B e C foram decisivos. O item **4.4.3 Integração dos cenários: atividades exploratórias desenvolvidas na (e em) rede** apresenta em detalhes as atividades desenvolvidas nos encontros presenciais e virtuais para exploração dos recursos hipermidiáticos disponíveis.

# **4.2.3 Integração dos cenários: atividades exploratórias desenvolvidas na (e em) rede**

Como previsto, os **Grupos A**, **B** e **C** mesclaram-se em atividades individuais e conjuntas desenvolvidas, virtualmente, via ferramentas de

comunicação hipermidiática disponíveis nos ambientes *Vila na Rede* e *Tidia-Ae/Sakai* **(Figura 40).** 

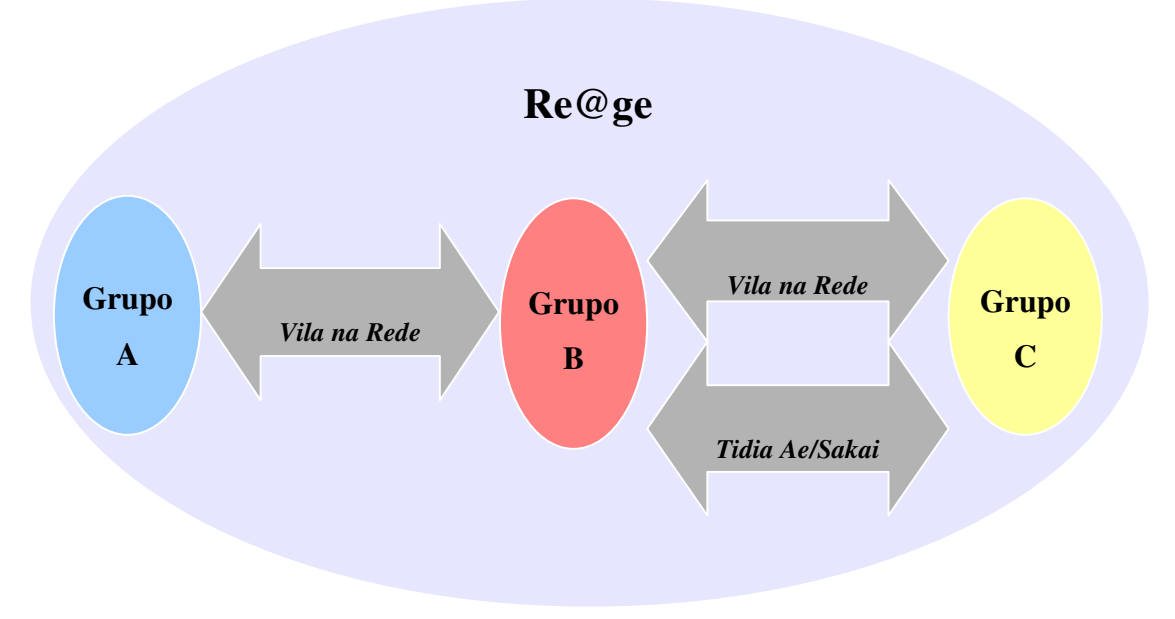

**Figura 40:** Esquema da interação virtual entre os **Grupos A**, **B** e **C** 

Os participantes dos **Grupos B** (Profissionais da área da saúde) interagiam virtualmente:

- com o **Grupo C** durante as atividades realizadas nos dois ambientes Re@ge *Tidia-Ae/Sakai* e *Vila na Rede*
- e com o **Grupo A** (Monitores e Usuários do Telecentro da Vila Monte Alegre) nas atividades desenvolvidas no ambiente *Vila na Rede*.

Os participantes do **Grupo A**, que integravam a comunidade atendida pelos profissionais da saúde do PSF, interagiam:

- virtualmente com os participantes do **Grupo B** por meio das atividades desenvolvidas na rede social inclusiva *Vila na Rede*
- e presencialmente com **Grupo B** durante as visitas de atendimento realizadas por estes ou quando necessitavam ir ao PSF.

Mesmo após o encerramento das atividades de capacitação desenvolvidas junto aos participantes do **Grupo A**, devidamente descritas no item **4.4.1 Cenário de aplicação 1:** *Vila na Rede*, a rede social inclusiva *Vila na Rede* seguiu sendo utilizada, como um canal de Inclusão Digital, pelos usuários dos espaços públicos de acesso às TIC de Pedreira. Este uso viabilizou também o contato com outros parceiros, a divulgação do projeto e o acesso às outras ferramentas e recursos. A **Figura 41** apresenta o anúncio Re@ge disponível na *Vila na Rede* exemplificando um primeiro contato estabelecido, por meio de uma gravação em vídeo, com um dos médicos participante do **Grupo C** (Parceiros virtuais) do projeto.

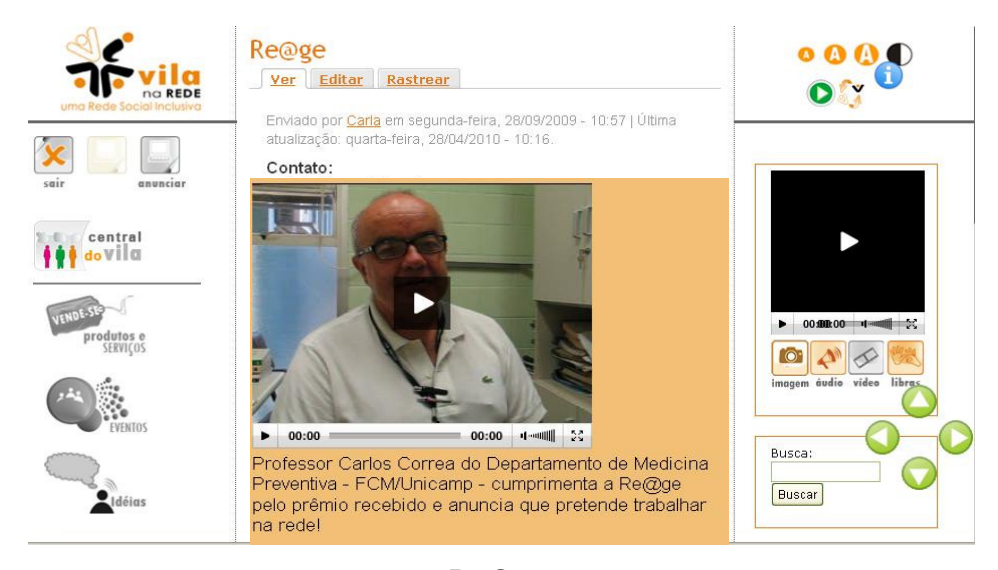

**Figura 41:** Anúncio Re@ge na rede social *Vila na Rede*  Detalhe do vídeo gravado por um dos médicos parceiro virtual do projeto

Na gravação, realizada no Laboratório de Medicina Preventiva da Faculdade de Medicina (FCM) da Unicamp, o parceiro virtual se apresenta e dá as boas vindas aos participantes esclarecendo como seria possível sua atuação na Re@ge.

A atuação efetiva deste e dos demais parceiros virtuais na (e em) rede ocorreu especificamente no *site* da Re@ge, estruturado no ambiente *Tidia-Ae/Sakai.*  Em um primeiro momento utilizou-se o ambiente para constituição da CVA visando a exploração dos recursos hipermidiáticos disponíveis de forma que fossem capazes de apoiar a formação inicial da rede, o aprofundamento e a discussão das ideias. Em um segundo momento pretendia-se que os participantes, formadores iniciais da Re@ge, seguissem se apropriando criativamente dos recursos de forma a ampliar a comunidade virtual para outros usuários de acordo com as necessidades que surgissem do contato com os mesmos. Para tanto, uma série de atividades exploratórias foram propostas, executadas, acompanhadas e avaliadas.

O envolvimento de cada participante com as atividades propostas deu-se em encontros presenciais e virtuais, previamente agendados, por meio dos recursos disponíveis no ambiente *Tidia-Ae/Sakai* e outros que se fizeram necessários.

Os conteúdos discutidos e elaborados colaborativamente na rede estavam relacionados à promoção da saúde e da educação. Os temas escolhidos como, por exemplo: *Conscientização da população sobre o Programa Saúde da Família e o papel do Agente Comunitário de Saúde*; *Prevenção contra o vírus H1N1* e *Prática de Atividade física*, entre outros, foram provenientes do contato direto do grupo com a comunidade, quer seja durante as atividades que realizavam "em campo" e/ou pela interação via *Vila na Rede.* Esses conteúdos - coletados em um mix de formatos áudio, vídeo, fotos, e texto – transformavam-se em materiais multimidiáticos

"sócio-educativos", como por exemplo: folhetos informativos, *webáudio*, documentários audiovisuais, cartilhas digitais, jornais, jogos etc. Posteriormente, os materiais criados foram compartilhados com a comunidade por meio de diversos canais interativos, de acordo com a possibilidade de acesso vislumbrada junto à mesma.

Durante a realização das atividades exploratórias a observação e registro da frequência de uso dos recursos audiovisuais foi realizada valendo-se de instrumentos como questionários, entrevistas e a observação participante feita sistematicamente no diário de campo. A temática para as entrevistas envolvia questionamentos sobre os critérios para escolha de determinado recurso, o porquê de sua utilização e o resultado alcançado com tal uso. Os registros foram feitos também de forma audiovisual, ou seja, em áudio, foto e vídeo.

O item a seguir, **4.2.3.1 Registros do Cotidiano,** detalha a atividade exploratória que uniu os cenários e grupos participantes e permitiu consolidar a coleta de dados para a investigação aqui pretendida.

#### **4.2.3.1 Registros do cotidiano**

O objetivo geral da atividade era solucionar o problema relacionado à falta de informação sobre os serviços realizados pelo PSF e o relevante papel do Agente Comunitário de Saúde para o funcionamento deste. Especificamente pretendia-se, por meio da coleta de materiais audiovisuais, debater, reelaborar, produzir e divulgar um "produto" capaz de informar à comunidade sobre a qualidade dos serviços prestados orientando-os para a melhor utilização dos mesmos.

 O problema foi levantado pelos participantes do **Grupo B** por meio da interação realizada com os participantes do **Grupo A** em um anúncio sobre a qualidade da saúde pública divulgado na *Vila na Rede*. O anúncio, que significava mais um desabafo sobre a precariedade dos serviços de saúde pública **(Figura 42)**, foi criado por uma usuária de Campinas-SP, envolvida no projeto *e-Cidadania,* e identificado por um participante do **Grupo A** em uma das atividades realizadas na rede.

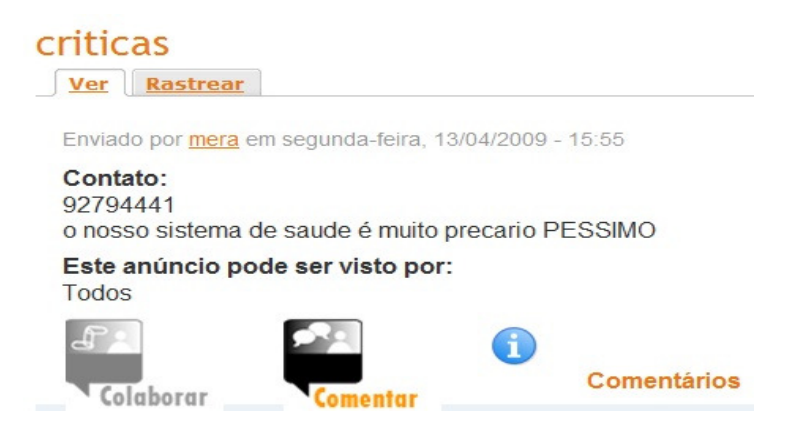

**Figura 42:** Anúncio *Críticas* na *Vila na Rede* 

 Conforme exibido na **Figura 42**, o anúncio criado com apenas uma frase faz uma afirmação sobre o sistema de saúde dizendo que era "muito precário". Entretanto, a publicação chamou a atenção de um dos participantes do **Grupo A** que sentiu-se motivado a escrever algo sobre a questão.

 O anúncio criado na *Vila na Rede* permitia a interação por meio de *Comentários* e, em resposta à autora do anúncio, o participante do **Grupo A** escreveu um comentário identificando-se como um usuário do Telecentro de Pedreira-SP **(Figura 43).**

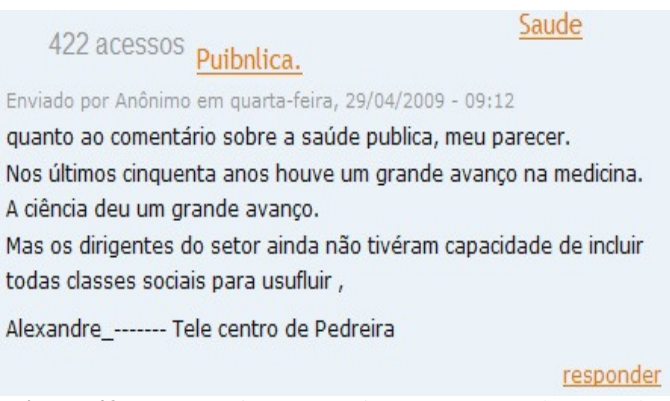

 **Figura 43:** Comentário ao anúncio *Críticas* na *Vila na Rede* 

 Na sequência, outra usuária de Campinas-SP respondeu ao comentário incluindo informações e questionamentos sobre a qualidade do serviço de saúde no município de Pedreira-SP dando início, então, a uma discussão frutífera sobre o assunto **(Figura 44).** 

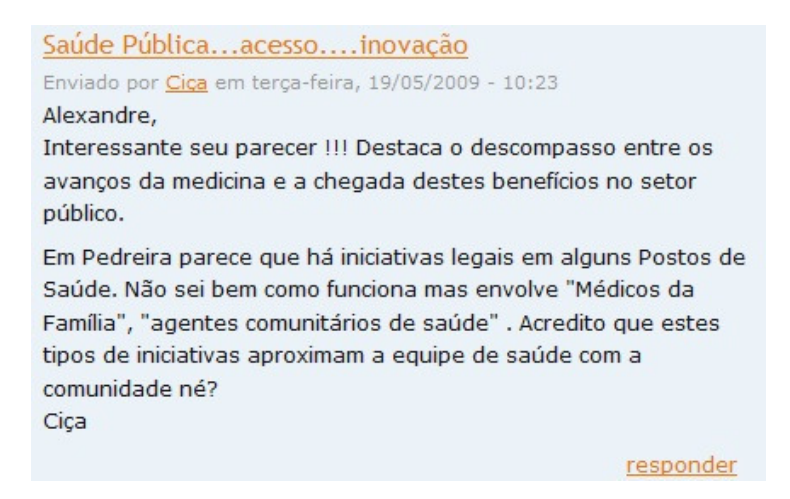

 **Figura 44:** Resposta ao comentário do anúncio *Críticas* na *Vila na Rede* 

Em um dos encontros presenciais com os participantes do **Grupo B** foi-lhes solicitado que se posicionassem na rede sobre a questão, já que atuavam na área. E, assim o fizeram dando continuidade ao debate (**Figura 45).** 

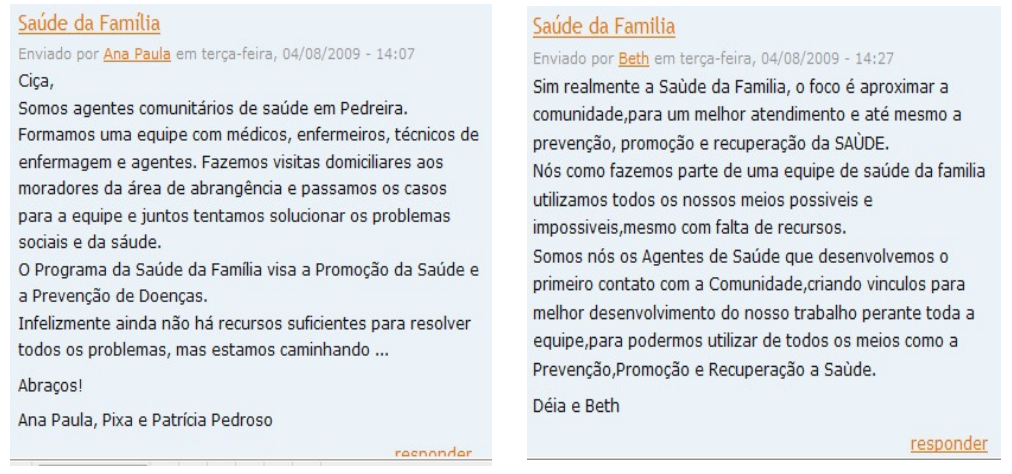

#### **Figura 45:** Continuação do debate Resposta ao comentário do anúncio *Críticas* na *Vila na Rede*

Os participantes do **Grupo B**, no caso os agentes comunitários de saúde, sentiram-se à vontade para responder aos comentários usando texto. Apenas uma participante perguntou se poderia incluir uma imagem para ilustrar seu comentário. Explicaram quais eram as atribuições do trabalho de um agente comunitário de saúde enfatizando o contato que estabeleciam com as famílias da comunidade que atendiam. Na sequência uma nova resposta da usuária de Campinas-SP **(Figura 46)** acabou motivando o **Grupo B** à amadurecer a ideia de divulgação do Programa de Saúde da Família.

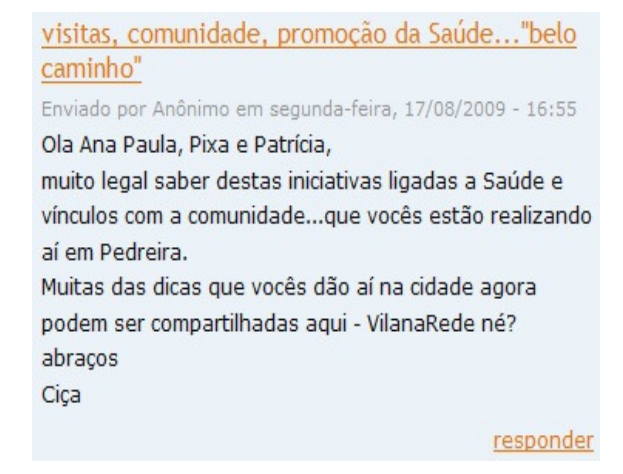

**Figura 46:** Continuação do debate - resposta ao comentário Anúncio *Críticas* na *Vila na Rede* 

O comentário exibido na **Figura 46,** mais que elogiar as iniciativas dos integrantes do PSF, favoreceu a ideia de divulgação e compartilhamento, atitude que o **Grupo B** vinha colocando nas "rodas de conversa" e que era esperada para ser desenvolvida dentro da CVA em formação no *Tidia-Ae/Sakai.* 

Para completar a discussão, outros membros da rede interviram comentando o anúncio com duras críticas ao serviço de saúde prestado no município de Pedreira-SP. Diante da situação encontrada os participantes do **Grupo B** reforçaram a necessidade de um esclarecimento à população do município sobre o serviço prestado pelo PSF e, em especial, sobre o papel que os profissionais de saúde desempenhavam no mesmo **(Figura 47).** 

#### reflexão

Enviado por alex em terca-feira, 04/08/2009 - 16:34 Ciça e demais colegas:

Aproveitando seu comentário, espero que a comunidade que tem esse tipo de servico, Unidade de Saúde da Família consiga enteder e acredite neste novo projeto e valorize esses novos profissionais, inclu-sivel os enfermeiros e agentes comunitários dando-lhes um voto de confiança e não figue querendo apenas consulta clínicas com médico alex

#### responder

### **Figura 47:** Finalização do debate - resposta ao comentário anúncio *Críticas* na *Vila na Rede*

Assim surgiu uma situação concreta ideal para ser explorada no âmbito desta investigação.

Planejamos 3 semanas de incursão "em campo", ou seja, um período em que cada equipe coletaria material audiovisual junto aos postos de saúde e comunidades onde atuavam com a finalidade de elaborar um "produto" que sintetizasse e expressasse o que de fato representava o PSF para o município. A dinâmica de trabalho consistia em coletar material, em vários formatos (texto, áudio, foto e vídeo), capaz de reconstruir a rotina de trabalho da equipe de profissionais que atuavam no PSF.

Para as atividades "em campo" foram utilizados como ferramentas a Câmera digital e o Aparelho de Mp6, disponibilizados para coleta de áudio, vídeo e fotos pelos integrantes do projeto. Em esquema de rodízio os participantes se revezavam para o uso destes equipamentos. Eles gravaram a própria atuação no ambiente de trabalho **(Figura 48),** fizeram entrevistas com as famílias atendidas e documentaram o trabalho dos demais integrantes da equipe de Saúde da Família nos postos**.** 

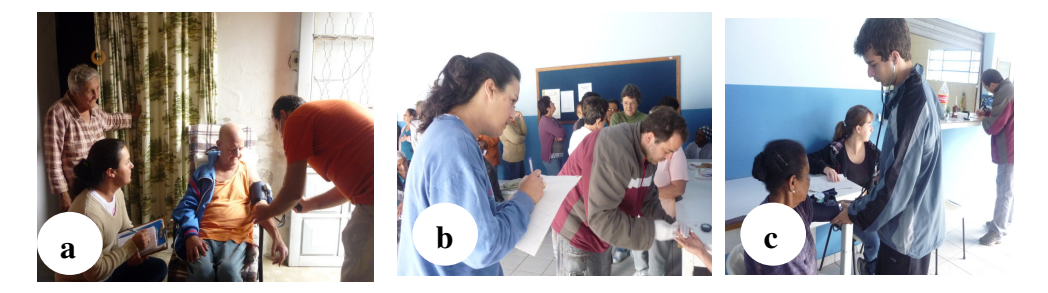

**Figura 48:** Fotos dos agentes de saúde, enfermeiro e educador físico em atividade Re@ge Atividade: Registros do Cotidiano

Na **Figura 48**, a foto (a) mostra uma visita do enfermeiro e agente comunitária de saúde à uma família que luta contra o diabetes e a hipertensão. A foto (b) ilustra uma campanha contra estes problemas (hipertensão e diabetes) realizada periódicamente no bairro Jd. Marajoara. Agente comunitária de saúde e enfermeiro atendem e orientam as pessoas. A foto (c) mostra o educador físico atuando na mesma campanha.

 Dando sequência à atividade os agentes do Jd. Andrade simularam o ciclo completo de atendimento a um paciente **(Figura 49)** desde que ele chega ao balcão do PSF até a entrega dos medicamentos receitados.

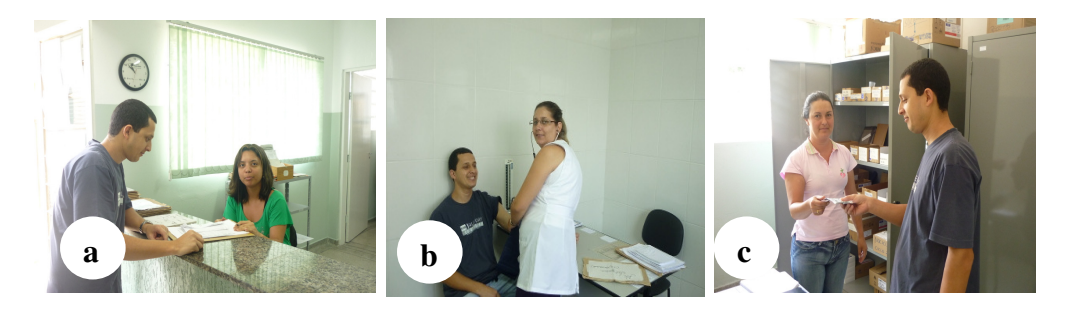

**Figura 49:** Fotos da atuação dos profissionais do PSF – Jd Andrade Re@ge Atividade: Registros do Cotidiano

A **Figura 49** apresenta algumas atividades realizadas no posto de Saúde da Família do Jardim Andrade. A foto (a) mostra a recepção e o encaminhamento de um usuário do PSF para a triagem com a enfermeira (foto b). A foto (c) mostra o usuário recebendo o medicamento na farmácia do posto.

Dando sequência às atividades "Registros do Cotidiano" os participantes do **Grupo B** seguiram documentando as visitas e atividades nos Postos **(Figura 50)**.

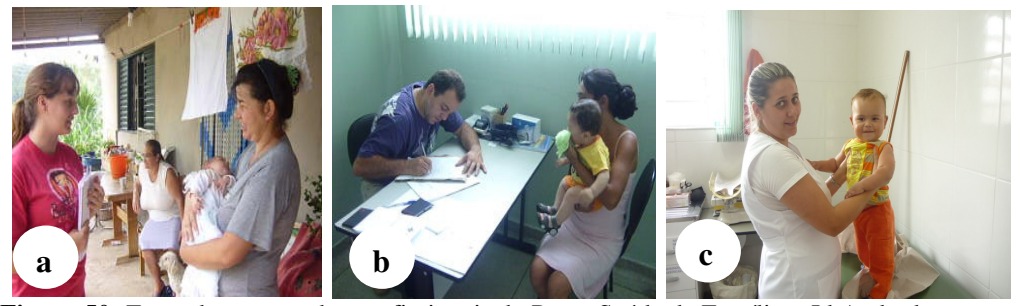

**Figura 50:** Fotos da atuação dos profissionais do Posto Saúde da Família – Jd Andrade Re@ge Atividade: Registros do Cotidiano

Na **Figura 50** a foto (a) mostra uma agente comunitária de saúde orientando uma mãe sobre os cuidados com o bebê. O procedimento é iniciado no posto de saúde, em um atendimento denominado *puericultura,* realizado pelos enfermeiros (fotos b e c).

Também faz parte do material coletado na atividade "Registros do Cotidiano" imagens que ilustram o dia-a-dia do agente comunitário de saúde **(Figura 51).** 

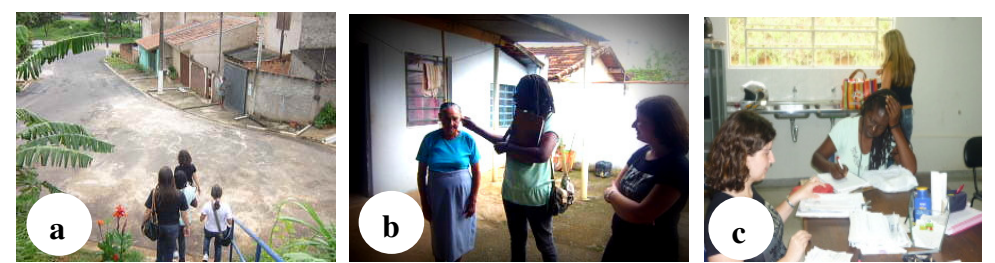

 **Figura 51:** Fotos da atuação dos profissionais do PSF Jd Marajoara Re@ge Atividade: Registros do Cotidiano

Na **Figura 51** vemos os agentes saindo do posto de saúde para visitar as famílias no bairro Jd. Marajoara (foto a); a atuação dos agentes na casa da família atendida (foto b) e o retorno ao posto de saúde para encaminhamento das informações verificadas nas visitas (foto c).

Além de registrarem em fotos o **Grupo B** documentou várias atividades utilizando vídeo. As **Figuras 52 e 53,** a seguir, ilustram trechos de vídeos coletados na atividade "Registros do Cotidiano".

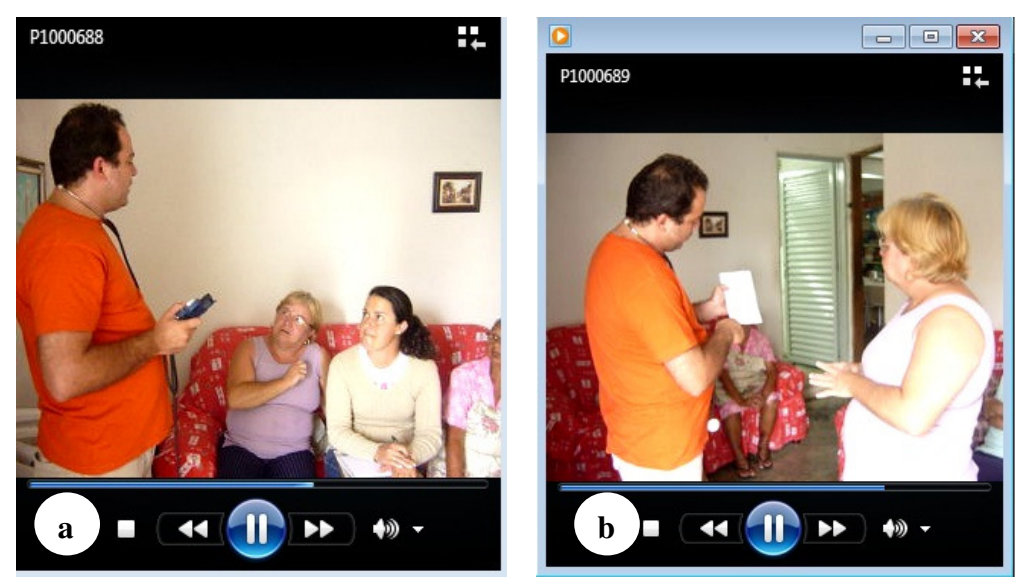

 **Figura 52:** Trechos de vídeo elaborado pelos participantes do **Grupo B**  Re@ge Atividade Registros do Cotidiano

Nos trechos do vídeo, apresentados na **Figura 52,** enfermeiro e agente comunitária de saúde são registrados em visita à uma família atendida pelo PSF no bairro Jardim Andrade. No trecho (a) o enfermeiro orienta a moradora depois do exame de rotina. Na sequência o trecho (b) mostra o momento em que ele orienta a moradora sobre os medicamentos que ela necessita tomar.

Na **Figura 53** o trecho de vídeo (a) exibe uma parte da gravação em que o enfermeiro atende mãe e bebê no momento da *puericultura* no posto de saúde do bairro Jd. Andrade.

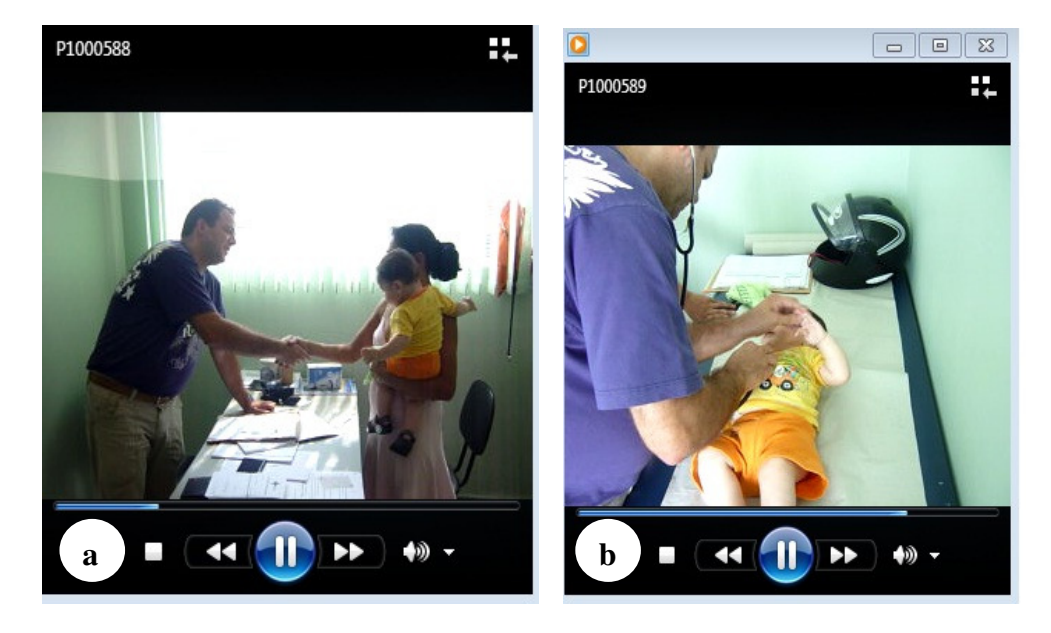

 **Figura 53:** Trechos de vídeo elaborado pelos participantes do **Grupo B**  Enfermeiro em atividade de *puericultura* no PSF

No vídeo cujos trechos são apresentados na **Figura 53,** depois de cumprimentar a mãe (a), fazer perguntas e realizar algumas explicações, o enfermeiro examina o bebê (b). Analisando o vídeo, o enfermeiro pode perceber alguns delizes cometidos durante o atendimento como, por

exemplo, o capacete da motocicleta deixado em cima da maca onde examinava o bebê. Sobre essa possibilidade comentou:

**Coment 10** *"... o fator mais importante* [da utilização do vídeo] *é a possibilidade de registrar o contato com o paciente e ver como foi isso depois... você mesmo encontra erros e pode ser usado para melhorar a qualidade do atendimento."* 

Semanalmente, em encontros presenciais no Telecentro da Vila Monte Alegre, o material audiovisual coletado era organizado, selecionado e disponibilizado na Re@ge para ser debatido e reelaborado junto aos parceiros virtuais **(Grupo C)**. Nestes encontros os participantes do **Grupo B** eram questionados, individualmente e em grupo, sobre a experiência vivenciada. Alguns comentários gravados nas "rodas da conversa" **(Figura 54)** realizadas com todo o grupo e em entrevistas individuais são transcritos à seguir.

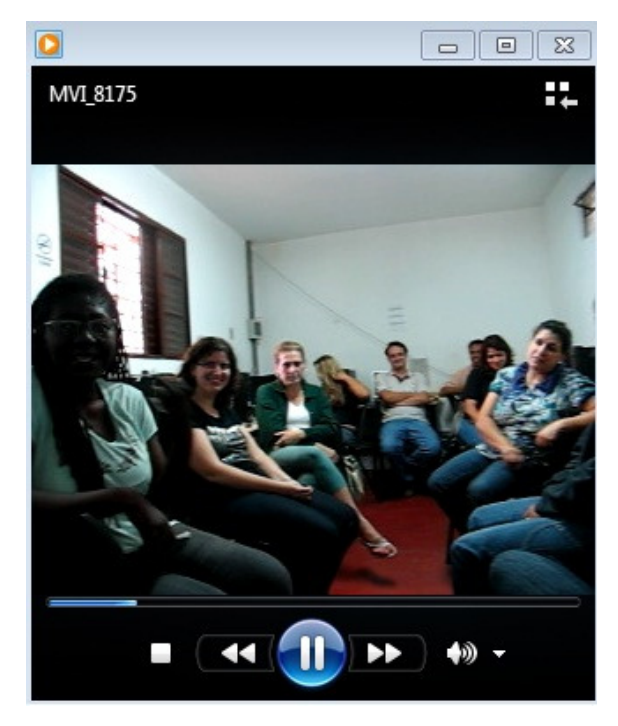

**Figura 54: T**recho de vídeo Roda da Conversa Participantes do **Grupo B** Re@ge – Atividade Registros do Cotidiano

O trecho de vídeo apresentado na **Figura 54** mostra o momento em que os participantes do **Grupo B** se reuniam presencialmente no Telecentro da Vila Monte Alegre em uma atividade que convencionaram chamar de "roda da conversa". Nesses momentos eram questionados, por exemplo, sobre a contribuição do uso dos equipamentos para o desempenho do trabalho e a reação das pessoas da comunidade em relação a esse uso:

**Coment 11** *"... os recursos são interessantes porque permitem uma maior interação com a comunidade, apesar da inibição de algumas pessoas em relação ao uso do vídeo e da foto"* 

**Coment 12** *"... a comunidade reagiu bem... queriam aparecer na foto... participar do vídeo. Não senti nenhum constrangimento por parte deles. "*

**Coment 13** *"... é interessante ver a reação das pessoas... inibição, vergonha, entusiasmo..."* 

**Coment 14** *"... contribui porque é como um respaldo para a gente atuar... dá pra ver o que está errado na abordagem e tentar melhorar!"* 

**Coment 15** *"agregou bastante coisa ao meu trabalho. Eu não tinha feito isso antes... poder filmar e usar recursos audiovisuais para promover a atividade física. Revendo os filmes percebi erros na minha postura... pude corrigir... me surpreendi me filmando! "* 

Sobre o efeito das imagens e a própria reação diante do material coletado:

**Coment 16** *"... quando comecei o atendimento e sabia que estava sendo filmado me incomodei... depois fica um processo normal porque a atividade faz parte da rotina."* 

**Coment 17** *".. para mim tem sido uma etapa de superação. Eu já estou acostumada com as visitas, fico a vontade pra conversar com as famílias da minha área, mas quando o assunto é sair em foto... ser filmado... ah eu tenho que superar.. e acho que to acostumando."*

**Coment 18** *"Incomodar não incomoda.. eu achei que era um momento diferente para o nosso trabalho e a gente aproveitou um pouco isso... porque esse instrumento a gente não tem no dia a dia e é mais um aprendizado, uma ferramenta de trabalho mesmo."* 

**Coment 19** *"... ah! O espelho assusta mais"* 

**Coment 20** *"... olha enquanto me filmaram "indo" tava bom.. mas voltando... não gostei muito não"* 

**Coment 21** *"não tenho muita preocupação com isso... com a forma como eu vou aparecer se vou estar bem ou não.. até pra ser mais natural"* 

Sobre a atuação e a integração da equipe:

**Coment 22** *"... foi legal a integração de toda a equipe. Foi bem descontraído a turma toda está envolvida. Um começa fazer uma coisa o outro corre pra fazer outra"* 

**Coment 23** *"... assistir os vídeos dos outros ajuda muito na troca de experiencias. Porque o serviço é o mesmo mas cada um tem uma forma diferente de abordar o paciente.. uma forma de orientar. Filmando dá pra compartilhar com o outro a maneira de fazer, ensinar e aprender!"* 

**Coment 24***".. eu fiquei pensando em registrar também momentos difíceis para trabalhar com o grupo como melhor enfrentar a situação."* 

Sobre as dificuldades de utilização dos recursos:

**Coment 25** *"... eu tive mais dificuldades com o uso mesmo do equipamento.. dificuldades técnicas"* 

**Coment 26** *"... foi divertido.. primeiro usamos no posto pra testar depois fomos entrevistar as pessoas da comunidade.. a primeira entrevista não deu certo"* 

No final das exatas 3 semanas planejadas a ideia de um "produto", em um formato audiovisual possível de ser acessado e compreendido pela população, foi estrategicamente definida pelo grupo.

A dinâmica proposta para a atividade "Registros do Cotidiano" foi extremamente rica pois proporcionou a exploração dos recursos audiovisuais e envolveu todos os participantes do **Grupo B**. Entretanto, no âmbito deste estudo ainda nos interessava o que estava acontecendo virtualmente, ou seja, como o material coletado estava sendo compartilhado e trabalhado por todos na Re@ge.

O item **4.2.3.2 Processo de criação do informativo Re@ge Orient@,** especifica este processo detalhando os recursos do *Tidia-Ae/Sakai*  utilizados, a dinâmica de uso destes recursos e o resultado final alcançado.

## **4.2.3.2 Processo de criação do informativo Re@ge Orient@**

Conforme apresentado no item anterior, estava definida como primeira ação colaborativa da Re@ge a conscientização da comunidade sobre o PSF e a atuação dos profissionais da área da saúde no programa. Essa demanda surgiu do contato do grupo com as famílias atendidas, da interação viabilizada pelo anúncio *Críticas,* na *Vila na Rede,* e da própria dinâmica de trabalho relatada pelos demais profissionais que atuam nos postos de saúde. Foi constatado que havia uma carência de informação à população atendida sobre os serviços prestados pela equipe de profissionais

que atuam no PSF. Essa carência acarretava atendimentos desnecessários, rotinas inviáveis de serem cumpridas, sobrecarga de trabalho e a consequente insatisfação dos usuários do programa.

Durante as 3 semanas que estiveram "em campo", coletando material audiovisual para a atividade "Registros do Cotidiano", os participantes do **Grupo B** interagiram virtualmente na Re@ge com os parceiros virtuais **(Grupo C)** que os auxiliavam na interpretação e reelaboração do material e na construção do "produto" final definido.

Foram utilizadas para a interação virtual as ferramentas de comunicação e colaboração disponíveis nas páginas **Conversar** (Bate-papo*)*  e **Colaborar** (Wiki*)*. A ferramenta Bate-papo permitia apenas a comunicação no formato texto. Uma funcionalidade da ferramenta aplicava cores para identificar cada participante que estava escrevendo. Essa funcionalidade facilitava a troca de mensagens direcionadas à um determinado participante e a localização da resposta deste em relação ao assunto debatido.

Dentre os aspectos comuns presentes em um *chat*, a ferramenta Bate-papo, disponível no *site* da Re@ge, permitia que os usuários cadastrados tivessem acesso à toda conversação realizada em um determinado período. Esse recurso possibilitava que usuários que não participaram da sessão síncrona resgatassem as mensagens trocadas e, inclusive, participassem do diálogo acrescentando seus próprios comentários. Assim, em uma dinâmica contínua de troca de mensagens, a ferramenta Bate-papo acabava funcionando como um fórum (síncrono e assíncrono) de discussões.

Valendo-se do material coletado na atividade "Registros do cotidiano", e das discussões travadas na rede virtual, o grupo iniciou a edição colaborativa do conteúdo capaz de atender a demanda em questão.

Auxiliados individual e presencialmente na utilização dos recursos da *Wiki* e na redação do texto, o documento colaborativo em elaboração resultou em mais que uma compilação do que cada um entendia ser importante para o desenvolvimento do tema. Houve constantes debates sobre o conteúdo e as fotos propostas. Cada comentário postado pelos demais participantes era cuidadosamente analisado e, somente após serem aprovados por todos, o conteúdo era finalmente registrado. A **Figura 55** mostra parte do documento *Wiki*, com conteúdo em texto e fotos, relacionado à construção colaborativa do perfil do PSF de Pedreira.

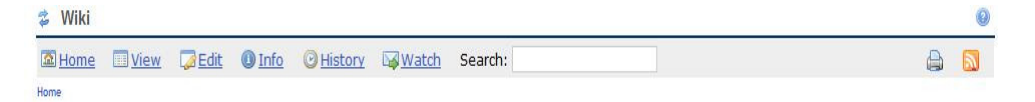

Olá! Seja bem-vindo a este espaço de discussão e aprendizagem colaborativa! Aqui vamos colocar nossas ideias e construir juntos as ações da Re@ge.

Iniciamos com os assuntos relacionados à promoção da saúde/educação. Participe colocando sua sugestão 80)

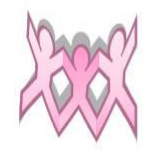

Sobre o Programa Saúde da Família

https://docs.google.com/Doc?docid=0AQsSNgQ8vR76ZGczcTNuc2NfMTI5ZDRuazdzZHA&hl=pt\_BR

Podemos nos queixar de muitas coisa em relação a falta de estrutura, materiais ,e até funcionários, mas não podemos esquecer do ponto bom que conhecemos muitas famílias onde tem muitas historias de vida que nos surpreende, e pra eles somos o suporte a escuta que não tem em casa-Andréia

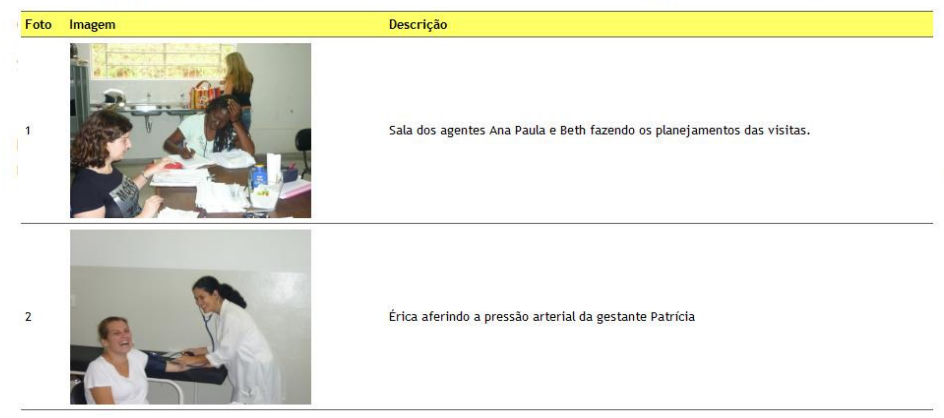

 **Figura 55:** Interface da ferramenta *Wiki* da Re@ge *Tidia-Ae/Sakai*  Construção colaborativa em texto e foto Perfil da equipe de saúde da família

Na **Figura 55** podemos observar a presença de textos curtos que demonstra a dificuldade dos participantes em registrar, no formato textual, o que queriam expressar. As imagens, cuidadosamente escolhidas, geravam mais debate que o próprio conteúdo escrito. Portanto, optamos por disponibilizar na Wiki*,* em um primeiro momento, as imagens selecionadas. Após disponibilização das imagens cada participante incluía uma legenda e tentava descrever o que a cena retratava.

Como na maioria dos encontros presenciais os participantes agrupavam-se em duplas para utilizar o computador, durante o exercício da descrição da cena exibida na imagem, um contava para o outro o que via na foto escolhida. Esse "contar para o outro" era gravado em áudio por meio do aparelho de Mp6 e, posteriormente, a dupla podia ouvir a conversa e complementar o texto transcrevendo as partes que ampliavam a ideia.

Na Re@ge os parceiros virtuais **(Grupo C)** interagiam frequentemente com o **Grupo B**, na própria Wiki, buscando orientar as descrições e a seleção das imagens que melhor expressavam o conteúdo em elaboração.

Em relação a essa experiência de construção colaborativa usando os recursos da Wiki para criar um conteúdo com texto e foto, com o apoio do áudio e da intervenção dos parceiros virtuais **(Grupo C)**, os participantes do **Grupo B** comentaram:

**Coment 27** *"a experiência tem sido boa me despertou uma curiosidade pra perder o medo do computador... cada dia uma coisa diferente estimula"* 

**Coment 28** *" a gente está ganhando com isso, estabelecendo novos contatos, tendo novas ideias..."* 

**Coment 29** *"o texto e a imagem se complementam, Você vê a imagem sem o texto e pode imaginar o que quiser... já tendo o texto junto fica mais completo o significado."* 

**Coment 30** *"... pra mim a foto lá já me diz tudo. É só olhar a foto com cuidado que já entendemos o que está acontecendo"* 

**Coment 31** *"depois poder divulgar na Internet também foi bastante interessante porque o mundo todo pode ter acesso... foi um ganho pra mim... poder ensinar e aprender também"* 

**Coment 32** *"publiquei textos no jornal mas depois de 1 semana a informação se perde. Na Internet não, o conteúdo fica disponível e o retorno do público é mais efetivo."* 

O resultado dessa interação gerou o informativo impresso "Re@ge Orient@" **(Figura 56)** colaborativamente criado pelos participantes a partir da coleta de imagens, redação de textos e discussões em grupo.

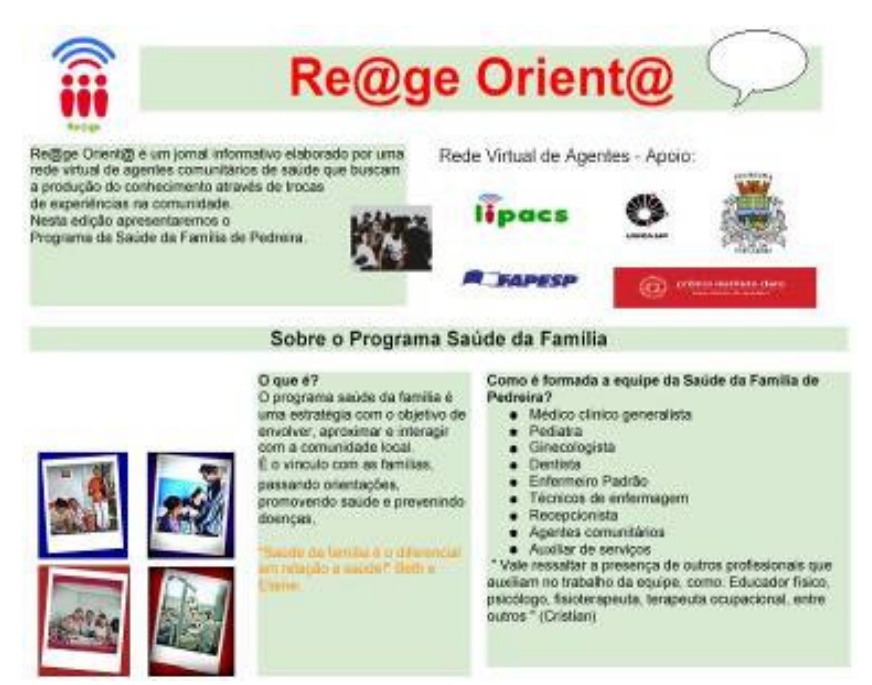

 **Figura 56**: Página inicial do informativo impresso *Re@ge Orient@* 

Observa-se na **Figura 56** o formato da página inicial do informtativo definido pelos participantes do **Grupo B** com o auxílio dos parceiros virtuais **(Grupo C).** O formato mescla texto e imagens, algumas

destas inclusive, foram consideradas autoexplicativas ou foram selecionadas apenas para ilustrar.

Para que pudesse chegar às pessoas que não possuíam acesso à outras mídias ficou definido, em um primeiro momento, que o informativo seria impresso. O material impresso foi distribuído nos postos de saúde e órgãos públicos do município de Pedreira-SP. Posteriormente o seu conteúdo seria reformulado e veiculado virtualmente no canal de Inclusão Digital *Vila na Rede*, atendendo não só os usuários dos Telecentros como outros públicos que visitam a rede na Internet.

## **4.2.3.3 Fórum Multimídia**

Visando explorar as características hipermidiáticas potencialmente disponíveis na CVA em formação foram elaboradas atividades para a utilização das funcionalidades assíncronas do *Fórum Multimídia,* devidamente implementado na página **Colaborar** do site Re@ge no *Tidia-Ae/Sakai* **(Figura 57).**

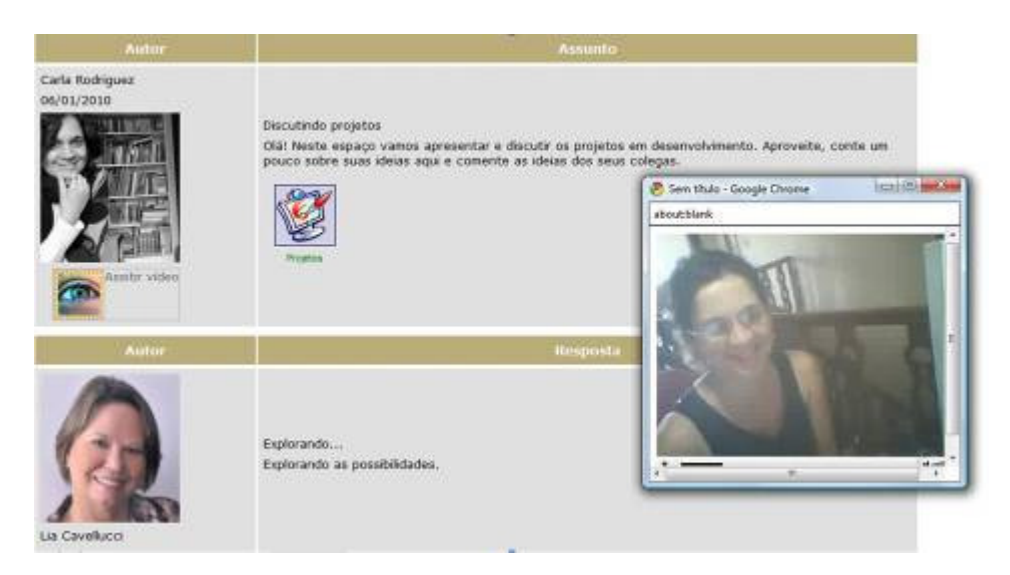

**Figura 57:** Testes realizados com a ferramenta *Fórum Multimídia*  Site Re@ge – *Tidia-Ae-Sakai* 

A **Figura 57** resgata o momento de exploração e testes da ferramenta por dois parceiros virtuais. Exibe a janela da ferramenta Fórum Multimídia destacando a elaboração de uma mensagem em vídeo gravada via *WebCam* por um dos parceiros virtuais (lado direito da figura). A parte inferior mostra a resposta do outro parceiro virtual concluindo com sucesso o teste realizado.

Logo de início a ferramenta correspondeu às expectativas relacionadas à possibilidade de favorecer interações assíncronas em áudio e vídeo. A dinâmica *Assunto>Resposta* é comum aos *Fóruns de Discussão* encontrados em outros ambientes de EAD, entretanto a inovação fica por conta da possibilidade de gravar/ouvir uma mensagem em áudio e/ou vídeo na ferramenta usando os próprios periféricos disponíveis: microfone/*headphone* e *WebCam*. Para o público-alvo em questão, funcionalidades deste tipo agregam um alto valor no que diz respeito à possibilidade de se comunicarem digitalmente utilizando voz e imagem, além do texto.

Após a realização dos testes, planejamos junto ao **Grupo B** um encontro presencial para utilizar os recursos do Fórum Multimídia **(Figura 58).**

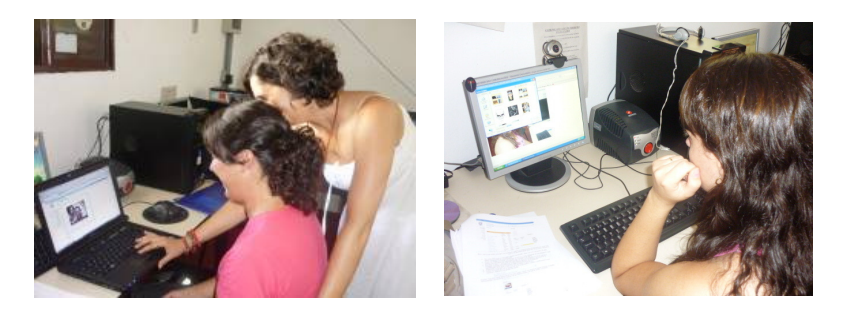

**Figura 58:** Participantes da Re@ge usando os recursos do *Fórum Multimídia* 

Nas fotos da **Figura 58** podemos observar os participantes do **Grupo B** interagindo com a ferramenta Fórum Multimídia para gravar um vídeo.

Um dos médicos, parceiro virtual da rede, elaborou uma breve apresentação sobre como colaboraria, a distância, para o desenvolvimento das atividades da Re@ge. A proposta do encontro assíncrono entre este e os demais participantes visava também favorecer o sentimento de "pertencer" à rede, buscando vincular a apresentação audiovisual à contribuição de cada um para a construção virtual do espaço.

As apresentações, em sua maioria, foram elaboradas em vídeo usando uma *WebCam*, enquanto poucos preferiram utilizar somente o áudio valendo-se do microfone disponível.

A timidez de falar diante da câmera para um desconhecido foi maior do que qualquer dificuldade de ordem tecnológica! Eles ensaiavam em voz alta o que iam dizer (uma das participantes rascunhou um pequeno texto), e refaziam a gravação até ficarem satisfeitos com o resultado **(Figura 59).**

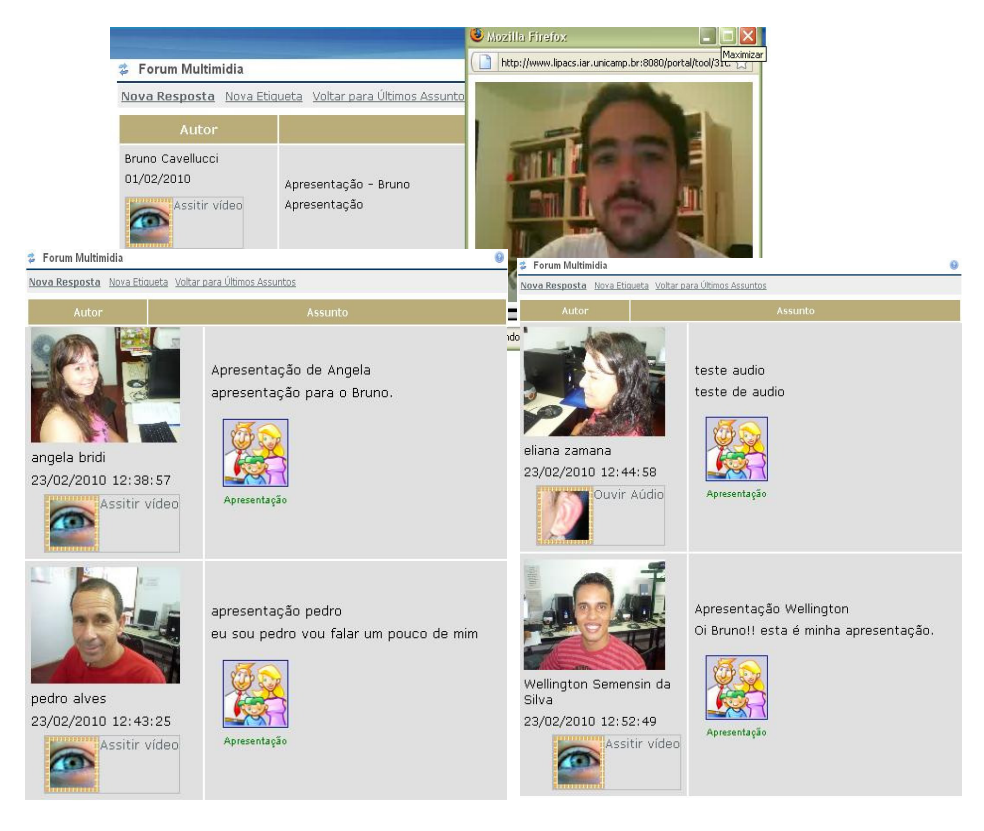

**Figura 59:** Participantes da Re@ge no *Fórum Multimídia*  Utilização de foto, áudio e vídeo

Na parte superior da **Figura 59** vemos, no detalhe, o vídeo elaborado pelo parceiro virtual em janela de exibição. Na parte inferior aparece o resultado da gravação de alguns participantes do **Grupo B**. O botão representado pela figura de um "olho" significa que o conteúdo gerado pelo participante é um vídeo e, clicando neste botão, é possível assistí-lo. Um dos participantes utilizou somente áudio para compor sua apresentação. Na **Figura 59** este tipo de produção é representado pela figura de uma "orelha"

De forma geral, as ações de capacitação e os cenários apresentados permitiram verificar a contribuição dos recursos hipermidiáticos para situações onde o usuário passa a ter uma participação ativa no processo de discussão, elaboração e produção de conteúdos (Rodriguez; Valente, 2010). Especificamente tínhamos em mãos uma grande quantidade de dados e informações que precisavam ser organizadas, classificadas e tratadas de forma a ajudar-nos na compreensão das questões elaboradas e a atingir os objetivos traçados. No **Capítulo V - Interpretando o trajeto: análise dos dados** - apresentamos uma síntese dos principais dados encontrados e os procedimentos adotados para organizá-los, classificá-los e interpretá-los de acordo com a metodologia estabelecida.

# **Capítulo V**

**Interpretando o trajeto: análise dos dados**

*Tudo aquilo que não podemos incluir dentro da moldura estreita de nossa compreensão, nós rejeitamos.* 

Clarice Lispector

Este capítulo apresenta os procedimentos adotados para organizar, classificar e analisar os dados apurados de forma a conduzir-nos à interpretação dos resultados alcançados. Estes procedimentos foram realizados em 3 momentos distintos. No primeiro momento retomamos o objeto deste estudo e a questão central levantada à luz do referencial teórico e das questões que nortearam o planejamento e execução das atividades empíricas propostas. Em um segundo momento, partindo deste levantamento, resgatamos o perfil inicial do público-alvo, traçado de acordo com o questionário aplicado no início da investigação. Selecionamos, organizamos e relacionamos algumas respostas que, posteriormente, foram confrontadas e analisadas com o apoio dos recursos do software CHIC. De posse dessa seleção passamos ao terceiro momento onde classificamos, de acordo com a relevância, os

dados empíricos coletados durante as ações de capacitação estabelecendo os critérios necessários à posterior análise dos resultados.

Os detalhes dos procedimentox adotadox em cada um desses momentos estão descritos nos itens: **5.1 Retomada das questões iniciais a serem respondidas pelo estudo**; **5.2 Relações entre as características do perfil do público-alvo** e **5.3 Organização e classificação dos dados empíricos**.

## **5.1 Retomada das questões iniciais a serem respondidas pelo estudo**

Retomando a questão central esperava-se que a utilização de recursos hipermidiáticos em ambientes virtuais de aprendizagem, ou seja, ferramentas que permitem diversas formas de expressão e o estabelecimento da comunicação à distância entre pessoas, via Internet, por meio da utilização conjunta de componentes visuais (signos, imagens, desenhos, gráficos etc.) e sonoros (voz, música, ruído, efeitos onomatopéicos etc.), fossem capazes de incrementar o processo de aprendizagem em rede. Partiu-se do pressuposto que se utilizássemos um ambiente com características que suportassem uma alta interação entre os participantes e os aspectos que resultassem das relações estabelecidas e construídas por meio da convivência entre eles a interação seria plena e não haveria limites!

Para nortear as reflexões em torno do objeto central desse estudo elaboramos algumas questões básicas. Essas questões, apresentadas no início do trabalho, foram resignificadas durante todo o processo e são retomadas aqui de forma a orientar o tratamento dos dados. São elas:

**Q1.** Quais aspectos técnicos-pedagógicos devem ser observados (e são necessários) em ambientes que disponibilizem recursos hipermidiáticos para o estabelecimento de CVA em contextos de Inclusão Digital?

**Q2.** Como os recursos hipermidiáticos podem promover a interação e a comunicação a distância, a troca de ideias, a construção colaborativa e a representação dos conhecimentos construídos entre pessoas que se reúnem em uma CVA?

**Q3.** Quais as potencialidades e limites dos recursos hipermidiáticos, disponíveis no ambiente estudado, quando utilizados para facilitar a comunicação, a interação e a construção de conhecimentos entre os participantes da comunidade virtual estabelecida no contexto definido?

Para responder as questões inicialmente elaboradas, seguimos os procedimentos estabelecidos e realizamos experimentos dentro da metodologia definida. Em princípio aplicamos um questionário semi-estruturado, com questões abertas e fechadas, que tinha como objetivo traçar o perfil sócio-técnico do público-alvo e orientar a realização das atividades empíricas. Dentre as questões aplicadas identificamos algumas que, quando relacionadas, possuíam potencial para conduzir e apoiar a análise dos dados apurados durante as atividades empíricas.

## **5.2 Relações entre as características do perfil do público-alvo**

Além das questões básicas que nortearam a investigação proposta, conforme apresentado no item anterior, para efeito deste estudo foram também analisadas as respostas, ações e comportamento dos participantes do **Grupo B** frente às situações que envolveram a utilização dos recursos hipermidiáticos disponíveis.

Segundo Bogdan (1991) em uma investigação qualitativa os dados quantitativos, quando explorados de forma crítica, podem servir para sustentar as implicações das ideias desenvolvidas e abrir novos caminhos.

Portanto, retomamos algumas características inerentes ao perfil do **Grupo B**, coletadas por meio do questionário aplicado no início deste estudo (**3.3.2 Grupo B – Profissionais da área de saúde)**, como ponto de partida para apoiar os resultados alcançados com as atividades práticas desenvolvidas. Essas características foram apuradas de acordo com as respostas dadas pelos participantes do **Grupo B** às seguintes questõeschave (QC):

**QC 1.** Faixa etária

**QC 2.** Estágio de apropriação (e suas relações)

**QC 3.** Participação em comunidade (significado atribuído)

**QC 4.** Forma (audiovisual) com a que considera aprender melhor

**QC 5.** Recursos que mais utiliza para obter informações

**QC 6.** Recursos e estratégias de comunicação com o outro

Selecionadas as questões-chave, buscamos compreender as possíveis relações entre elas. Por exemplo: se os indivíduos de mesma faixa etária tendiam a estar em um estágio de apropriação semelhante e/ou se os recursos e estratégias que utilizavam para se comunicar influenciavam também na forma de atuação que julgavam ser mais relevante em uma comunidade. Com o auxílio dos recursos do software CHIC foi possível mapear as relações possíveis de serem estabelecidas entre elas. Essas relações tornaram-se visíveis nos gráficos gerados e permitiram-nos, por meio de interpretação e análise, extrair os resultados mais relevantes para este estudo.

Para que o CHIC gerasse os gráficos denominados de "árvore de similaridade", conforme explicitamos no item **3.4 Orientações metodológicas**, foi necessário transformar as características apuradas em cada questão-chave em categorias atribuindo para cada uma delas os atributos correspondentes. A **Tabela 6**, a seguir, apresenta as 6 categorias definidas e seus respectivos atributos:

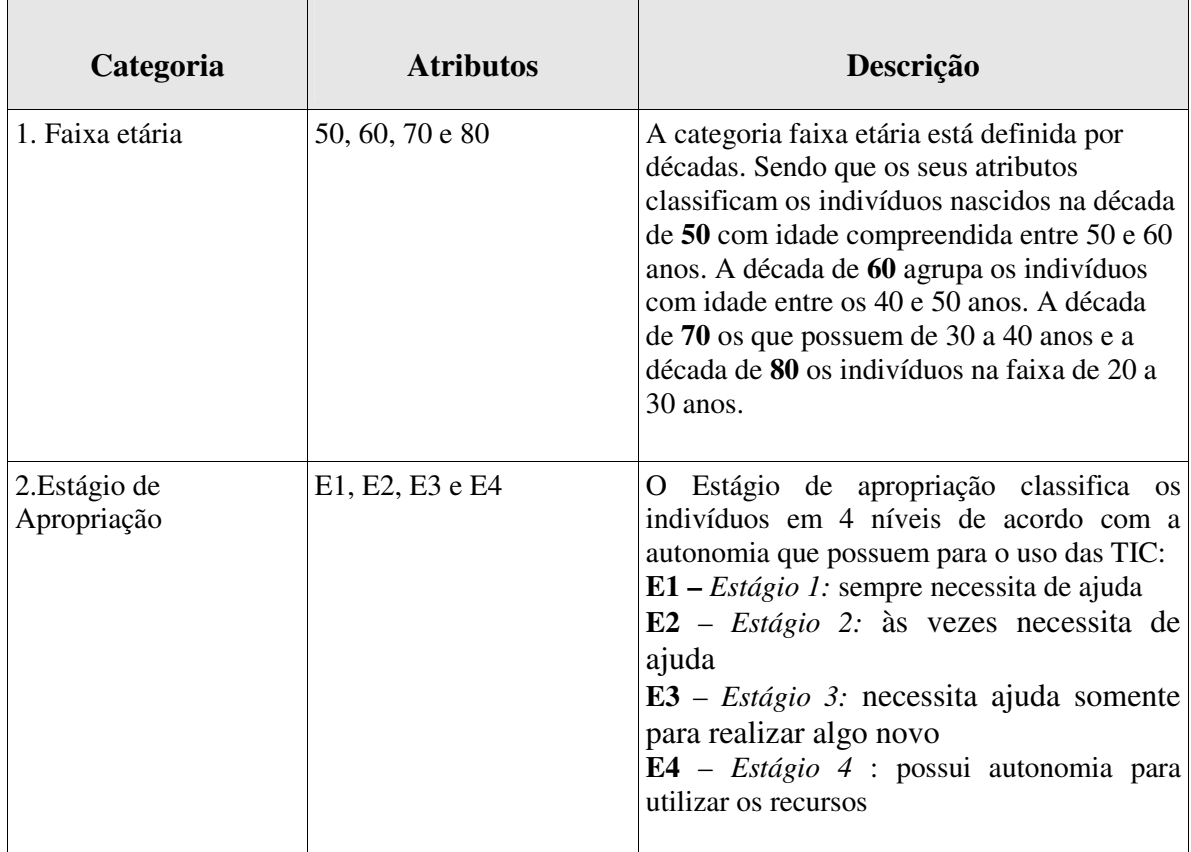

**Tabela 6:** categorias e atributos para análise do CHIC

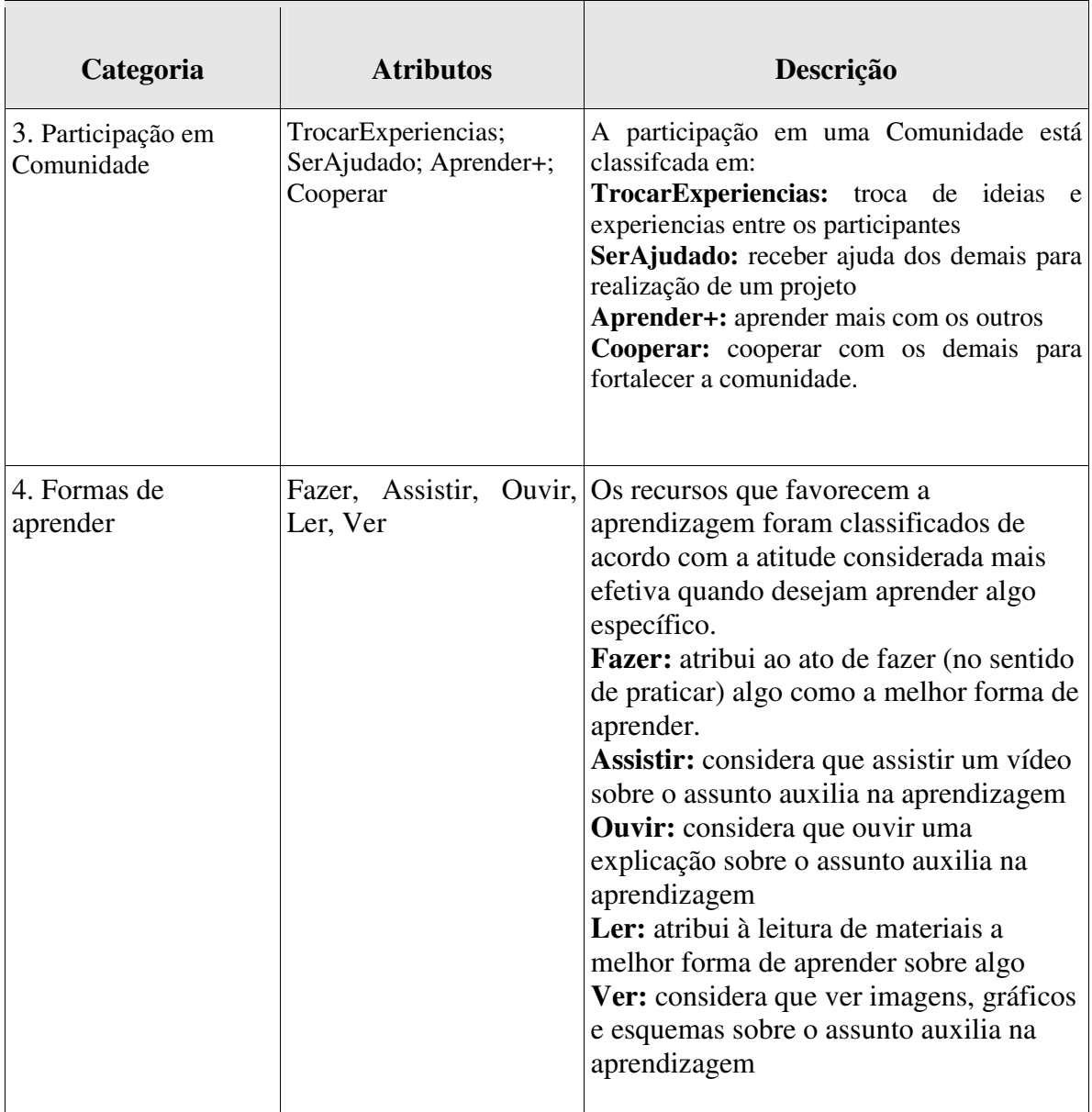
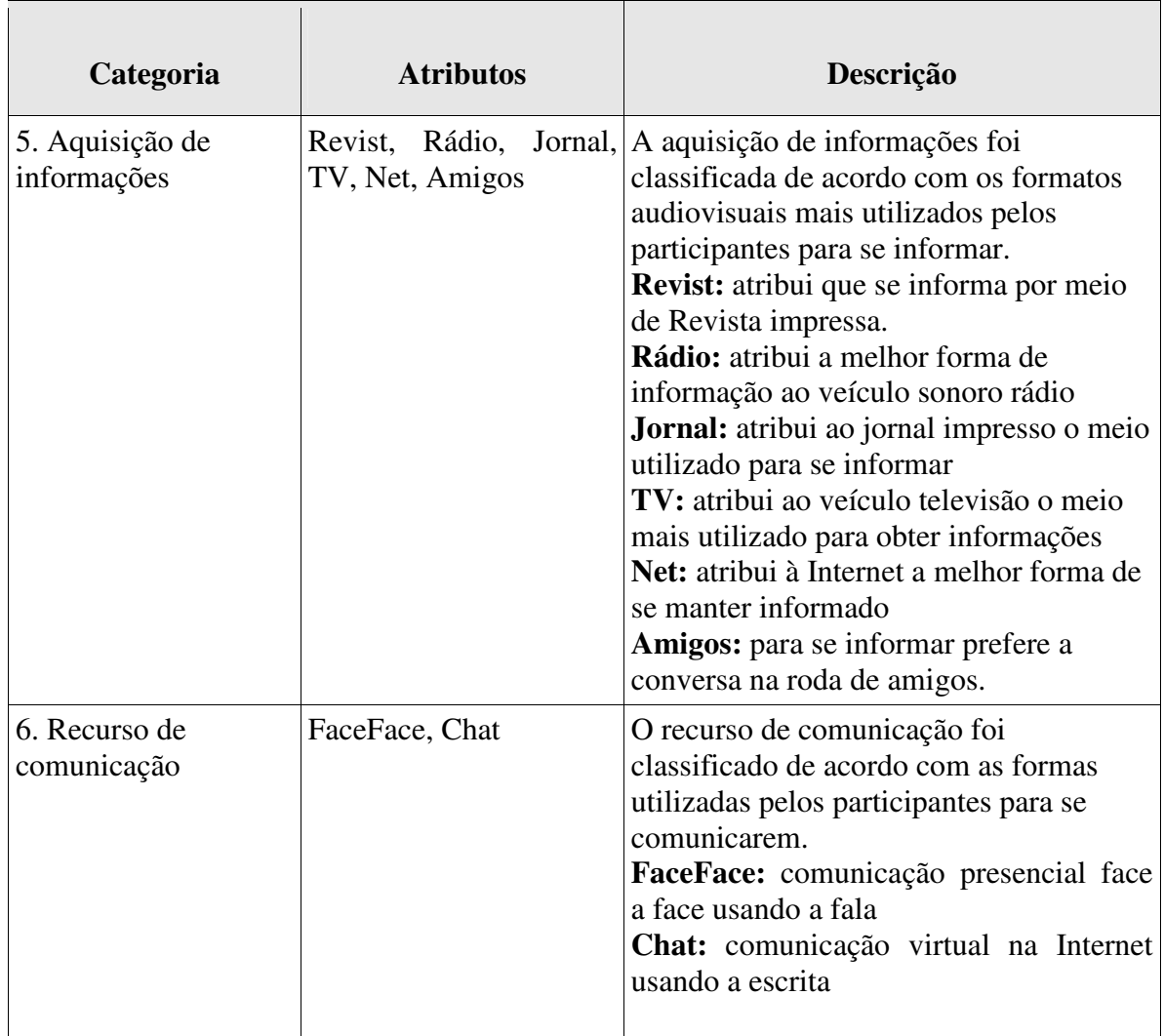

Em relação à categoria **1. Faixa etária** e a relação estabelecida entre esta e a categoria **2. Estágio de Apropriação**, o software exibiu o seguinte Gráfico **(Figura 60)**, que representa a árvore de similaridade entre os atributos de ambas as categorias:

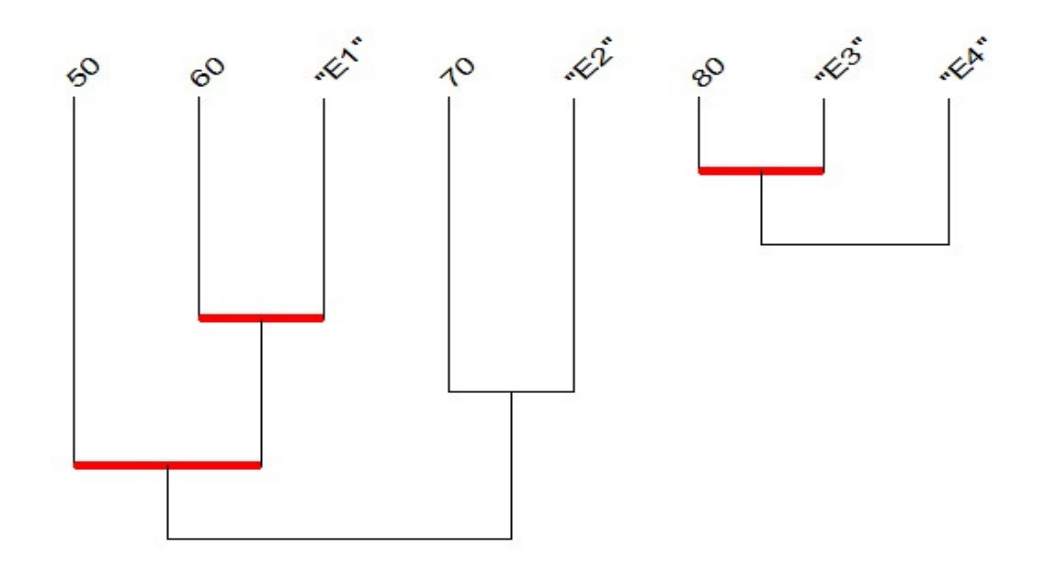

**Figura 60:** Árvore de similaridade" gerada pelo CHIC Relação entre Faixa etária e Estágio de apropriação

Observamos na **Figura 60** que, no caso do contexto avaliado, os indivíduos que nasceram na década de **80**, ou seja, que situam-se na faixa etária entre 20 e 30 anos são mais suscetíveis a estarem em um estágio de apropriação 3 **(E3)** e/ou estágio de apropriação 4 **(E4)** como sugere a *classe* evidenciada pelo traço vermelho.

A segunda maior ocorrência identificada é a de indivíduos de faixa etária situada entre 40 e 50 anos nascidos, portanto, na década de **60** e que estão no Estágio 1 de apropriação **(E1)**. Associados a essa agregação aparece a classe dos indivíduos de faixa etária compreendida entre 50 e 60 anos, ou seja, nascidos na década de **50** e que também estão no Estágio 1 de apropriação **(E1)**. Com menos intensidade encontramos menor similaridade entre indivíduos nascidos na década de **70,** com idade variando de 30 a 40 anos, que classificam-se no estágio 2 de apropriação **(E2).** 

Podemos concluir que, dentro do contexto deste estudo, ou seja, levando em consideração a disponibilidade dos recursos e a frequência de acesso à estes, indivíduos mais jovens utilizam as TIC com mais autonomia que os indivíduos mais velhos.

Com o auxílio do CHIC foi possível identificar também a relação entre o que os indivíduos consideravam como uma característica inerente à participação em uma comunidade e as estratégias de comunicação utilizadas por estes para se relacionar com o outro. **(Figura 61).** 

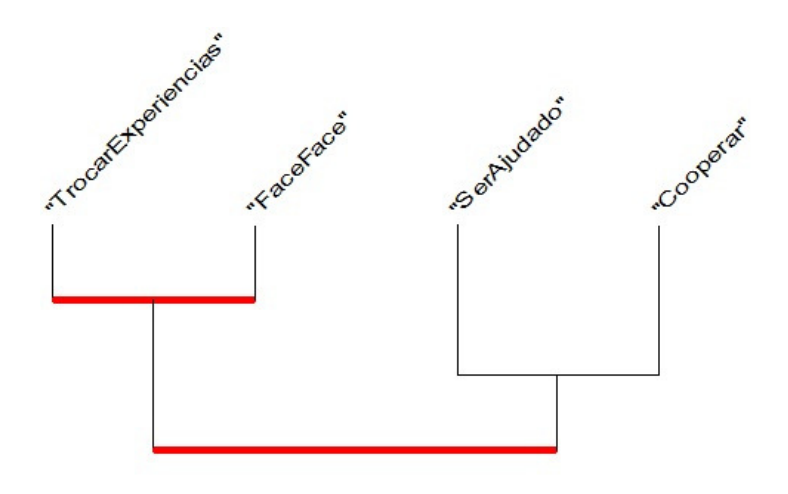

**Figura 61** : "Árvore de similaridade" gerada pelo CHIC Relação entre Recurso de comunicação e a Participação em comunidade

A árvore gerada, apresentada na **Figura 61**, demonstra, como nó mais significativo, a relação entre o atributo "TrocarExperiências", relacionado à categoria **Participação em Comunidade,** e o atributo "FaceFace*",* pertencente à categoria **Recursos para Comunicação.** Isto significa que, para o grupo estudado, aqueles que entendem a participação em uma comunidade como espaço para *trocar experiências* utilizam preferencialmente a comunicação *face a face.*

Retomando os atributos das categorias **Faixa Etária e Estágio de Apropriação**  foi possível estabelecer a relação entre as demais categorias, ou seja, quais são as preferências dos participantes de determinada idade e em determinado estágio de apropriação sobre a forma como aprendem melhor, os recursos que utilizam para se informar e as estratégias de comunicação que estabelecem com os outros **(Figura 62).** 

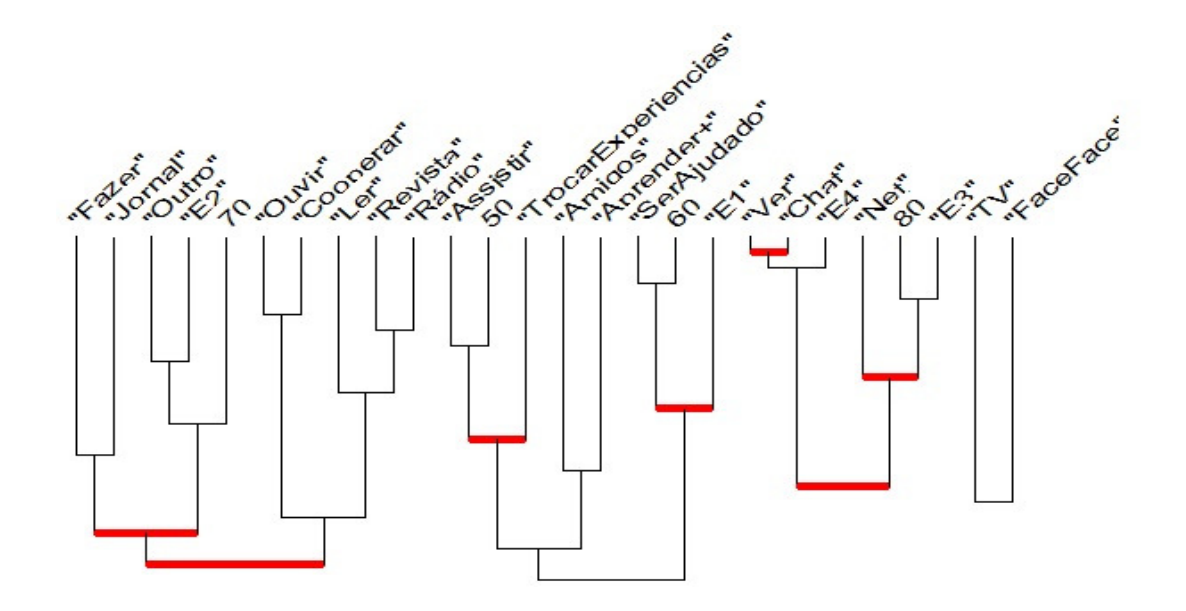

**Figura 62**: Gráfico "Árvore de similaridade" gerado pelo CHIC Relação entre aprender, obter informação, comunicar de acordo com a faixa etária e o estágio de apropriação

De acordo com o gráfico apresentado na **Figura 62** podemos extrair uma série de relações significativas. Entretanto vamos sinalizar apenas as que consideramos serem mais importantes para esta investigação.

Interpretando o gráfico podemos identificar que o nó mais significativo evidenciado pela linha vermelha estabelece a relação entre o atributo "Ver", da categoria **Formas de Aprender**, o atributo "Chat", da categoria **Recurso para Comunicação** e o atributo "E4", da categoria **Estágio de Apropriação.** Checando a descrição destes atributos na **Tabela 4** podemos inferir que participantes em Estágio 4 ("E4") de apropriação, ou seja, que possuem autonomia para utilizar as TIC, afirmaram utilizar como recurso para comunicação o *Chat*. Observando ainda mais as relações entre os atributos vemos que estes participantes são os que nasceram na década de "80", portanto os mais jovens, e costumam utilizar como canal de informação a Internet ("Net"). Relações fortes aparecem também representadas pela ligação entre os que nasceram na década de 60, estão em um estágio de apropriação 1 ("E1") e consideram que participar de uma comunidade tem como principal fator ser ajudado pelo outro ("SerAjudado").

Estas e outras muitas formas de relacionamento podem ser conseguidas por meio dos recursos do software CHIC. Do mesmo modo muitas formas de interpretação são possíveis desde que observemos o contexto de onde os dados foram extraídos.

 Para este estudo foram significativos os seguintes resultados alcançados com a análise das "árvores de similaridade" geradas pelo CHIC:

- Em relação às categorias **1. Faixa Etária** e **2. Estágio de Apropriação** mesclar no **Grupo B** participantes de várias faixas etárias, e em diferentes níveis de apropriação, favoreceu a aprendizagem e a utilização efetiva dos recursos hipermidiáticos. Isso porque os participantes mais experientes no uso dos recursos auxiliavam os menos experientes favorecendo o movimento de apropriação destes.
- A relação estabelecida entre as categorias **3. Participação em Comunidade** e **6. Recurso de comunicação** revelou que é significativo para os participantes que em uma comunidade, quando pretende-se a *troca de experiencias,* a melhor forma de comunicação é a *face a face.*
- A relação estabelecida entre as categorias **4. Formas de Aprender** e **6. Recurso de Comunicação** evidenciou-se a necessidade de garantirmos na CVA recursos hipermidiáticos que permitam a comunicação síncrona audiovisual para auxiliar no desenvolvimento das atividades já que a comunicação face a face possuía forte relação com a forma de *aprender fazendo*.

Tomando como ponto de partida as relações entre as características do perfil do grupo foco **(Grupo B)**, passamos para a verificação dos dados coletados nas atividades de capacitação realizadas. No item **5.3 Organização e classificação dos dados** empíricos retomamos os aspectos significativos levantados em cada atividade de capacitação realizada e definimos os critérios de análise relacionados diretamente com cada experimento e com as questões a serem respondidas por este estudo.

### **5.3 Organização e classificação dos dados empíricos**

 De acordo com a escolha de realizar a interpretação e a análise como parte integrante da coleta de dados, método sugerido por Bogdan (1991), tínhamos em mãos uma pré-seleção de dados relevantes. Portanto, o momento de organização e classificação dos dados empíricos envolveu a seguinte dinâmica: percorrer todas as notas realizadas no diário de campo e fazer a "leitura" de todo o material significativo coletado (áudio, vídeo, fotos) e dos materiais disponíveis no espaço Re@ge do *Tidia-Ae/Sakai* em busca de regularidades de acontecimentos e padrões de comportamento, resgatando e anotando palavras e frases significativas proferidas pelos participantes. Em seguida, organizamos os dados apurados de acordo com as questões iniciais que orientaram os 3 critérios de análise pretendidos:

> **Critério 1** – aspectos técnico-pedagógicos necessários à implementação de uma CVA com recursos hipermidiáticos em um contexto de Inclusão Digital

> **Critério 2** – características dos recursos hipermidiáticos para que sejam capazes de promover a interação, a comunicação a distância, a construção colaborativa e a representação dos conhecimentos construídos entre as pessoas da CVA

**Critério 3** - potencialidades e limites dos recursos hipermidiáticos disponíveis no ambiente estudado quando utilizados para facilitar a comunicação, a interação e a construção de conhecimentos entre os participantes da comunidade virtual estabelecida no contexto definido

Cada critério definido alberga um conjunto distinto de dados que, para efeito de análise, se complementam. Adotamos como estratégia de classificação desses dados relacionar, para cada critério de análise estabelecido, os experimentos realizados, destacando: os procedimentos técnico-pedagógicos adotados, os recursos hipermidiáticos utilizados e os resultados alcançados.

Dentro do **Critério 1** situamos as oficinas de capacitação realizadas junto aos participantes para promover o uso dos equipamentos e recursos disponíveis **(4.1.1 Oficina de Multimeios** e **4.1.2 Oficina de comunicação a distância)**. Estas oficinas, além de instrumentalizar os participantes, tiveram como objetivo verificar quais os aspectos técnicopedagógicos devem ser observados quando se pretende favorecer a apropriação de recursos hipermidiáticos em contextos de Inclusão Digital.

De forma geral, os dados coletados durante os experimentos revelaram que, em um contexto de Inclusão Digital, é possível implementar uma CVA com recursos hipermidiáticos desde que estejam garantidos o acesso contínuo aos recursos, a conexão à Internet via banda larga e a capacitação contextualizada dos participantes para o uso crítico e criativo dos recursos. É importante também respeitar a motivação e as reais necessidades que os movem.

Encontramos nos registros dados significativos que nos permitiram levantar estes aspectos. No quesito *Acesso* verificamos a importância de possuir uma infraestrutura adequada, e assistência técnica comprometida, capaz de garantir o uso contínuo dos recursos pelos participantes. No caso deste estudo tínhamos disponíveis para o uso dos participantes os computadores, a assistência técnica e o comprometimento do monitor/coordenador do Telecentro da Vila Monte Alegre. Para as atividades "em campo" os participantes contavam ainda com a Câmera Digital e o Aparelho de Mp6 especificamente adquiridos para este fim. Alguns comentários dos participantes registrados em vídeo comprovam a importância desse aspecto:

> **Coment 33:** *"... agora sabendo que posso usar aqui* (Telecentro) *é melhor... no Posto* (local de trabalho) *não dá tempo"*

> **Coment 34***: "Então o meu marido usa bem o computador lá em casa eu só tiro o pó de cima dele!"*

**Coment 35***: "pra mim é fácil porque eu uso o computador em casa"* 

**Coment 36***: "nossa agora que vou usar essaa câmera posso fazer vídeos e divulgar mais o meu trabalho"* 

**Coment 37***: "eu gostei demais desse aparelhinho* (Mp6) *cabe no bolso e posso carregar pra qualquer lado."* 

Outro aspecto relacionado à infraestrutura engloba o tipo de *conexão* necessária para que os recursos hipermidiáticos possam ser usados em todo o seu potencial. No caso deste estudo a conexão à Internet via banda larga contou com os recursos disponibilizados pela Infovia municipal e, apesar de suas limitações, garantiram o sucesso dos experimentos. Sobre este aspecto encontramos os seguintes registros:

> **Coment 38:** *"hoje estava muito lenta a Internet... não consegui ver os vídeos qui"*

> **Coment 39***: "meu computador não tem acesso a Internet... eu uso só pra joguinhos"*

**Coment 40***: "publicar na Internet possibilita que o mundo todo veja o que produzimos"* 

**Coment 41***:"O mais importante é poder trocar ideias na Internet com outras pessoas fora do nosso grupo... acho que isso no projeto vai ser excelente"* 

Mesmo sendo extremamente importante possuir infraestrutura adequada para garantir o acesso e a conexão de nada adiantaria, ou o processo de apropriação poderia tornar-se extremamente lento, se não fossem observados os aspectos relacionados à *capacitação* para o uso dos recursos. Nesse quesito, enfatizamos a importância das estratégias de capacitação utilizadas junto ao público-alvo. Essas estratégias respeitaram o entendimento de que a aprendizagem é produto da interação social e da construção conjunta apoiada no agir individual de cada pessoa envolvida. Pensada dessa forma a capacitação promove o que Feenberg (1999), citado por Coll em Illera (2008) chama de "apropriação criativa" processo pelo qual os usuários se apropriam dos recursos e criam seus próprios procedimentos e normas de funcionamento. Abaixo listamos os comentários identificados no contexto que nos ajudaram a confirmar a importância deste aspecto.

> **Coment 42:** *"... eu tive mais dificuldades com o uso mesmo do equipamento.. dificuldades técnicas... foi ficando mais fácil na medida em que fui experimentando e perdendo o medo"*

> **Coment 43:***"eu nunca tinha usado um aparelhinho desse tipo* (referindo-se ao Mp6), *eu via alguns jovens ouvindo música, mas não pensei que tivesse tanto potencial pro meu trabalho."*

> **Coment 44:***"Eu acho que é mais o caso de entender pra que serve o equipamento e aprender a usar melhor os recursos... o vídeo das*

*explicações me ajudaram um pouco, mas aprendi mesmo foi usando e fazendo"* 

 **Coment 45:***"Xiiii! Eu não entendo nada de computador e nem desses recursos elaborados aí... nem celular eu uso... quem me ajudará?"* 

 **Coment 46:***"nem acredito que eu mesma gravei isso... achei que não conseguiria!"* 

Aliados à capacitação identificamos também aspectos relacionados à *motivação* e à *necessidade.* Os dados coletados no questionário que traçou o perfil inicial dos participantes e os registros apurados nas entrevistas comprovam que alguns estavam motivados à aprender a utilizar o computador e os equipamentos disponíveis:

> **Coment 47***: "...a minha motivação é querer aprender para acompanhar a modernidade. Ser uma pessoa atualizada e antenada com a era digital."*  **Coment 48***:"Estou muito motivado, espero aproveitar esta oportunidade para iniciar meus conhecimentos de informática."*

> **Coment 49***:"Aprender a utilizar melhor o computador."*   **Coment 50***:"a experiencia tem sido boa me despertou uma curiosidade pra perder o medo do computador... cada dia uma coisa diferente estimula"*

Em relação ao aspecto *necessidade* observamos que, para favorecer a constituição de uma CVA, em um contexto de Inclusão Digital, devemos buscar o entendimento do porquê as pessoas necessitam (e querem se envolver) e conduzir as atividades para satisfazer essas necessidades.

**Coment 51:***"O posto de saúde devia investir nisso* [câmeras, aparelho de Mp6 e Computador]... *eu substituiria meu caderno por uma câmera e aprenderia mais sobre como usar esse recurso...".* 

 **Coment 52:** *"... hoje em dia é necessário aprender cada vez mais".* 

**Coment 53:***"Penso que para o meu trabalho pode ser interessante poder mostrar em vídeo alguns exercícios... acompanhar a imagem em movimento permite conferir a postura"* 

 **Coment 54:***"Preciso perder o medo desse monstro e aprender a utilizá-lo"*  **Coment 55:***"Pode não ter uso imediato agora, mas um dia penso que sim"* 

Entretanto, durante a realização das atividades propostas nas oficinas de capacitação surgiram outras necessidades que acabaram motivando os participantes do **Grupo B** como, por exemplo:

- responder às dúvidas sobre saúde;
- divulgar as boas práticas do PSF;
- utilizar os recursos audiovisuais para gerar aprendizagem na CVA registrando as situações vivenciadas, refletindo sobre os registros coletados, compartilhando e discutindo com o grupo para melhorar os procedimentos.

Para a **Critério 2** alocamos os dados coletados nas atividades de integração dos cenários apresentada no item **4.4.3 Integração dos cenários: atividades exploratórias na (e em) rede.** Estávamos interessados em verificar quais as características dos recursos hipermidiáticos eram capazes de promover a interação, a comunicação a distância, a construção colaborativa e a representação dos conhecimentos construídos entre as pessoas que formavam a CVA.

Os dados resultantes dos experimentos revelaram que as características consideradas mais relevantes iam além dos requisitos puramente técnicos dos equipamentos e recursos, ou seja, foram aquelas que possibilitaram aos envolvidos *Participar, Fazer e Divulgar*, no sentido de realizar algo de seu interesse e comprovar o resultado do que foi realizado. Estas características aparecem claramente nos registros feitos durante a realização da atividade "Registros do cotidiano".

> **Coment 56:***"Foi uma alegria... a comunidade reagiu bem... queriam aparecer na foto... participar do vídeo. Não senti nenhum constrangimento por parte deles."*

> **Coment 57:***"... foi divertido... a primeira entrevista não deu certo, mas não desistimos e juntos conseguimos fazer o que queríamos!"*

> **Coment 58:***"... cada um reage de um jeito, mas o resultado* (audiovisual) *é muito fiel à situação encontrada na comunidade"*

> **Coment 59:***"no posto também foi legal porque ficaram todos curiosos pra saber do projeto e a maioria se dispôs à ajudar."*

O *grupo foco* investigado **(Grupo B)** tinha um objetivo claro para fazer uso dos equipamentos e registros audiovisuais: coletar material que tornasse possível a divulgação mais efetiva do trabalho desenvolvido pelo PSF. Conseguir se expressar por meio de outros formatos, além do texto, foi a maior vantagem apontada pelo grupo. De acordo com as notas de campo "ver", "assistir" e "ouvir" os registros da própria rotina de trabalho e do trabalho dos outros contribuiu para valorizar o desempenho de cada profissional e integrar a equipe.

> **Coment 60:** *"agregou bastante coisa ao meu trabalho. Eu não tinha feito isso antes... poder filmar e usar recursos audiovisuais para promover a*

*atividade física. Revendo os filmes percebi erros na minha postura... pude corrigir... me surpreendi me filmando! "* 

 **Coment 61:** *".. eu fiquei pensando em registrar também momentos difíceis para trabalhar com o grupo como melhor enfrentar a situação."* 

 **Coment 62:** *"... dá um pouco de medo porque escancara o trabalho né. O caderno aceita o que eu quero escrever ali e já quando tiro fotos ou filmo vem toda a realidade."* 

 **Coment 63:** *"Quando algumas vezes a pessoa fala de suas angústias não dá tempo na visita de escrever e depois a gente esquece... e pode ser muito importante! Aí gravando só a voz dela posso mostrar o que me preocupa."*   **Coment 64:** *"... contribui porque é como um respaldo para a gente atuar... dá pra ver o que está errado na abordagem da gente e na do outro e tentar aprender e melhorar!"* 

A valorização dada ao espaço virtual como "ponto de encontro", onde era possível compartilhar as informações coletadas e as preocupações relacionadas à atuação profissional, também foi mencionada. Outra situação positiva, relacionada à formação da CVA, encontrada nos dados, foi a possibilidade de "conversar à qualquer momento" com especialistas e outros profissionais (**Grupos C**) que estão distantes geograficamente do local de trabalho onde o **Grupo B** atua, mas presentes no espaço virtual da Re@ge. Também a possibilidade de interagir virtualmente com os participantes do **Grupo A** agregava valor ao desempenho profissional do grupo.

> **Coment 65:***" a gente está ganhando com isso, estabelecendo novos contatos, tendo novas ideias... as pessoas se interessam mais pelo que a gente faz"*

**Coment 66:** *".. o melhor pra mim é saber que quando eu consigo colocar lá na Internet alguém vai ver e dar importância pra isso."*

 **Coment 67:** *"eu pude voltar lá e assistir o vídeo que fizemos com os enfermeiros... "* 

 **Coment 68:***"... assistir aos vídeos ajuda muito na troca de experiencias. Porque o serviço é o mesmo mas cada um tem uma forma diferente de abordar o paciente.. uma forma de orientar. Filmando e colocando no ambiente dá pra compartilhar com o outro a maneira de fazer, ensinar e aprender!"* 

Tecnicamente, valer-se da estrutura flexível construída para abrigar virtualmente a Re@ge no *Tidia*-Ae/*Sakai,* estabelecendo para os canais interativos verbos que sinalizam ações ali possíveis de serem praticadas, foi extremamente relevante para o público-alvo envolvido nas atividades propostas. Assim, quando exploramos as características da ferramenta Wiki para elaborar colaborativamente o informativo *Re@ge Orient@*, por exemplo, o foco esteve na ação **Colaborar** (em texto e fotos) permitida pela sua estrutura.

Dentro do que configuramos como **Critério 3** colocamos o foco sobre as atividades relacionadas ao uso geral do espaço virtual Re@ge, criado no ambiente *Tidia-Ae/Sakai*, dando ênfase específico aos recursos hipermidiáticos das páginas **Colaborar** (ferramentas Wiki e Fórum Multimídia) e **Conversar** (ferramenta Bate-papo) que apoiaram à elaboração colaborativa do informativo Re@ge *Orient@*. O objetivo era, por meio de orientações específicas, investigar as potencialidades e limites destes recursos, quando utilizados para facilitar a interação, a comunicação e a construção de conhecimentos entre os participantes da comunidade virtual estabelecida no contexto definido.

 Durante as atividades realizadas observamos o comportamento dos participantes em relação à apropriação da estrutura virtual (física e lógica) do ambiente e a dinâmica de uso dos recursos hipermidiáticos para a consolidação da comunidade virtual. De forma geral, em relação às potencialidades e limites da implementação da Re@ge *no Tidia-Ae/Sakai* pudemos identificar desde restrições técnicas, inerentes à própria estrutura das ferramentas, quanto dinâmicas específicas capazes de configurar e favorecer novas formas de relação, organização e construção do conhecimento.

Para efeito de organização dos dados significativos encontrados, que apoiaram a análise das potencialidades e limites desta estrutura, retomamos o espaço virtual Re@ge criado no ambiente *Tidia-Ae/Sakai* e as ferramentas e elementos que o compõe.

Ao logarem-se no ambiente e acessarem o *site* Re@ge os participantes encontravam-se na página **Iniciar** dividida em 2 colunas onde estavam disponíveis apenas ferramentas cuja finalidade era informar. Na coluna da esquerda mantínhamos na ferramenta Informações um texto fixo sobre o que era a comunidade virtual Re@ge e quais seus objetivos. Quem entrava pela primeira vez no ambiente era orientado a responder, no final do texto, ao questionário *online* por meio de um link que dava acesso ao formulário com as questões. Na coluna da direita um **Calendário** apresentava as atividades e eventos previstos para cada mês. Também estava presente nesta página um **Identificador de presença** que listava os nomes de quais usuários estavam *online.* Apesar da ferramenta não permitir qualquer tipo de interação entre os participantes que apareciam na lista todos estavam sempre checando quem estava na rede. A opção para interagir neste caso era acessar a página **Conversar** e a ferramenta Bate-Papo e aguardar que algum dos participantes fizessem o mesmo.

 O tempo de permanência dos participantes na página **Iniciar** era somente o necessário para averiguar quais as atividades/eventos estavam agendados para o dia. No Calendário a descrição textual da atividade incluía o nome da(s) página(s) e as ferramentas que deveriam acessar para participar da mesma.

Apesar de flexível no que diz respeito à escolha da nomenclatura, das ferramentas e da disposição dos elementos na tela a estrutura do ambiente, de forma geral, era muito limitada no que diz respeito ao favorecimento da interação. A disponibilização de outros formatos de mídia, por exemplo, era bastante limitado na página **Iniciar.** As ferramentas disponíveis nesta área só permitiam a inserção de áudio e vídeo por meio de *links* que abriam novas janelas levando o usuário para fora do ambiente. Aos participantes que possuíam o papel de "access" era negada a publicação de atividades/eventos no **Calendário**. Somente o participante cadastrado com o papel de "maintain" possuía permissão para esta ação. A ferramenta **Identificação de presença** não permitia nenhuma interação entre os participantes, somente listava o nome dos que estavam logados no ambiente.

Ao verificarem no Calendário a atividade prevista para o dia era então necessário escolher, na barra lateral do *Menu*, a página onde estava localizada a ferramenta que seria utilizada para realização da ação. Mesmo possuindo a descrição da atividade clicando sobre a data do dia no Calendário muitos participantes acessavam diretamente a opção **Fazer** do menu de páginas. Nos últimos encontros esta era a opção escolhida pela maioria para encontrar a atividade que seria desenvolvida demonstrando que a ação explicitada pelo verbo *Fazer* era bastante valorizada pelos participantes.

 Para organizar e armazenar o material coletado utilizamos as ferramentas disponíveis na página **Guardar**. Como apresentado no item **4.4.2** a ferramenta Pastas possuía uma estrutura de diretórios individuais criados pelo "maintain" e que permitia aos participantes guardar e compartilhar seus arquivos. Entretanto esta estrutura de "diretórios" não era simples de ser compreendida pelos participantes que estavam nos Estágios de apropriação 1 e 2. A dificuldade maior estava na localização do arquivo que seria armazenado na pasta do computador. Neste caso a solução encontrada por alguns foi anotar os passos necessários para realização da tarefa. Posteriormente, elaboramos uma *vídeo-aula*  para ilustrar as anotações realizadas e auxiliar os demais no manuseio do recuros.

Com a mesma estrutura da ferramenta Pastas, mas denominada de Repositório**,** o recurso permitia a disponibilização de conteúdos diversos para uso geral dos participantes da Re@ge. Um participante com papel de "access" somente poderia guardar, editar, apagar arquivos de sua própria pasta. No Repositório eram disponibilizados, pelos participantes cadastrados como "maintain", materiais de uso geral organizados em áudio, vídeo e texto.

 Além da limitação relacionada ao tipo de papel que cada participante assumia na comunidade virtual, e que restringia a publicação de conteúdos, o tipo de estrutura *office,* que permitia organizar todo o material coletado em pastas e sub-pastas não era utilizado com conforto pela maioria dos participantes.

> **Coment 69:** *"ainda não sei o que faço de errado mas nunca consigo encontrar onde publiquei minhas coisas"*

Outra ferramenta limitada pelo tipo de papel assumido estava disponível na página **Divulgar (Figura 54)**. Esse espaço permitia que somente o participante cadastrado com o papel de "*maintain*" incluísse ligações externas ao ambiente. O diferencial técnico desta ferramenta, e que auxiliava bastante na sua dinâmica de uso, era a possibilidade de abrir os *links* na própria área de trabalho da Re@ge. Estruturada desta forma a ferramenta permitia aos participantes checarem os conteúdos disponíveis sem serem remetidos à outra janela.

 Nesta mesma linha de opção de acesso à ligações externas definimos uma página específica para a ação **Editar**. Neste espaço disponibilizamos ferramentas que permitiam a edição *online* do material coletado pelos participantes como áudio, vídeo e foto. Apesar de extremamente atrativos, os aplicativos disponibilizados nesse canal foram utilizados com dificuldade por alguns participantes uma vez que os passos eram complexos para quem estava no estágio de apropriação 1 e 2. Para editar uma foto, por exemplo, era necessário localizar a imagem na estrutura de pastas do computador e fazer o *upload* da mesma para o aplicativo *PicNik*. Na sequência, depois de aplicados os efeitos desejados, era necessário fazer o processo inverso gravando a foto editada na pasta.

Para explorar o quesito Comunicação síncrona e assíncrona utilizamos as ferramentas Bate-Papo, Mensagem e Avisos disponíveis na página **Conversar** e os recursos audiovisuais do comunicador instantâneo *Skype*, conforme atividades descritas no item **4.3.2 Oficina de comunicação síncrona**.

A estrutura da ferramenta Bate-Papo envolvia a obrigatoriedade de se expressar no formato texto. Durante a sessão realizada, aqueles que estavam no Estágio 1 de apropriação tiveram dificuldades para acompanhar o fluxo da conversação dada a dificuldade em localizar as letras no teclado. Alguns ficavam preocupados quanto a escrever ortograficamente de forma correta já que foram informados que o conteúdo escrito permanecia gravado na ferramenta e poderia ser lido pelos demais. Essas dificuldades e preocupações acabavam por limitar a conversa a cumprimentos e assuntos corriqueiros e superficiais.

A utilização dos recursos de áudio, vídeo e texto disponíveis no *Skype*, ao contrário, possibilitava toda forma de expressão. Os participantes podiam inclusive realizar outras atividades enquanto interagiam falando e ouvindo como no caso da Oficina de Multimeios. A maior limitação para o uso desse aplicativo foi a qualidade dos equipamentos, principalmente da *WebCam*, e a pouca largura da banda de acesso à Internet disponíveis no Telecentro da Vila Monte Alegre. Raros foram os momentos em que o envio e recepção da imagem por vídeo era nítido e o som audível por todos.

Em relação ao potencial para construção de conhecimentos, os aspectos mais significativos foram apurados com os dados coletados durante as atividades exploratórias que resultaram na elaboração do informativo *Re@ge Orient@.* Estas atividades, desenvolvidas usando os recursos das ferramentas Wiki e Fórum Multimídia disponíveis na página **Colaborar***,* proporcionaram aos participantes o uso efetivo dos recursos hipermidiáticos para atingir um objetivo concreto de aprendizagem.

 A dinâmica adotada para elaborar colaborativamente o informativo teve início com a coleta de material audiovisual durante a atividade "Registros do cotidiano." O momento destes registros "em campo" foi marcado por várias atitudes colaborativas adotadas pelos participantes para conseguirem o material que julgavam necessário.

> **Coment 70:** *"... foi legal a integração de toda a equipe. Foi bem descontraído a turma toda está envolvida. Um começa fazer uma coisa o outro corre pra fazer outra"*

> **Coment 71:** *"publiquei textos no jornal mas depois de 1 semana a informação se perde. Na Internet não, o conteúdo fica disponível e o retorno do público é mais efetivo."*

Posteriormente, o material gerado disponível na Re@ge foi disponibilizado, acessado e debatido pelos participantes que o geraram e pelos parceiros virtuais **(Grupo C)**. As fotos selecionadas foram então organizadas na Wiki e o conteúdo em texto complementado por todos. Ao mesmo tempo que construíam gradativamente o conteúdo sobre o PSF aprendiam a utilizar os recursos disponíveis para produzir o material necessário e a definir as regras de colaboração para que a relação entre eles fizesse sentido. Algumas dificuldades de ordem lógica e técnica surgiram porque a ferramenta apresentava alguns problemas e os participantes estavam se apropriando do recurso enquanto produziam o informativo.

 **Coment 72:** *"Mas eu acho que tinha sim colocado uma foto do postinho aqui e alguém apagou."* 

 **Coment 73:** *"podia mudar as cores como lá na Conversa* (Sala de Batepapo) *pra gente identificar quem está escrevendo o que."* 

 **Coment 74:** *"olha quando eu estava escrevendo (na* Wiki*) não apareceu o que a Laine estava digitando... eu me perdi"* 

**Coment 75:** *"você percebeu que a foto fica muito pequena? Daí eu já não sei como fazer pra aumentar ela"* 

 Apoiando a elaboração colaborativa do material utilizamos paralelamente ao uso da ferramenta Wiki os recursos do Fórum Multimídia**.** Como o Fórum estava também baseado na comunicação assíncrona, mas permitia a utilização de áudio e vídeo além do texto, outras formas de interação foram exploradas. A ferramenta estava em testes e apresentava alguns problemas de ordem técnica que tinham que ser contornados. Em algumas situações a tarefa de gravar um vídeo tinha que ser refeita várias vezes o que desanimava os participantes para a utilização do recurso.

> **Coment 76:** *"são muitos passos para conseguir gravar o vídeo* (no Fórum Multimídia)*, né!?"*  **Coment 77:** *"eu queria escrever também alguma informação mas não deu certo junto com meu vídeo"*

Entretanto, a presença assíncrona audiovisual dos parceiros virtuais **(Grupo C)**  despertava nos participantes o interesse pelo uso do recurso e o estabelecimento da comunicação.

**Coment 78:** *"... pela expressão dele [*parceiro virtual] *no vídeo me pareceu que está satisfeito com o que produzimos até agora".* 

**Coment 79:** *"Eu tinha lido o comentário mas acho que não prestei muita atenção... assim ouvindo o que ele falou ficou mais claro pra mim."* 

**Coment 80:** *"Gravei aqui um alô pra ele também... prefiro do que escrever"* 

 Foram várias as mudanças de comportamento observadas. Desde o surgimento da necessidade de alteração no vestuário, principalmente das participantes do sexo feminino, revelando uma preocupação estética com a aparência que teriam no vídeo, até a forma de abordar as pessoas da comunidade passando pela própria aceitação da voz e da imagem veiculada.

> **Coment 81:** *"ah! Eu não sabia que ia filmar... teria vindo mais arrumada"*

> **Coment 82:** *"...sabe que foi uma surpresa pra mim ouvir minha própria voz gravada. Gostei do resultado!"*

> **Coment 83:** *"Pensei que apareceria mais gorda... o espelho assusta mais!"*

> **Coment 84:** *"sabe que agora eu penso mais no que vou falar quando estou visitando os pacientes e tento também ouvir mais o que eles têm a dizer"*

 Da mesma forma, a utilização dos recursos colaborativos apontou-nos outros aspectos, relacionados à uma gradativa mudança no comportamento, os quais no início não estávamos considerando. Alguns participantes, por exemplo, desenvolveram uma estreita relação com os conteúdos e com os demais assumindo responsabilidades quanto à organização dos materiais coletados enquanto outros se afastavam limitando-se apenas ao cumprimento das tarefas.

A heterogeneidade do grupo e a diversificada relação que estabeleceram com os recursos durante as atividades propostas permitiu-nos coletar dados variados capazes de sinalizar as potencialidade e limites dos recursos hipermidiáticos disponíveis no ambiente utilizado. Entretanto, sabíamos que a consolidação de uma CVA dependia de outros fatores.

Acreditamos que os dados aqui apresentados incluem os elementos necessários para que possamos pensar de forma adequada e confiável os aspectos mais relevantes deste estudo. O **Capítulo VI - Territórios e fronteiras: reflexões e conclusões -** apresenta algumas reflexões sobre os resultados e discute a relação destes com as questões levantadas e outras investigações realizadas. Encerra ainda o trabalho desenvolvido apresentando as conclusões sobre a investigação realizada.

# **Capítulo VI**

**Territórios e fronteiras: reflexões e conclusões** 

*O conhecimento que não se realiza é pior do que a ausência total de conhecimento.* 

Charles Bukowski

Este capítulo apresenta algumas reflexões sobre os resultados e discute a relação destes, à luz do referencial teórico apresentado, com as questões levantadas e outras investigações realizadas. Encerra ainda o trabalho desenvolvido apresentando as conclusões sobre a investigação e sinalizando algumas das muitas lacunas que não foram preenchidas com o intuito de estimular futuros estudos na área. Está subdividido em 2 tópicos: **6.1 Reflexões sobre os resultados alcançados** e **6.2 Ecos e um outro (novo) ponto de partida**.

## **6.1 Reflexões sobre os resultados alcançados**

Conforme os critérios que apoiaram a classificação dos dados apresentada anteriormente foi possível interpretar os resultados alcançados e extrair destes os aspectos mais significativos para a investigação proposta.

Neste sentido, é possível verificar que as atividades desenvolvidas e os recursos hipermidiáticos utilizados geraram resultados favoráveis ao estudo pretendido.

Partindo do primeiro critério de análise, que buscou evidenciar os aspectos técnico-pedagógicos necessários para que os recursos hipermidiáticos pudessem ser utilizados em uma CVA, no contexto de Inclusão Digital definido, podemos extrair como resultado positivo algumas estratégias de capacitação utilizadas. Essas estratégias priorizaram:

- o envolvimento ativo dos participantes em todas as etapas da capacitação,
- a definição e proposta de atividades práticas de acordo com o Estágio de apropriação inicial dos participantes,
- a escolha dos conteúdos (temas) a serem desenvolvidos realizada pelos próprios participantes.

E levaram principalmente em conta:

- o potencial dos recursos tecnológicos disponíveis,
- A experiência inicial dos participantes tanto no domínio dos recursos tecnológicos quanto na vivência em comunidade,
- A forma como consideram aprender melhor determinado conteúdo,
- A forma como se comunicam com os outros,
- A forma como obtém informações.

O segundo critério da análise buscava evidenciar as características presentes nos recursos hipermidiáticos capazes de garantir a interação, a comunicação e a construção de conhecimentos entre os participantes da CVA. Refletindo sobre os resultados alcançados verificamos que eles apontam principalmente para:

- a possibilidade dos participantes assumirem um papel ativo como produtor, consumidor e divulgador de conteúdos,
- a possibilidade de garantir uma alta interação apoiando a comunicação, a colaboração e a construção de conhecimentos entre os participantes,
- o favorecimento do compartilhamento e da representação do conhecimento construído em vários formatos,
- a possibilidade de trazer aos participantes o sentimento de *pertencimento* via imagem e som utilizados para representar e representar-se no espaço virtual,
- a elevação da motivação dos participantes pela possibilidade de utilizar recursos inovadores que sustentam várias formas de expressão,
- o aparecimento de outras formas de interação com os conteúdos, com os outros participantes e consigo mesmo,
- o surgimento de novas formas de organização de conteúdos, distribuição de tarefas e responsabilidades.

O terceiro critério, mais objetivo, buscou verificar as potencialidades e limites dos recursos hipermidiáticos, disponíveis no ambiente escolhido, para interação, comunicação e construção de conhecimentos entre os participantes. Encontramos nos resultados os seguintes aspectos potencializadores:

- estrutura flexível do ambiente permitindo a organização do espaço de acordo com a demanda do contexto;
- a possibilidade de encontrar, na comunidade virtual, um espaço para troca de ideias, respostas para dúvidas e apoio para elaboração e divulgação de conteúdos audiovisuais;
- o favorecimento da mudança de comportamento/atitude valorizando a postura pró-ativa necessária para a construção colaborativa de conteúdos;
- a possibilidade de armazenar e recuperar conteúdos audiovisuais que retrataram a prática e refletir sobre estes.

De forma geral, apesar de possuir uma estrutura flexível para a escolha da nomenclatura utilizada e das ferramentas necessárias, o ambiente possuía limitações. Algumas dessas de ordem mais geral e outras diretamente relacionadas aos recursos hipermidiáticos disponíveis. Para diminuir o impacto destas últimas lançamos mão de outros aplicativos como, por exemplo, o comunicador instantâneo *Skype*. Listamos aqui as características dos recursos hipermidiáticos que esbarraram nos limites encontrados no ambiente e dificultaram o uso pelos participantes da CVA:

- exigem robustez do ambiente, qualidade de equipamentos e largura de banda para o acesso à Internet adequada de forma a garantir a qualidade da comunicação audiovisual;
- demanda tempo, disposição e conhecimento dos participantes para selecionar e organizar os conteúdos elaborados.

Algumas ferramentas disponíveis não estavam adequadas ao público-alvo e ao estudo pretendido:

- comunicação síncrona (bate-papo) limitada ao formato textual,
- centralidade de recursos ao papel "maintain" impossibilitando aos participantes com papel "access" executar, por exemplo, a ação **Divulgar** notícias, eventos e avisos fora de suas pastas individuais.

Assim, é possível afirmar que, para qualquer ação estratégica que busque favorecer o movimento de apropriação de recursos hipermidiáticos de forma ativa e crítica, é importante conhecer o perfil dos participantes e levar em conta não somente as questões de infraestrutura como também a relação entre as características dos recursos e as potencialidades e limites desses.

 Baseando-se nos aspectos técnico-pedagógicos, conforme os que Coll (2004) atribui às comunidades virtuais de aprendizagem, e nos dados analisados dentro dos critérios estabelecidos para a análise, podemos inferir que são os procedimentos e normas que instituímos para o uso dos recursos hipermidiáticos, e não só os recursos em si mesmos, que determinam os processos interativos. Isso se comprova mediante o movimento de apropriação crítico e criativo que adotamos para a utilização do ambiente de EAD *Tidia-Ae/Sakai* na formação da Re@ge. A estrutura do *Tidia-Ae/Sakai*, inicialmente desenhada para abrigar iniciativas voltadas para a educação formal, foi reformulada para que estivesse mais adequadamente organizada e apoiasse uma CVA voltada para a "educação informal".

Analisando os resultados alcançados podemos encontrar um conjunto de fatores que podem ter contribuído para que, apesar de todos os esforços, a estrutura do *Tidia-Ae/Sakai* utilizada para abrigar a CVA Re@ge não foi capaz de sustentar as relações estabelecidas entre os participantes.

Um fator de ordem técnica, não observado quando da adoção do ambiente para este estudo, foi a provável ausência de pessoas (desenvolvedores) capazes de oferecer suporte aos recursos implementados. A probabilidade tornou-se concreta quando, ao terminar o prazo de desenvolvimento do projeto Tidia-Ae (meados de 2009), acabaram-se as bolsas e, consequentemente, as pessoas que executavam o trabalho de implementação e manutenção do sistema se desligaram destas tarefas. Este fato inviabilizava que os

problemas técnicos detectados fossem resolvidos e gerava desconfiança nos participantes quanto a confiabilidade dos recursos.

Outro fator identificado tem a ver com a estrutura do espaço virtual  $\text{Re} \omega$ ge *Tidia-Ae/Sakai*. Mesmo que reformulada e possivelmente adequada ao que havíamos constatado como perfil sócio-técnico do grupo, essa estrutura não parecia ser capaz de dar conta das relações que estavam estabelecendo-se entre alguns participantes e da crescente necessidade de ampliação da CVA. Tínhamos como meta favorecer a consolidação desse espaço de forma que a CVA continuasse existindo na rede mesmo após o término da investigação aqui proposta. Nos frustrava essa condição de quase incapacidade de a atingir.

 A oportunidade de participar, e ao final conquistar o "Prêmio Instituto Claro: Novas formas de aprender", no final de 2009, veio como resultado positivo confirmar a importância deste estudo. O prêmio motivou-nos a explorar outros ambientes virtuais com potenciais (e limites) distintos do que havíamos encontrado no ambiente de EAD *Tidia-Ae/Sakai* para consolidação da Re@ge.

Apesar dessa exploração não ter gerado dados em tempo de compor a análise da presente investigação, a achamos válida, e gostaríamos de deixar o trabalho desenvolvido registrado aqui, como um apêndice (**Apêndice 3).** Resumidamente, enquanto rede social virtual, a Re@ge está consolidada em uma estrutura aberta<sup>43</sup> para membros, conta com novas parcerias institucionais, subsídio internacional<sup>44</sup> e outros parceiros virtuais que foram se incorporando à rede. Agregou-se aos métodos utilizados novas dinâmicas como as relacionadas à pedagogia de projetos para aprendizagem significativa<sup>45</sup>, novos recursos (estrutura de rede social) e outros equipamentos como, por exemplo, *NetBooks* que

 $\overline{a}$ 

 $^{43}$  A rede social Re@ge está atualmente instanciada no Ning – http://reagindo.ning.com

<sup>44</sup> A Re@ge é atualmente financiada pela *WEGO Health* uma uma rede de ativistas da área da saúde com sede em Boston (EUA) que apoiou a nossa causa e está financiando a CVA no Ning.

<sup>&</sup>lt;sup>45</sup>A metodologia de elaboração de projetos para uma aprendizagem significativa foi aplicada pela pesquisadora, Mestre em Multimeios, Lia C. B. Cavellucci. Um texto esclarecedor sobre o tema está disponível em: http://www.virtual.ufc.br/cursouca/modulo\_4\_projetos/conteudo/material\_apoio\_e3.html

permitiram agregar a mobilidade de acesso como um novo e potente fator (Rodriguez, 2011). Consequentemente surgiu um novo universo que pode gerar outros tipos de investigação na área.

O que buscamos até aqui foi promover a contribuição das estratégias adotadas para incentivar e apoiar o uso de recursos hipermidiáticos por CVA que estão inseridas em contextos de Inclusão Digital.

#### **6.2 Ecos e um outro (novo) ponto de partida**

Em síntese, as estratégias metodológicas utilizadas para que os participantes se apropriassem dos recursos hipermidiáticos disponíveis na CVA Re@ge *Tidia-Ae/Sakai* favoreceram a superação das limitações técnicas e permitiram que o grupo interagisse e produzisse colaborativamente conteúdos na forma de fotos, áudio, vídeos e texto. Os conteúdos gerados puderam ser utilizados em diferentes contextos e foram úteis do ponto de vista educacional, comunicacional e social.

Outro aspecto inovador foi a possibilidade de promover a aprendizagem e o domínio criativo dos recursos para adquirir, selecionar, organizar informações e gerir conhecimentos.

O foco estava na análise das situações que envolveram o uso de recursos audiovisuais em um contexto de Inclusão Digital, buscando discutir as estratégias metodológicas capazes de auxiliar a apropriação crítica e criativa das TIC. Além de promover a apropriação dos recursos disponíveis, essas estratégias favoreceram a interação, as diversas formas de expressão, a produção, a divulgação e o compartilhamento dos conteúdos produzidos na (e em) rede. Nesse sentido, pudemos verificar que as estratégias estabelecidas, e os recursos disponíveis, são capazes de favorecer a Inclusão Digital, pois permitiram que os participantes superassem a dificuldade de se expressar por meio do texto escrito, viabilizando que suas experiências fossem relatadas, discutidas, divulgadas e disponibilizadas na rede. Permitiram ainda identificar e registrar ações e interesses que emergiram das interações e das trocas entre os participantes e criar meios e soluções para viabilizar o desenvolvimento dessas ações. Nesse sentido, "dar voz", "ouvir" e possibilitar registros mais significativos, capazes de promover a reflexão, em vez de impor-lhes atividades definidas a priori, garantiu um maior grau de envolvimento e comprometimento dos participantes da CVA. Essas e outras estratégias que valorizem e favoreçam as várias formas de expressão e potencializam a capacidade de aprender utilizando diversas mídias, agrega um alto valor ao processo ensino/aprendizagem.

 Os métodos e o tipo de abordagem utilizados foram também úteis tanto para qualificar quanto para elevar a autoestima das pessoas envolvidas. A partir dessa experiência, os participantes buscaram corrigir erros, definiram outros tipos de ação e sentiram-se capazes de compreender e desenvolver materiais multimidiáticos que contribuíssem para a melhoria do trabalho das equipes, para a promoção da saúde, da educação e, consequentemente, da qualidade de vida da comunidade. Dessa forma, entende-se que a experiência piloto da Re@ge foi válida e pode englobar outras áreas, além da saúde, como cultura, educação, lazer, entre outras, e ser replicada (dadas as devidas adequações) para outros contextos.

Por fim, fica a constatação de que, participar de forma ativa e crítica da sociedade em rede, por meio de uma CVA com recursos hipermidiáticos, que permite a comunicação audiovisual com outros pares, e com especialistas de diversas áreas, possibilita que a troca de ideias seja contínua e se renove mesmo após o término de ações específicas de formação continuada.

É importante observar que este estudo está limitado ao contexto, às particularidades dos indivíduos, à estrutura do ambiente de EAD escolhido e aos tipos de atividades desenvolvidas. Portanto, qualquer alteração nestes quesitos pode também alterar os resultados.

Ainda assim, esperamos ter conseguido com esta investigação sugerir um tipo de abordagem (e não a única) sobre como a utilização de recursos hipermidiáticos em CVA, instanciadas em ambientes de EAD e inseridas em um contexto de Inclusão Digital, é capaz de favorecer a interação, a comunicação e a construção de conhecimentos entre os seus membros.

A partir das estratégias e métodos consolidados, outras ações poderão e deverão ser implementadas e desenvolvidas ampliando e explorando ainda mais o potencial da construção hipermidiática de conhecimentos em rede.

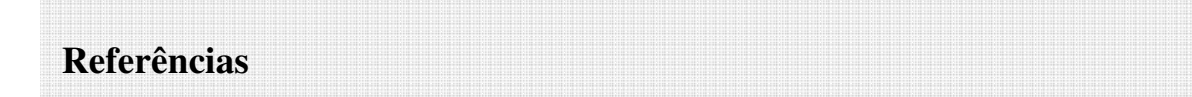

# ANDRÉ, M. E D. **Etnografia da Prática Escolar.** Campinas - SP: Editora Papirus, 1995.

ASSMANN, H*.* A metamorfose do aprender na sociedade da informação. In **Ciência da Informação**, Brasília, v.29, n.2, p.7-15, maio/ago. 2000.Disponível em: *http://www.scielo.br/pdf/ci/v29n2/a02v29n2.pdf*. Acessado em: 14/7/2009.

BARABÁSI, A.-L. **Linked:** how everything is connected to everything else and what it means for business, science and everyday life. Cambridge, MA: Perseus Publishing, 2002.

BARAN, P. On distributed communications: I. Introduction to distributed communications networks *in* **Memorandum RM-3420-PR**. Santa Mônica: The Rand Corporation, 1964. Disponível em:

http://www.rand.org/pubs/research\_memoranda/2006/RM3420.pdf. Acessado em: 14/72009.

BARBERO, J.-M. **Transformaciones comunicativas y tecnológicas de lo público.** 2002

\_\_\_\_\_\_\_\_\_\_\_\_\_\_\_\_\_\_\_\_\_\_. **Dos meios às mediações**. Rio de Janeiro: URFJ, 2003.

BAUMANN, Z. **Comunidade**: a busca por segurança no mundo atual. Rio de Janeiro: Jorge Zahar, 2003.

BEAMISH, A. **Communities online: a study off community based computer networks,**  1995 Dissertação (Mestrado em Planejamento de cidade)-MIT-EUA, Disponível em: http://albertmit.edu/arch/4.207/anneb/thesis/toc.html. Acessado em: 14/7/2009

BIJKER, W. E.. **Of Bicycles, Bakelites, and Bulbs:** toward a theory of sociotechnical change. Massachusetts: MIT Press, 1995.

BOGDAN, R.; BIKLEN, S. K.. **Investigação qualitativa em educação.** Portugal: Porto, 1994.

BONFIM, G.D.; MALTEZE, C. G. O design de hipermídia focado no público infantil. In: **Design, Arte e Tecnologia: espaço de trocas.** São Paulo: Universidade Anhembi Morumbi, PUC-Rio & Rosari, 2006.

BRADLEY, J. Methodological issues and practices in qualitative research. **Library Quarterly**, v. 63, n. 4, p. 431-449, Oct. 1993.

CASTELLS, M. **Fim de Milênio**. São Paulo: Paz e Terra, 2000.

\_\_\_\_\_\_\_\_\_\_\_\_\_\_\_\_\_. **A Sociedade em Rede**. São Paulo: Paz e Terra , 2001.

CGI, Comitê Gestor da Internet. **Pesquisa TIC Domicílios**, 2008. Disponível em: http://hal.ceptro.br/cgi-bin/indicadores-cgibr-2008 . Acessado em 10/6/2009.

COLL, C. S. Comunidades de práctica complementarias. In: ILLERA, J. L. (Org) **Comunidades virtuales de práctica y de aprendizaje.** Barcelona: Publicacions y Edicions Universidad de Barcelona, 2001.

COUTURIER, R.; *et al*. **A classificação hierárquica implicativa e coesiva.** Manual Curso *CHIC* versão 2.3; 2004. Tradução S. Ag Almouloud. Disponível em: http://math.unipa.it/~grim/asi/asi\_03\_gras\_bodin\_cout.pdf. Acessado em 12/12/2010.

DEUZE, M.. O jornalismo e os novos meios de comunicação social. **Comunicação e Sociedade**, v. 9, n. 1, 2008. Disponível em:

http://revcom2.portcom.intercom.org.br/index.php/cs\_um/article/view/4746/4460. Acessado em: 20/3/2009.

FALKEMBACH, G.A.M. Adaptative hypermedia an option for the development of educacional systems in order to getting more efective leraning. The Internacional Conference on New Tecnologies in Science Education. Aveiro, Portugal, 2001.

GIBSON, W. **Neuromancer**. São Paulo: Ed. Aleph, 2003

GRAS, *et al*., **Software de Classification Hiérarchique, Implicative et Cohésitive**  (CHIC), 1996.

GUERREIRO, E.P. **Cidade Digital:** infoinclusão social e tecnologia em rede. São Paulo: Senac, 2006.

HAYASHI, E.C.S.; NERIS, V. P. A.; RODRIGUEZ, C.L.; MIRANDA, L. C.; HORNUNG, H. H.; SANTANA, V. F.; PEREIRA, R.; MARTINS, M. C.; BARANAUSKAS, M.C.C. **Preliminary Evaluation of Vila na Rede** - An inclusive social network system. Technical Report IC-09-40, Institute of Computing, University of Campinas - UNICAMP, 2009.

ILLERA, J. L. (Org) Comunidades virtuales practica y aprendizaje: elementos para uma problemática. In: \_\_\_\_\_\_\_\_\_\_\_\_\_\_\_. **Comunidades virtuales de práctica y de aprendizaje.** Barcelona: Publicacions y Edicions Universidad de Barcelona, 2001.

JONES, Q. Virtual-Communities, Virtual Settlements & Cyber-Archaelogy-A Theoretical Outline. In **Journal of computer mediated communication**. Volume 3 issue 3, December, 1997. Disponível em: http://jcmc.huji.ac.il/vol3/issue3/jones.html. Acessado em: 20/9/2009.

KERCKHOVE, D.de. **Inteligencias en conexión:** hacia una sociedad de la WEB. Barcelona: Gedisa, 1999.

LEMOS, A. **Cibercultura:** tecnologia e vida social na cultura contemporânea. Porto Alegre: Sulina, 2002

\_\_\_\_\_\_\_\_\_\_\_\_\_\_. Cibercidade. In: LEMOS, André; PALÁCIOS, Marcos. **Janel@s do ciberespaço:** comunicação e cibercultura. Porto Alegre: Sulina, 2004. p. 7-37.

LÉVY, P. **A conexão planetária**. Rio de Janeiro: Editora 34, 2000.

\_\_\_\_\_\_\_\_\_. **Cibercultura.** Rio de Janeiro: Editora 34, 1997.

\_\_\_\_\_\_\_\_\_; **O que é virtual?** São Paulo: Editora 34, 1996.

\_\_\_\_\_\_\_\_\_ **A inteligência coletiva***.* São Paulo: Loyola, 1998

*\_\_\_\_\_\_\_\_\_* **As tecnologias da Inteligência***.* Rio de Janeiro: Editora 34, 1993.

LÓPEZ-GARCIA, G. **Modelos de comunicación en Internet**. Valência: Tirant lo Blanch, 2005.

LÓPEZ-ESCOBAR, E. **Comunicación y comunicación colectiva**: estudio introductorio de McQuail, Denis y Whindal, Sven. Modelos para el estudio de la comunicación colectiva. Pamplona: Eunsa, 1997.

MATTELART, A. **História da sociedade da informação**. Loyola, 2002.

MINAYO, M. C.S. **O desafio do conhecimento: Pesquisa qualitativa em saúde.** São Paulo- Rio de Janeiro, HUCITEC- ABRASCO, 1993.

MORACE, F. **Consumo autoral: as gerações como empresas criativas.** Estação das letras, 2009.

MORAES, P. Cibercidades no Brasil: uma análise dos portais governamentais. In: LEMOS, André. **Cibercultura II - Ciberurbe:** a cidade na sociedade da informação. Rio de Janeiro: E-papers, 2005. p. 161-178.

NERIS, V.P.A. Estudo e proposta de um framework para interfaces de usuário ajustáveis. Tese (Doutorado em Ciência da Computação) - Curso de Pós-graduação em Ciência da Computação. Departamento IC, Unicamp, Campinas-SP, 2006.

NETO, O. C.. O trabalho de campo como descoberta e criação. In: MINAYO, Maria Cecília S.. **Pesquisa Social:** Teoria, Método e Criatividade. Petrópolis - Rj: Vozes, 1994. p. 51-66

ORIHUELA, J. L **Nuevos paradigmas de la comunicación**. Madrid, 2002. Disponível em: http://www.comunica.org/chasqui/77/orihuela77.htm. Acessado em 12/12/2008.

\_\_\_\_\_\_\_\_\_\_\_\_\_\_\_\_ **Los weblogs ante los paradigmas de la eComunicación:** 10 principios del nuevo escenario mediatico, V Foro de Investigación Europea en Comunicación, Madrid, 2003. Disponível em: http://Jlori.blogia.comm/2003/112601-los-weblogs-ante-losparadgimas-dela comunicación.php. Acessado em 12/12/2008.

PALÁCIOS, M. **Cotidiano e sociabilidade no Cyberespaço**: apontamentos para discussão, 1998. Disponível em: **http://facom/ufba/br/pesq/cyber/palacios/cotidiano.html**. Acessado em: 20/11/2009.

PISCITELLI, A. **Internet, la imprenta del siglo XXI**. Barcelona: Gedisa, 2005.
PRADO, M. E. B. B. O uso do CHIC na análise de registros textuais em ambiente virtual de formação de professores. **Revista Educação Matemática Pesquisa** - Pucsp**,** São Paulo, v. 4, n. 2, p.103-123, 2002.

PRADO, M. E. B. B.; VALENTE, J. A. A formação na ação do professor: uma abordagem na e para uma nova prática pedagógica*.* In Valente, J.A. (Org.). **Formação de educadores para o uso da informática na escola**. (p. 21-38). Campinas. SP: UNICAMP/NIED, 2003.

RECUERO, R.. **Redes sociais na Internet**. Porto Alegre: Sulina, Coleção Cibercultura. 2009.

RHEINGOLD, H. **Multitudes Inteligentes:** la próxima revolución social. Barcelona: Gedisa, 2004.

\_\_\_\_\_\_\_\_\_\_\_\_\_\_\_\_. **The Virtual Communities**. Cambridge, Mass.: MIT Press, 2000. Disponível em: http://www.rheingold.com/vc/book, 2000. Acessado em: 21/4/2008

\_\_\_\_\_\_\_\_\_\_\_\_\_\_\_\_. **A comunidade virtual**. Lisboa: Gradiva Publicações, 1996.

RODRIGUEZ, C. L. **O movimento de apropriação das Tecnologias de Informação e Comunicação (TIC) por adultos escolarizados em exercício de sua profissão:** um estudo com agentes comunitários de saúde. Dissertação (Mestrado em Multimeios) - Curso de Pós-graduação em Multimeios. Departamento IA, Unicamp, Campinas-SP, 2006.

RODRIGUEZ, C. L.; VALENTE, J. A. Apropriação de recursos *hipermidiáticos* por comunidades virtuais de aprendizagem: potencialidades e limites para interação, comunicação e construção de conhecimentos em rede. In **Journal of Community Informatics -** Special Edition **- Community Informatics in Brazil** - ISSN: 1712-4441 http://ci-journal.net, 2010.

RODRIGUEZ, C.L. Mobilidade, Conexão e Apropriação: possibilidades e desafios para a Inclusão Digital. In **Revista Geminis –** Edição Especial **- Mobilidade: tendências e desafios na era digital -** ISSN: 2179-1465

http://www.revistageminis.ufscar.br/index.php/geminis, 2011. (Submetido em março/2011)

SALAVERRIA, R. **Redaccion periodistica em Internet**. Pamplona: Eunsa, 2005.

SANTAELLA, L. **Culturas e artes do pós-humano**: da cultura das mídias à cibercultura. São Paulo: Paulus, 2003.

\_\_\_\_\_\_\_\_\_\_\_\_\_\_\_\_. **Comunicação e semiótica.** São Paulo: Hacker, 2004

**\_\_\_\_\_\_\_\_\_\_\_\_\_\_\_\_. Matrizes da linguagem e pensamento:** sonora visual verbal. São Paulo: Iluminuras, 2005.

SCOLARI, C. **Hipermediaciones:** elementos para uma teoria de a comunicación interactiva. Barcelona: Gedisa, 2008.

SILVA, C. R. de O. Avaliação de Sistemas de Hipermídia Pedagógica na Perspectiva da Ergopedagogia. In: PEREIRA, A. T. C.; SANTOS, N. dos; ULBRICHT, V. R. **Ambientes Hipermediáticos:** volume 1. Rio de Janeiro: Ciência Moderna, 2006. cap. 2, p. 23-36.

SILVA, M. T. C. **A (Ciber) geografia das cidades digitais.** Dissertação (Mestrado) curso Geografia, Ordenamento Territorial Regional do Instituto Geociências da Universidade Federal Fluminense. Niterói: UFFF, 2003. Disponível em: http://www.tamandare.g12.br/cidadedigital .Acessado em: 6/5/2009

SHANNON, C.E.; Weaver, W. **The Mathematical theory of communication.** Urbana, Ill., 1949. Disponível em: http://en.wikipedia.org/wiki/Shannon%E2%80%93Weaver\_mode.Acessado em: 21/4/2009.

SORJ, B. **brasil@povo.com:** A luta contra a desigualdade na sociedade da informação. Rio de Janeiro: Jorge Zahar, 2003.

SOUTO, A.A.; DALL´ANTONIA, J.C.; HOLANDA, G.M. de. **As cidades digitais no mapa do Brasil:** uma rota para a inclusão social. Brasília: Ministério As Comunicações, 2006. p. 61-81.

TAPIAS, J.A.P. **Internautas y náufragos:** la búsqueda del sentido en la cultura digital. Madrid: Trotta, 2003.

TOFFLER, A. **A terceira onda.** Rio de Janeiro: Record, 1980.

THIOLLENT, M. **Metodologia da pesquisa – ação** (7ª edição). São Paulo: Cortez, 1996.

THOMPSON, J. B. **A mídia e a modernidade:** uma teoria social da mídia. Petrópolis, RJ: Vozes, 1998.

TRIVIÑOS, A.N.S.. **Introdução à pesquisa em ciências sociais:** a pesquisa qualitativa em educação. São Paulo: Atlas, 1987.

UGARTE, D. **El poder de las redes**. Barcelona: El cobre, 2007

ULBRICHT, V. R. Conceitos, definições e metodologia para desenvolvimento de ambiente hipermediáticos. In: \_\_\_\_\_\_\_\_. **Ambientes Adaptativos:** trilhando novos caminhos para a hipermídia. Rio de Janeiro: Ciência Moderna, 2006. cap. 2, p.19-34.

VALENTE, J. A. Criando ambientes de aprendizagem via rede telemática: experiências na formação de professores para o uso da informática na educação. In Valente, J. A. (Org.). **Formação de educadores para o uso da informática na escola.** (p. 1-19). Campinas. SP: UNICAMP/NIED, 2003.

\_\_\_\_\_\_\_\_\_\_\_\_\_\_\_\_. A Interação entre Aprendizes nas Comunidades Virtuais de Aprendizagem: oportunidade de aprender e identificar talentos. In: DALBEN, A; DINIZ, J.; LEAL, L.; SANTOS, L.(Org.) **Convergências e tensões no campo da formação e do trabalho docente.** Belo Horizonte: Autêntica, 2010, p 230-250.

VILCHES, L. **La migración digital.** Barcelona: Gedisa, 2001.

WOLTON, D. **Internet. Y después?** Barcelona: Gedisa. 2000

# **Apêndices**

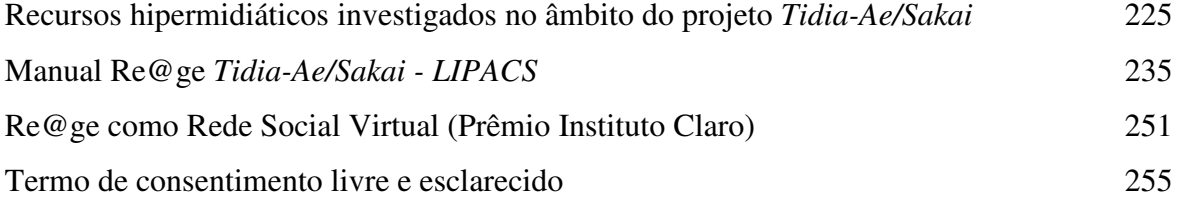

#### **Apêndice 1**

#### **Recursos de áudio e vídeo investigados**

**P**ara além da utilização de ferramentas de áudio e vídeo como arquivos de divulgação multimídia de informações e conteúdos, foram exploradas as funcionalidades de ferramentas que suportam uma alta interação hipermidiática entre os participantes de comunidades virtuais de aprendizagem. São recursos que permitem a comunicação *online*, favorecem outras formas de expressão, que não só a textual, e permitem o registro automático do assunto debatido e a edição posterior do conteúdo registrado. Denomina-se a este conjunto de possibilidades de *WebVideoConferência.* 

Buscando entender as especificidades das ferramentas disponíveis e o potencial para o uso das mesmas junto à comunidade envolvida, foram estudadas as funcionalidades da ferramenta *FlashMeeting*<sup>46</sup> *,* disponibilizada para testes no projeto Open Learn, e o suporte à CVA proporcionado pela plataforma *Tidia-Ae/Sakai*, disponível no servidor do Lipacs*.* Os resultados dessa primeira investigação estão descritos nos itens a seguir:

#### **a) FlashMeeting**

 $\overline{a}$ 

• Promove a interação síncrona entre os participantes de uma *WebVídeoConferência* via recursos de áudio e vídeo.

<sup>&</sup>lt;sup>46</sup> Ferramenta disponível em http://labspace.open.ac.uk/; Espaço Re@ge: http://labspace.open.ac.uk/course/view.php?id=3308#section-5

• Recurso para comunicação on-line com potencial agregador, pois engloba o uso de diversas mídias, favorecendo a aprendizagem aberta a distancia para públicos distintos (Figura 1).

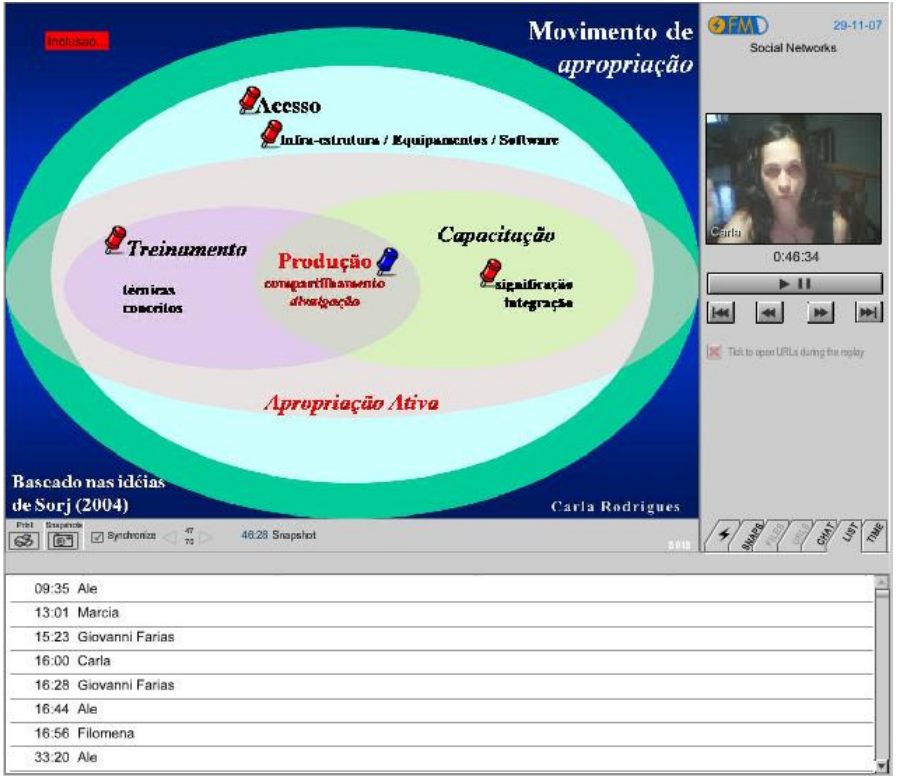

**Figura 1:** utilização da *WhiteBoard* – evidenciando a intervenção de outros participantes

A **Figura 2** ilustra a interface da ferramenta durante a ocorrência de um evento de *WebVideoConferencia*.

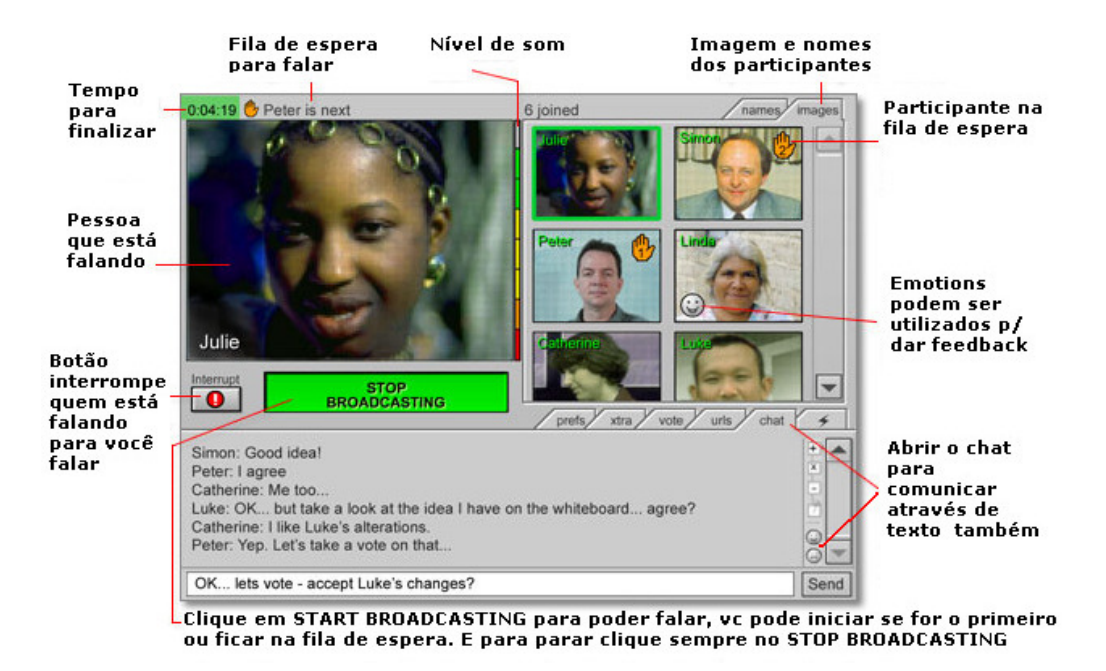

**Figura 2:** Ferramenta FlashMeetinga - Principais funcionalidades

Em relação aos recursos de edição das conferências gravadas, a ferramenta disponibiliza um editor que permite organizar as falas e disponibilizar o evento na Internet de forma pública ou privada. A Figura 3 ilustra a interface do editor.

## **6** FlashMeeting

#### Main | Help | Book | My Events | My Contacts | My Details | Store | Logor 12-Dec-07 22:30<br>(GMT +0000) 凶血 CPLP Aprendizagem na WEB 59  $\mathbf{2}$  $\overline{\textbf{M}}$  $\frac{1}{30-0ct-07}$ (GMT +0000)  $\overline{7}$ MØG¥ OpenLearn Debate 59 14-Oct-07 16:00<br>(GMT +0100) MØG¥ 179 25 test 12-Dec-07 17:10<br>(GMT +0000) MØG米 CPLP Apresentacao  $\overline{2}$ 59 **FlashMeeting Memo Editor** Title: CPLP Apresentacao EDIT Description: **Segments** Conferencia sobre<br>Aprendizagem Aberta  $\hat{\phantom{a}}$  $\ddot{\phantom{1}}$ **Attendees** PAL 00:01.893 Keywords (use a comma to separate) Chat  $\overline{\mathbb{R}}$  $\blacktriangleright$ af.  $\leftarrow$ URLs Presentation style replay V update The Replay

**My Events** 

|         | Visible Annotations                 |   | <b>Name</b> | Time        |  |
|---------|-------------------------------------|---|-------------|-------------|--|
| preview | $0$ <sup><math>\oslash</math></sup> |   |             | 33:20 Ale   |  |
| preview | 0 <sup>2</sup>                      |   |             | 38:26 Carla |  |
| preview | 0 <sup>2</sup>                      | M |             | 39:21 Carla |  |
| preview | $0$ $\oslash$                       |   |             | 44:37 Ale   |  |

**Figura 3:** Editor do FlashMeeting

a(i)

Após a edição o evento pode ser disponibilizado na Internet e acompanhado pelos usuários da rede. São vários os recursos disponíveis para o *replay*, como por exemplo, a "linha do tempo" que permite navegar pelas falas dos participantes da conferência. A Figura 4 ilustra a interface do replay com os controles disponíveis para o usuário.

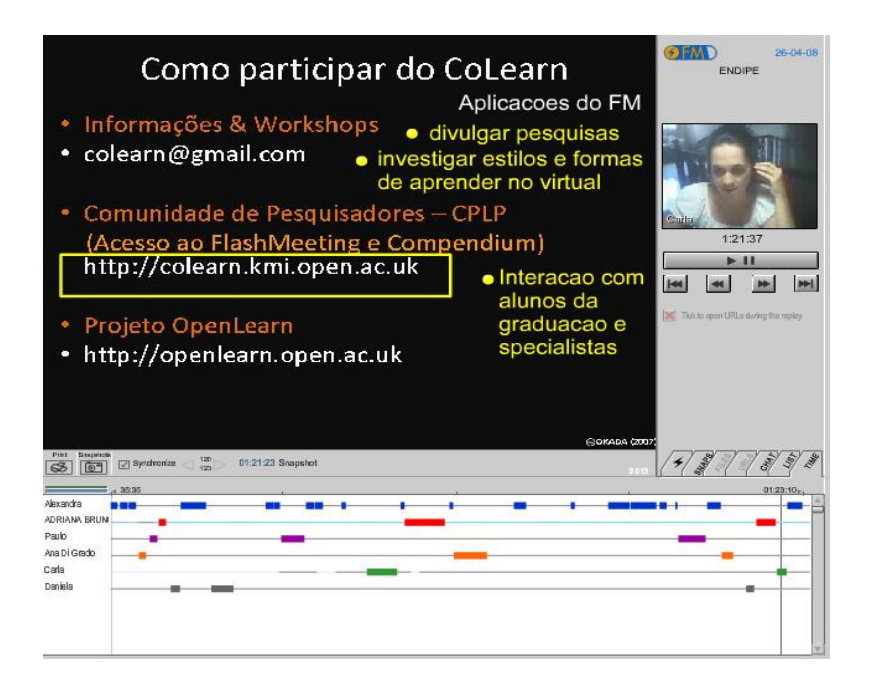

**Figura 4:** Interface do *replay* evidenciando a opção da "linha do tempo"

#### **Aspectos positivos**

 $\overline{a}$ 

- Não é necessário instalar o software, o mesmo está disponível em um servidor Web e acoplado à um ambiente de EAD, *LabSpace,* que possui as funcionalidades da plataforma Moodle<sup>47</sup>;
- Possibilidade de utilizar texto via *Chat* juntamente com a videoconferência;
- Possibilidade de utilizar recursos de *whiteBoard*. Aqui, quando algum participante disponibiliza uma apresentação de slides, é possível inserir marcações e construir algo em conjunto com as demais pessoas envolvidas. Todas as pessoas que estão participando podem visualizar as alterações/inclusões e contribuir na construção;
- Ícones intuitivos como a "mão" que aguarda para falar;

<sup>47</sup> Moodle - http://moodle.org/ - software livre, com recursos para o apoio à aprendizagem a distância.

- *Replay* permite assistir o evento e navegar pelas intervenções de cada participante tanto no vídeo quanto no *Chat* e na *whiteBoard*;
- O evento é gravado em tempo real e, posteriormente pode ser editado e disponibilizado na Internet de forma pública.

#### **Aspectos negativos**

- Elementos da interface textos e ícones de tamanho extremamente pequenos, dificultando o processo de Inclusão Digital
- Não poder alterar o nome das ferramentas (disponível somente em inglês)
- Necessidade de banda larga para acesso à Internet

#### **b) Tidia-Ae/Sakai - recursos de áudio e vídeo para as ferramentas de comunicação**

Durante a Fase I do projeto Tidia-Ae, da qual participei como bolsista de treinamento técnico (TT4), foi estudada a necessidade de implementação de recursos de áudio e vídeo para ferramentas de comunicação. Inicialmente foi proposto que, além da elaboração da mensagem no formato textual, também estaria disponível para o usuário a elaboração de mensagens nos formatos de áudio e vídeo. Assim, para exemplificar o funcionamento destes recursos, foram desenvolvidos protótipos para a ferramenta Correio:

#### **Correio: edição texto + áudio**

A funcionalidade está prevista para permitir que uma mensagem de áudio possa ser gravada diretamente do navegador (Figura 5), ou seja, não é necessário ao usuário possuir qualquer outro tipo de programa para a gravação e posterior *upload* do arquivo.

#### Nome\_da\_Ação\_de\_Aprendizagem

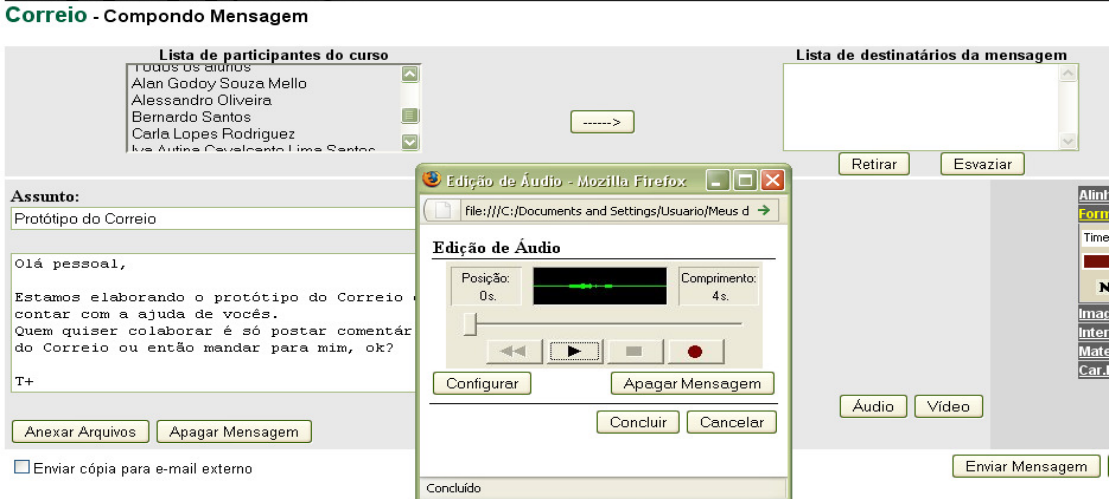

**Figura 5:** Protótipo da ferramenta Correio

detalhe da interface para gravação da mensagem em áudio

#### **Correio: edição texto + vídeo**

Da mesma forma que o áudio, a funcionalidade permite que uma mensagem de vídeo possa ser gravada diretamente do navegador (Figura 6). **Figura 6:** Protótipo da ferramenta Correio

Detalhe da interface para gravação da mensagem em vídeo

#### **Correio: execução de Áudio**

Ao receber a mensagem em sua caixa de correio eletrônico, o usuário pode ouvir a mensagem diretamente do seu navegador por meio da interface específica (Figura 7).

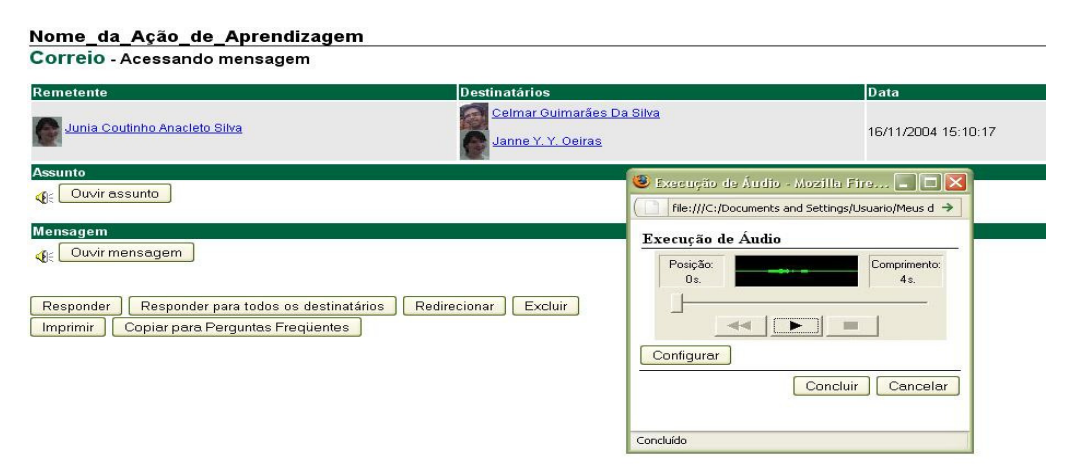

**Figura 7:** Protótipo da ferramenta Correio detalhe da interface para executar a mensagem em áudio

#### **Correio: execução de Vídeo**

Da mesma forma para mensagem de vídeo, ao receber a mensagem em sua caixa de correio eletrônico, o usuário pode ver e ouvir a mensagem diretamente do seu navegador por meio da interface específica (Figura 8).

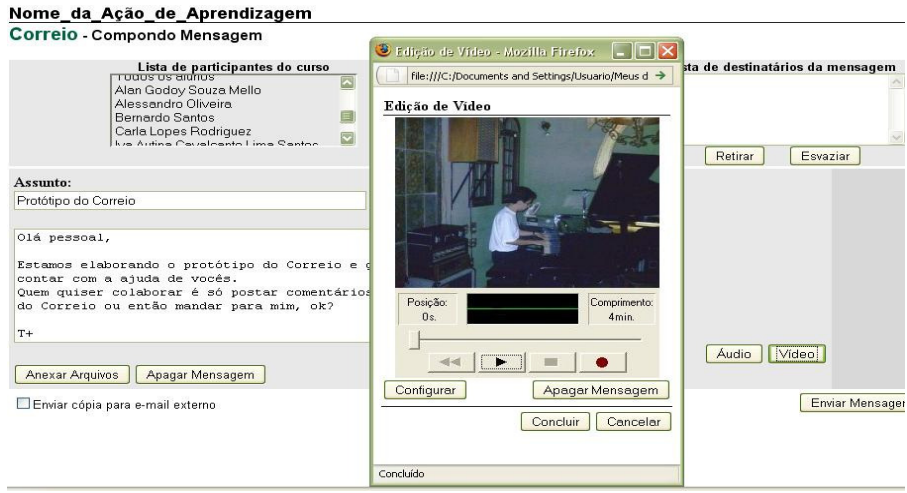

**Figura 8**: Protótipo da ferramenta Correio detalhe da interface para execução da mensagem em vídeo

Durante a Fase II, um novo protótipo para utilização dos recursos de áudio e vídeo para a ferramenta Correio foi implementada pelos bolsistas do LIPACS. Esse novo protótipo está de acordo com a interface da nova plataforma disponível, que incorporou as ferramentas de comunicação do ambiente Sakai.

Também está em andamento a implementação dos recursos de áudio e vídeo para as demais ferramentas de comunicação disponíveis no ambiente como, por exemplo: fórum, avisos, mensagens, bate-papo entre outras.

### **Apêndice 2**

Manual de uso Tidia-Ae-Sakai

**Projeto Re@ge** 

**Manual de uso Tidia-Ae/Sakai-LIPACS**

#### **1. Estrutura geral do ambiente**

Endereço eletrônico a ser digitado na barra de endereços do navegador da Internet:

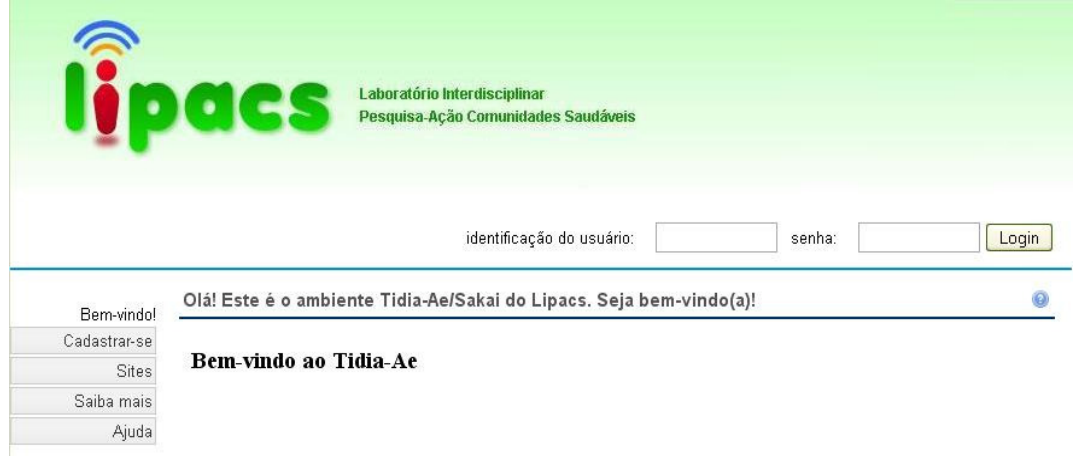

http://www.lipacs.iar.unicamp.br:8080/portal

Página inicial do ambiente com as opções para **Cadastrar-se** (para quem ainda não possui Identificação e senha - *ver tópico 2)* e para **Acessar o ambiente** (informar Identificação e Senha - *ver tópico 4*).

#### **2. Criação da conta no ambiente Tidia-Ae/Sakai – Lipacs**

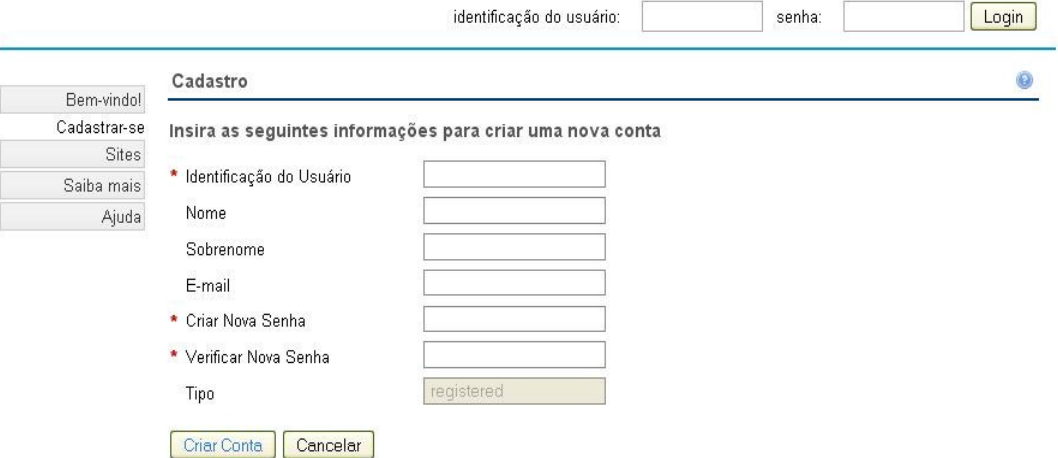

Procedimentos para se cadastrar no ambiente:

1. Clicar na opção *Cadastrar-se* do Menu laterial à esquerda da tela

2. Preencher os dados do formulário, especialmente *Identificação do Usuário* e *Criar Nova Senha*, repetindo a senha informada no campo *Verificar Nova Senha*

- 3. Clicar no botão *Criar Conta*
- 4. Verificar que sua conta foi criada (Tela Meu Site é exibida)

#### **3. Inscrição (participação) no espaço (site) Re@ge**

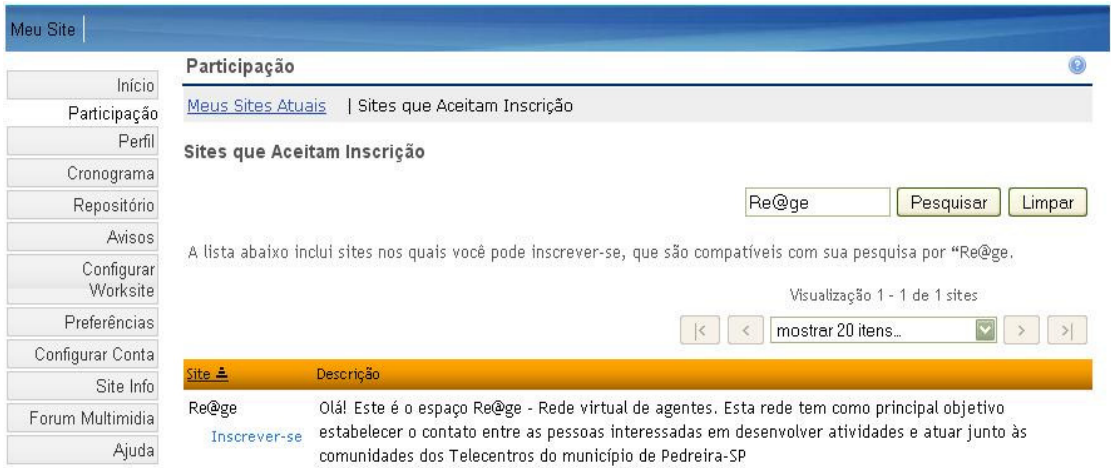

 Uma vez criada a conta é necessário se vincular ao site Re@ge! Para isso você deve:

1. Clicar na opção *Participação* no Menu lateral à esquerda da tela

2. No centro da tela aparecerá os Sites que aceitam inscrição e um campo para Pesquisar

3. Digitar Re@ge no campo e clicar no botão *Pesquisar*

4. Informações sobre o site Re@ge são exibidas e a opção *Inscrever-se* é apresentada

5. Clicar na opção *Inscrever-se* e pronto! Na barra azul, junto ao Meu Site aparecerá o site Re@ge.

#### **4. Acessando o ambiente com a Identificação e Senha cadastradas**

Só tem acesso ao Re@ge quem está cadastrado no site. Assim, para entrar no ambiente basta você acessar o link http://www.lipacs.iar.unicamp.br:8080/portal no seu navegador da Internet e seguir os passos abaixo:

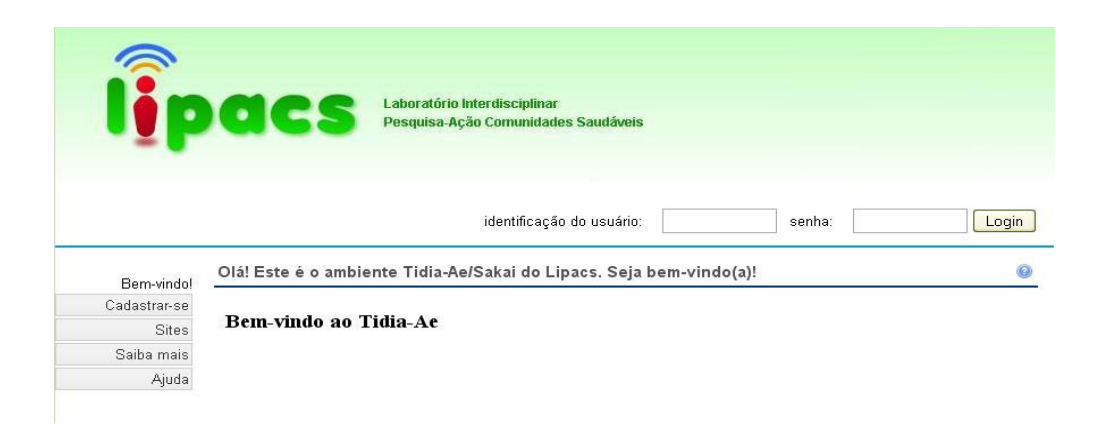

1. Digitar na caixa *Identificação do usuário* a sua identificação (geralmente usamos nosso primeiro nome ou apelido. Cuidado com a escolha de letras maiúsculas e minúsculas)

2. Digitar na caixa *Senha* a senha que você definiu

3. Clicar no botão *Login*

4. Observar que ao acessar o ambiente você está no espaço *Meu site*. Escolha na barra azul a opção **Re@ge** clicando no link

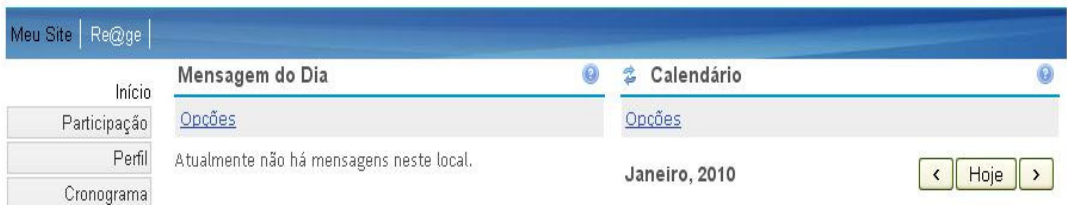

#### **5. Usando os recursos do site Re@ge**

O site Re@ge está organizado em páginas acessíveis por meio de um *Menu* à esquerda. Cada página agrupa as ferramentas necessárias para o desenvolvimento de determinada atividade. No centro há informações sobre o site e um link para um questionário *on-line* que deve ser preenchido por todo participante que acessar a rede pela primeira vez. À direita está o calendário, onde as atividades presenciais e virtuais são agendadas.

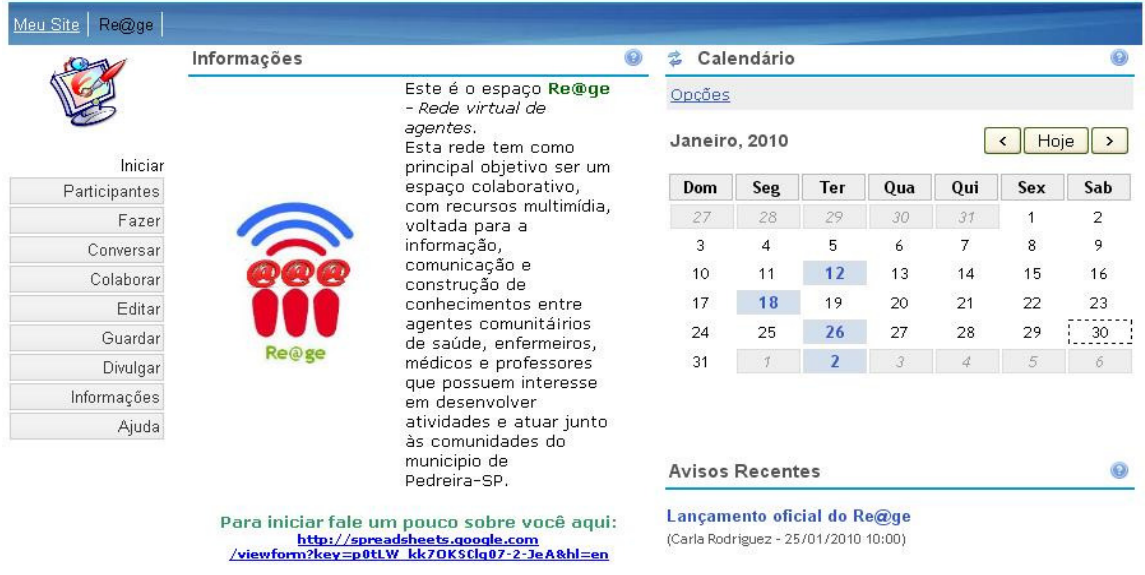

#### **5.1 Página Iniciar: Cronograma/Calendário-agenda**

Assim que você entra no site **Re@ge** você encontra uma área de Informações sobre o projeto e um Calendário. É a página *Iniciar* do site. O Calendário funciona como uma agenda! É neste espaço que estarão marcados os encontros presenciais e virtuais da nossa rede. Assim, sempre que acessar o site **Re@ge** você deverá verificar as atividades programadas para o dia marcado. Observe as figuras abaixo e a descrição dos passos realizados para visualização da atividade proposta:

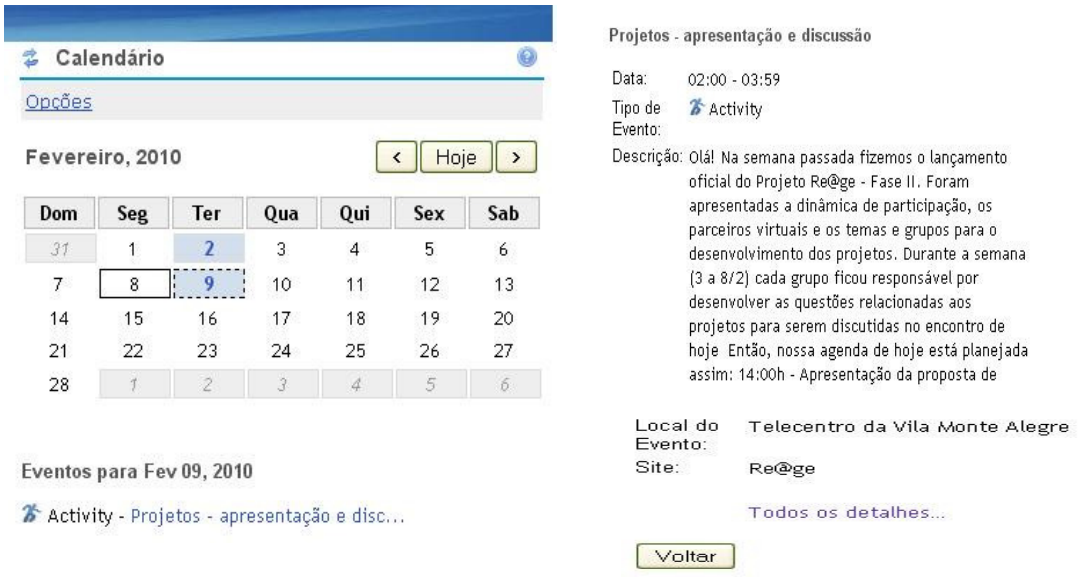

1. Clique no dia (marcado em azul) em que deseja ver a atividade programada, no exemplo foi escolhido o dia 9!

2. Clique no Link que aparece abaixo do Calendário, no caso do exemplo, Activity - *Projetos - apresentação e disc...*

3. As informações sobre as atividades planejadas aparecem de forma expandida, mas condensada

4. Para ver o conteúdo total planejado clique no link *Todos os detalhes* abaixo do conteúdo condensado apresentado

#### **5.2 A página Fazer: Cronograma/calendário por mês**

 Esta página também dá acesso ao Calendário/Agenda, disponibilizando o conteúdo da atividade planejada para determinado dia.

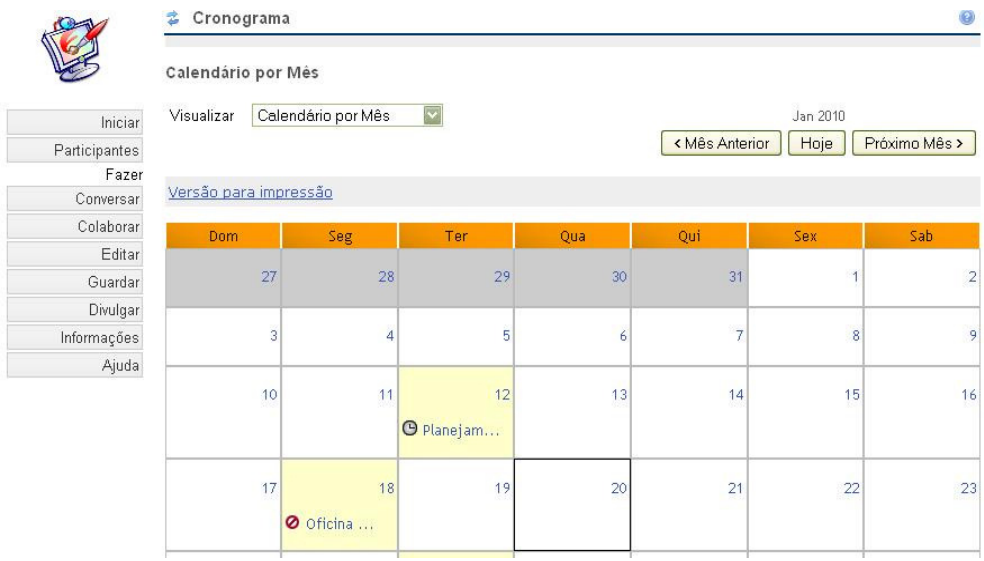

O Calendário pode ser apresentado de várias formas, mas para acessarmos a atividade devemos manter a *opção Visualizar* em **Calendário por mês.** Acessando o Calendário pela página *Fazer*, TODO o conteúdo da atividade planejada já é exibido na janela central do ambiente, da mesma forma que quando clicamos em *Todos os detalhes* no link do Calendário da página *Iniciar*.

**ATENÇÂO:** o conteúdo apresentado é importante porque direciona o tipo de tarefa que estaremos desenvolvendo no dia.

#### **5.3** *GDocs* **dentro do Sakai: edição colaborativa de conteúdos**

Para nossas atividades de "edição colaborativa", ou seja, quando a proposta de atividade for desenvolver algo em conjunto com os demais participantes do projeto usaremos o editor do GDocs. Por exemplo, na atividade proposta para o dia 9 está prevista a atividade de preenchimento de um template sobre as ideias dos projetos em um documento no GDocs. Para acessar o documento você clica diretamente nos links disponíveis no texto da atividade planejada! Verifique na figura abaixo o link

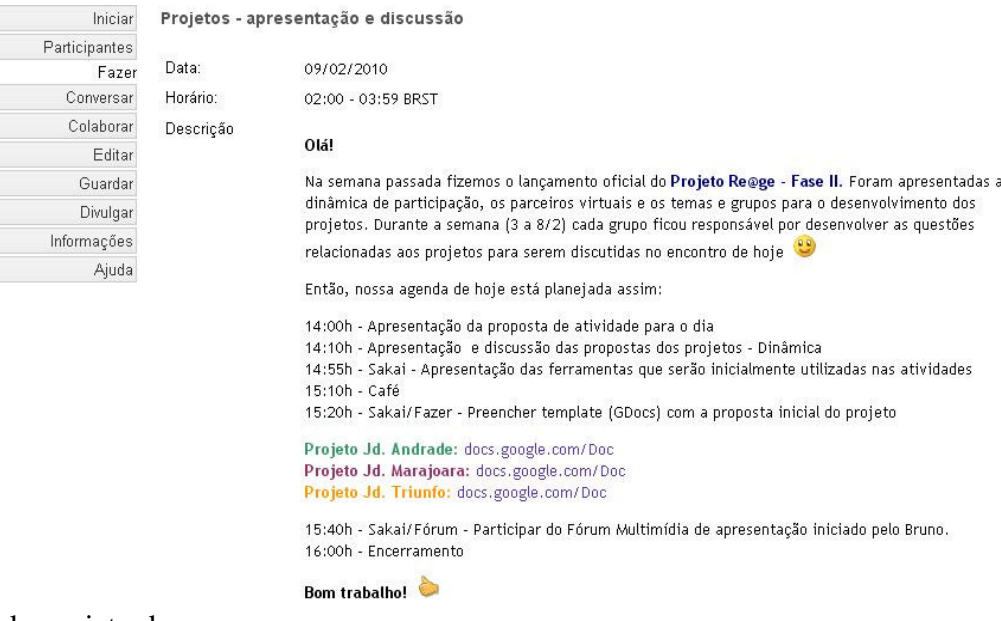

do projeto do seu grupo:

Pronto! Clicando no link, automaticamente você é redirecionado para o documento do seu projeto.

#### **5.4 Fórum Multimídia: diversas formas de expressar-se**

Pensando em explorar outros recursos disponíveis na Internet, além da edição de textos,

temos à disposição da **Re@ge** um F*órum Multimídia.* Isso quer dizer que você pode se expressar usando texto, foto, áudio e/ou vídeo!

Este recurso será muito utilizado também para discussão e elaboração dos projetos. Para acessar o Fórum basta clicar na opção *Colaborar* do Menu

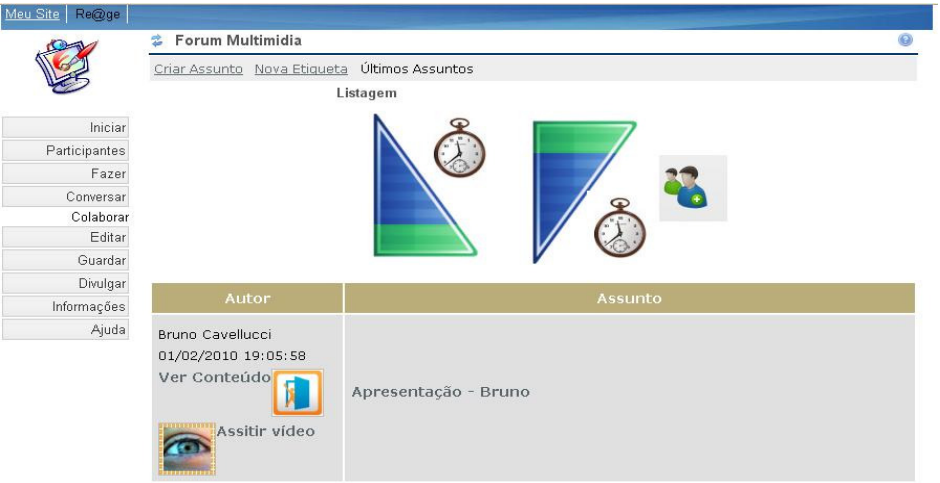

Para acessar um conteúdo do Fórum basta seguir os seguintes passos:

1. Clique no link disponível na área *Assunto* da mensagem, como por exemplo *Apresentação-Bruno*

2. A janela com a descrição (em texto) do assunto é apresentada, bem como a mídia disponível. No nosso exemplo o Bruno fez uma aprensetação em Vídeo.

3. Na áre do Autor, clicar no link Assistir vídeo (figura de um olho)

4. Uma janelinha aparece com o link para o conteúdo: *Clique para assistir*

5. Pronto! O vídeo é exibido!

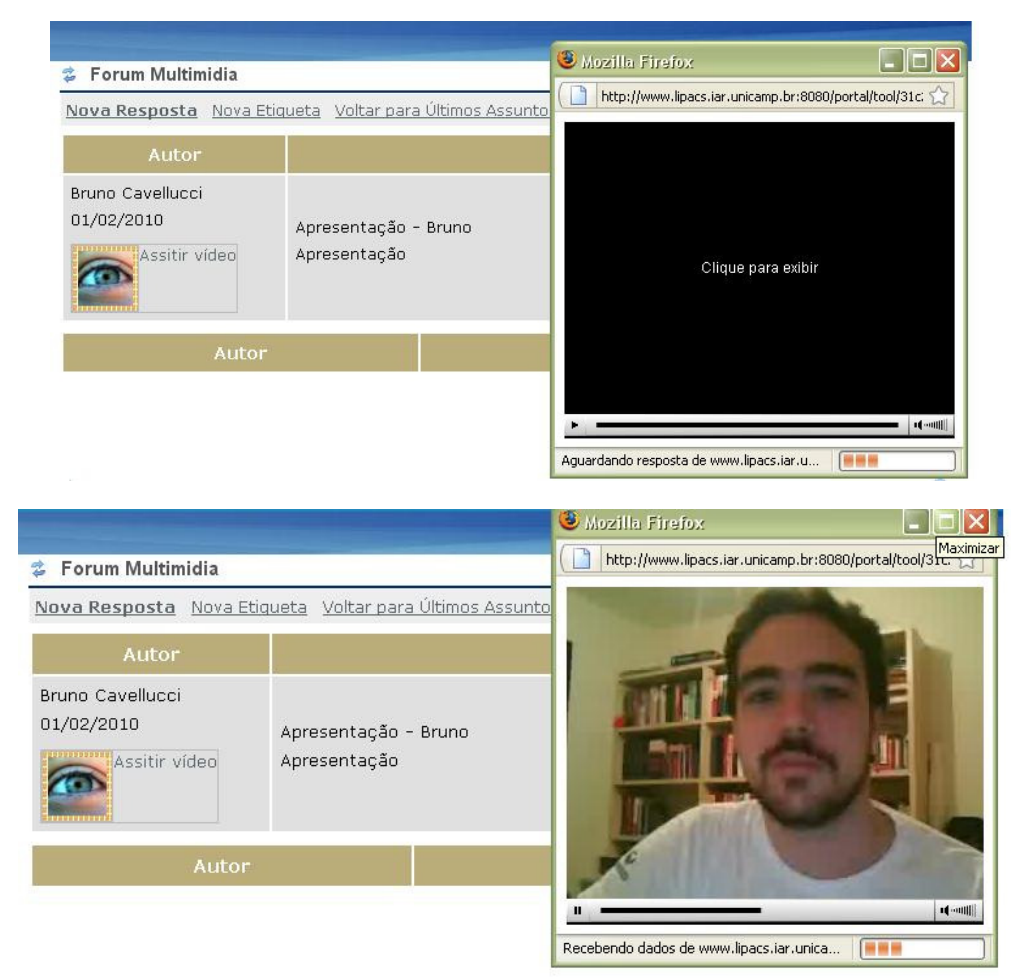

Para responder à mensagem, não hesite! Clique no link *Nova Resposta* e siga os 5 passos apresentados na tela.

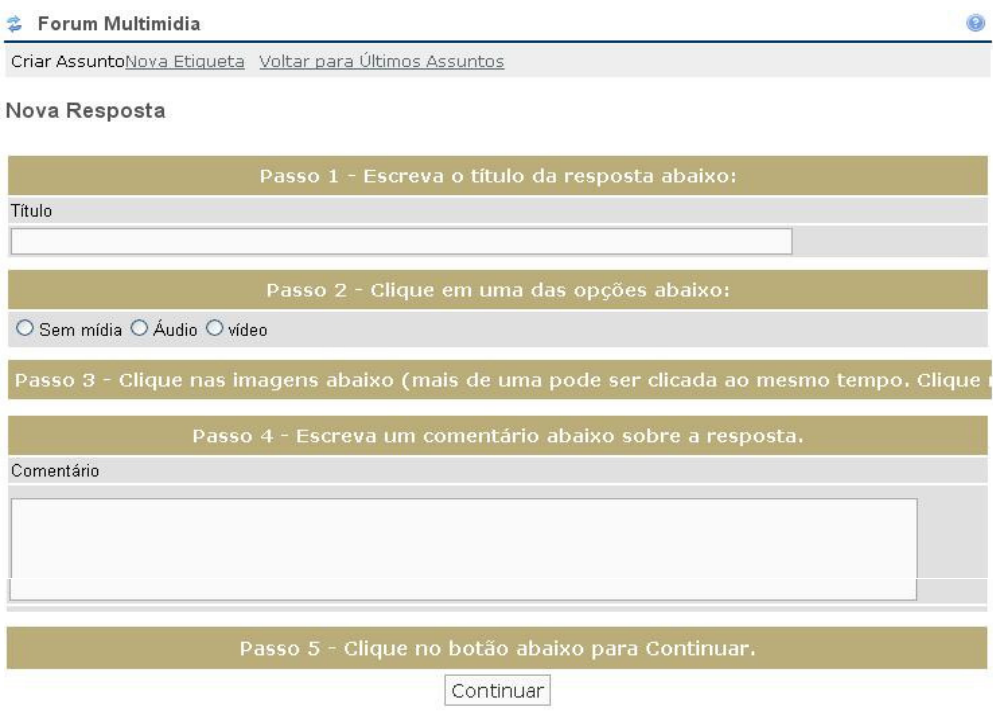

**Atenção:** para responder usando áudio e/ou vídeo você deve ter em seu computador uma WebCam e um Microfone disponíveis.

#### **5.4.1 Respondendo a uma mensagem**

Para responder uma mensagem preste atenção às instruções de cada um dos 5 passos. A figura abaixo exemplifica cada um dos passos solicitados.

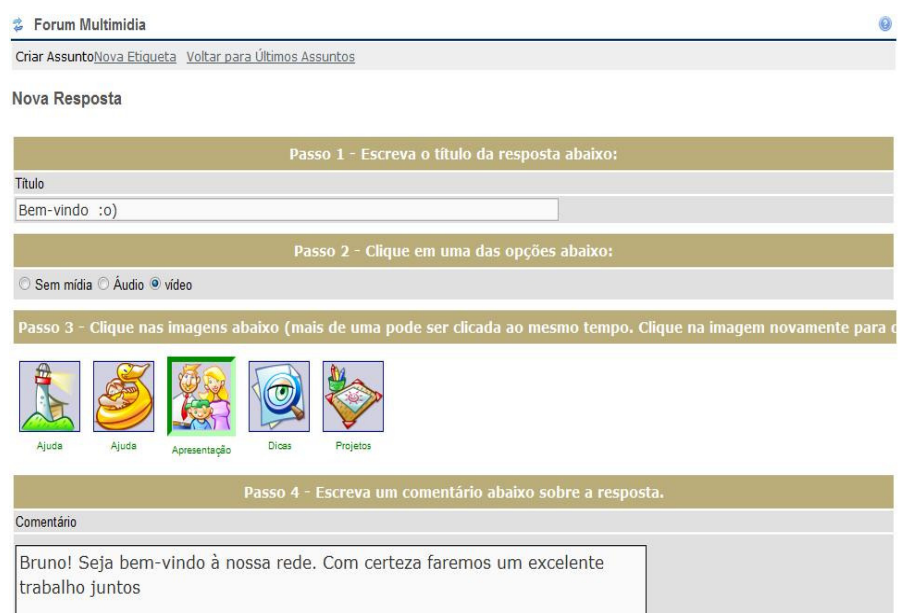

**1. Título:** uma frase curta e objetiva sobre o assunto da mensagem que você vai compor.

**2. Opção de mídias:** escolha se sua mensagem será *"Sem mídia"*, ou seja, somente texto; *"Áudio"*, para gravar sua voz ou *"Vídeo"* para gravar sua imagem e voz.

**3. Etiquetas:** as imagens apresentadas sugerem uma classificação para sua mensagem. Você pode escolher mais de uma, ou nenhuma, se assim preferir.

**4. Comentário**: é o texto da mensagem que você quer enviar. Mesmo tendo escolhido a opção *Áudio* ou *Vídeo* você deve escrever um comentário breve sobre a mensagem que será gravada.

**5. Continuar:** depois de preenchidos os 4 passos basta clicar no botão *Continuar* para concluir a gravação do áudio/vídeo e enviar sua mensagem.

#### **5.4.2 Respondendo a uma mensagem com vídeo**

Se você escolheu no passo 2 gravar uma mensagem com vídeo, um outro passo será necessário para que a mensagem seja gravada.

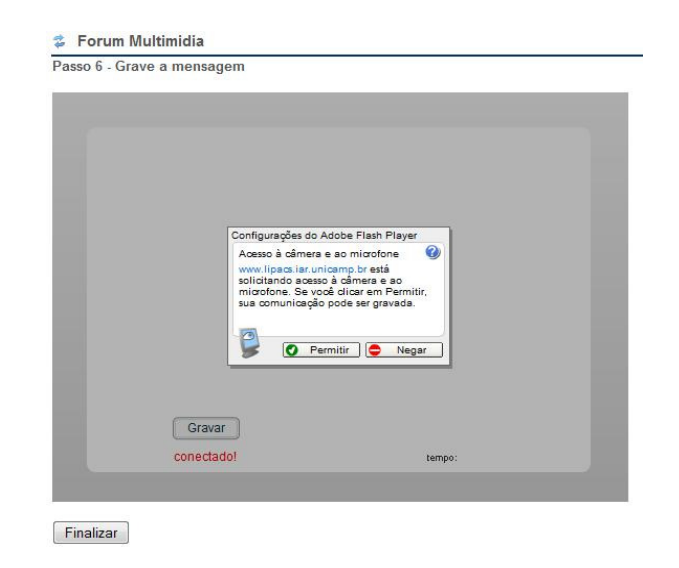

**6. Grave a mensagem**: para este passo você deve ter uma WebCam e um microfone disponíveis no seu computador. Conforme a figura ao lado, uma janela com uma mensagem será exibida. A mensagem sugere que você está solicitando permissão para gravar usando áudio e vídeo. Há duas opções: *Permitir ou Negar.* Para iniciar a gravação você deve clicar no botão *Permitir.* 

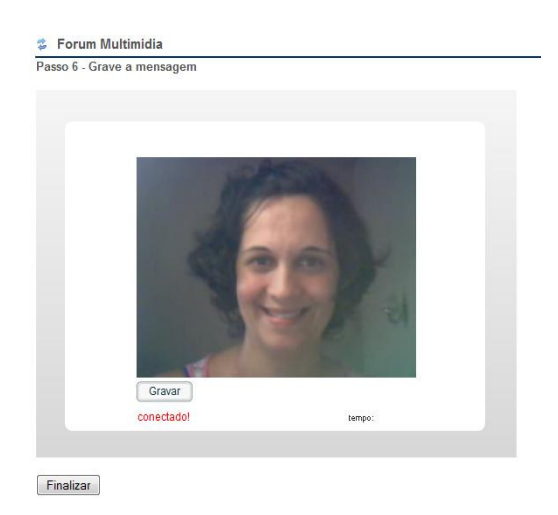

Pronto! Automaticamente sua imagem começa a ser exibida na janela! É o momento de acertar a luz, checar a expressão, ajustar a direção da câmera para iniciar a gravação.

 É importante também estar preparado para o que vai dizer. Um breve **roteiro** é um bom auxílio para não esquecer o que deseja falar. A mensagem deve ser clara e objetiva. Procure falar pausadamente e busque sempre olhar para a câmera enquanto fala. Afinal o seu interlocutor vai assistir seu vídeo como se você estivesse mesmo falando com ele.

Quando estiver preparado clique no botão *Gravar*!

#### **E, não se preocupe, você pode repetir a experiência quantas vezes achar necessário.**

Para finalizar a gravação que te agradou clique no botão *Finalizar.*

#### **Apêndice 3**

 $\overline{a}$ 

#### **Re@ge enquanto Rede Social Virtual**

Após a exploração dos recursos disponíveis e do estudo da viabilidade dos mesmos para consolidação da rede verificamos que, para comportar as necessidades de interação de uma CVA da forma como foi idealizada a Re@ge, necessitávamos de um outro tipo de estrutura. Optamos por implementar uma Rede Social utilizando as funcionalidades do aplicativo *Ning<sup>48</sup>* **(Figura 1).** 

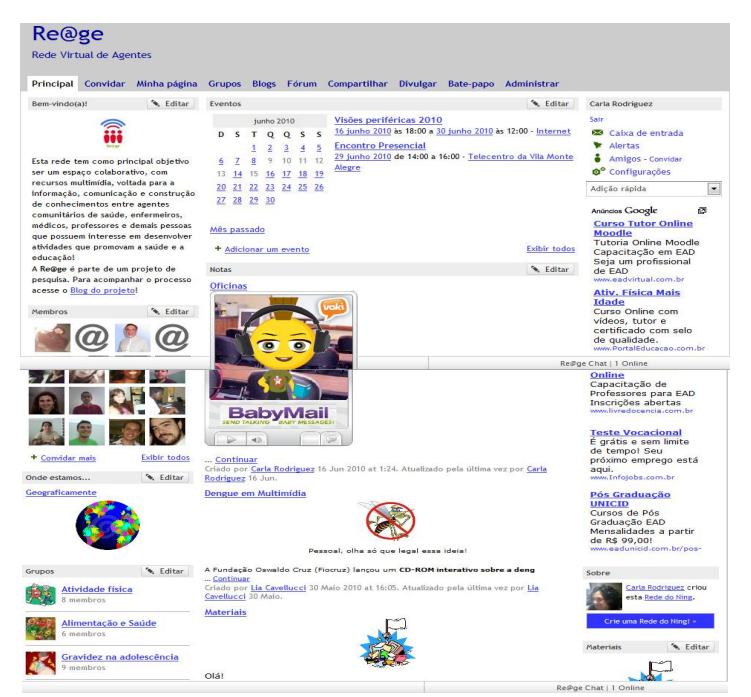

Figura 1: Página inicial da Re@ge no Ning

<sup>&</sup>lt;sup>48</sup> Ning - aplicativo online para construção de redes sociais - http://www.ning.com/

Lançado oficialmente em 27 de abril de 2010, o novo espaço virtual da Re@ge foi muito bem recebido pelos participantes do projeto. A estrutura, que suporta interações no estilo de rede social, possui um pacote de ferramentas colaborativas (Calendário de eventos, Grupos, Blogs, Álbum de fotos, Vídeos, Música, Canal de mensagens, Sala de Bate-papo, Página pessoal, Compartilhamento de arquivos em vários formatos etc.) que permite, além de maior flexibilidade na implementação de recursos e materiais audiovisuais **(Figura 2)** para aprendizagem, ampliar as possibilidades de conexão!

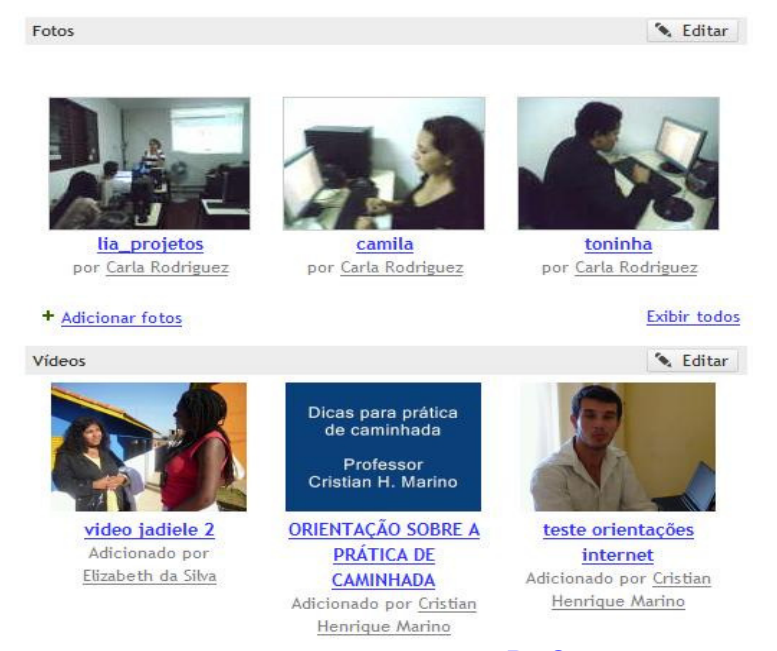

**Figura 2:** Canais de fotos e vídeos da Re@ge na plataforma *Ning* 

O contato inicial dos participantes com o novo ambiente foi acima de nossas expectativas. Todos mostraram-se muito confortáveis com a interface criada e, mesmo os que possuem mais dificuldade, conseguiram se integrar ao novo espaço sem problemas

Sem dúvida, a estrutura da Re@ge como rede social é mais amigável do que a que foi possível de ser criada com os recursos de EAD do Tidia-Ae/Sakai. Para nós é muito importante ver que este novo espaço pode ser apropriado mais tranquilamente pelo grupo e disseminado para outros integrantes da equipe de Saúde da Família de Pedreira.

 Até dezembro de 2010 outras 15 pessoas, de diversos setores profissionais e diferentes regiões do Brasil, vincularam-se à Re@ge espontaneamente. Totalizando 21 membros.
# **Apêndice 4**

### **Termo de consentimento livre e esclarecido**

### **TERMO DE CONSENTIMENTO LIVRE E ESCLARECIDO**

Você está sendo convidado(a) a participar, como voluntário(a), da pesquisa de doutoradonintitulada *Utilização de recursos audiovisuais em comunidades virtuais de aprendizagem: potencialidades e limites para a comunicação e a construção de conhecimentos em rede"* -, vinculada ao departamento de Pós-graduação do Instituto de Artes da UNICAMP. No caso de concordar em participar, favor assinar ao final do documento. Sua participação não é obrigatória, e, a qualquer momento, você poderá desistir de participar e retirar seu consentimento. Sua recusa não trará nenhum prejuízo em sua relação com o pesquisador(a) ou com a instituição. Você receberá uma cópia deste termo onde consta o telefone do pesquisador(a) responsável, podendo tirar dúvidas do projeto e de sua participação.

**PESQUISADORA RESPONSÁVEL:** Carla Lopes Rodriguez

**TELEFONE:** (XX) XXXX-XXXX

**PESQUISADOR ORIENTADOR:** José Armando Valente

**PATROCINADOR:** FAPESP – Fundação de Amparo à Pesquisa do Estado de São Paulo – Processo número:

O objetivo deste estudo é investigar as potencialidades e limites dos recursos audiovisuais disponíveis na Internet quando utilizados para estabelecer a comunicação, a troca de idéias, a construção colaborativa, a representação dos conhecimentos construídos e a elaboração e disponibilização, em rede, dos conteúdos produzidos pelos integrantes de uma comunidade virtual de aprendizagem. Serão utilizados como ferramentas para coleta de dados entrevistas e questionários que incluem questões relacionadas à aprendizagem, à utilização de recursos informatizados e a expectativa pessoal gerada por essa utilização.

O estudo não apresentará risco ou desconforto para você e terá como benefício direto a oportunidade de participar de uma comunidade virtual e aprender a utilizar os recursos informatizados disponíveis. Indiretamente, o estudo pretende contribuir para a construção de um conjunto de conhecimentos e estratégias que favoreçam novas abordagens conceituais no âmbito da utilização de recursos de áudio e vídeo em contextos virtuais de aprendizagem.

As atividades para aprendizagem e utilização dos recursos audiovisuais disponíveis, bem como as entrevistas, serão realizadas em encontros presenciais previamente agendados, no Telecentro da Vila Monte Alegre, em Pedreira-SP.

Sua privacidade será respeitada, ou seja, seu nome ou qualquer outro dado ou elemento que possa, de qualquer forma, te identificar, serão mantidos em sigilo. Apenas serão divulgados os dados diretamente relacionados aos objetivos da pesquisa.

Não haverá nenhum gasto com sua participação e você não receberá nenhum pagamento com a mesma.

#### **Assinatura do Pesquisador Responsável:**\_\_\_\_\_\_\_\_\_\_\_\_\_\_\_\_\_\_\_\_\_\_\_\_\_\_\_\_\_\_\_\_\_

## **CONSENTIMENTO DE PARTICIPAÇÃO**

**Eu,** \_\_\_\_\_\_\_\_\_\_\_\_\_\_\_\_\_\_\_\_\_\_\_\_\_\_\_\_\_\_\_\_\_\_\_\_\_\_\_\_\_\_\_\_\_\_\_\_\_\_\_\_\_\_, **RG/CPF nº** \_\_\_\_\_\_\_\_\_\_\_\_\_\_\_\_\_\_\_\_ declaro que li as informações contidas nesse documento, fui devidamente informado(a) pela pesquisadora – **Carla Lopes Rodriguez** - dos procedimentos que serão utilizados, riscos e desconfortos, benefícios, custo/reembolso dos participantes, confidencialidade da pesquisa, concordando ainda em participar da pesquisa. Foi-me garantido que posso retirar o consentimento a qualquer momento, sem que isso leve a qualquer penalidade. Declaro ainda que recebi uma cópia desse Termo de Consentimento.

**LOCAL E DATA:** 

**Nome e assinatura do participante ou responsável** (menor de 21 anos):

(Nome por extenso)

\_\_\_\_\_\_\_\_\_\_\_\_\_\_\_\_\_\_\_\_\_\_\_\_\_\_\_\_\_\_\_\_\_\_\_\_\_\_\_\_\_\_\_\_\_\_\_\_\_\_\_\_\_\_\_\_\_

(Assinatura)

\_\_\_\_\_\_\_\_\_\_\_\_\_\_\_\_\_\_\_\_\_\_\_\_\_\_\_\_\_\_\_\_\_\_\_\_\_\_\_\_\_\_\_\_\_\_